STOWARZYSZENIE INŻYNIERÓW I TECHNIKÓW PRZEMYSŁU HUTNICZEGO ZJEDNOCZENIE GÓRNICZO-HUTNICZE METALI NIEŻELAZNYCH METALE<sup>®</sup>

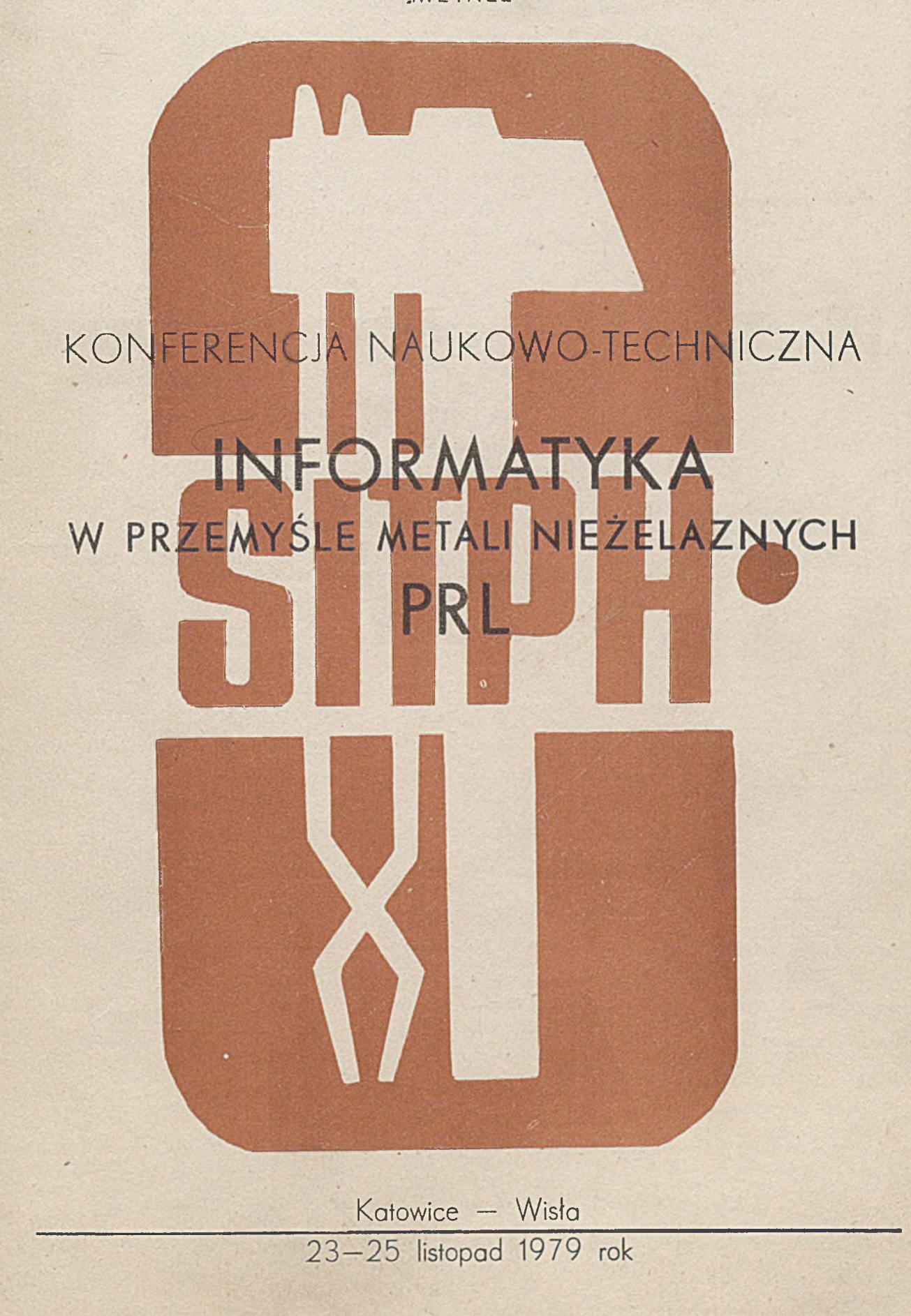

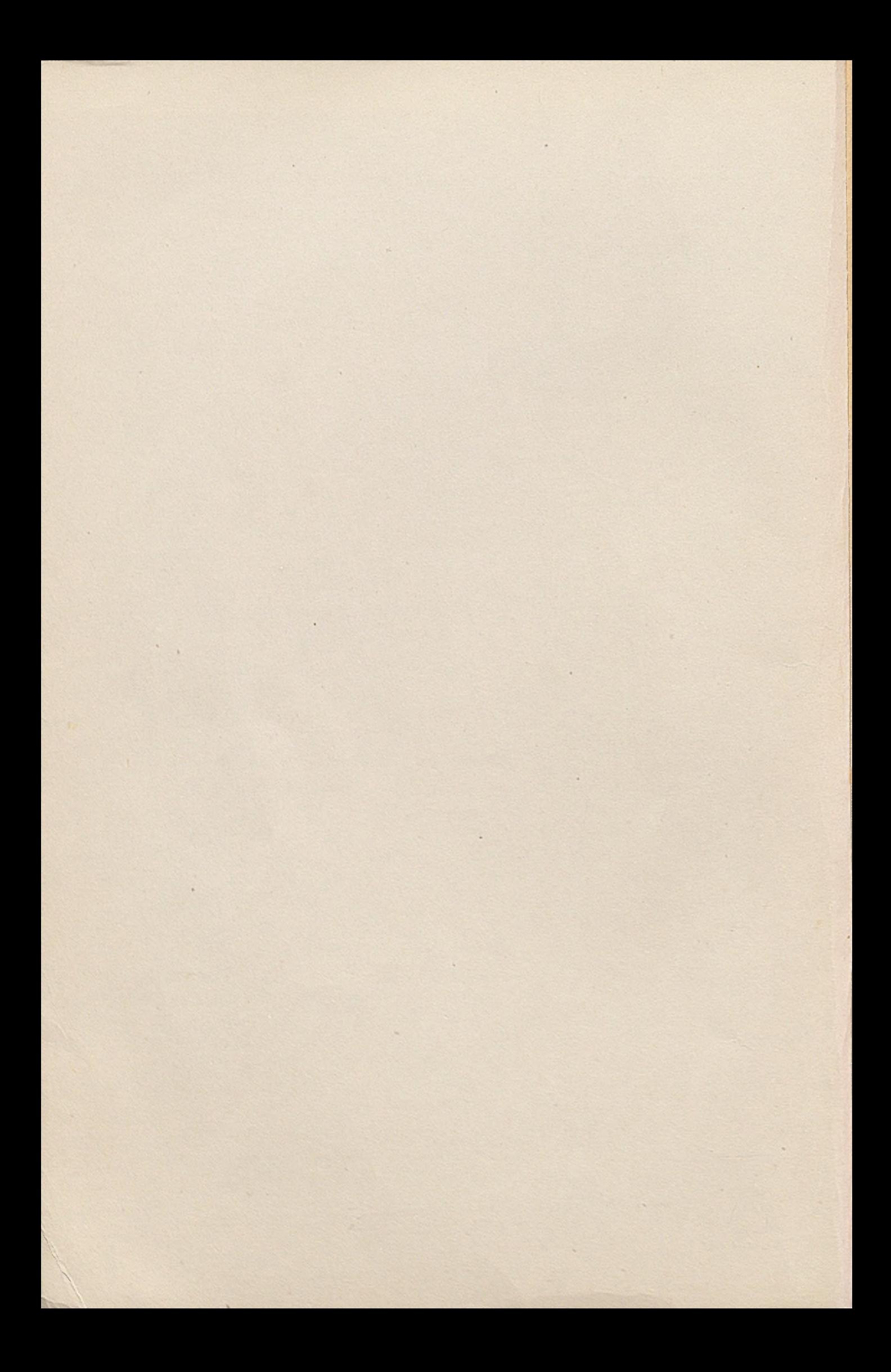

STOWARZYSZENIE 'INŻYNIERÓW I TECHNIKÓW PRZEMYSŁU HUTNICZEGO ZJEDNOCZENIE GÓRNICZO-HUTNICZE METALI NIEŻELAZNYCH

"METALE"

KONFERENCJA NAUKOWO-TECHNICZNA INFORMATYKA W PRZEMYŚLE METALI NIEŻELAZNYCH

PRL

Katowice - Wisła

23-26 listopad 1979 rok

r

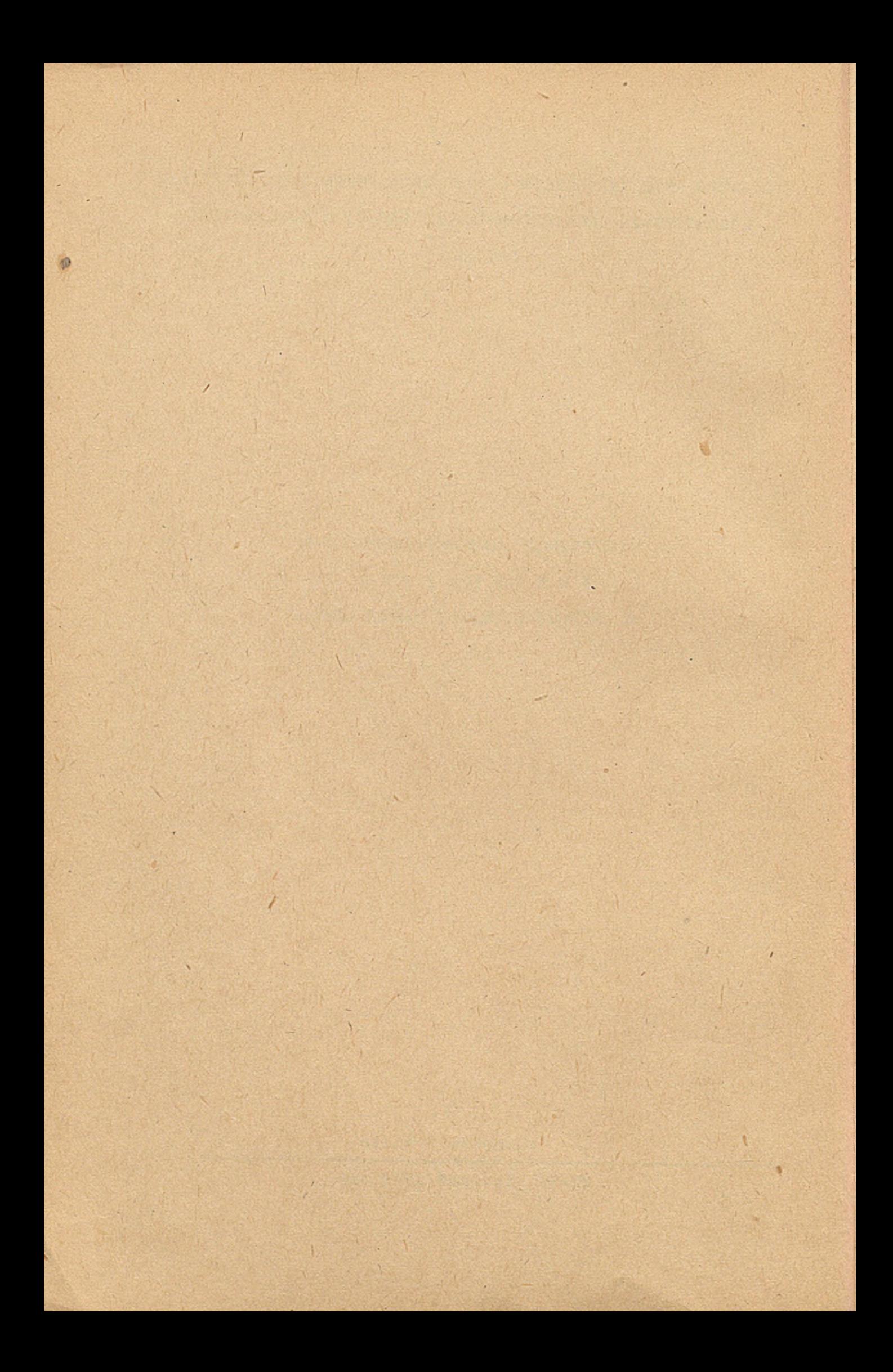

### SPIS REFERATÓW

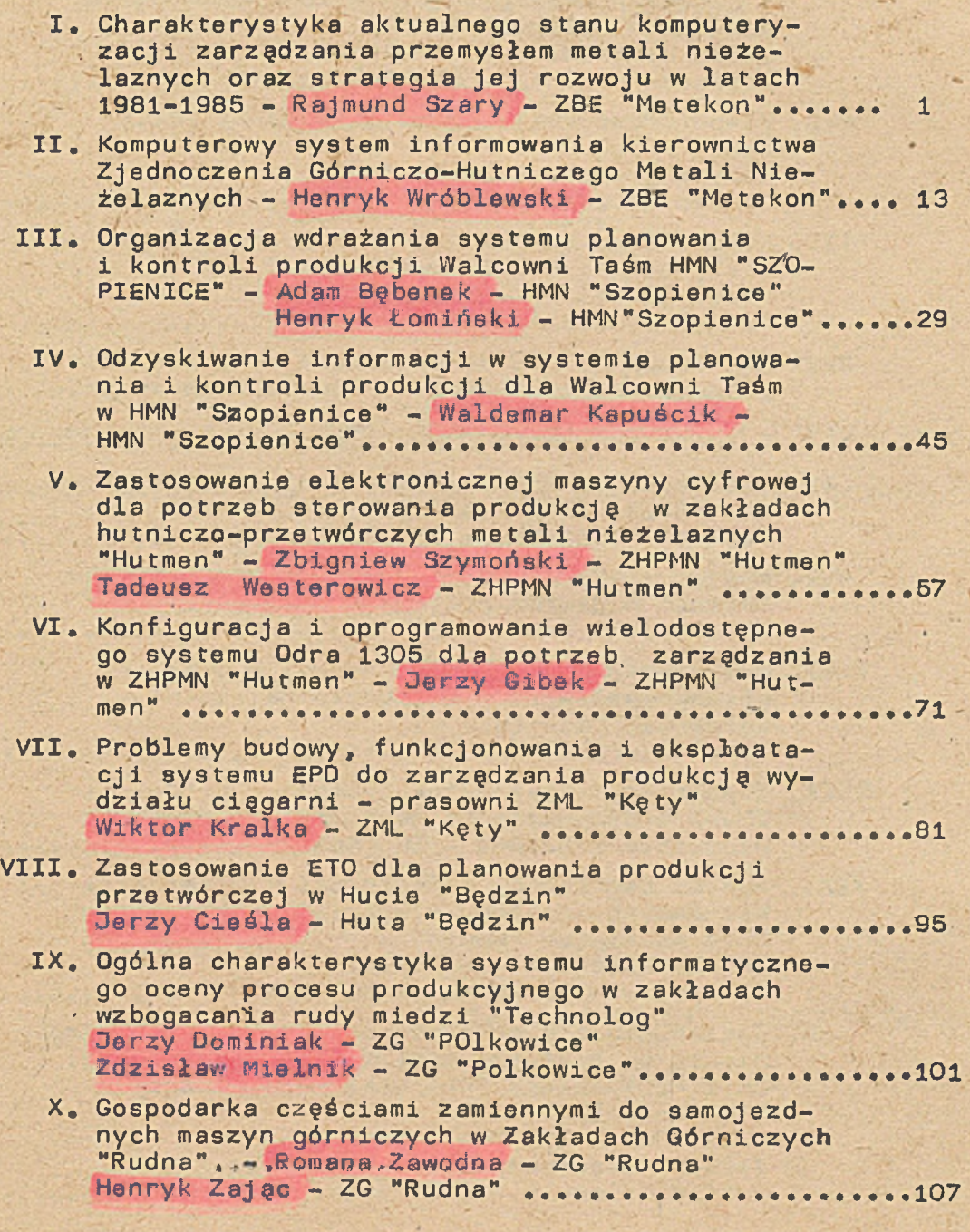

3tr

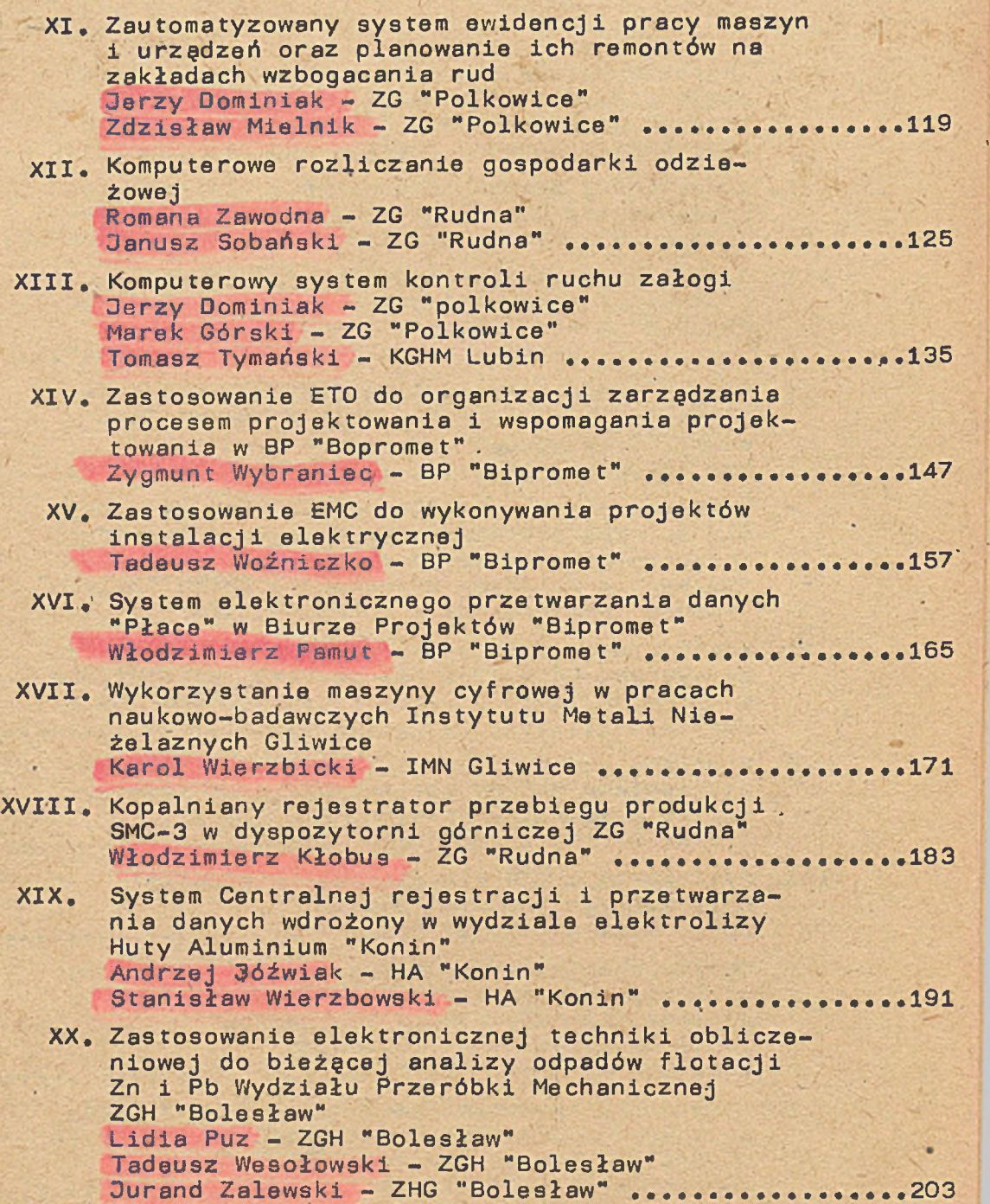

str

CHARAKTERYSTYKA AKTUALNEGO STANU, KOMPUTERYZACJI ZARZĄDZANIA PRZEMYSŁEM METALI NIEŻELAZNYCH ORAZ STRATEGIA JEJ ROZWOJU W LATACH 1981 - 1985

 $\mathbf{I}$ 

**Opracowanie**

Rajmund SZARY - ZBE "METEKON"

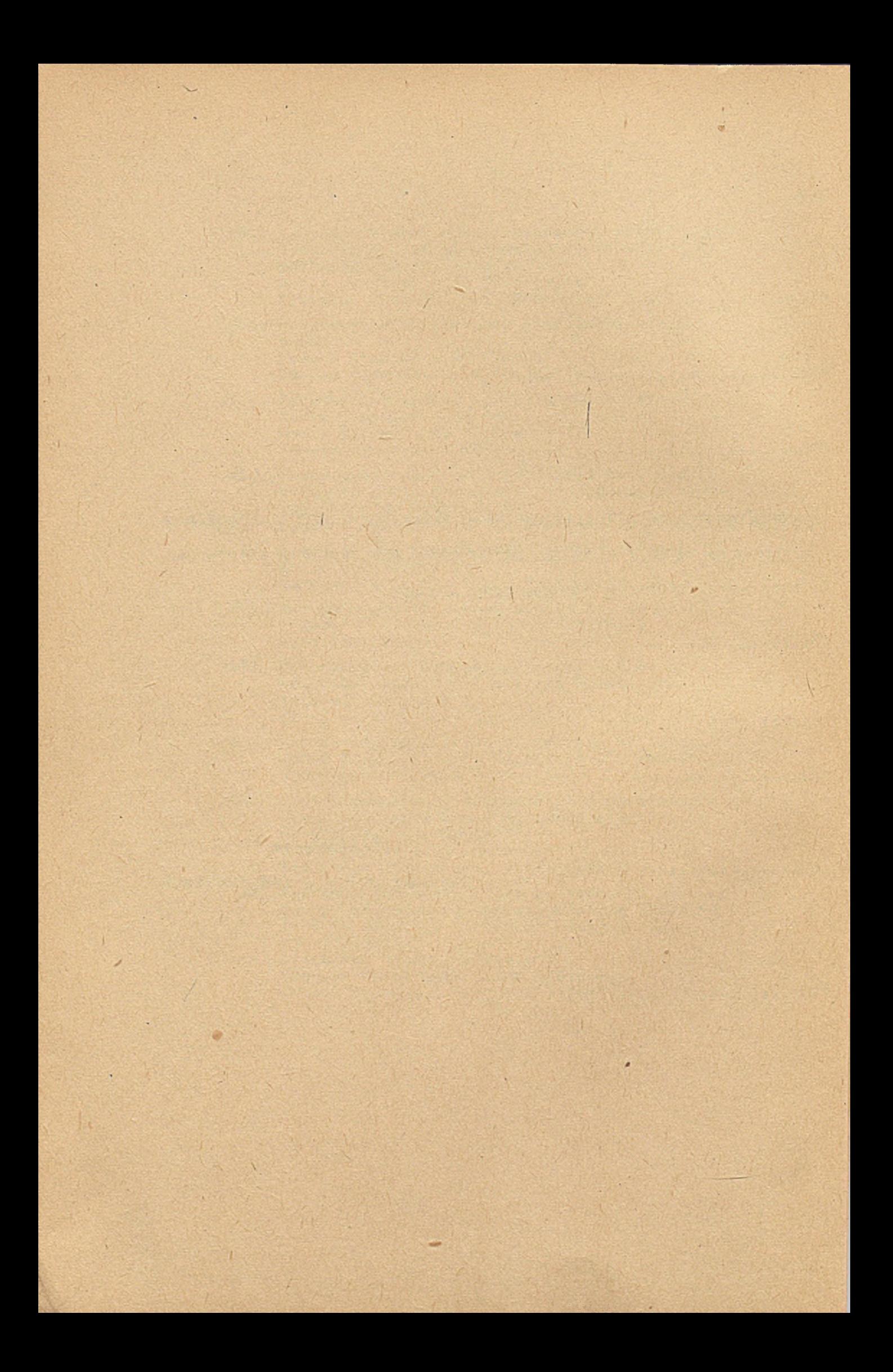

#### **w s T ę p** '===========

Systematyczne prace badawcze nad problemami ekonomiki, organizacji i komputeryzacji zarządzania Przemysłem Metali Nieżelaznych, podjęte zostały w 1968 r, powołaniem przy Zjednoczeniu Górniczo-Hutniczym Metali Nieżelaznych - Zakładu . Badań Ekonomicznych "Metekon". Zakład Badań Ekonomicznych "Metekon" wyprofilowany został jako jednostka wiodęca w Przemyśle Metali Nieżelaznych w zakresie badań ekonomicznych, organizacji i humanizacji pracy, organizacji produkcji i komputeryzacji zarzędzania.

**1**

Celem zapewnienia skoordynowanego rozwoju informatyki, ZGHMN "Metale" zleciło ZBE "Metekon", opracowanie Programu Rozwoju Informatyki w zakresie Zarzędzania Przemysłem Metali Nieżelaznych na lata 1974 - 1982.

Zatwierdzony w 1973 r. przez Generalnego Dyrektora ZGHMN "Metale" program, wytyczył zakres tematyczny prac oraz określił nakłady i środki potrzebne do jego realizacji.

Niezależnie od prac prowadzonych przez Zakład Badań Ekonomicznych "Metekon", szereg prac badawczych w zakresie komputeryzacji zarzędzania prowadzonych jest przez Kombinat Górniczo-Hutniczy Miedzi "LUBIN", Biuro Projektów Przemysłu Metali Nieżelaznych "Bipromet", Zakłady Hutniczo-Przetwórcze Metali Nieżelaznych "Hutmen", Hutę Metali Nieżelaznych "SZOPIENICE", przy szerokiej współpracy z jednostkami Naukowo-Badawczymi /Politechnika ślęska, Politechnika Wrocławska, Akademia Górniczo-Hutnicza, Wojskowa Akademia Techniczna, Akademia Ekonomiczna w Katowicach, Akademia Ekonomiczna we Wrocławiu, Instytut Metali Nieżelaznych/ oraz jednostkami Zjednoczenia Informatycznego ZETO i Ośrodkiem Badawczo-Rozwojowym MERĄ-ELWRO Wrocław.

1. STAN PRAC W ZAKRESIE KOMPUTERYZACJI ZARZĄDZANIA. B B B a B s a B O B a a B i a B n a a i B a e u a B a B a D a n n i s n a B B a t s a a a a a a a a a n a a B a

Podstawę wdrażanego w przemyśle metali nieżelaznych programu rozwoju informatyki, jest zasada wykorzystania elektronicznych maszyn cyfrowych jako technika i technologia w ekonomice i organizacji działania organizmów gospodarczych.

Dla uzyskania drogę komputeryzacji /w treści jej działania - ekonomice i organizacji/ maksymalnych efektów, komputeryzacja powinna.obejmować wszystkie podstawowe funkcje zarządzania i zgodnie z tę zasadę.program rozwoju informatyki składa się z układu wzajemnie ze sobą powiązanych systemów statystycznorozliczeniowych i planistycznych. Systemy te obejmuję wszystkie szczeble i fazy zarządzania od zbierania informacji poczynając, a na podejmowaniu decyzji i kontroli ich realizacji kończąc.

Taki program, stwarza warunki do objęcia komputeryzację pełnego Cyklu decyzyjnego związanego z działalnością produkcyjną, inwestycyjną oraz usługową przemysłu metali nieżelaznych. Prowadzone intensywnie prace badawczo-projektowe, jak i osiągnięty postęp we wdrożeniach, doprowadził do częściowego już wypełnienia programu, konkretnymi rozwiązaniami.

Podstawowe zadania realizowane wg najważniejszych kierunków, scharakteryzować można następująco:

Kierunek 1 - ROZWOJ I UPOWSZECHNIENIE SKOMPUTERYZOWANYCH .SYSTEMÓW GOSPODARKI MATERIAŁOWEJ.

W latach 1973-1975 zakupiono i przygotowano do upowszechnienia w KGHM Lubin podstawowy odcinek systemu gospodarki materiałowej, realizujący księgową ewidencję obrotu magazynowego, kontrolę zapasów, obowiązującą sprawozdawczość. Równocześnie przystąpiono w ZBE "Metekon" do opracowania generacji systemu gospodarki materiałami, zapewniającej sprawną obsługę wszystkich jednostek i szczebli zarządzania gospodarką materiałową w przemyśle metali nieżelaznych.

Opracowana generacjo systemu zapewni pełnę informację w zakresie: ewidencji obrotu materiałami /EWMAT/, dyspozycji materiałami /DYSMAT/ planowania zaopatrzenia i zużycia materiałów /PLANMAT/. System wdrożony jest w jednostkach pilotujęcych - termin pełnego wdrożenia systemu przewidziany jest w pierwszym półroczu 1980 r.

**3**

### Kierunek 2. ROZWÓD SKOMPUTERYZOWANEGO SYSTEMU ALOKACDI PRODUK-CDI PRZETWÓRCZED ORAZ EWIDENCDI I ROZLICZENIA ZBYTU METALI NIEŻELAZNYCH "CEHAMET".

Podstawowym zadaniem opracowanego i wdrożonego przez ZBE "Metekon" systemu, jrost zracjonalizowanie metod i form pracy dystrybutora, na odcinku zaopatrzenia gospodarki narodowej w produkty metali nieżelaznych. Wymiernymi efektami eksploatowanego systemu to poważna obniżka kosztów osięgnięta przez poprawę rytmiczności produkcji i zwiększonę rotację wyrobów magazynowanych na składach.

W ramach rozwoju systemu opracowywany jest i przygotowywany podsystem "Analiza potrzeb rynku" , który usprawni w zasadniczy sposób planowanie długookresowe.

### Kierunek 5 ROZWÓD I UPOWSZECHNIANIE SKOMPUTERYZOWANYCH SYSTEMÓW GOSPODARKI ŚRODKAMI TRWAŁYMI.

,7 latach 1971-1978 prowadzono równoległe prace nad opracowaniem i wdrożeniem systemów pomputeryzujęcych gospodarkę środkami trwałymi. Do końca 1977 roku wdrożony został we wszystkich jednostkach gospodarczych ZGHMN "Metale" system komputeryzujęcy ewidencję, rozliczanie i analizę inwentaryzacji, obliczanie i ewidencję amortyzacji, rozliczenie kosztów remontów środków trwałych'.

ł

W zakładach górnictwa rud miedzi wdrożono skomputeryzowany system kontroli utrzymania ruchu urzędzeń Zakładu Wzbogacania Rud, ewidencji i kontroli pracy podstawowych maszyn górniczych, ewidencji i kontroli pracy urzędzeń transportu pozil go i pionowego. Podstawowymi efektami zastosowania wymienionych systemów, to poważne zmniejszenie awaryjności maszyn i urzędzeń oraz obniżka kosztów ich eksploatacji.

4

Na uwagę zasługuje opracowany przez ZBE "Metekon" skomputeryzowany system- ewidencji, rozliczania i analizy czasu pracy komputerów zainstalowanych w jednostkach gospodarczych ZGHMN, Obecnie prowadzone sę prace adaptacyjno-wdrożeniowe systemu ewidencji i kontroli pracy maszyn górniczych, do zakładów hutniczych i przetwórczych.

Poza wymienionymi systemami ewidencyjno-rozliczaniowymi opracowany został przez ZBE "Metekon" i wdrożony w jednostce pilotujęcej /Walcownia Metali "Łabędy"/ skomputeryzowany system bilansowania zdolności produkcyjnych maszyn i urzędzeń w przetwórstwie metali nieżelaznych.

# Kierunek 4 R0ZW03 I UPOWSZECHNIANIE SKOMPUTERYZOWANYCH SYSTEMÓW EWIDENC3I OSOBOWES PRACOWNIKÓW, OBLICZANIA I ANALIZY PŁAC, ANALIZY GOSPODARKI KADRAMI.

W latach 1973-1979 w ZBE "Metekon" i KGHM "Lubin" opracowano i wdrożono W pilotujęcych jednostkach, komputerowy system ewidencji osobowej i obliczania płac pracowników p.m.n.. Wdrożenie systemów we wszystkich jednostkach gospodarczych ZGHMN "Metale" pozwoli na operatywne analizowanie góspodarki kadrami, szkolenia kadry, wynagrodzeń, przyczyn absencji itp.

Uznajęc za podstawowę przyczynę absencji pracowników zachorowalność - opracowano i wdrożono w ZHPMN "Hutmen" komputerowy system analizy zachorowalności. Prawidłowe wnioski wycięgane z materiałów analitycznych systemu pozwoliły na podjęcie działań, które zmniejszyły absencję chorobowę w zakładzie.

**Poważnym elementem gospodarki osobowej to zabezpieczenie bezpieczeństwa pracy. Wychodząc naprzeciw temu problemowi opracowano i wdrożono w Zakładach Górniczych "Polkowice" zautomatyzowany system kontroli ruchu załogi, zapewniający stałą pełną informację o ruchu załogi pod ziemią, obłożeniu stanowisk pracy, a w przyszłości operatywne planowanie obłożenia stanowisk pracy pod ziemię i na powierzchni.**

### **Kierunek 5 ROZWÓD SKOMPUTERYZOWANYCH SYSTEMÓW PLANOWANIA PR0DUKC3I.**

**Pomimo, że systemy planowania produkcji są bardzo trudne do opracowania, zarówno w zakresie merytorycznych rozwiązań, jak i oprogramowania na EMC - osiągnięto stan prac uzasadniający przemysłową weryfikację tych systemów.**

*b*

**W latach 1970-1972 opracowano i wdrożono skomputeryzowane systemy planowania kwartalno-miesięcznego produkcji zakładów przetwórczych metali nieżelaznych /Huta "Będzin", Zakłady Metali Lekkich "Kęty"/. Do fazy wdrażania zostały doprowadzono w ZHPMN "Hutmen" skomputeryzowane systemy operatywnego planowania produkcji i operatywnego planowania gospodarki materiałami podstawowymi. W ZBiPM "Cuprum" do fazy rozruchu doprowadzono s komputeryzowany.system planowania i kontroli realizacji przedsięwzięć inwestycyjnych.**

**W fazie końcowych wdrożeń znajduje się skomputeryzowany system planowania i kontroli realizacji produkcji w Walcowni -Taśm Miedzi Huty Metali Nieżelaznych "Szopienice". Zabezpieczeniem technicznym systemu jest wielodostępny, pracujący w czasie rzeczywistym Komputer firmy UNIVAC 1106. Do fazy rozruchu eksploatacyjnego doprowadzone zostały skomputeryzowane systemy planowania i rozliczania produkcji w pionach projektowych Biura Projektów PMN "Bipromet" i ZBiPM "Cuprum".**

**5**

## **Kierunek 6 ROZWÓD SKOMPUTERYZOWANYCH SYSTEMÓW INFORMACDI KIEROWNICTWA SIK "ZJEDNOCZENIE"**

**W latach 1974-1975 opracowano i wdrożono w ZBE "Metekon"** skomputeryzowany system kompleksowego badania zjawisk gospo**darczych "BAZG". System "BAZG" stanowi narzędzie badania zjawisk gospodarczych, zachodzęcych'w przemyśle metali nieżelaznych jako całości, oraz zjawisk zachodzęcych w określonej dziedzinie wytwórczości, będź u indywidualnego podmiotu gospodarczego. Dest jednocześnie metodę analizy tych zjawisk z punktu widzenia przyczynowo-skutkowego, jak również narzędziem prowadzenia kompleksowych i częstkowych rachunków ekonomicznych dla potrzeb kierownictwa branży.**

**Równocześnie z systemem "BAZG" opracowano i wdrożono skomputeryzowany system "Bilansowania surowców cynkonośnych" i system "Rachunek Optymalizacji Produkcji Branży Cynku i Ołowiu"** System "Bilans Zn" zapewnia dostarczanie informacji o kształto**waniu się zjawisk produkcyjno-gospodarczych w sferze produkcji** zużycia i obrotu produktami cynkonośnymi. System optymalizacji **produkcji branży cynku i ołowiu umożliwia podejmowanie decyzji gospodarczych w zakresie zabezpieczenia produkcji cynku i ołowiu niezbędnej do pokrycia zapotrzebowania kraju na te metale przy wykorzystaniu krajowej bazy surowcowej.**

### **Kierunek 7 STEROWANIE PROCESAMI TECHNOLOGICZNYMI.**

**Bardzo trudnym elementem komputeryzacji zarzędzania Jest wyliczanie wymiernych efektów jego zastosowania. W odróżnieniu od komputeryzacji zarzędzania - Komputeryzacja sterowania procesami technologicznymi daje proste w wyliczeniu natychmiastowe efekty wymierne.**

**Zastosowanie minikomputera do przeliczania wyników analiz spektrometru rentgeno-fluorescencyjnego w -zakładzie wzbogacania rud miedzi w ZG Polkowice, dajęcego natychmiastowe wyniki o zawartości miedzi i żelaza oraz gęstości pulpy flotacyjnej, pozwoliło na zwiększenie uzysku miedzi w procesie flotacji o 2%.**

**6**

Zwiększenie uzysku o *2%* daje w skali rocznej 737 ton miedzi elektrolitycznej o wartości 44.220.000 zł dla jednego systemu flotacyjnego. Zastosowanie skomputeryzowanego systemu sterowania procesem flotacyjnym spowodowało również obniżenie zatrudnienia na tym odcinku o 16 etatów.

7

Uznając wysokie efekty ekonomiczne zastosowania komputerowego sterowania, opracowano następne systemy, z których na wyróżnienie zasługuję:

- system automatycznego nadzoru nad zjawiskami sejsmicznymi,
- system sterowania pracę pieców szybowych i optymalizacji mieszanek koncentratów w Hucie Miedzi "Głogów",
- system sterowania jakościę otrzymywanych gatunków stopów z pieców odlewniczych ZHPMN "Hutmen",.poprzez automatyzację recepturowania- wsadu, kontroli przebiegu wytopu,
- automatyzacja sterowania procesami w przetwórstwie metali nieżelaznych, gdzie jednostkę pilotujęcę jest ZPM HMN "Szopienice",
- system centralnej rejestracji w HA "Konin" oparty o minikomputery MERA 300.

2. CHARAKTERYSTYKA STRATEGII ROZWODU KOMPUTERYZACJI BRANŻY METALI NIEŻELAZNYCH.

a aasaasaanaa Baasaa Baaanaa Baaanaa Baaan

Przemysł metali nieżelaznych obejmuje swoję działalnością gospodarczę trzy podstawowe dziedziny wytwórcze:

- a/ górnictwo
	- rud miedzi zlokalizowane w legnicko-głogowskim okręgu miedziowym,
	- rud cynku i ołowiu, zlokalizowane w Górnoślęskim Okręgu Przemysłowym,
- b/ hutnictwo
	- miedzi, cynku i ołowiu, zlokalizowane analogicznie jak górnictwo rud tych metali,
	- aluminium, zlokalizowane w Skawinie i Koninie.
- $\mathcal{L} \left( \mathcal{L} \right) = \mathcal{L} \left( \mathcal{L} \right)$  , and the set of  $\mathcal{L} \left( \mathcal{L} \right)$ c/ przetwórstwo metali podstawowych i ich stopów, rozproszone na szerokim obszarze Polski południowej i zachodniej.

Działalność gospodarczę przemysłu metali nieżelaznych wspomaga zaplecze: naukowo-badawcze i projektowe "budowlano-montażowe, , remontowe, produkcji mechanicznej i transportowe.Przedstawiona wielodziedzinowość przemysłu metali nieżelaznych i duże jego rozproszenie terytorialne, zdeterminowały rozwój informatyki i narzucaję dalsze jego kierunki.

Stosowanie informatyki rozpoczęte w przemyśle metali nieżelaznych od wdrożenia we wszystkich jednostkach gospodarczych wielu systemów ewidencyjno-statystycznych, przetwarzanych obecnie wsadowo na 10 komputerach trzeciej generacji, zaspokoję pierwsze potrzeby w sferze ewidencyjno-statystycznej i pozwala obecnie na przechodzenie z zastosowaniem informatyki do sfery produkcji, w której występuję największe potrzeby, najtrudniejsze problemy i jednocześnie kryję się największe rezerwy 7 gospodarcze.

**Najwyższe priorytety zastoeowania informatyki w sferze produkcji nadano przetwórstwu i górnictwu, a w zapleczu - zakładom projektowym i naukowo-badawczym. Podstawową bazę zainstalowanego sprzętu informatycznego stanowię komputery ODRA 1300 w standardowej konfiguracji, uzupełnione 8 Mb pamięciami dyskowymi, a w jednym wypadku /ZHPMN - Hutmen/ lokalna transmisja danych.**

**Podstawową bazę sprzętową, uzupełniają dwie instalacje komputerów firmy UNIVAC:**

**- Model 1106 w HMN Szopienice, - Model 90/60 w Biurze Projektów "Bipromet"**

9

oraz instalacje minikomputerowe typu: RC-3600, Hewlett - PACKARD, **MERA-300. Dane dla eksploatowanych systemów informatycznych, przygotowuje się przede wszystkim na kartach perforowanych, których roczne zużycie rzędu 22 min. szt świadczy zarówno o ob ciążeniu zainstalowanego sprzętu komputerowego, jak i zaangażowaniu poważnego potencjału ludzkiego dla samego przygotowania tych danych.**

**W latach 1979 - 1985 zakłada się utrzymanie obranego unku rozwoju, którego realizacja wymagać będzie dalszych ,ażnych nakładów finansowych i rzeczowych,**

**ktualnie eksploatowane systemy są modyfikowane w kierunku;**

- **skrócenia cyklu przetwarzania /dobowe wprowadzanie informacji/,**
- **uzyskiwania wyników na bieżąco w miarę potrzeb,**
- **zachowania spójności kodowej /sprzężenia systemów, między sobą/.**

**Zmierza się do stworzenia wielodziedzinowej wspólnej bazy danych, z bezpośrednim dostępem użytkowników do informacji. Wszystkie te poczynania uwarunkowane są posiadanym sprzętem komputerowym i możliwościami jego rozbudowy.**

**Z uwagi na zastosowaną w przemyśle metali nieżelaznych podstawową technologię opartą o komputery ODRA 1305 i praktyczne przykłady czynnych wielodostępnych systemów zdalnego przetwarzania Wsadowo-konwersacyjnego, utrzymuje się tę technologię z zamiarem rozbudowania posiadanych konfiguracji o nowoczesny**

**sprzęt komunikacyjny, duże pamięci«masowe i urządzenia do automatycznego gromadzenia danych.**

**Dęży ęię do stworzenia sieci sprzętu komputerowego, funkcjonujęcego kompatabilnie na wielu poziomach, poęzęwszy od małych systemów obiektowych, autonomicznie obsługujęcych odrębne zagadnienia w zakładach /kontrola ruchu załogi, kontrola zagrożeń sejsmicznych itp./, aż do powięzania ich z nadrzędnymi systemami cyfrowymi utrzymujęcymi wspólnę bazę danych na poziomie przedsiębiorstw, kombinatów i centrali zjednoczenia.**

**Praktyczna realizacja ustalonego kierunku rozwoju informatyki w zakresie jej usprzętowienla będzie polegała na:**

- **-powiększeniu pojemności pamięci operacyjnych zainstalowanych komputerów do 192-256 Ks,**
- **rozbudowie istniejących konfiguracji o dodatkowe urządzenia zewnętrzne /drukarki wierszowe, czytniki kart, pamięci taśmowe, pamięci dyskowe o dużej pojemności/,**
- **wprowadzeniu urządzeń lokalnego wielodostępu.w jednostkach wyposażonych w sprzęt komputerowy,**
- **wprowadzeniu sprzętu komunikacyjnego pozwalającego na podłączenie różnych końcówek zdalnego dostępu, instalowanych we wszystkich jednostkach gospodarczych przemysłu metali nieżelaznych, dla których nie przewiduje się w, przyszłości instalowania komputerów,**
- **zmianie technologii** i **przygotowania danych przez powszechne^ wprowadzenie bezpośredniego zapisu na nośnikach magnetycznych,**
- **uzupełnieniu parku maszynowego w nowe komputery ODRA 1305 /do roku 1983/ celem pełnego rozpowszechnienia już opracowanych i czynnych systemów informatycznych,**
- **budowie autonomicznych systemów minikomputerowych pracujących w czasie rzeczywistym, sprzężonych z nadrzędnymi systemami cyfrowymi,**

*i - ■ : -* ' - tworzeniu systemów gromadzenia danych w punktach ich powstawania z dystrybucję wyników przetwarzania na stanowiska pracy,

**11**

- sprzężeniu systemów informatycznych z systemami automatyzacji sterowania procesami technologicznymi w celu wzajemnej wymiany informacji,
- zmianie po roku 1985-technologii sprzętowej przez pńzejście na najnowsze urzędzenia produkcji krajowej.

Pełna realizacja ustalonej strategii zależy od zapewnienia środków finansowych oraz dostaw odpowiedniego sprzętu. 0 tempie realizacji zamierzeń zadecyduje zaangażowany potencjał twórczy.

*I*

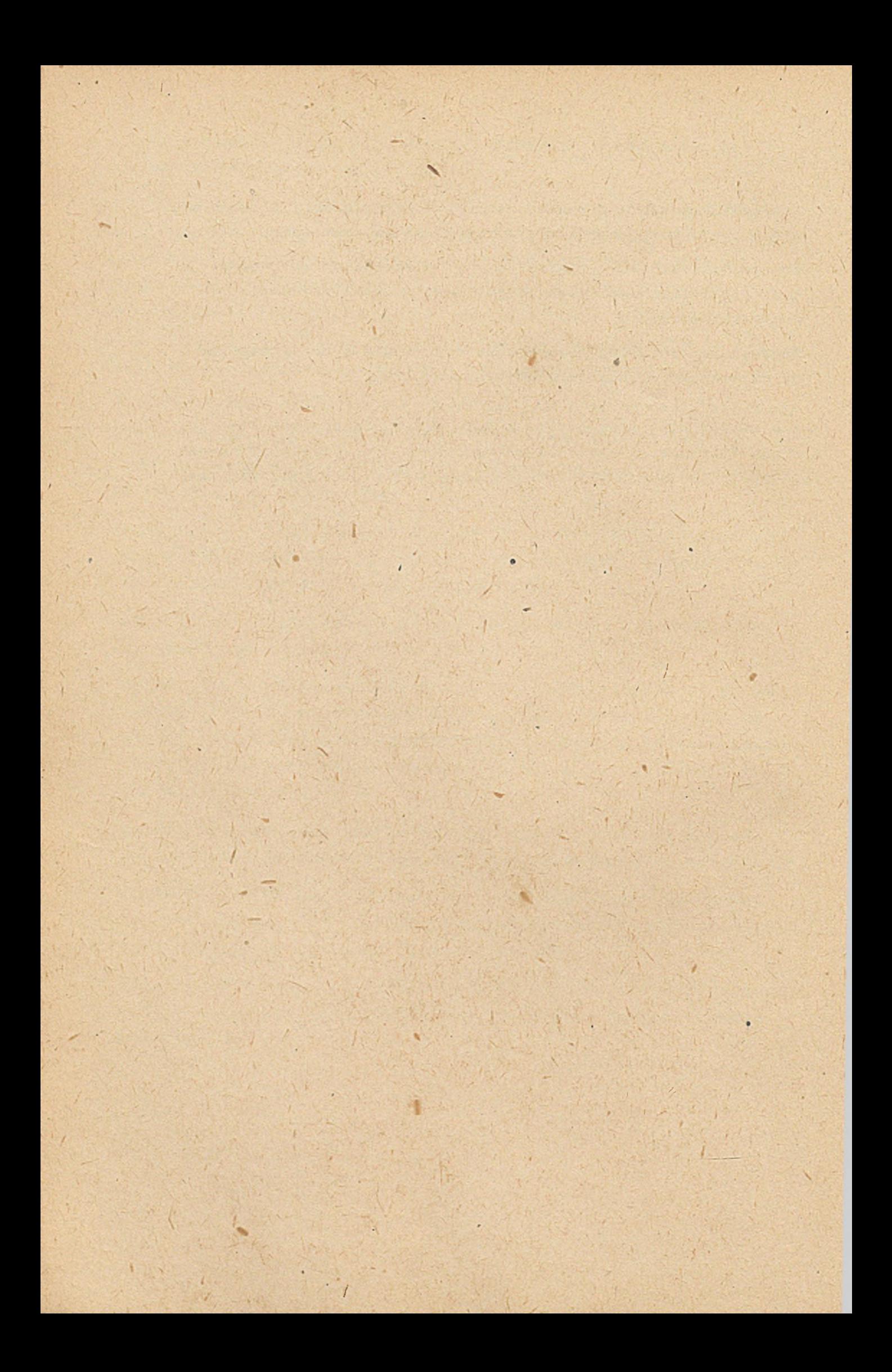

**KOMPUTEROWY SYSTEM INFORMOWANIA KIEROWNICTWA ZJEDNOCZENIA GÓRNICZO-HUTNICZEGO METALI NIEŻELAZNYCH**

*V-*

**Opracowanie Henryk WRÓBLEWSKI - ZBE "METEKON"**

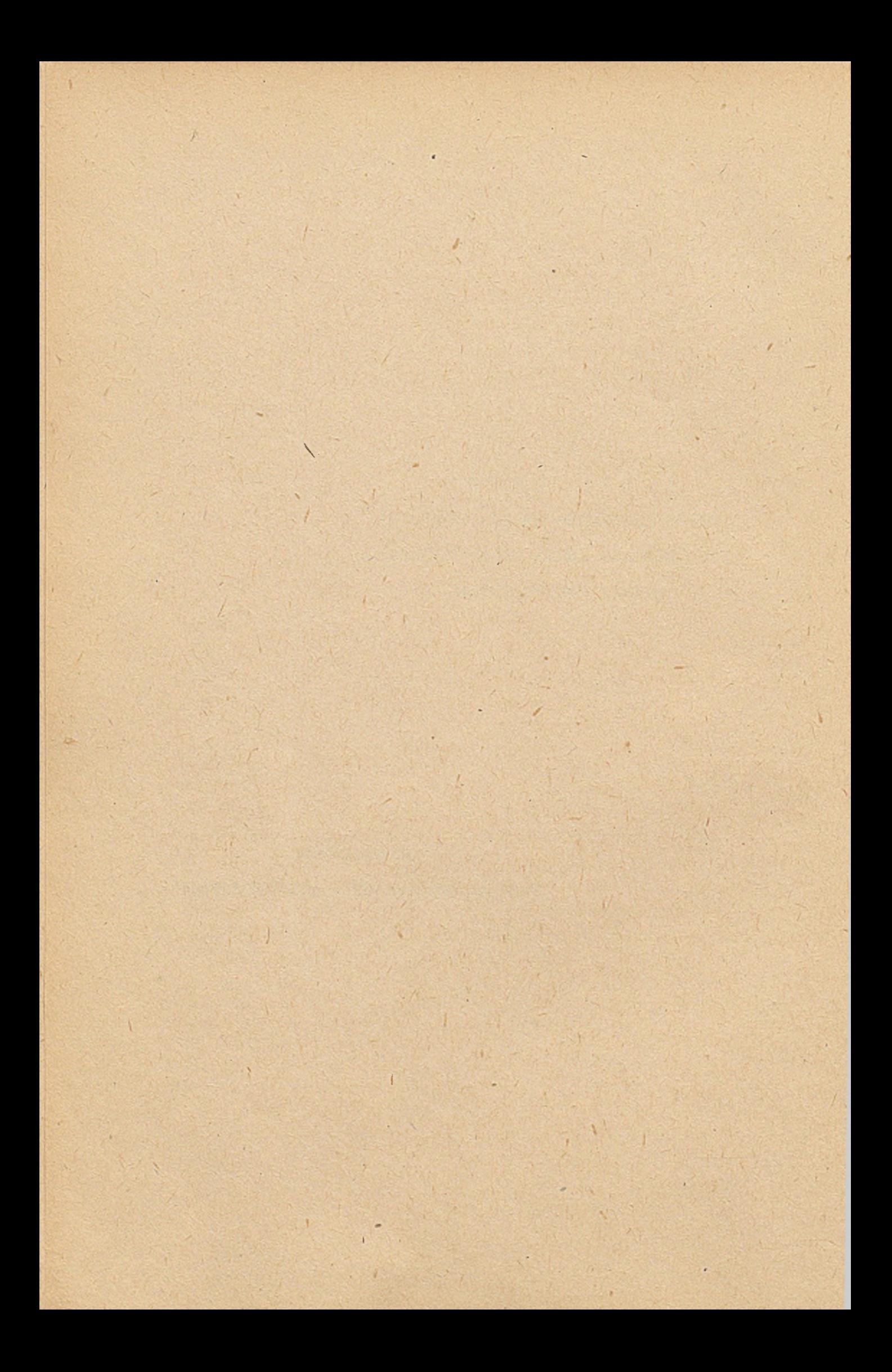

Zjednoczenie Górniczo-Hutnicze Metali Nieżelaznych jako 'Wielka Organizacja Gospodarcza jest zobowiązana do realizacji określonego zbioru celów reprezentujących społeczne oczekiwania i wymagania. Cele szczegółowe wynikające z tych społecznych oczekiwań wymuszają na Zjednoczeniu określone działania w sferze:

- kształtowania struktury i rozmiarów produkcji zgodnie z rzeczywistymi potrzebami gospodarki narodowej,
- doskonalenia produktów wyrobów i zwiększania ich wartości użytkowej,
- doskonalenie i wprowadzania nowych, efektywniejszych metod produkcji,
- racjonalnego gospodarowania zasobami ludzkimi oraz środkami produkcji,
- osiągania nadwyżki wpływów nad wydatkami,
- pozytywnego oddziaływania na otoczenie /środowisko działania/ dla rozwoju regionów na terenie których prowadzona jest działalność.

Realizacja tak sformułowanych celów wymaga od Zjednoczenia Górniczo-Hutniczego Metali Nieżelaznych usprawnienia i zracjonalizowania procesu zarządzania przemysłem metali nieżelaznych, począwszy od Centrali Zjednoczenia, aż do najniższych szczebli decyzyjnych przedsiębiorstw i zakładów. Zjednoczenie Górniczo-Hutnicze Metali Nieżelaznych "Metale" jest umiejscowione pomiędzy zmiennymi w czasie potrzebami gospodarki narodowej, uwarunkowanymi zaplanowanym wzrostem i rozwojem społeczno-gospodarczym kraju, a bezpośrednimi realizatorami zadaó gospodarczych mających zapewnić osiągnięcie zaplanowanych wielkości, relacji ekonomicznych i wskaźników wynikających z Narodowego Planu Gospodarczego.

Na kierownictwie branży przemysłu motali nieżelaznych cięży zatem obowięzek\_stosowania takich metod i form prac^ w sferze zarzędzania, które pozwoliłyby na pełne pokrycie potrzeb gospodarki narodowej w produkty wytwarzane przez branżę, przy jednoczesnej uregulowanej, rytmicznej i coraz efektywniejszej pracy wszystkich jednostek gospodarczych, zrzeszonych w Zjednoczeniu Górniczo-Hutniczym Metali Nieżelaznych "Metale".

Stosowanie nowoczesnych metod zarzędzania staje się szczególnie pożędane w warunkach współcześnie rozwiniętej techniki i technologii wytwarzania oraz specjalizacji i powięzań kooperacyjnych w procesie produkcji. Usprawnienie metod zarzędzania branżę przemysłu metali nieżelaznych więżę się nierozerwalnie ze zmianę tradycyjnych form organizacji i metod przetwarzania informacji.

Dednym ze skutecznych narzędzi optymalizacji decyzji w warunkach pogłębiajęcej się złożoności procesów technologicznych oraz złożoności procesu zarzędzania, jest stosowanie środków elektronicznej techniki obliczeniowej i zbudowanie na ich bazie sprawnie funkcjonujęcego systemu informatycznego dla obsługi procesu zarzędzania przemysłem metali nieżelaznych.

System informatyczny, jako integralny element nowoczesnego systemu zarzędzania, musi być umiejscowiony we wszystkich jednostkach gospodarczych przemysłu metali nieżelaznych, poczęwszy od Centrali Zjednoczenia "Metale", poprzez wyodrębnionę jednostkę aparatu zbytu tj. Centralę Handlowę Metali Nieżelaznych, aż do wyodrębnionych kombinatów, przedsiębiorstw i zakładów zgrupowanych w ZGHMN.

System informatyczny spełniać ma rolę służebnę w stosunku do wszystkich szczebli zarzędzania, od kierownictwa strategicznego, poprzez kierownictwo taktyczne aż do kierownictwa operacyjnego włęcznie.

Powinien się współprzyczyniać do sprawnej i efektywnej realizacji celów i zadań wielkiej organizacji gospodarczej. Szeroki zakres przedmiotowy branżowego systemu informatycznego jego cele i funkcje jak również branżowe powiężenie wszystkich Jego elementów, oraz wyraźnie umiejscowienie go w sferze zarzędzania, uzasadniaję przyjętę dla niego nazwę "Skomputeryzowany System Zarzędzania Przemysłem Metali Nieżelaznych "Metale" - w skrócie System "METALE". System "ME--TALE" stanowić ma narzędzie kierowania i oddziaływania Zjednoczenia "Metale" na zrzeszone w nim podmioty w kierunku podnoszenia sprawności, skuteczności i efektywności ich działania.

System ten musi gwarantować sprawny i terminowy przepływ informacji pomiędzy kierownictwem branży a poszczególnymi kombinatami i przedsiębiorstwami, jak również korespondencję "branżowej bazy danych" z Krajowym Systemem Informatycznym.

System "METALE" uwzględnia specyfikę wszystkich branż wytwórczości przemysłu metali nieżelaznych i rozwięzuje problemy zarzędzania górnictwa, hutnictwa i przetwórstwa'metali nieżelaznych.

System "METALE" powinien obejmować swym zasięgiem automatyzację podstawowych funkcji zarzędzania, funkcji które maję podstawowy wpływ na racjonalnę gospodarkę osobowymi i rzeczowymi czynnikami produkcji.

Dla pełnej realizacji tak sformułowanych funkcji System Informatyczny "METALE" powinien w szczególności wykonywać następujące zadania:

- 1. Przygotowanie, gromadzenie oraz przechowywanie informacji i stworzenie tę drogę branżowej bazy danych z dziedziny:
	- potrzeb gospodarki narodowej na produkty wytwarzane przez przemysł metali nieżelaznych.
- stosowanej technologii wytwarzania metśli nieżelaznych i ich wyrobów w układzie podmiotowym i przedmiotowym,
- agregatochłonności, pracochłonności i materiałochłonności produktów przemysłu metali nieżelaznych w układzie podmiotowym i przedmiotowym,
- kształtowania się zapasów materiałowych i części zamiennych,
- kształtowania się jednostkowych kosztów produkcji w układzie przedmiotowym i podmiotowym,
- kształtowania się cen zbytu i akumulacji na produkcji,
- zatrudnienia w układzie specjalizacji, zawodów, wykształcenia itp. wg wyodrębnionych podmiotów,
- zdolności produkcyjnej i środków pracy w układzie rzeczowym i podmiotowym.
- If the set of the set of the set of the set of the  $\Lambda$  is the  $\Lambda$ 2. Optymalizacja rozdziału zadań gospodarczych wg wyodrębnionych podmiotów zgrupowanych w ZGHMN "Metale" przy zachowaniu zasady racjonalnego gospodarowania zasobami ludzkimi i środkami materialnymi.
- 3. Określanie trendów zapotrzebowania na wyroby z metali nieżelaznych i stymulowanie kierunków rozwoju produkcji branży.
- 4. Alokacja i optymalny rozdział operatywnych zadań produk cyjnych wg skonkretyzowanych potrzeb indywidualnych odbiorców.
- 5;. Bilansowanie i optymalne wykorzystanie zdolności produkcyjnych zainstalowanych w branży.
- 6. Stworzenie warunków do prowadzenia racjohalnej polityki kadrowej i płacowej.

7

- **7, Stworzenie warunków do zracjonalizowania gospodarki materia** : • • • *\** **łowej i prawidłowej gospodarki zapasami materiałów i części zamiennych,**
- **8, Badanie zjawisk gospodarczych dla rozszerzenia i pogłębienia rachunku ekonomicznego w przemyśle metali nieżelaznych,** \* **oraz sporządzanie problemowych i kompleksowych analiz ekonomicznych,**
- **9, Przygotowanie materiałów informacyjnych dla kierownictwa branży i poszczególnych inwestorów o przebiegu realizacji poszczególnych zadań i tytułów inwestycyjnych, o wielkości planowanych i rzeczywistych nakładach inwestycyjnych, o terminach realizacji zadań inwestycyjnych itp.**

**Strukturę tematyczną skomputerowanego Systemu Zarządzania Przemysłem Metali Nieżelaznych "Metale\*\* określono biorąc pod** • \* *\** **uwagę:**

- **cele i funkcje Wielkiej Organizacji Gospodarczej,**
- **istniejący układ organizacyjny przemysłu metali nieżelaznych i założenie, że zmiany tego układu nie mogą w zasadniczy sposób wpłynąć na układ strukturalny Systemu "METALE" ,**
- **założenie, że system obejmować będzie wyłącznie podstawowe funkcje i dziedziny zarządzania o zasięgu branżowym,**
- **wydzielenie obszaru zastosowań obiektowych systemów informatycznych poszczególnych przedsiębiorstw i zakładów do rozwiązywania specyficznych zagadnień we własnym zakresie, finansowanych z własnych środków obrotowych i inwestycyjnych, z zachowaniem zasady jednolitości i branżowych powiązań,**
- **potrzebę współdziałania Systemu "Metale" z poszczególnymi elementami Krajowego Systemu Informatycznego,**

**- wymagania metodologii projektowania systemów informatycznych.**

**Strumienie informacyjne w systemie zarządzania branżą przebiegają w dwóch kierunkach z różnym stopniem szczegółowości: od centralnych^władz administracji państwowej do kierownictwa branży, oraz od kierownictwa branży do bezpośrednich wyko nawców zadań gospodarczych /kombinatów i wyodrębnionych przes**siębiorstw/ i w kierunku odwrotnym, od bezpośrednich wykonaw**ców do kierownictwa branży oraz dalej do centralnych władz administracji państwowej.**

**Identyczna zależność została zachowana w układzie strukturalnym Systemu' '•METALE".**

**Metoda parametrycznego oddziaływania kierownictwa ZGHMN "Metale" na zrzeszone w nim podmioty gospodarcze stwarza potrzebę wyodrębnienia w ramach Systemu "Metale" - autonomicznego Systemu Informowania Kierownictwa /SIK/ umiejscowionego w Centrali Zjednoczenia.**

**Będzie on stanowią metodę, a jednocześnie narzędzie optymalnego wyznaczania zadań produkcyjnych i ekonomicznych oraz narzędzie kontroli przebiegu ich realizacji w stosunku do wyznaczonych parametrów.**

**Scedowąnie uprawnień przez kierownictwo branży w dziedzinie zbytu i obrotu towarowego prod'uktami przemysłu metali niet**  $\frac{1}{2}$ **żelaznych na Centralę Handlową Metali Nieżelaznych, stanowi podstawę wyodrębnienia w ramach Systemu "METALE" kolejnego systemu dla zagadnień zarządzania produkcją i zbytem i umiejscowieniem go w Centrali Handlowej Metali Nieżelaznych.**

**Specyfika problematyki projektowania i działalności Biur Projektowych, stanowi również podstawę wyodrębnienia kolejne**go Systemu API, działającego w ramach Zautomatyzowanego Sys**temu "METALE" , a obejmującego problematykę zarządzania Biurem Projektów i obsługi procesu projektowania.**

Obok autonomicznych systemów EPD mających funkcjonować w Centrali ZGHMN "Metale", Centrali Handlowej Metali Nieżelaznych oraz w Biurze Projektów "Bipromet", integralnę częścią składową skomputeryzowanego Systemu Zarządzania Przemysłem Metali Nieżelaznych są Branżowe Systemy EPD dla rozwiązywania określonych dziedzin działalności w sferze zarządzania.

Branżowe Systemy Problemowe stanowią metodę oraz narzędzie zarządzania produkcją i gospodarowania osobowymi i rzeczowymi czynnikami produkcji. Obejmują następujące zagadnienia:

- 1. Zarządzanie Produkcją,
- 2. Gospodarka Materiałowa
- 3. Gospodarka Zatrudnieniowo-Płacowa,

**21**

- 4. Gospodarka środkami Pracy,
- 5. Rachunek Kosztów,
- 6. Działalność Inwestycyjna.

Z przedstawionych wyżej obszarów zastosowania środków elektronicznej techniki obliczeniowej w sferze zarządzania, wynika wprost układ strukturalny skomputeryzowanego Systemu Zarządzania Przemysłem Metali Nieżelaznych. Składa się on z ściśle ze sobą zintegrowanych modułów:

- 1. System Informacyjny Kierownictwa zwany SIK "Zjednoczenie"
- 2. SAPI dla zarządzania produkcją i zbytem na szczeblu CHMN zwany "CEHAMET",
- 3. SAPI dla celów zarządzania Biurem Projektów "BIPROMET" 4. Branżowe Systemy Problemowe.

System informowania Kierownictwa SIK "Zjednoczenie" będzie umiejscowiony na szczeblu Centrali Zjednoczenia Górniczo-Hutniczego Metali Nieżelażhych. Będzie gromadził, przetwarzał i emitował jedynie taki zakres informacji, o takim

stopniu szczegółowości jaki będzie niezbędny do wyznaczania optymalnych zadań gospodarczych dla poszczególnych kombinatów, przedsiębiorstw i zakładów, do ustalania parametrów ekonomicznego sterowania ich działalnością, oraz informacje niezbędne dla analizy i kontroli realizacji zadań gospodarczych przez wszystkie jednostki zgrupowane w ramach ZGHMN "Metale",

Wewnętrzną strukturę SIK "Zjednoczenie" tworzę następujące grupy tematyczne:

- 1. Badanie zjawisk gospodarczych zachodzących w przemyśle metali nieżelaznych.
- 2. Gospodarka środkami pracy i bilans zdolności produkcyjnych w przemyśle metali nieżelaznych.
- 3. Gospodarka zatrudnieniowo-płacowa i bilans siły roboczej »przemyśle metali nieżelaznych.
- 4. Gospodarka materiałowa i bilans surowców w przemyśle me-'tali nieżelaznych.
- 5. Bezpieczeństwo i higiena pracy w przemyśle metali nie-  $\bullet$ żelaznych.

Każda z przedstawionych grup tematycznych stanowić będzie wyodrębniony i samodzielnie eksploatowany podsystem infor**-7** matyczny.

Podsystem "Badanie Zjawisk Gospodarczych" stanowi,ć będzie narzędzie kształtowania się określonych wielkości i relacji ekonomicznych zachodzących w przemyśle metali nieżelaznych Jako całości, oraz zjawisk zachodzących w określonej dziedzinie wytwórczości, bądź u indywidualnego podmiotu gospodarującego. Gest jednocześnie metodę analizy kształtowania tych zjawisk z punktu widzenia przyczynowo-skutkowego oraz narzędziem prowadzenia kompleksowych i cząstkowych rachunków ekonomicznych dla potrzeb kierownictwa branży.

**\**

**W problematyce technicznej i ekonomicznej badanie zjawisk gospodarczych obejmie między innymi:**

- **rozliczanie produkcji oraz podstawowych wskaźników technicznych i ekonomicznych branży miedzi,**
- **rozliczanie produkcji oraz podstawowych wskaźników technicznych i ekonomicznych branży cynku i ołowiu,**
- **rozliczenie produkcji, oraz podstawowych wskaźników technicznych i ekonomicznych branży aluminium,**
- **efektywność produkcji towarowej w układzie branżowym,**
- **rozmiar i struktura produkcji dodanej,**
- **rozmiar i struktura majątku trwałego,**
- **zatrudnienie i wydajność pracy,**
- **efektywność inwestycji,**
- **poziom i struktura handlu zagranicznego,**
- **efektywność dewizowa prodjukcji.**

**Wszystkie zaprezentowane zagadnienia rozpatrywane będę w przekroju terytorialnym /wg zakładów, przedsiębiorstw, kombinatów, województw/, branżowym /wg podstawowych metali: miedź, cynk i ołów, aluminium/ oraz technologicznym /górnictwo, hutnictwo i przetwórstwo/.**

**Podsystem "Gospodarka środkami pracy" rozwiązywać ma.zadania związane z określaniem zdolności produkcyjnych podstawowych maszyn i urządzeń zainstalowanych w przemyśle pętali nieżelaznych, konfrontacją możliwości poszczegól pych faz procesu produkcji z potrzebami kooperacji wewnątrz przemysłu metali nieżelaznych oraz\*z potrzebami gospodarki narodowej,**

**Do zadań tego podsystemu należy również określanie programów zwiększenia zdolności produkcyjnych w poszczególnych przedsiębiorstwach i zakładach oraz branży jako całości, jak również bieżąca kontrola dochodzenia do projektowa nych zdolności produkcyjnych oraz kontrola wykorzystania maszyn i urządzeń.**

**Podsystem obejmuje również problematykę ewidencji majątku trwałego w przemyśle metali nieżelaznych oraz badanie jego produktywności. Do ważniejszych jego zadań można w szczególności zaliczyć:**

- **24**

- **określenie wielkości produkcji przetwórstwa w układzie przedmiotowym /wg wyrobów/ i w układzie czasowym, biorąc za podstawę istniejące zdolności produkcyjne oraz planowany przyrost tych zdolności stosownie do planowanych wdrożeń poszczególnych tytułów inwestycyjnych,**
- konfrontację możliwości produkcyjnych z ustalonymi uprzed**nio potrzebami gospodarki narodowej na wyroby przetwórstwa metali /bilans zdolności i potrzeb/,**
- **r emisję analitycznego materiału informacyjnego dla umożliwienia podjęcia decyzjji w ukierunkowaniu rozwoju przetwór**stwa, w celu dostosowania wielkości i struktury asortymen**towej do potrzeb społecznych,**
- określenie wielkości produkcji hutnictwa metali / Zn, Pb, **Cu, Al/ na bazy dysponowanych mocy produkcyjnych oraz planowanego ich przyrostu /inwestycje/,**
- **konfrontację możliwości produkcyjnych hutnictwa z dyrektywą N P G , a jednocześnie konfrontacja tych wielkości ustalonymi uprzednio potrzebami własnymi przemysłu metali nieżelaznych i potrzebami kraju, wraz z ustaleniem odchyleń,**
- **bilans zdolności produkcyjnych wydobycia rudy oraz wzbogacania i uszlachetnienia rud z potrzebami hutnictwa,**
- **emisję analitycznego; materiału informacyjnego dla podjęcia decyzji o kierunkach rozwoju górnictwa, wydobycia i uszlachetnienia rud,**

- analizę rzeczywistego wykorzystania zdolności produkcyjnych w układzie faz technologicznych i podstawowych urządzeń wytwórczych oraz w układzie podmiotowym wg kombinatów i przedsiębiorstw wyodrębnionych,

 $25 -$ 

- produktywność środków trwałych w układzie technologicznym wg branży wytwórczości,
- analiza dostaw maszyn i urządzeń wg zadań inwestycyjnych,
- wartość majątku trwałego, jego umorzenie, zużycie, likwidacja itp.

Wszystkie zagadnienia rozwiązywane będą w układzie teryitorialnym /wg zakładów, przedsiębiorstw, kombinatów, województw/ oraz branży jako całości.

Podsystem "Gospodarka zatrudnieniowa" umożliwić mą prowadzenie właściwej polityki kadrowej i płacowej. Zajmoweć się będzie prognozowaniem potrzeb kadrowych, wg zawodów, specjalności, wykształcenia, terytorialnego rozmieszczenia. Ma również emitować informacje niezbędne dla kształtowania właściwej polityki szkolenia kadr.

Zajmować się będzie także planowaniem funduszu płac i właściwym jego wykorzystaniem. Informacje dotyczące gospodarki zatrudnieniowo-płacowej przygotowywane będą w wielu przekrojach analitycznych, wg przedsiębiorstw, kombinatów, województw i branży jako całości.

Podstawowym zadaniem podsystemu "Gospodarka materiałowa" jest emisja informacji charakteryzujących sposób gospodarowania i wykorzystania materiałów podstawowych i materiałów pomocniczych bezpośrednio produkcyjnych w procesie wytwarzania produktów. Analiza z tego zakresu będzie miała wieloprzekrojowy charakter, począwszy od oceny stanu zapasów materiałowych poprzez ocenę wykonania norm zużycia aż do analizy efektywności wykorzystania materiałów.

Podsystem będzie również bilansował surowce cynko i ołowionośne oraz miedzionośne począwszy od produkcji koncentratów aż do produkcji przetwórstwa cynku- ołowiu i miedzi. Będzie również kontrolował realizację programów poprawy gospodarki materiałowej, oszczędności materiałów oraz poprawy uzysków we wszystkich fazach procesu technologicznego.

Podsystem "Bezpieczeństwo i higiena pracy" będzie emitował informacje charakteryzujące stan bezpieczeństwa i higieny pracy, a w szczególności:

- informacje o wypadkach przy pracy w układzie zakładów, przedsiębiorstw, kombinatów i branży jao całości,
- informacje o zachorowalności pracowników przemysłu metali nieżelaznych,
- informacje dla potrzeb badań psycho i socjologicznych,
- informacje o wydatkach na poprawę bezpieczeństwa pracy. / . •

Analizy z tego tematu będę muały "charakter wieloprzekrojowy. Będę wykorzystywane zarówno na szczeblu branży jak i na szczeblu branży jak i na szczeblu Ministerstwa Hutnictwa.

System "Informowania Kierownictwa "Zjednoczenie" powinien mieć w perspektywie charakter systemu respondencyjnego, zapytaniowo-odpowiedziowy.

Podstawowym elementem zasilającym System "Zjednoczenie" jest tzw. "Branżowa Baza Danych".

W skład tej "bazy" wchodzić będą między innymi zbiory danych dotyczące środków trwałych, Zatrudnienia, płac, materiałów i surowców, rentowności, nakładów inwestycyjnych, kosztów zdolności produkcyjnych itp.

Zakładanie i aktualizacja zbiorów "Branżowej Bazy Danych" prowadzone będzie głównie drogą wykorzystania zbiorów funkcjonujących w poszczególnych zakładach i przedsiębiorstwach

w ramach eksploatacji branżowych systemów informatycznych "EWOS", "EWMAT" , "DYSMAT" , "CEHAMET" , "PŁACE" , ŚRODKI TRWA-ŁE", "RACHUNEK KOSZTÓW" itp.

 $-27 -$ 

Proces aktualizacji prowadzony będzie w sposób automatyczny przy użyciu komputera.

Przejściowo przewiduje się również zasilanie "Branżowej Bazy Danych" drogę odpowiednio przygotowanej dokumentacji źródłowej z danych zawartych w sprawozdawczości.

Podstawowym warunkiem opracowania, wdrożenia i późniejszej eksploatacji Systemu Informowania Kierownictwa "Zjednoczenie" jest, obok opracowania dokumentacji projektowo-programowej systemu, odpowiednie organizacyjno-techniczne przygotowanie zakładów, przedsiębiorstw i Centrali ZGHMN "Metale" do dzia-' łania w warunkach zastosowania informatyki dla celów zarzędzania;

- 1. Odpowiedni dobór i szkolenie kadr informatyki obsługi · eksploatacyjnej systemów, obsługi sprzętu komputerowego.
- 2, Odpowiednie szkolenie przyszłych użytkowników systemów informatycznych i przełamanie występujęcych jeszcze barier psychologicznych,
- 3, Pełne wdrożenie do praktyki wszystkich branżowych systemów •\*V • informatycznych określonych w Programie Rozwoju Informaty-, ki oraz bieżęca i terminowa ich eksploatacja.
- 4. Bieżące tworzenie "Branżowej Bazy Danych" w oparciu o zbiory danych branżowych systemów informatycznych, ich stała aktualizacja i bieżęce przekazywanie danych poszczególnym służbom Centrali Zjednoczenia,
- 5. Wyposażenie Zikładu Badań Ekonomicznych w sprzęt umożliwiający nieprzerwaną i rytmiczną pracę zarówno w systemie o dostępie sekwencyjnym i bezpośrednim.

: ■.. - - v, \

- **6. Wyposażenie Zakładu Badań Ekonomicznych "Metekon" i Centrali Zjednoczenia Górniczo-Hutniczego Metali Nieżelaznych w odpowiednie urzędzenia teletransmisji danych.**
- **7. Stworzenie właściwego klimatu do stosowania Informatyki w sferze zarządzania przemysłem metali nieżelaznych.**

**Spełnienie tych warunków oraz pełne zaangażowanie się wszystkich jednostek organizacyjnych zgrupowanych w ZGHMN "Metale" może stanowić jednyę gwarancję sprawnego projektowania, wdrażania i eksploatacji Systemu Informowania Kierownictwa SIK "Zjednoczenia",**

/
**III**

/ ' ' . . .

ORGANIZACJA WDRAŻANIA SYSTEMU PLANOWANIA I KONTROLI **PRODUKCJI WALCOWNI TAŚM HMN "SZOPIENICE"** 

*I* **Opracowanie**

**Adam BEBENEK - HMN "SZOPIENICE" Henryk ŁOMlflSKI HMN "SZOPIENICE"**

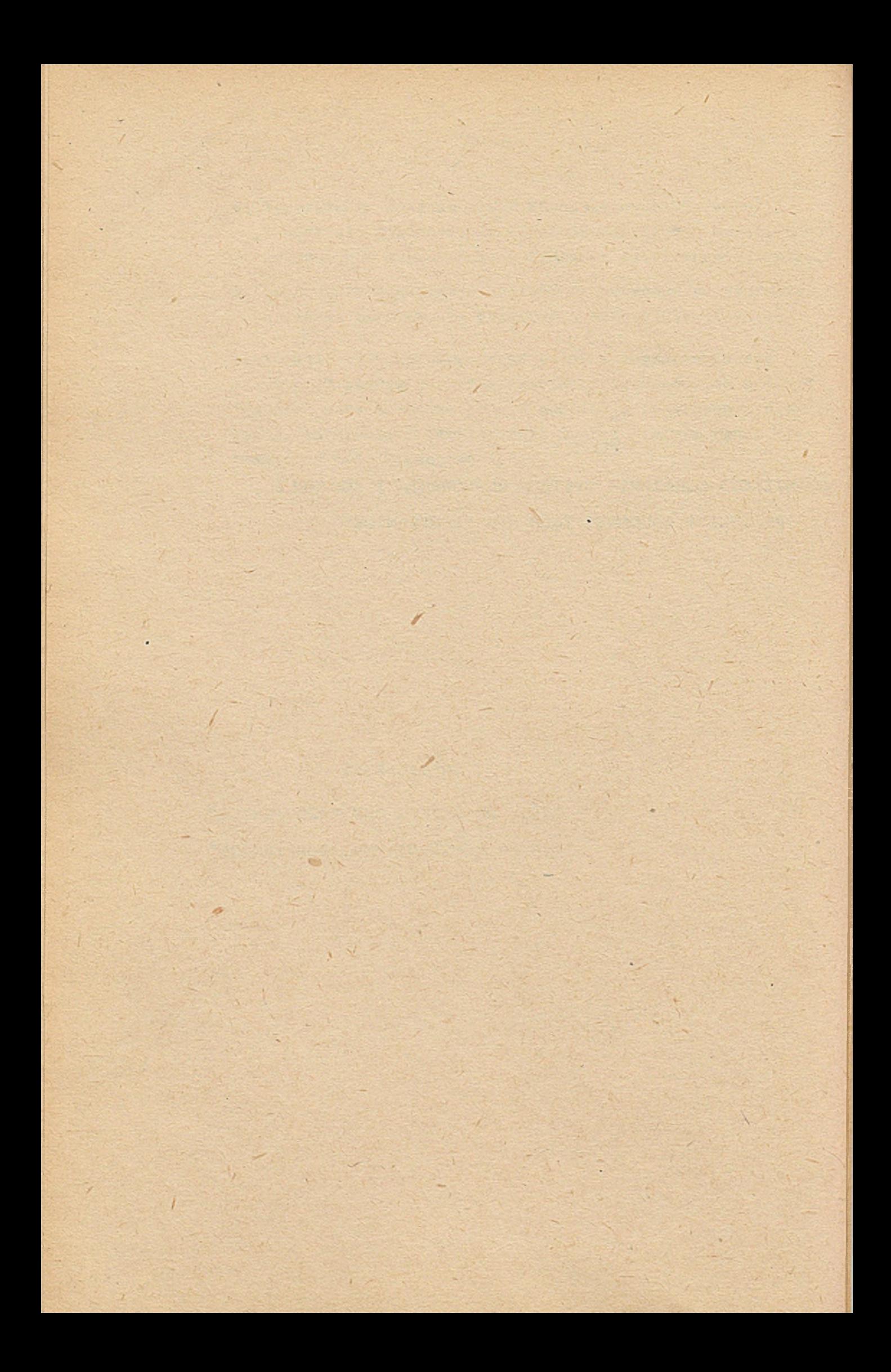

### **I\* Wstęp.**

**Główny® zadanie® Zakładowego Ośrodka Informatyki H.M.N.** "Szopienice" od momentu jego powstania t.j. od 1974 r. było **i jest opracowanie i wdrożenie Systemu Planowania i Kontroli Produkcji dla Walcowni Taśm, wyposażonej w nowoczesne urządzenia i technologię dla wytwarzania blach i taśm z miedzi i mosiądzu. Uruchomienie Ośrodka w Jego dotychczasowej formie nastąpił w I kwartale 1978 r«**

**Proces wytwarzania taśm i blach począwszy od wlewka Jest procesem złożonym wymagającym szeregu różnorodnych operacji technologicznych. Wymaga to wprowadzenia w tych warunkach bardzo operatywnego i sprawnego systemu kierowania tą produkcją i jej planowaniem.**

**Rozwiązanie tego problemu można najefektywniej osiągnąć przy zastosowaniu elektronicznej techniki obliczeniowej.**

**W związku z tym podjęto decyzję o wprowadzeniu w tym wydziale do celów planowania i kierowania produkcją systemu komputorowego. System planowania i Kontroli Produkcji ppzwoli na wprowadzenie kierowania procesem produkcji w czasie rzeczywistym. .** y

**Zagadnienia bowiem operatywnego kierowania procesem produkcyjnym wymagają podejmowania decyzji na bieżąco. Wymusza to taki obieg informacji o procesie toohnologicznym, który pozwoli niezbędne informacje z odpowiednich stanowisk pracy uzyskać w możliwie krótkim czasie, gwarantującym podjęcie właściwej decyzji we właściwym momencie.**

**Zpunktu widzenia kompleksowości ujęcia zagadnienia System Planowania i Kontroli Produkcji w Walcowni Taśm Jest Jedną z najistotniejszych części ogólnozakładowego Systemu Automatyzacji Zarządzania i Kierowania i Jest wdrażany Jako Jeden z pierwszych elementów tego Systemu.**  $\bullet$  is a result of  $\mathbb{R}^n$  . The set of  $\mathbb{R}^n$  is the set of  $\mathbb{R}^n$ 

### **II, Krótka charakterystyka Systemu i konfiguracji sprzętu:**

**W calu lepszego zrozumienia stopnia złożoności organizacji wdrożenia tego Systemu niezbędnym jest jego bliższe chociaż bardzo pobieżne przedstawienie.**

**Do głównych funkcji omawianego Systemu zaliczyć należy: przyjmowanie i opracowanie zamówień, aktualizacja danych technologicznych i przydział technologii, obliczania potrzeb materiałowyoh i ich bilans, gospodarka surowcowa, planowanie produkcji, harsaonogramowani® i raportowanie produkcji, magazynowanie i wysyłka wyrobów gotowych odbywać się będzie w oparciu o przetwarzanie komputerowe w trybie czasu rzeczywistego, co zostanie umożliwione przez sieć terminali komputerowych rozmieszczonych w odpowiednich rejonach** Walcowni Taśm i komórkach fukcjonalnych Zarządu Huty. **Pozwoli to pracownikom obsługującym proces produkcji na bezpośredni kontakt** *z* **Systemem, co z kolei pozwoli uzyskiwać niezbędne informacje z odpowiednich stanowisk pracy w dowolnie krótkim czasie, gwaran**tującym podjęcie właściwej realizacji we właściwym czasie. **Poniżej zostaną przedstawione ważniejsze funkojo poszczególnych podsystemów, na które został podzielony System-Planowania i Kontroli Produkcji Walcowni Taśm.**

- **1\* Podsystem przyjmowania zamówień głównym jego zadaniem jest zarejestrowanie wpływających do Działu Planowania Wykonawczego** zamówień klientów krajowych i zagranicznych i ich opracowanie. **Zadaniem towarzyszącym i uzupełniającym podsystem w stosunku do podstawowego zadania /wprowadzenie zamówień/ jest:**
- **wprowadzanie zmian dla zamówień /dotyczy to ciężarów zamawianych wyrobów i terminów realizacji/**
- **<\*» udostępnienie użytkownikowi informacji o zamówieniach znajdujących się w Bazie Danych i £eh stanie realizacji poprzez drukowa**nie wydawnictwa "Zestawienie zamówień klientów" drukowanie **"Potwierdzeń zamówień" drukowanie "Zamówień produkcyjnych" po uprzedniej komosacji zamówień, wyświetlanie informacji o stanie realizacji zamówienia**
- obsługa katalogu klientów.
- **2« Podsystem przydziału technologii przeznaczony jest do wykonywania zadań związanych z "obróbką" zamówień klientów od strony technologicznej, a mianowicie:**
- **doboru technologii produkcji**
- **wyznaczenie właściwych urządzeń do realizacji produkcji w oparciu © dobraną technologię i urządzenia określenie uzysków produkcyjnych, co aa znaczny wpływ na optymalne wykorzystanie kręgów,**

. The final contribution of  $\mathcal{G}$  and  $\mathcal{G}$  are  $\mathcal{G}$  and  $\mathcal{G}$  and  $\mathcal{G}$  are  $\mathcal{G}$  and  $\mathcal{G}$  are  $\mathcal{G}$  and  $\mathcal{G}$  are  $\mathcal{G}$  and  $\mathcal{G}$  are  $\mathcal{G}$  and  $\mathcal{G}$  are  $\mathcal{G}$  and  $\mathcal{G}$  ar **Ze względu na to, że wszystkie te dane naszą być aktualne podsystem ma również za zadanie utrzymywanie danych bazowych służących do realizacji powyższych'funkcji w stanie ciągłej aktualizacji\***

**3\*; Podsystem planowania produkcji wyznacza z dokładnością do tygodnia», daty realizacji zamówienia na urządzeniach począwszy od gorącej walcarki do wysyłki. Podsystem realizuje funkcję łączenia zamówień w partie produkcyjne. Przyjęta metoda łączenia zamówień polega na tym, że buduje się strukturę zamówień wiodących oraz podporządkowanych. Potrzeby materiałowe zamówień podporządkowanych zostają dodane do potrzeb materiałowych zamówienia wiodącego, a suma Jest zaokrąglona do całkowitej liczby wlewków. Po ostatniej operacji technologicznej materiał Jest rozdzielony między zamówienia główne i podporządkowanej** Taka metoda podjęcia pozwala na poprawienie uzysków. **Bo realizacji przewidzianych w podsystemie funkcji wykonuje się szereg wydruków podających obłożenie zamówieniami zdolności produkcyjnych wydziału. Na podstawie wykonanych wydruków łączy się zamówienia, następnie wyznacza, tygodnie produkcji dla .. zamówień wiodących, po czym można ocenić wykorzystanie mocy przerobowych na odpowiednich wydrukach i ewentualnie korygować zarówno sposób łączenia zamówień Jak i ich tygodnie produkcji. Cała procedura Jest procesem ciągły® wykonywanym krocząc© , w miarę napływu zamówień klientów i zamówię zmian do zamówień. Całość pracy związana z opisanym wyżej postępowaniem opiera się ■© współpracę planisty z komputerem za pośrednictwem terminali,**

*ki* **Podsystem przydziału materiału obejmuje swoim działaniem funkcje występujące na dwóch etapach: przyjęcia zamówienia i ©pracowanie do postaci zlecenia produkcyjnego, oraz przekazania ząaówieni®' do produkcji i wyprodukowania zamówionego wyrobu, Z pierwszym etapem w 1979 r. związano są następując® funkcje:**

•ł \* ' ■

- **dobór materiału tj, określenie gatunku i rozmiaru wlewka**
- obliczenie potrzeb materiałowych tj ilość wlewków /w set i kg/ **dla zamówienia pojedynczego lub grupy zamówień,**
- **wprowadzenie decyzji dotyczących łączenia zamówień w grupą w grupą bądącą zamówieniem produkcyjnym.**
- **Z drugim etapem w 1980 r. związane są następujące funkcje:**
- **utworzenie w Bazie Danych informacji związanych z przekazaniem zamówień do produkcji**
- **maszynowy przydział materiału do zamówień w kolejności** tygodni walcownia ha gorąco, a w ramach tygodnia wg priorytetu.
- **ręczny przydział materiału wg decyzji odpowiedzialnego** pracownika.
- **bilansowanie potrzeb materiałowych zamówień wyprzedzaniem 3-12 tygodni.**
- **zapotrzebowanie wlewków bieżąca korekta planu odlewni wynikająca z potrzeb materiałowych zamówień i tygodnia kiedy ma być walcowanie gorące.**
- **uzupełnianie zamówienia w przypadku, gdy w toku produkcji wypadnie część przeznaczona dla zamówienia**
- **przydział "materiału do dyspozycji" tj wykorzystanie nadprodukcji lub produkcji nietrafionej.**
- **3\* Podsystem gospodarki surowcami 1 odpadami realizuje funkcje związane** *z* **rejestrowaniem obrotów, stanów i lokalizacji poszczególnych materiałów wsadowych.**

**Bardzo ważną funkcją togo podsystemu będzie wyliczenie optymalnie najtańszej receptury wsadowej opartej o materiały będące na składowiskach i warunki techniczno-technologiczne. W konsekwencji optymalizacji wsadu zapewni się wypredukowanie wlewków po jak najniższej cenie przy maksymalnej ilości trafionych wytopów.**

**6\* Podsystem haroonogramowania produkcji zapewni prowadzenie materiał« poprzez urządzenia Walcowni Taśm zgodnie z procesem technologicznym oraz opracowanie optymalnego sposobu rozcięcia taśm zgodnie** z zamówieniami klientów.

Prowadzenie materiału polegać będzie na właściwym ebłożeniu maszyn

 $-134 -$ 

**i otrzymania należytego staną zapasów międzyoperacyjnych. Na podstawie informacji o postępie produkcji oraz o stanie zapasów aiędzyoperaoyjnych harmonogramista będzie tworzyć harmonogram produkcyjny będący krótkoterminowym planem produkcji /obejmować będzie zmianę i dobę/.**

- **7\* Podsystem raportowania produkcji będzie rejestrował istotne zdarzenia i wyniki procesu produkcji w celu poinformowania pozostałych podsystemów o stopniu realizacji zaplanowanych i zaharmonogramowanych zadań oraz przygotowania kierownictwa produkcji niezbędnych informacji pozwalających na dokonanie analizy i\_oceny realizacji produkcji. Informacje z produkcji przesłane są za pośrednictwem terminali do Bazy Danych Systemu.**
- **8\* Podsystem magazynowania i wysyłki wyrobów gotowych rozwiązywał będzie całokształt zagadnień organizacyjnych związanych** *z* **Odbiorem produktów z końcowych linii cięcia do momentu ich' wygłania do klienta.**

**Zapewnia on prawidłową i sprawną organizację odbioru, pakowania, magazynowania na odpowiednich składowiskach i wysyłki wyrobów gotowych. Zapewnia Jednocześnie maksymalne wykorzystanie środków transportu oraz utrzymanie stanu zapasów na minimalnym poziomie. Organizacja Systemu oparta została o Bazę Danych Systemu, do utworzenia której 1 jej eksploatacji wykorzystywany Jest pakiet DMS. Projekt całego Systemu opracowany został przez Zakładowy Ośrodek Informatyki wspólnie z B,P\* "Bipromet** *"* **przy współpracy /konsultacje/ z dostawcą sprzętu - firmą SPERRY-DNIVAC.**

**Konfiguracja sprzętu komputerowego daje możliwości komunikacji z Bazą Danych Systemu bezpośrednio z wydziału i innych komórek funkcjonalnych, bez pośrednictwa Ośrodka ETO, a odpowiednie oprogramowanie standarowe oraeu oprogramowanie użytkowe, wykonane w ramach prac nad System, zapewnia że komunikacja ta Jest natychmiastowa;**

**Podstawowymi częściami składowymi konfiguracji są: a/ EKC UNIVAC 1106 który służy do przetwarzania masowych informacji**

**i obsługuje głównie System planowania i Kontroli Produkcji ~ Walcowni Taśm.**

**b/ EMC 0NIVAC 6145 który ałuży Jako procesor komunikacyjny dla sieci terminali.**

 $-35 =$ 

**Charakterystyka konfiguracji i**

- **a/ EMC DNIVAC 1106 /czas cyklu 1,5 aikrosek,/**
	- **pamięci kontrolna 128 słów**
	- **Jednostka pamięci operacyjnej 131 k.słów 36 bitowych**
	- **4 Jednostki pamięci dyskowej po 58 min.bajtów każda**
	- 5 Jednostek pamięci taśmowej
	- **7 konsola operatorska z monitorem.**

**b/ UNIVAC 9200 z pamięcią 8 k.słów procesor komunikacyjny dla»**

- drukarki wierszowej **250** wierszy /min **/132 znaki w wierszu/**
- drukarka wierszowa 1200 w/min
- czytnik kart 80 kolumnowych 600 kart/min
- czytnik taśmy papierowej z dziurkarką.

### **c/ EMC UNIVAC 61A5**

- pamięć 48 k.słów 16 bitowych
- układ przerwań z 20 poziomami
- konsola oporatorska
- czytnik kart 200 kart/min
- Jednostka pamięci dyskowej 16 min bitów
- Jednostka pomięci taśmowej
- d/ Terminale nadawczo-odbiorcze ekranowo i drukując®.

III, Prace przygotowawcze do wdrażania

**Bardzo ważnym elementem** działań zmierzających do zastosowania **opracowywanego** Systemu **są** przedsięwzięcia poprzedzająco proces **wdrażania.**

**U niniejszym opracowaniu pragniemy** przedstawić doświadczonia **nasze oraz wizytowanych zakładów z** USA **i** Zachodniej Europy uzyskane **w procesie wdrażania przemysłowych** Systemów planowania **i kontroli produkcji przy zastosowaniu ETO.**

**Do podstawowych przedsięwzięć niezbędnych do zrealizowania a poprzedzających proces wdrożenia zaliczyć nałoży:**

- **wykonanie wszystkich niezbędnych prac stwarzających wymagane przez System warunki techniczno-organizaoyjne, do których należą:**
	- **a/ zastosowanie numeracji zamówień zgodnie z wymaganiami , Systemu**

**b/ wprowadzenie symboliki produktów Jako identyfikacji specyfikacji wyrobu**

**37**

- **c/ założyć katalog klientów**
- **d/ wprowadzić niezbędne dokumenty źródłowe wymagane przez System**
- **e/ zastosować identyfikację materiału wymaganą przez System**
- **f/ przygotować i oznaczyć składowiska międzyeperacyjne i magazynowe materiałów**
- **g/ przygotować katalogi technologiczne z uwzględnieniem wymogów kontroli Jakości stosując w nich symbolikę operaoji technologicznych i urządzeń zgodnie z wymaganiami Systemu**
- **h/ zapewnić udział w pracach wdrożeniowych odpowiednich grup pracowników z wydziału np.: grupy harmonogram!stów, operatorów terminali.**
- **Jeżeli Jest to możliwe wyprzedzająco zapoznać bezpośredniego użytkownika z podstawowymi wiadomościami dotyczącymi techniki komputerowej, co bardzo pomaga w wzajemnym zrozumieniu pomiędzy projektantam-analitykiem a użytkownikiem.**
- **Opracować projekt wdrożenia z podziałem na poszczególne etapy.**

**Bardzo istotną rolę odgrywa przygotowanie harmonogramu wdrożenia, a następnie kontrola i bieżąca aktualizaoja wynikająca z realizacji.**

**W naszym przypadku schemat ideowy pierwotnego harmonogramu przedstawiał się wg załącznika nr.1.**

**Z doświadczeń wdrażania pierwszych podsystemów oraz z potrzeb użytkownika wynikało, że postęp prac wdrożeniowych należy dokonywać cząstkowymi zagadnieniami przez co użytkownik** lepiej przyswaja sobie nowe metody pracy i szybkość wdrażania **Jest większa. Biorąc to pod uwagę zaktualizowaliśmy nasz harmonogram, który przedstawia się w tej chwili Jak na rysunku w załączniku nr.2# '**

**Wg etanu na dzień 30.06.79 r. wdrożone są następująco elementy Systemu s**

- **przyjmowanie zamówień**
- **przydział technologii**
- **obróbka zamówień**
- **planowani© miesięczne**
- **magazynowanie i wysyłka wyrobów gotowych**
- **rojeatreoja przychodów 1 rozchodów aaterlałow wsadowych.**

Pozostało elementy Systemu planujemy wdrożyć do końca 1980r.

Ustalenie kelejzości wdrażenia poszczególnych części skła**dewyeh Systems należy bezwzględnie przekonsultować wcześniej** z użytkownikiem, praktyka wskazuje na to, że nie zawsze **System musi być wdrożony w ustalonej kolejności w projekcie.** Juz w okresie poprzedzającym okres wdrażania Systemu.

- **Dokładnie przotoetew&ć programy użytkowo tak aby Ich** początkowa eksploatacja nie powodowała komplikacji u użyt**kewnika,**
- **« Doprowadzić do odpowiedniego pozioau sprgąts sprawność sprząta komputerowego i linii komunikacyjnych.**
- **« Przeprowadzić szkolenie u użytkownika zgodnie z dokładni®** przemyślanym planem w grupach nie większych jak 5 csób.
- **Rozeznać dokładnie słabe ogniwa, które mogą powodować przyszłe trudności eksploatacyjne i dokonać odpowiednich** zabezpieczeń.
- **« Grapa wdrażająca odcinek Syatean ze strony Ośrodka nosi być przygotowana zarówno w zakresie doskonałej znajomości znkranu wdrożonego Systemu jak i również znajemośoi procesu produkcyjnego względnie operacji, których System będzie służył, co oznacza że w takiej grupie noszą nczestnić projektanci Systemu i programiści.**

•

**Do zadań grupy wdrażającej** *z* **Ośrodka należy również dokładne rozeznanie osób u przyszłego użytkownika w zakresie ich podejścia do Systemu, słabości organizacyjnych oraz rzetelności informacji. Praco przygotowawcze muszą się opierać** aa **bezpośrednich i częstych kontaktach pomiędzy ©sobani wdrażającymi System.**

**Osobnym zagadnieniem i podnoszącym stopień trudności jest wdrożenie Systemu użytkownika gdzie będzie on wdrożony w ruchn trzyzraianowya lab ciągłym« W takim przypadku należy szczególną uwagę zwrócić na to, aby załogi wszystkich zmian były jednakowo przygotowane do wdrażania. I w takim układzie należy** pomocy udzielać ze strony Ośrodka nie **tylko na rannej zmianie,**<br>. **ale na pozostałych też.**

**Proces szkolenia pracowników przyszłego użytkownika Systemu należy prowadzić aa zasadzie takiej, aby odejść od oficjalnych metod szkolenia, a doprowadzić do przyjacielskich kontaktów pomiędzy szkolącym, a szkolonymi w atmosferze wzajemnego zaufania i wspólnych celów dążyć do rzetelnego przyswajania wiadomości przekazywanych. Szkolenie winno być przeprowadzone jeśli warunki na to pozwalają w dwóch etapaoh - pierwsze ogólne, a następnie szczegółowe już robocze w okresie poprzedzającym bezpośrednio proces wdrażania Systemu.**

**W czasie dyskusji na szkoleniu z użytkownikiem jeśliby się okazało, że należy niektóre rzeczy istotne dla systemu zmienić w projekcie to raczej zmiany tej dokonać przekładając ©kres rozpoczęcia wdrożenia, a być pewnym że funkcje wdrożonego Systemu w pełni odpowiadają użytkownikowi.**

**Zaleca się prowadzić szkolenie użytkownika w Ośrodku** *z* **oderwaniem od miejsca pracy.**

**W pracach poprzedzających szkolenie należy opracować odpowiednie instrukcje wynikające** *z* **projektu.**

**Należy pamiętać,że podstawowym warunkiem pomyślności przygotowania do wdrażania Jak i samego procesu wdrażania Jest bezwzględnie pożyteczny i przychylny stosunek do Systemu kierownictwa danego wydziału produkcyjnego jak i również przedsiębiorstwa. Jeżeli takiej sytuacji niema nie może być mowy o powodzeniu wdrażania.**

**Należy omówić z użytkownikiem sposoby sprawdzania rzetelności danych wczytywanych poprzez terminale przez użytkownika. Chodzi o to aby dane uzyskane z Systemu wiadomo był z jakimi danymi porównywać przygotowywanymi jeszcze metodą aamaalmą, która później zostanie zaprzestana.**

**Okres poprzedzający wdrażanie jest bardzo ważny i im lepiej się go wykorzysta tym lepiej i łatwiej przechodzi się do etapu eksploatacji 1 uniknie się wielu kłopotów. W przypadku jeżeli w okresie wdrażania natrafi się na trudności powodujące załamywanie się procesu wdrażania i niema postępu to należy zwrócić do stanu wyjściowego, przyczyny przeanalizować i zacząć Jeszcze raz.**

**W trakcie dotychczasowych naszych prac wdrożeniowych wyniknęła konieczność dokonywania zmian projektowych w Systemie np: Przyczyną tego zasadniczą był fakt, że System był projektowany dla obiektu nieistniejącego fizycznie\* W tym czasie obiekt był**

**v fasie wykonawstwa. Z chwilą oddania obiektu de eksploatacji zmieniły się niektóro założenia technelogiczne-organizacyjne np.: program produkcji\* wprowadzenie dzielenia poprzecznego taśm, które wymusiły zmiany w Systemie,**

 $\mathcal{N}(\mathcal{N})$  . An also the set of  $\mathcal{N}(\mathcal{N})$  , we have a set of  $\mathcal{N}(\mathcal{N})$  . An also the set

Należy jednak zaznaczyć, że zmiany to nie "wywróciły" Systemu, **"lecz wprowadziły korekty do niektórych elementów.**

**Koordynacją wszystkich działań poprzedzających proces wdrażania jak również samo wdrażanie pełnił« w 1978 r. Główny Zespół Wdrożeniowy powołany zarządzeniem Dyrektora Naczelnego w skład którego wchodzili:**

- **z-ca Dyrektora d/s Technicznych jako przewodniczący Zespołu**
- **Gł,Inżynier d/s Produkcji**
- **Gł,Inżynier d/s Informatyki**
- **Gł,Inżynier d/s Rozwoju Techniki**
- **Kierownik Wydziału Walcowni Taśm**
- **Gł,Projektant Systemu.**

**Do podstawowych zadań Zespołu należało**

- **organizowanie i nadzór nad przedsięwzięciami związanymi z wdrażaniem**
- **ustalanie zasad i planu działania przechodzenia z dotychczas stosowanego systemu manualnego na system komputerowy**
- **nadzór nad realizaoją szkolenia użytkownika.**

**Począwszy od 1979 r. główny ciężar prac koordynacyjno-roboczyoh przyjęło Kierownictwo Ośrodka i projektanci podsystemu z zainteresowanymi przedstawicielami użytkownika. Zmiana ta podyktowana została koniecznością podejmowania natychmiastowych działań** i uzgodnień, co w przypadku Zespołu, o którym mowa wyżej zawsze **było możliwe. Niemniej jednak w początkowej fazie wdrażania Zespół ten spełnił swoje zadania i bez niego start do wdrażania byłby znacznie trudniejszy.**

**Bardzo istotnym elementem w procesie wdrażania jest wybór momente rozpoczęcia eksploatacji wstępnej Systemu lub jego częśoi. Muszą byó zrealizowane bezwzględnie wszystkie czynności przygotowawcze\* o których była mowa wyżej oraz musi byó na odpowiedni mement zgodny z momentem rozpoczęcia eksploatacji wstępnej**

**przygotowany t.zw. Mbilans otwarcia", t.zn. muszą być przygotowano** i wprowadzone do Systemu niezbędne dane wymagane przez System. **a poprzedzające bezpośrednio rozpoczęcie eksploatacji wstępnej np.t stany w magazynie surowców. Ha to bezpośredni wpływ na właściwe wykorzystanie okresu eksploatacji wstępnej t.zn. sprawdzenia działania Systemu w warunkach produkcyjnych. Ma to również zasadniczy wpływ na długość okresu w którym nadzorowane są dwa Systemy: System manualny i System komputerowy.**

**Okres ten powinien być możliwie najkrótszy, gdyż nadzorowanie dwóoh Systemów jest bardzo pracochłonne i naogół użytkownicy zwracają baczniejszą uwagę na dotychczasowy system manualny. Niemniej jednak decyzję o zaprzestaniu prowadzenia Systemu manualnego należy pozostawić użytkownikowi.**

**V trakcie eksploataoji Systemu niezbędnym jest posiadanie bardzo sprawnego Systemu zabezpieczenia i odzyskiwania informaojl, co jest szczególnie ważne w Systemach pracującyoh w trybie czasu rzeczywistego i opartych o Bazę Danych. Szczegóły dotyczące tego zagadnienia zostaną przedstawione w osobnym referacie.**

# 17; Wnioski

**Z dotychczasowych naszych prac projektowo-programowych oraz wdrożeniowych wynikają następujące wnioski:**

- **i Moment zakupu sprzętu komputerowego powinien być poprzedzony wykonaniem projektu technicznego Systemu, lub co najmniej założeó. Ma to bezpośredni wpływ na dobór konfiguracji sprzętu.**
- **2. Udział przyszłego użytkownika w pracach projektowych jest niezbędna i powinna nawet opierać się na zasadzie** oddelegowania do zespołu projektowego. Uniknie się wten **sposób wielu problemów, które uzewnętrzniają się w trakcie wdrażania.** *■,*
- **3\* Pierwsze nasze doświadczenia eksploatacyjne z Systemem Planowania i Kontroli Produkcji w Walcowni Taśm wskazują na znacznie większą efektywność Systemów pracujących w trybie ozasu raeczywistego niż Systemy pracujące w tybie batch tak np.jakt EWMAT, EWOS. Oprócz efektów która uzyskuje się**

**u użytkownika na akntok otrzymywania informacji na bieżące**

w memencie podejnowania decyzji uzyskuje się również efekty **w canyn ośrodku w technologii przetwarzania /ominięcia praco**chłonnych i niepozbawionych błędów czynności związanych **z przygotowaniom maszynowych nośników informacji i ich wczytywaniem/.**

**V związku z tym nałoży dążyć do możliwio najszerszego wprowadzania Systemów pracujących w trybie czasu rzeczywistogo.**

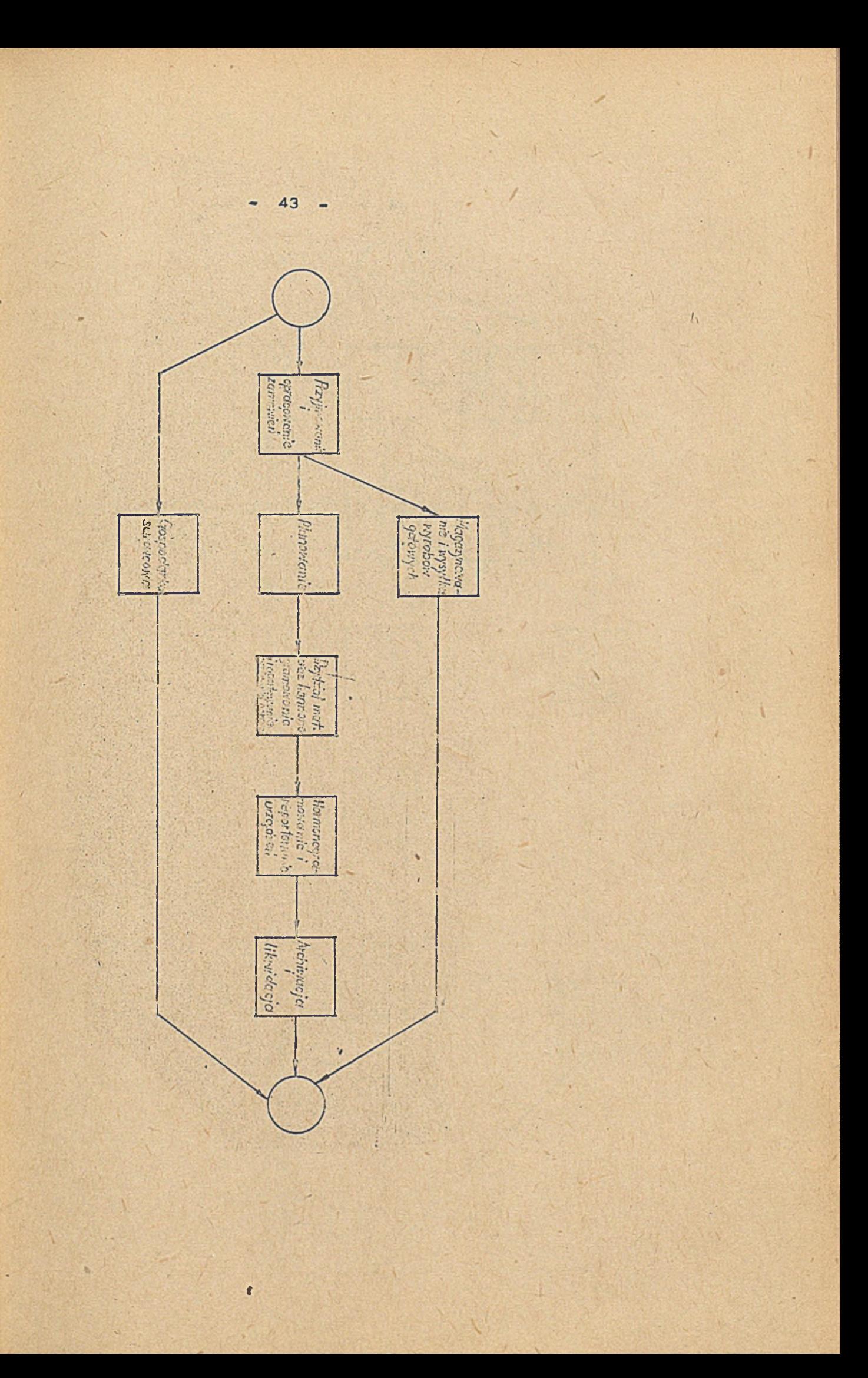

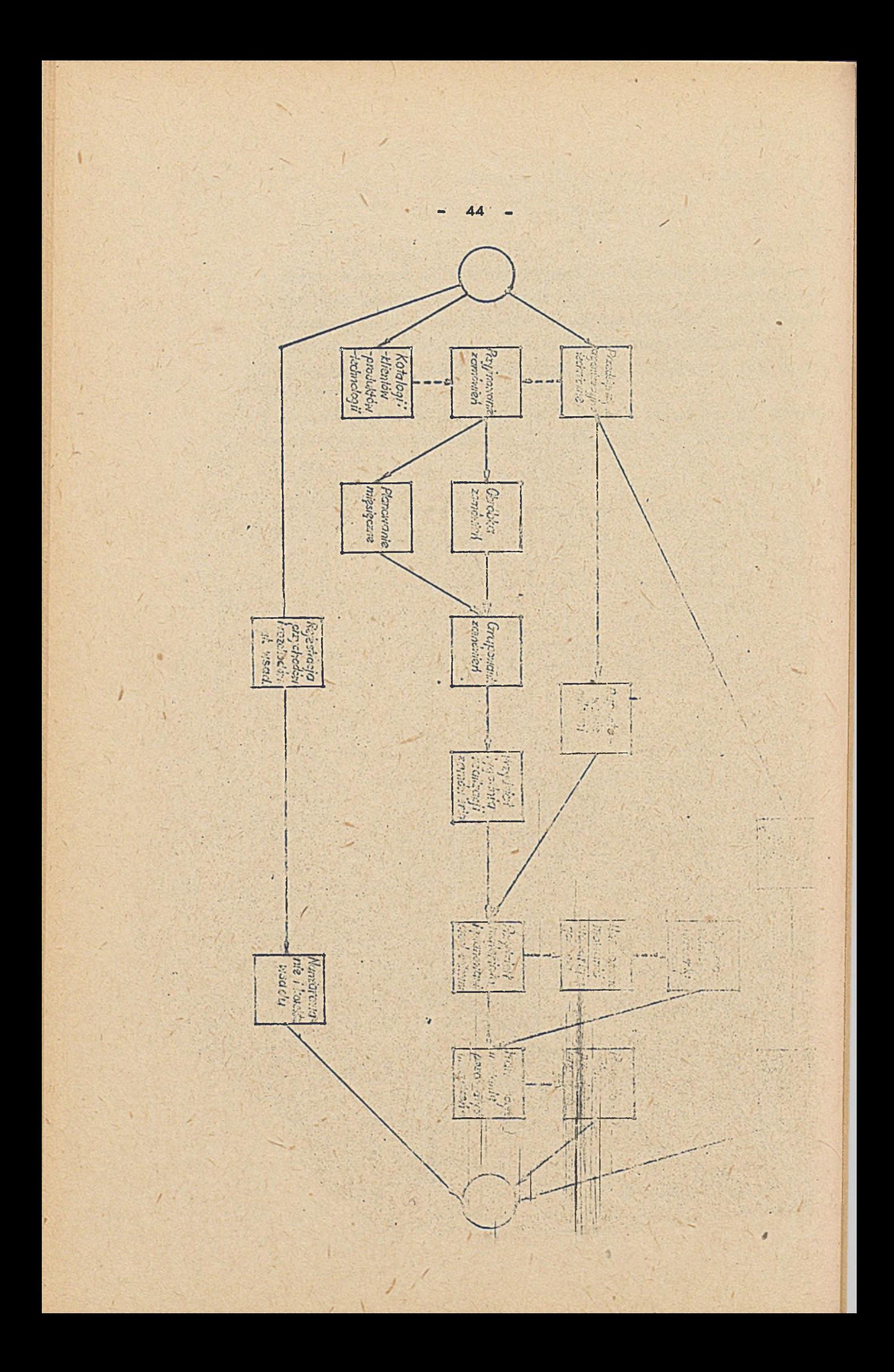

ODZYSKIWANIE INFORMACJI W SYSTEMIE PLANOWANIA I KONTROLI PRODUKCJI DLA WALCOWNI TAŚM W HMN "SZOPIENICE"

IV

 $\bullet$ 

Opracowanie

Waldemar KAPUŚCIK - HMN "SZOPIENICE"

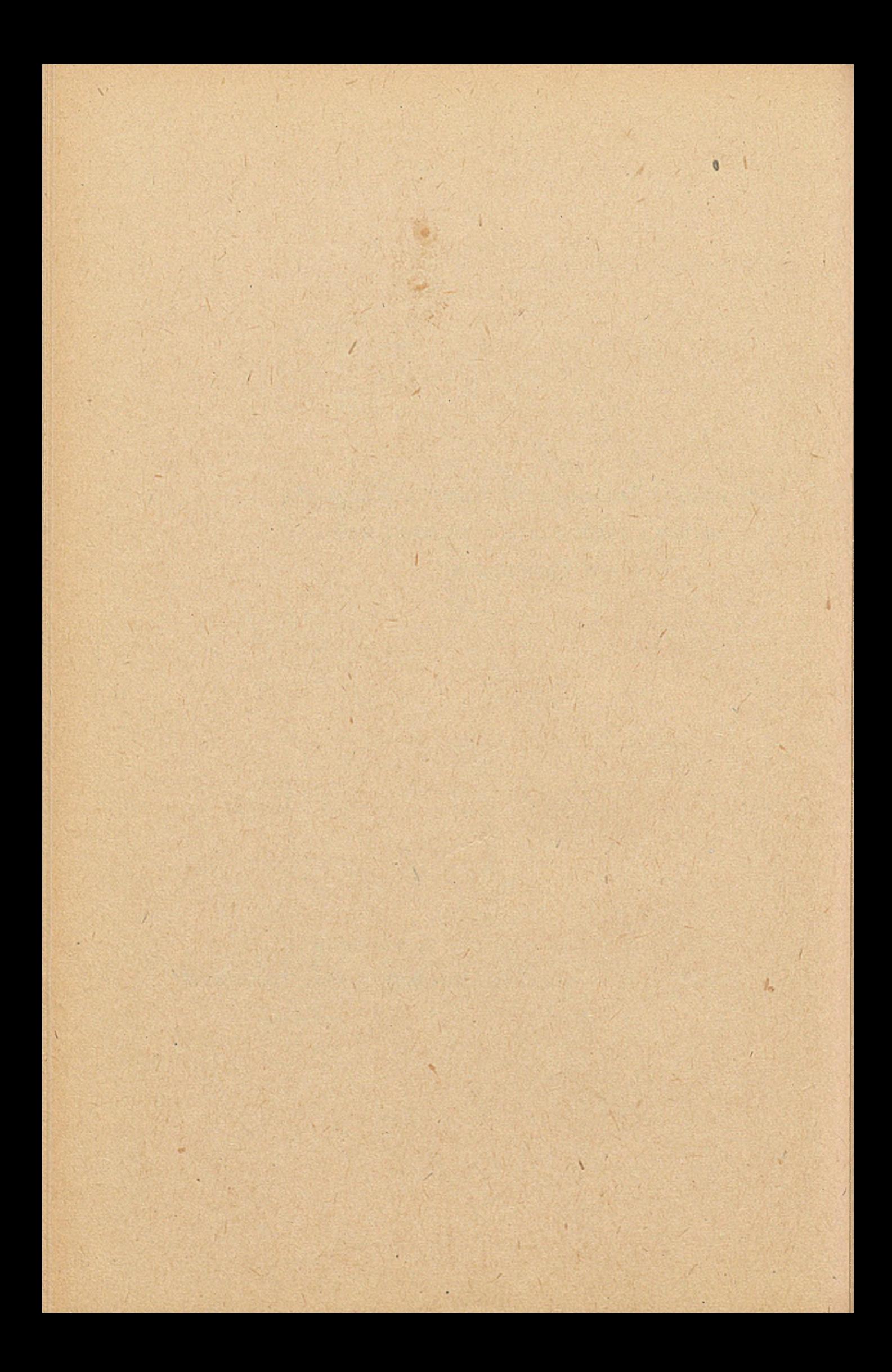

### 1. Wstęp

**System Planowania i Kontroli Produkcji dla Walcowni Taśm bazuj®, na urządzeniach komputerowych i oprogramowaniu standardowym firmy UNIVAC. Jest to system nowoczesny pracujący w czasie rzeczywistym w oparciu o system komunikacyjny i Bazę Danych. Konfiguracja sprzętowa obejmuje jako komputer główny DNIVAC -1106 oraz jako "front-end" procesor UNIVAC-6145. Monitory ekranowe U100 oraz drukarki terminalowe DCT1000 tworzą sieć terminali sterowaną przez procesor 614?. Baza Danych systemu, zbudowana w pamięci dyskowej 1106 zawiera najistotniejsze informacje o przebiegu procesorów technologicznych i realizacji zamówień w Walcowni Taśm. Baza Danych ma oharakter dynamiczny} oznacza ta, że w sposób ciągły jest ona aktualizowana przez transakcje startowane z terminali na halach produkcyjnych. W y n i k a stąd wielkie znaczenie ochrony danych w Bazie i to zarówno ochrony przed niepowołanym dostępem /zwłaszcza aktualizacją/ jak i przed zniszczeniem,Tej drugiej sprawie jest poświęcony niniejszy referat. Należy nadmienić, że firma UNIVAC nie dysponuje do, tej pory kompleksowym Rozwiązaniem problemu odzyskiwania informacji w systemach komunikacyjnych z Bazą Danych. Ma to zostać zrealizowane przez system "Integrated Recovery", który obecnie znajduje się na etapie testowania. Autorzy systemu odzyskiwania informacji w naszym Ośrodku bazowali oczywiście na standardowych możliwościach eksploatowanych systemów jak TIP czy DMS. Jednak możliwości te zostały znacznie rozbudowano poprzez opracowania własnych programów i podprogramów. Najważniejszym faktem jest to, że zostały opracowane procedury** *II* **postępowania w wypadku awarii sprzętu czy.softwaru.**

47

**Charakterystyka oprogramowania standardowego pod kątem**

#### **odzyskiwania informacji**

#### **2.1. ASSET**

**UNIVAC-6145 działa pod kontrolą systemu operacyjnego o nazwie ASSET /używana jest jego wersja ASET-CHICAGO opraoowana przez DS Steel/. System operaoyjny załatwia wszelkie funkcje związane z obsługą terminali i transmisją danych.**

**Komunikaty wejśclow© i wyjściowe są zapamiętana na tysku 6145 w formie t.zw. kolejki,, Istnieje możliwość przeglądania i aktualizowania tych kolejek poprzez szereg poleeed skierowanych bezpośrednio do systemu operacyjnego. Przykładowymi funkcjami mogą być» QB - wyświetlenie ilości wszystkich komunikatów w 6145,** MESS - wyświetlenie kolejki wyjścia, TTQ - przemieszczenie **kolejki osy DROP - usuwanie komunikatów z kolejki,**

. *\* ,

### **2«2,.\_.3SIP\_**

**SSIP jest specjalnym programem pośredniczącym /"interia©®"/ między dwoma typami komputerów, 6145 1 1106. Jego podstawowy® zadanie® jest pobieranie komunikatów z kolejki 6145, konwersja kodów** *z* **EBCDIC na\* ASCII i przekazywanie tych komunikatów systemowi TIP colom dalszej realizacji. W celu ewentualnego odtwarzania SSIP dysponuje własnym zbiorem roboczym t.zw. Recovery Filo, w którym zapisujo każdy komunikat pobrany z 6145. Po zapisie togo komunikatu w swoim zbiorze SSIP zwalnia ten komunikat z kolejki 6145. Zapisy w Recovery Pile istnieją tak długo jak długo aktywna** jest **dana transakcja. Po wykonaniu** wszystkich **koniecznych obliczeń czy aktualizacji każda transakcja** powinna zwolnić zapisy w Recovery File poprzez wywołanie podprogramu **UNSAVE.**

# $2.3.$  TIP

**TIP joet częśoią systemu operacyjnego 0? - 1100 odpowiedzialną za sterowanie praoą transakcji. Z punktu widzenia odtwarzania istotny® jest fakt, że** TIP **może używać specjalną taśmę śladową . t.zw, TIPLOG, Na taśmie tej mogą być zapisywano dowolne infonnaej« systemowe lub programowe mające znaczenie statystyczne lub służące do recovery. Cechą, tą wykorzystujemy do zapisywania na taśmie TIPLOG wszystkich ekranów wejściowych transakcji aktuali**zujących BD,

#### **2.4. DNS**

**DMS jest systemem obsługi Bazy Danych. Jednym z jago głównych zadań, oprócz sterowania dostępem dó Bazy, jest właśnie zabezpieczenie przed zniszczeniem informacji w Bazie Danych. Jest te realizowano poprzez "before - books" i "after - books"« Są to kopie zmienianych przez progress stron /bloków/,** pobieranych

- **48** -

**bezpośrednio przed zmianą lub po niej, zapisywane de specjalnego** zbieru dyskowego QLF lub na taśę śladową systemu ATT. **Zbiór QLF zawierający wszystkie "before-Looks" aktywnych transakcji służy do wykonania " rollback" lub szybkiego odtwarzania\* Zapisy w zbiorze QLF są przechowywane de mementu odłączenia się programu ed DBS /"depart"/ lub do zwolnienia zmienianych** obszarów. Z kolei na żaśmie ATT są zapisywane "after-Looks", **"before-Looks" i punkty czasowe w postaci "checkpoints" lub "recovery points". "After-Looks" są to kopie zmienionych przez program stron i są one używane w czasie długiego odtwarzania /"long-recovery"/\* Pozwalają one na uniknięcie konieczności powtarzania programów już zrealizowanych, gdyż znane są rezultaty ich pracy na Bazie Danych. Punkty czasowe są używane jako punkty odniesienia do których należy doprowadzić odtwarzanie w procedurze "Long-recovery"/. Dla potrzeb "Long-recovery" należy z ustaloną** częstotliwością wykonywać dumpy Bazy Danych. Dump jest to kopia **całej Bazy zapisana na taśmach magnetycznych. Dumpy mogą być statyczne lub dynamiczne w zależności od tego czy w czasie ich pobierania inne programy aktualizujące BD mogą pracować czy ńie.**

## **3\* Odtwarzanie komunikatów**

**W razie zatrzymania /padu/ systemu z pracującym systemem komunikacyjnym niezbędnym zadaniem jest odtworzenie już wysłanych przez terminale transakcji. Jest to realizowane automatycznie poprzez inicjowanie systemu operacyjnego 6145 ASSET. Operator może. wykonać zimny /"cold"/ lub gorący /"warm"/ start systemu 6145. Przy "cold start" wszystkie kolejki i tablice ASSETa są zerowane, przy "warm start" odtwarzana jest ich poprzednia** zawartość. Dodatkowo przy "warm -start" operator dysponuje **jeszcze dwoma możliwościami t.zw. "host cold" i "host warm".** P**ozwalają one na odpowiednio usunięcie bądź odtworzenie ostatniego komunikatu z kolejki. Może to mieć znaczenie przy usuwaniu komunikatu powodującego błąd systemu.**

**Trudniejszą sprawą jest odtworzenie komunikatów już przekazanych przez SSIP do realizacji. Przede wszystkim jest wtedy konieczne odtwarzenie Bazy Danych do stanu sprzed awarii. Jest to realizowane przez systemową procedurę odwarzania - QUIREC. Następnie SSIP odtwarza swoje tablice i używając zbioru Recovery File uoże ponownie przekazać do realizacji wszystkie otwarte transakcje.**

**49**

**Nie jest to jednak najlepsze rozwiązanie gdyż transakcje powodujące błędy systemowe zostaną ponownie aktywowane. Opracowane więc specjalny program - NOTREC, dzięki któremu operator decyduje które transakcje mają być' odtworzone, a które nie. Program NOTREC powinien być startowany po padzie systemu przed uruchomieniem programu SSIP. W razie odpowiedzi negatywnej no pytanie "czy odtwarzać daną transakcję\* NOTREC czyści odpowiednie zapisy w zbiorze Recovery File i ta transakcja nie będzie już odtworzona przez SSIP,**

### **Odtwarzanie Bazy Danych**

**Odtwarzanie zawartości Bazy Danych jest sprawą pierwszorzędnej wagi. Jest ono realizowane trójstopniowo, poprzez t.zw. "rollback", szybkie odtwarzanie /quick recovery/ lub długie odtwarzanie /long recovery/. "Rollback" jest to usunięcie skutków pracy danego programu. Wykonywany jest on automatycznie podczas rozwiązywania przez system "martwych pętli" /deadlock/ lub na polecenie samego programu /n\*p. w wypadku natrafienia na błąd w Bazie Danych lub v przypadku programów testowych/. Do wykonania "rollback" system używa "before-looks" zapisanych w zbiorze dyskowym QLF. W wypadku wystąpienia błędu systemowego DHS lub w wypadku zawieszenia /padu/ systemu konieczne jest odtworzenie BD do stanu sprzed rozpoczęcia- wszystkich programów aktywnych w momencie awarii. Jest to realizowane przez standardową procedurę szybkiego odtwarzania - QOIREC, Procedura ta jest startowana bądź automatycznie przez pierwszy program korzystający z DMS po awarii, bądź ręcznie przez operatora, gdy tablice DMS zostały wyczyszczone. Procedura QUIREC wykorzystuje wszystkie zapisy w zbiorze QLF, a więc "before - looks" wszystkich zmienionych przez te programy stron. Polega ona na kopiowaniu "before-looks" w miejsce już** zmienionych stron w Bazie Danych. Oczywistą rzeczą jest to<sub>v</sub> że **w czasie wykonywania QUIREC żaden inny program nie może korzystać** *z* **Bazy Danych.**

**W razie błędnego zakończenia QUIREC bądź w wypadku znalezienia formalnego błędu w Bazie konieczne jest odtworzenie Bazy Danych do wskazanego punktu w przeszłości. Jest to realizowane przez procedurę długiego odtwarzania - "long recovery". System używa w ty® celu dumpów Bazy Danych I taśm ATT zapisanych po pobraniu tych dumpów. Procedura "long recovery" składa się z dwóch etapów. Pierw^ym z nich jest załadowani® Bazy Danych** *z* **odpowiedniego**

**dumpu na taśmach aagnetyoznych, drugi to "symulowanie" pracy całego systemu przy wykorzystaniu "after-looks"» Wskazanie punktu czasowego, do którego należy doprowadzić odtwarzanie edbywa się przez podanie numeru "oheckpointu" lub "recovery point". "Checkpoint" Jest punktem czasu zapisanym na taśmie ATT,w którym żaden program aktualizujący BD nie był aktywny. "Recovery point" Jest punktem czasu na ATT, w którym inne programy aktualizujące** mogły normalnie pracować. Jeżeli w systemi-e używa się "recovery**point" należy również używać "before-looks" celem odtworzenia BD do momentu sprzed rozpoczęcia wszystkich programów aktywnych w momencie zapisywania "recovery point". Operator może również podaó przybliżony ozas^zegarowy, do którego należy odtworzyć BD. Wtedy "long recovery" wykonywane Jest aż do punktu czasowego za wskazanym terminem. Jeżeli operator nie zaakceptuje tego stanu rzeczy system przy pomocy "before - looks" cofa się w czasie lub gdy "before-looks" nie są zdefiniowane należy ponownie wystartować "long recovery" do wcześniejszego punktu czasowego. Dla celów "long recovery" w Systemie Planowania i Kontroli-Produkcji dla WT używane są: grupa taśm na dumpy BD /na okres 15 dni/ i grupa taśm na ATT /również na 15 dni/. Jeżeli chodzi**  $Y_{u}$  v. **o rodzaj zabezpieczeń zdecydowano się na najgorsze rozwiązanie, a mianowicie "after - looks" dla każdego obszaru i checkpeinty Jako punkty czasowe pobierane co 10 minut.**

**5. Ponowne uruchamianie tranakcji**

**Prooedura długiego odtwarzania może zakończyć się błędem n.p. w wypadku fizycznego uszkodzenia taśmy ATT lub błędu systemowego. W takim przypadku konieczne Jest załadowanie BD z dumpu /za pomocą procedury BDLOAD/ i następnie ponowne uruchomienie wszystkich transakcji z danego przedziału ozasu. Jest rzeczą prawie niemożliwą odtworzenie tych transakcji przeź ponowne ich wprowadzenie z terminal®, głównie z uwagi na ich dużą ilość. W systemie naszym realizowane Jest to automatycznie** przy wykorzystaniu taśmy śladowej TIP - TIPLOG. Na **żaśmie tej wszystkie programy aktualizujące BD zapisują komunikaty wejściowe wraz z dokładnym czasem. Opracowano specjalne programy TRANS1, TRANS2 i TRANS5, które używająo taśmy TIPLOG Jako danej automatycznie startują transakcje. Jeat możliwe odtworzenie wszystkich**

**51 -**

**transakcji lub tylko transakcji o wskazany® kodzie /do 10/. Można odtworzyć całą taśmą TIPLOG lub podać przedział czasu z dokładnością do 11 minuty, za ktćry należy odtworzyć transakcje. Różnica między TRANSJ, a TRANS2 Jest następująca: TRANS1 odtwarza wszystkie transakcje, krok po kroku, zachowująo kolejność zapisu na taśmie TIPLOG. Jest to czasem niezbędne, gdy pewne programy muszą żostać powtórzone w tej samej co poprzedni kolejności. Wadą tego rozwiązania Jest dużo wolniejsza praca. Z kolei TRANS2 używa dużego bufora roboczego, do którego ładuje pewną ilość komunikatów z TIPLOG i całościowo Je startuje. Ponieważ wykorzystana Jest wtedy wieloprograoowość komputera Jest to rozwiązanie dużo szybsze. Jednak poszczególne transakcje w grupach mogą zostać wykonane w innej niż pierwotnie kolejności. Program TRANS3 przygotowuje z podanej taśmy TIPLOG raport o pracy systemu komunikacyjnego w sensie ilości transakcji w rozbiciu na linie komunikacyjne i przedziały czasu /godziny/. Należy zaznaczyć, że programy TRANS1 lub TRANS2 są wykorzystywane również w innych ókolicznośclaoh. Po awarii systemu i wykonaniu "long recovery\*\* do ostatniego checkpointu konieczne Jest powtórzenie wszystkich transakcji od tego checkpointu do cza3U wystąpienia awarii.**

### **Weryfikowanie informacji w Bazie Danych**

**Długie odtwarzanie BD Jest konieczne zasadniozo w dwóch różnych przypadkach} awarii systemu i niemożności zrobienia "quick-recover/ lub w wypadku znalezienia formalnego błędu w Bazie Danyoh. 0 błędzie takim można się przekonać na wskutek błędnej pracy Już eksploatowanego programu lub z wydawnictw systemowych. Konieczne Jest Jednak danie użytkownikom dodatkowego narzędzia do sprawdzania poprawności informacji w Bazie. Do tego celu mogą służyć system DM0, będący częścią składową DMS i własne programy. System DM0 posiada szereg funkcji pezwalającyoh na kontrolę danych w Bazie. Są to takie funkcje Jaki**

**PRINT - wydruk wskazanych stron z BD w® wskazanym kodzie, DOMP - wydruk zawartości binarnej wskazanych stron, VERIFY SET sprawdzenie wszystkich połączeń w ciągach rekordów - setach, czy VERIFY CALC - sprawdzenie łańcuchów obliczeniowych rekordów zapamiętanych przez procedurę obliczeniową. Ciekawą możliwością DM0 Jest funkoja COMPACT. Powoduje ©na,reorganizację stron BD**

**taką aby uniknąć "pustych miejsc" na stronie. Oprócz tego generowany jest bardzo przydatny raport obrazujący stopień załadowania obszaru czy wybranych stron. Aby ułatwić korzystanie z DMU opracowano program CONSREAD pozwalający na wprowadzanie** • **•**  $\frac{1}{2}$  **•**  $\frac{1}{2}$  **•**  $\frac{1}{2}$  **•**  $\frac{1}{2}$  **•**  $\frac{1}{2}$  **•**  $\frac{1}{2}$  **•**  $\frac{1}{2}$  **•**  $\frac{1}{2}$  **•**  $\frac{1}{2}$  **•**  $\frac{1}{2}$  **•**  $\frac{1}{2}$ **danych z konsoli operatorskiej. Przygotowano elementy do startowania tych funkcji DMU i w prosty sposób,podając na konsoli nazwę** Bazy Danych, nazwę obszaru, nazwę sotu czy numery, strony można **szybko uzyskać interesujący wydruk.**

Oprócz DMU w celu kontroli danych używane są programy PRIREK, PRISET i **ILREC. Program PRIREK wypisuje podaną ilość rekordów jednego typu /bądź wszystkie/ ze wskazanego obszaru, całego lub jego części. Pozwala to na bezpośrednią kontrolę zawartości rekordów zapamiętanych w Bazie Danych. Z kolei program PRISET pozwala na kontrolę połączeń setowych w Bazie Danych** i **kontrolę logicznej współzależności danych. Program ten** drukuje **wszystkie wystąpienia danego setu lub tylko** jednego wystąpienia określone **adresem właściciela. Program ILREC** pozwala z kolei na- szybką **kontrolę ilości rekordów zapamiętanych w** Bazie, całej **lub** we **wskazanych obszarach. Pozwala to łatwo wykryć** błąd **w załadowaniu rekordów, zwłaszcza systemowych- & których ilość** jest znana **lub oczywista. Programy PRIREK, PRISET i ILREC są opracowane w ten** sposób<sub>r</sub> że dopuszczają *bonacz* konwersacyjne wprowadzanie konieez**nych danych z konsoli operatorskiej.**

#### **7, Inne programy**

### **7.1. PATCH**

**Jest to jedna z funkcji systemu DMU do wprowadzania drobnych poprawek w Bazie Danych. Tymi poprawkami może., być: usunięcie rekordu, wstawienie lub usunięcie rekordu z setu manualnego, czy zmiana jakiegoś prostego pola w rekordzie. Funkcja ta polega na zastąpieniu wskazanego słowa z Bazy Danych dowolną zawartośoią, pewnym utrudnieniem jest tu fakt, że musi być znany dokładny adres tego słowa /numer strony i numer słowa na stronie/ oraz jego poprzednia zawartość binarna.**

#### **7.2. HELP**

**^ Jest to program służący^ do drobnych aktualizacji rekordów**

- **w Bazie Danych. Może on realizować następujące funkcje: S /storę/**
- **usunięcie rekordu z Bazy, M /raodify/ aktualizacja zawartości**

**rekordu, P /print/ — wydruk zawartości rekordu, I /insert/ wstawienie i R /remove/ - usuwanie rekordu z setu manualnego. Program wole być uruchomiony bądź z konsoli bądź z terminala pracującego w trybie demoted. Dzięki zastosowaniu instrukoji generalnych /"generalized command"/ możliwe jest wczytywanie przez program nazw obszarów, setów czy rekordów, generowanie odpowiednich instrukcji DHL i ich wykonywanie,**

#### **7.3. EORF**

**Procedura operatorska przewiduje w wypadku awarii systemu /padu/ ręczne wpisanie znaku końca EOF na taśmie ATT. Jeżeli ta ozynnośó nie zostanie poprawnie wykonana, z winy operatora bądź na wskutek błędu zapisu, taśma ATT jest stracona dla potrzeb odtwarzania. Aby tego uniknąó opracowano specjalny program, komunikujący się z konsolą, który zapisuje znak EOF bądź blok EOR na podanej taśmie ATT. Dodatkową funkoją programów jest kontrola wszystkioh bloków na taśmie oraz podawanie ich ilośoi.**

### **7.A. BLATT**

**Jest to program do sprawdzania poprawności taśmy ATT. Czytane są wszystkie bloki ATT, sprawdzane jest ich typ, rodzaj, sekwenoyjność idt. V wypadku napotkania błędu drukowany jest cały błędny blok /lub na życzenie więcej bloków/. Pro'graa pozwala na analizę błędów softwarowych na taśmie ATT.**

### 7.5. DPATT

**Jest to program "śledzący" ATT. Z podanej taśmy ATT wyszukuje on wszystkie bloki będące after-lookami podanej strony z żądanego obszaru. Pozwala to na określenie kto /w sensie jaki program/ i kiedy zmodyfikował interesującą nas stronę z Bazy Danych.**

\*

#### **7.6. SAVE 1 UNSAVE**

**Podczas wprowadzania ekranu z terminali produkoyjnych ekran wejściowy ozęsto jest zwracany z zaznaczeniem znakami migającymi błędnego polą,ózęsto, aby sprawdzić przyozynę tego błędu, operator musi uruchomić inną transakcję czytającą BD. To jednak spowodują usunięcie poprzednie wypełnionego ekranu wejściowego.** Aby tego uniknąć wystarczy uruchomić, speojalnym kodem transakcji **"BB")specjalny program SAVE. Spowoduje on zapisanie oałago wypełnionego ekranu do speojalnego zbioru pod kontrolą TIP.**

 $\begin{bmatrix} 1 & 1 \\ 1 & 1 \end{bmatrix}$ 

**Jak® wyjście z tego programu operator otrzyma numer pozycji** swego ekranu w zbiorze. Chcąc ściągnąć ekran spowrotem należy **wystartować program UNSAVE /kodem transakcji "CC"/. Ekran pierwotny wróei na terminal, operator może dokonać na nim niezbędnych poprawek i wysłać ponownie komunikat do realizacji. Jednocześnie zostanie zwolniona odpowiednia pozyoja w zbiorze, przez co stanie się możliwe jej ponowne użycie.**

 $55 -$ 

#### **7.7\* DMSINF**

**Z uwagi na duże znaczenie dumpów, taśm ATT i checkpointćw dla ewentualnego odtwarzania Administrator Bazy Danych zobowiązany jest do dokładnego prowadzenia katalogu używanych taśm, z zazna**czeniem numerów, terminów itp. Aby ułatwić mu tą pracę zmodyfiko**wano elementy do startowania dumpów, long-recorery i checkpointćw dodając w nich wpisywanie za pośrednictwem procesora ELT pewnych Informacji do specjalnego zbioru DMSINF. Operator komputera otrzymuje polecenie oprowadzenia np. numeru checkpointu i czasu jego zapisania. Do zbioru DMSINF można wpisać dowolny komentarz opisujący zaistniałą systuację nę. uszkodzenie taśmy, czy zmianę taśmy ATT. Okresowo lub w awaryjnych wypadkach Administrator Bazy Danych może wyprodukować wydruk ze zbioru DMSINF, mając tym samym pełny raport używanych w danym czasie zabezpieczeń.**

#### **7.8. CHKREQ**

**Zmodyfikowano element do startowania checkpointćw w ten sposób, że dany element startuje siebie samego z określonym na 10 minut czasem rozpoczęcia realizacji. Zwalnia to operatorów od konieczności cyklicznego startowania tego samego elementu, a wiec zwiększa pewność i regularność tej procedury.**

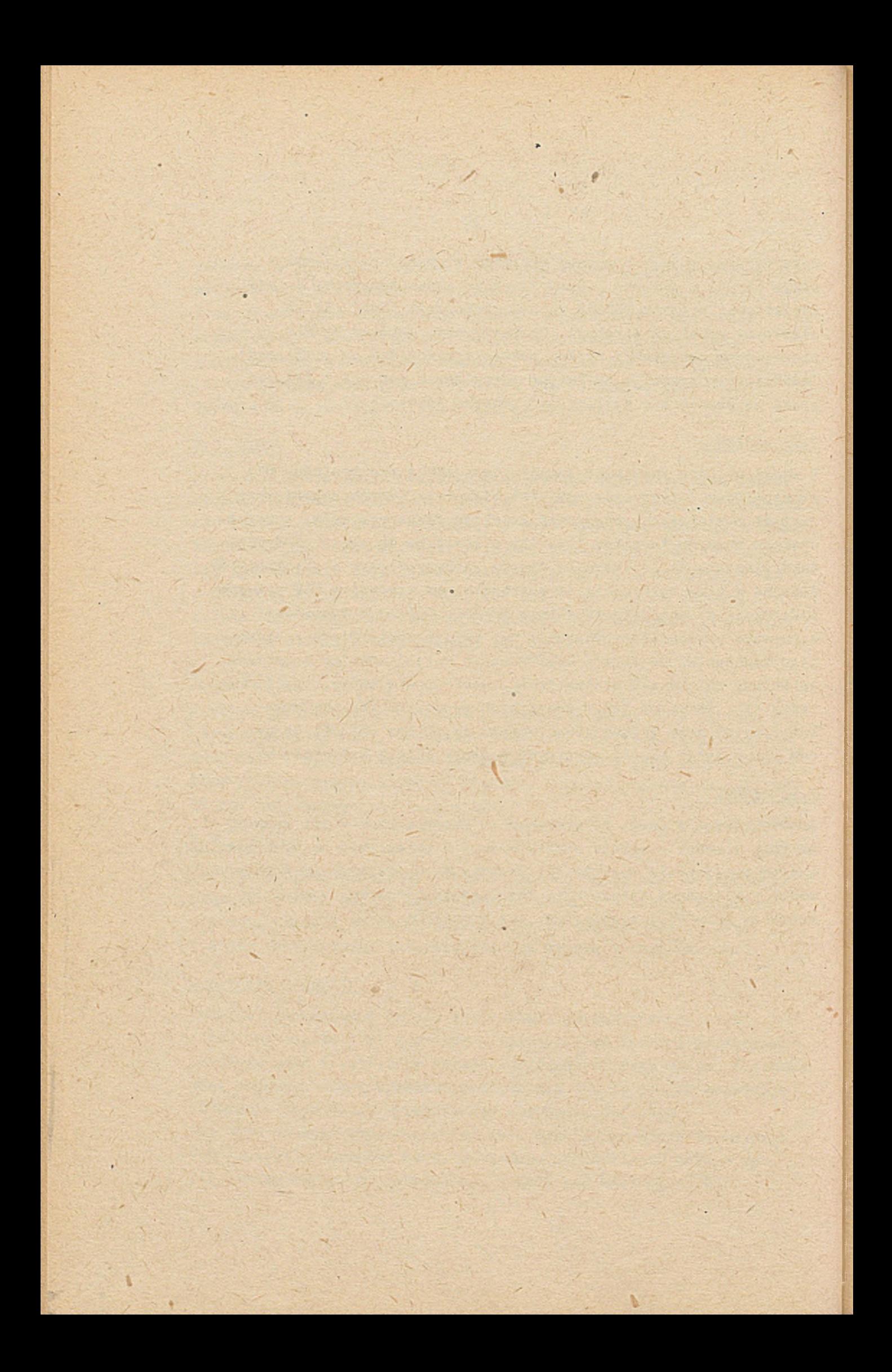

ZASTOSOWANIE ELEKTRONICZNEJ MASZYNY CYFROWEJ DLA POTRZEB STEROWANIA PRODUKCJĄ W ZAKŁADACH HUTNICZO-PRZETWORCZYCH METALI NIEŻELAZNYCH "HUTMEN"

V

**1**

المحمد

**Opracowania** Zbigniew SZYMONSKI - ZHPMN"HUTMEN" Tadeusz WESTEROWICZ-ZHPMN"HUTMEN"

<span id="page-65-1"></span><span id="page-65-0"></span>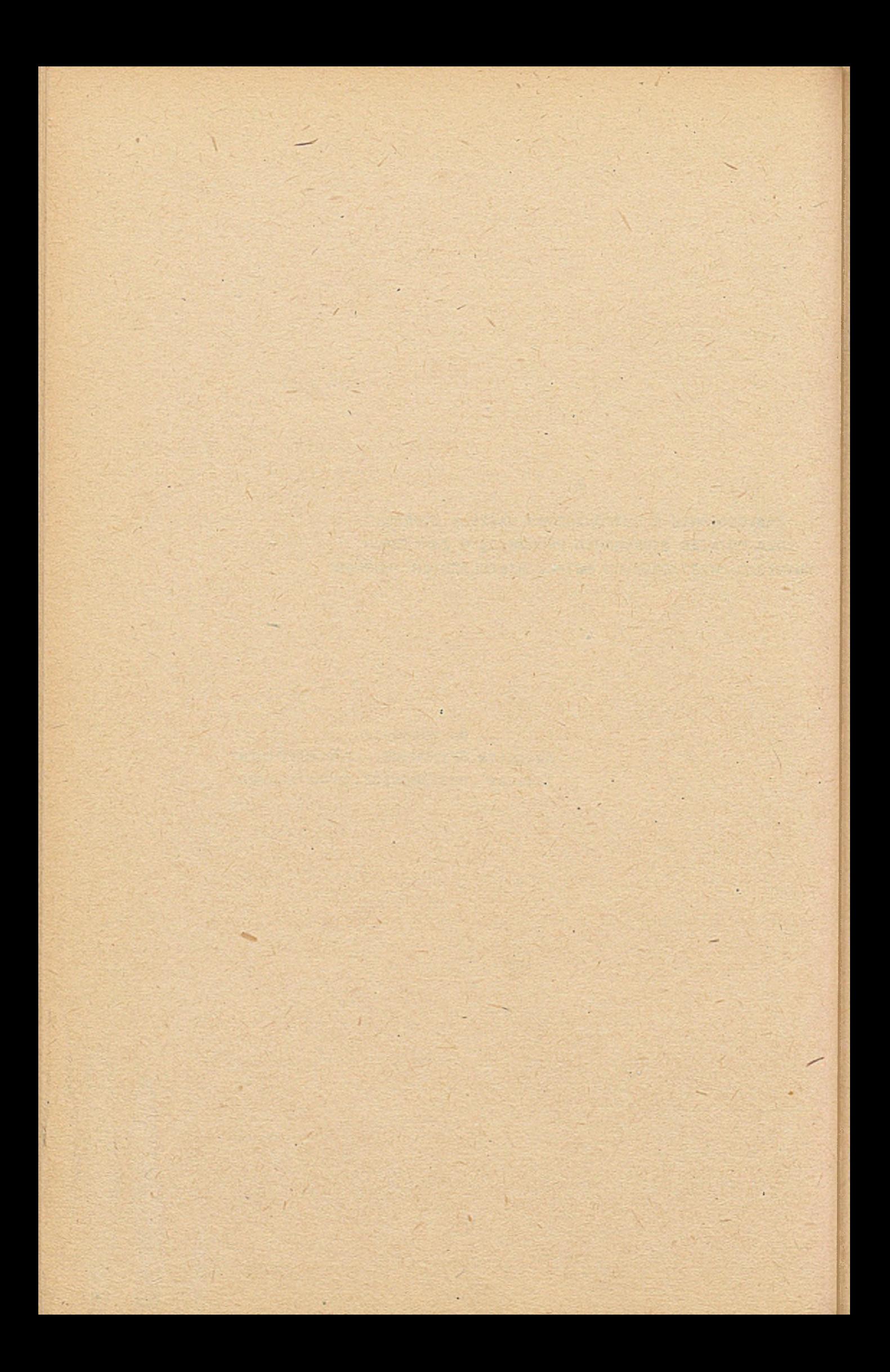

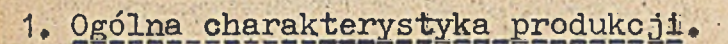

Procesy produkcyjne w ZHPMN "Hutmen" w najbardziej ęgólnych zarysach obejmują:

- a/ przetwarzanie surowców wtórnych oraz pierwotnych, głównie: *\*f* miedzi,- ołowiu, cyny, cynku, niklu, aluminium i stopów  $V = \frac{1}{2} \left[ \frac{1}{2} \left( \frac{1}{2} \right) \right] \left[ \frac{1}{2} \left( \frac{1}{2} \right) \right] \left[ \frac{1}{2} \left( \frac{1}{2} \right) \right] \left[ \frac{1}{2} \left( \frac{1}{2} \right) \right] \left[ \frac{1}{2} \left( \frac{1}{2} \right) \right] \left[ \frac{1}{2} \left( \frac{1}{2} \right) \right] \left[ \frac{1}{2} \left( \frac{1}{2} \right) \right] \left[ \frac{1}{2} \left( \frac{1}{2} \right) \right] \left[ \$ tych metali na normowane stopy odlewnicze stanowiące *\* produkcję finalną lub stopy miedzi do przeróbki plastycznej, łącznie wytwarza się około 180 różnych gatunków stopów. Procesy wytapiania stopów prowadzone. są w piecach: - indukcyjnych kanałowych i tyglowych o zróżnicowanej
	- pojemności,
	- płomiennych stacjonarnych i obrotowych,
	- tyglowych z tyglami staliwnymi i grafitowymi,
	- *\I* sambj technice odlewania w zależności od gatunku stopu
	- i jego przeznaczenia rozróźnia się:

**l**

- odlewanie wlewków Ø 125, 205, 250, 300, 320 i 400 mm, sposobem półciągłym i ciągłym pionowym oraz poziomym
- odlewanie bloków stopów odlewniczych i stopów wstępnych do form maszyn odlewniczych
- ręczne odlewanie bloków niektórych gatunków stopów łożyskowych, lutowii' miękkich i stopów drukarskich **• "** *t' 9*
- b/ przetwarzanie odlanych bloków o przekroju kołowym zwanych wlewkami w procesach przeróbki plastycznej wyciskania

i ciągnienia w celu'otrzymania wyrobów finalnych w postaci: prętów, rur, kształtowników 1 drutów o różnych średnicach i tolerancjach, łącznie w programie przeróbki plastycznej rozróżnia się ok. 20 tys. typowymiarów wyrobów finalnych przeróbki plastycznej.

**•** *%* **" " —***f'* Bazą surowcową dla wymienionych procesów są jak już wcześniej wspomniano złomy i metale blokowe dostarczane od wielu dostawców z terenu całej Polski i zagranicy, jak również pozostające w obrocie wewnętrznym własne odpady produkcyjne.

Podstawowy cykl produkcyjny realizowany jest przez takie wydziały jak: odlewnie bloków, odlewnie wlewków, tłocznię, ciągarnię oraz tłocznię i ciągamię.

*\**

Produkty międzyoperacyjne zwane półwyrobami przechowywane są w magazynach odpowiednio rozmieszczonych na terenie przedsiębiorstwa. Produkcja finalna, zarówno stopów odlewniczych jak też wyrobów przeróbki plastycznej umie. czona jest w magazynach wyrobów gębowych.

W rekapitulacji można przyjąć, że złożoną i specyficzną działalność przedsiębiorstwa charakteryzują następujące elementy:

- bogata struktura asortymentowo-wymiarowa wyrobów i półwyrobów

- duży asortyment składników i surowców wejściowych

- duża liczba dostawców surowców wejściowych
- odbiorców wyrobów finalnych

~ różnorodność znormalizowanych parametrów wyrobów finalnych

- duży udział wartościowy surowców w wyrobach finalnych
- reglamentowany charakter zamówień
- ~ produkcja wyłącznie na zlecenia odbiorców przesyłane do przedsiębiorstwa nierytmicznie na przestrzeni całego roku

- duża rozpiętość wielkości zamawianych partii

- różnorodny stopień pilności realizacji zamówień
- produkcja małoseryjna zmienna w czasie

61

- zmienna i udokumentowania technologia produkcji
- zróżnicowana liczba operacji technologicznych
- konieczność precyzyjnej koordynacji pracy wydziałów podstawowych i usługowych realizujących podstawowy cykl technologiczny produkcji.

Sprawne kierowanie tak złożonym układem wymaga szybkiego uzyskiwania właściwej informacji dotyczącej newralgicznych ogniw procesów w przedsiębiorstwie.

przychodów i rozchodów ,w określonych ogniwach łańcucha stanów realizacji produkcji w określonych etapach procesu produkcyjnego i porównywanie z przyjętymi zadaniami, produkcyjnymi. Szczególnie ważne jest ustalenie aktualnych stanów przepływu materiałów, oraz bieżące ustalenie aktualnych

Szybkość uzyskiwania tych informacji wywiera istotny' wpływ na pap sprawność kierowania produkcją zarówno w sferze ilości jak też jakości i kosztów.

problematyki produkcyjnej zdecydowano się na prowadzenie w ZHPMN "Hutmen" Wrocław prac mających na celu wykorzystania EMC dla potrzeb kierowania opisanymi procesami produkcyjnymi. Stąd pomimo złożoności prezentowanego obszaru

2. Zasady funkcjonowania systemu.

Przyjmując, że przez kierowanie rozumiemy podejmowanie decyzji wykonawczych, to funkcja wykorzystania maszyny cyfrowej sprowadza się zawsze tylko do roli wspomagającej.

**Przez samo pojęcie "sterowanie"^- zgodnie z hasłem Encyklopedii Techniki rozumiemy,że Jest to: "realizacja oddziaływań wybranych ze zbioru oddziaływań dopuszczalnych, na podstawie** \* **określonej informacji i służących do podtrzymywania lub polepszenia funkcjonowania obiektu zgodnie z podstawowym** *• / '* ' **programem lub celem".**

**Uwzględniając powyższą definicję, zasadę funkcjonowania systemu sterowania produkcją w ZHPMN "Hutmen" wyrażono według schematu Jak na rys,1^**

**, W schemacie tym, zgodnie z hierarchią organizacyjną, na. najwyższym poziomie sterowania tj. ZGHMN -ChMN odbywa się ustalanie zadań dyrektywnych, wieloletnich, rocznych i kwartalnych, ,**

Przy ustaleniu zadań uwzględnia się uzbrojenie **techniczne zakładu, produktywność urządzeń i specyfikę asortymentową produkcji,**

**Przyjmująo opracowane na poziomie nadrzędnym zadania Jako informacje "wejścia" dla systemu sterowania produkcją**  $S$  . The set of  $S$  is the set of  $S$  . The set of  $S$ **w przedsiębiorstwie, określamy cel tego sterowania, który można wyrazić następującym wzorem:**

$$
E = \frac{f/N}{f/N} \longrightarrow \text{Max}
$$

**gdzie::**

**E - efektywność**

**W - wartość produkcji**

**N - nakłady**

**Spełnienie tej zależności, a tym samym i celu wiąż'e się ściśle z racjonalnym wykorzystaniem v/szystkich zasobów**

przedsiębiorstwa. Będą to : materiały, maszyny i ludzie.

**\*\*** *63* **—**

W odniesieniu do obszaru produkcji,ogniwem przedsiębiorstwa • • na poziomie którego pozostają najdogodniejsze możliwości oddziaływania na wykorzystanie tych zasobów - to poziom Szefa produkcji. Na poziomie tym odbywa się dekompozycja zadań i zasobów wg modelu operatywnego planowania,.

Zlecenia odbiorców, w miarę ich napływu do zakładu, są bieżącó wczytywane do EMC, gdzie zakłada się rejestr zleceń. Następnie każde zlecenie podlega-rozwinięciu /opracowaniu/ zgodnie z obowiązującą dokumentacją technologiczną. W rezultacie przetwarzania -otrzymuje się zestawienia planowanych zadań dla poszczególnych wydziałów z uwzględnieniem ich wzajemnej kóoperacji /wlewki,prasówka/, EMC emituje również dokumentację warsztatową w postaci kart przewodnich i kart postępu produkcji dla planistów wydziałowych,

Informacje te przekazywane są do poziomu wykonawstwa - czyli do wydziałów produkcyjnych, Następnie po zrealizowaniu poszczególnych zleceń, informacje o partiach wyrobów gotowych zdanych do magazynu są wprowadzane do EMC gdzie następuje • porównywanie planu z wykonawstwem,

*/*

•Dzięki takiemu sprzężeniu zwrotnemu, Szef produkcji ma bieżącą informację o spływie produkcji i zleceniach zrealizowanych  $\mathcal{A}^{\mathcal{A}}$  , we have  $\mathcal{A}^{\mathcal{A}}$ w pełni, częściowo, weglgdnie niezrealizowanych.

Dysponując wymienionymi informacjami na poziomie Szefa produkcji mogą być podejmowane optymalne decyzje odnośnie; a/ przyjęcia następnych zleceń lub wystąpienia do CHMN-ZGHMN

o zmianę planu ilpściowo-asortymentowego włącznie. •V korekty planu ilościowo-asortymentowego.

Podstawowe funkcje sterowania przebiegiem produkcji przedstawiono na rys. Nr 2.

Analizując schemat możemy stwierdzić, że funkcje sterowania procesem produkcyjnym sprowadzają się do umiejętnego sprecyzowania i-szybkiego przepływu informacji dla poszczególnych poziomów\*realizacji oraz podejmowania operatywnych decyzji wykonawczych. W tym celu musi być rozwiązany problem bieżącego dostępu do koniecznej informacji dotyczącej statusu prac produkcyjnych. Jest to możliwe do osiągnięcia poprzez zainstalowanie w punktach strategicznych przedsiębiorstwa / TP, TT, DKJ ,wydziały inne/ określonej liczby końcówek sieci teletransmisji danych tj. drukarek mozaikowych i monitorów ekranowych umożliwiających interaktywne  $\mathbb{R}^n$  . The set of  $\mathbb{R}^n$  is the set of  $\mathbb{R}^n$  . In the set of  $\mathbb{R}^n$ komunikowanie się użytkowników z zasobami systemu, tworząc tym samym wielodostępny system sterowania produkcją we wszystkich sferach jej powstawania.

'■ . System taki umożliwia na bieżąco i w cyklu dziennym: . The second construction of  $\mathcal{C}$  is the second construction of  $\mathcal{C}$  is the second construction of  $\mathcal{C}$ a/ ewidencjować przychody i rozchody tworzywa w określonych Ogniwach przepływu materiałów, ustalać aktualne stany i porównywać je z zadaniami planowymi.

- b/ ewidencjować realizację produkcji w określonych ogniwach łańcucha przepływu produktów podstawowych, ustalać aktualne ' ' \*■ - - ■■ , . ■\* ., 'j *y' ^*  stany i porównywać je z zaplanowanymi zadaniami produkcyjnymi.
- c/ ewidencjować rodzaje i wielkość braków oraz odpadów w określonych ogniwach procesu produkcyjnego, dokonywać ioh analizy i zestawień,
- d/ obliczać optymalne ilości wlewków i prasówki na zlecenia produkcyjne, uwzględniając aktualne czynniki i ograniczenia

' V •
**- technologiczne mające wpływ na-wielkość odpadów w procesie produkcyjnym.**

- **e/ obliczać optymalne receptury wsadowe uwzględniając aktualne stany magazynowe surowców wejściowych. '**
- **f/ udostępniać zarządowi przedsiębiorstwa aktualną i wiarygodną informację o bieżącym stanie realizacji zleceń produkcyjnych i zabezpieczenia materiałowego.**

### 3. Użytkownicy systemu.

**Użytkowników wielodostępnego systemu sterowania produkcją dzielimy / Rys. Nr 3/ na trzy grupy biorące,pod uwagę żądane przez nich wyjścia i sposób'z nim współdziałania: \_ 1**

**A. Kierownictwo naczelne przedsiębiorstwa**

65

- **B. Zarząd wydziałów produkcyjnych i magazynów**
- **C. Służba eksploatacji i konserwacji systemu.**

**Użytkownicy typu A posługują się systemem w celu uzyskania** informacji o bieżącym statusie procesu produkcyjnego wraz **z- niezbędnym dla funkcjonowania tego procesu zabezpieczeniem materiałowym. System sygnalizuje użytkownikom na ich żądanie o odchyleniach od zaplanowanej działalności ,tworzy zestawienia podstawowych braków, informacje o aktualnych rodzajach i. wielkościach zapasów itp. Użytkownicy tej grupy mają dostępnieograniczony do jpełnych informacji zarejestrowanych w pamięci w tzw, "Banku Informacji".**

**Wymagane dane użytkownikom typu A system udostępnia poprzez: a/ monitory ekranowe w trakcie interaktywnego trybu pracy systemu, albo**

**I i** *• .* **b/ tabulogramy wyprowadzane na drukarki wierszowe w trakcie wsadowego trybu pracy systeńni ji kolportowane przez** użytkowników typu C.

**Użytkownicy typu B posługują się systemem w celu uzyskania informacji umożliwiających. w zaistniałych warunkach, efektywne wykonanie zadań produkcyjnych.**

**Zadaniem użytkowników typu B Jest: \***

- **wprowadzanie danych do systemu o aktualnym stanie procesu produkcyjnego i zabezpieczeniu materiałowym tego procesu**
- **pobieranie za pośrednictwem systemu danych z tzw.; Banku Informacji odnoszących się do określonej komórki organizacyjnej a dotyczących: wykonania zadań produkcyjnych,zestawień, powstałych i wykrytych braków w danej komórce, informacji o aktualnych rodzajach i wielkościach zapasów,**
- **-.pobieranie wyliczonych na ich żądanie danych odnoszących się dó.aktualnego przebiegu procesu produkcyjnego /wyliczenie ilości, wlewków, prasówki oraz długości /podzielności/** / T , . **prasówki na zlecenia produkcyjne, wyliczanie receptur wsadowych na określony 'gatunek stopu itp.**

**Wymagane dane .użytkownikom grupy B system udostępnia poprzez:**

- **a/ drukarki mozaikowe w.trakcie interaktywnego trybu pracy systemu albo**
- **b/ tabulogramy wyprowadzane na drukarki wierszowe w trakcie wsadowego systemu pracy i kolportowane przez użytkowników grupy C.! .**

**Użytkownicy grupy C obserwują funkcjonowanie systemu oraz analizują dane statystyczne** *z* **pracy systemu,' Mają oni. pełny** . ■ **/i ' dostęp do zasobów syśtemu tj,' sprzętu,oprogramowania i danych,1 Zadaniem użytkowników grupy G jest utrzymywanie systemu w stanie bezawaryjnej pracy, konserwacja i modyfikacja systemu, usuwanie niesprawności w funkcjonowaniu systemu, wprowadzanie** procedur optymalizujących wykorzystanie systemu oraz

*4*

kolportowanie wyników pośrednich pracy systemu tj. tabulogramów i gromadzenie wraz z wprowadzaniem danych do systemu,

W omawianym wielodostępnym systemie sterowania produkcją funkcjonują następujące podsystemy:

1. Operatywne planowanie produkcji.

2/ Wyliczanie optymalnych ilości wlewków i prasówki na określone zlecenia produkcyjne /technologia/ • ' \* /, • *1* . • " ' ' ' { ■ *3 \** Optymalizacja receptur wsadowych

4\*' Rozliczanie postępu produkcji w cyklu'technologicznymi *3\** Rozliczanie i analiza braków w procesie produkcji, 6. Ewidencja i kontrola zapasów surowców podstawowych. 7, Operatywna kontrola zapasów półwyrobów,

Z powyższego wynika, że sumarycznym celem systemu jest ulepszanie kierowania produkcją w sposób kompleksowy. Podsystem operatywnego planowania produkcji umożliwia typowanie zadań dla żądanego okresu, środki którymi te zadania mogą być wykonane , natomiast przy końcu tego okresu umożliwia dokonanie oceny wykonania tych zadań. Natomiast pozostałe podsystemy funkcjonując w ramach zakreślonych przez podsystem operatywnego planowania, powodują optymalizowanie zaplanowanych działań oraz umożliwiają regulowanie przebiegiem tych działań w momentach i miejscach wymagających regulacji.

Realizacja przedstawionych funkcji sterowania produkcją w systemie wielodostępu wymaga odpowiedniego \ ' wyposażenia hardwerowego o fczym będzie mowa w odrębnym komunikacie.

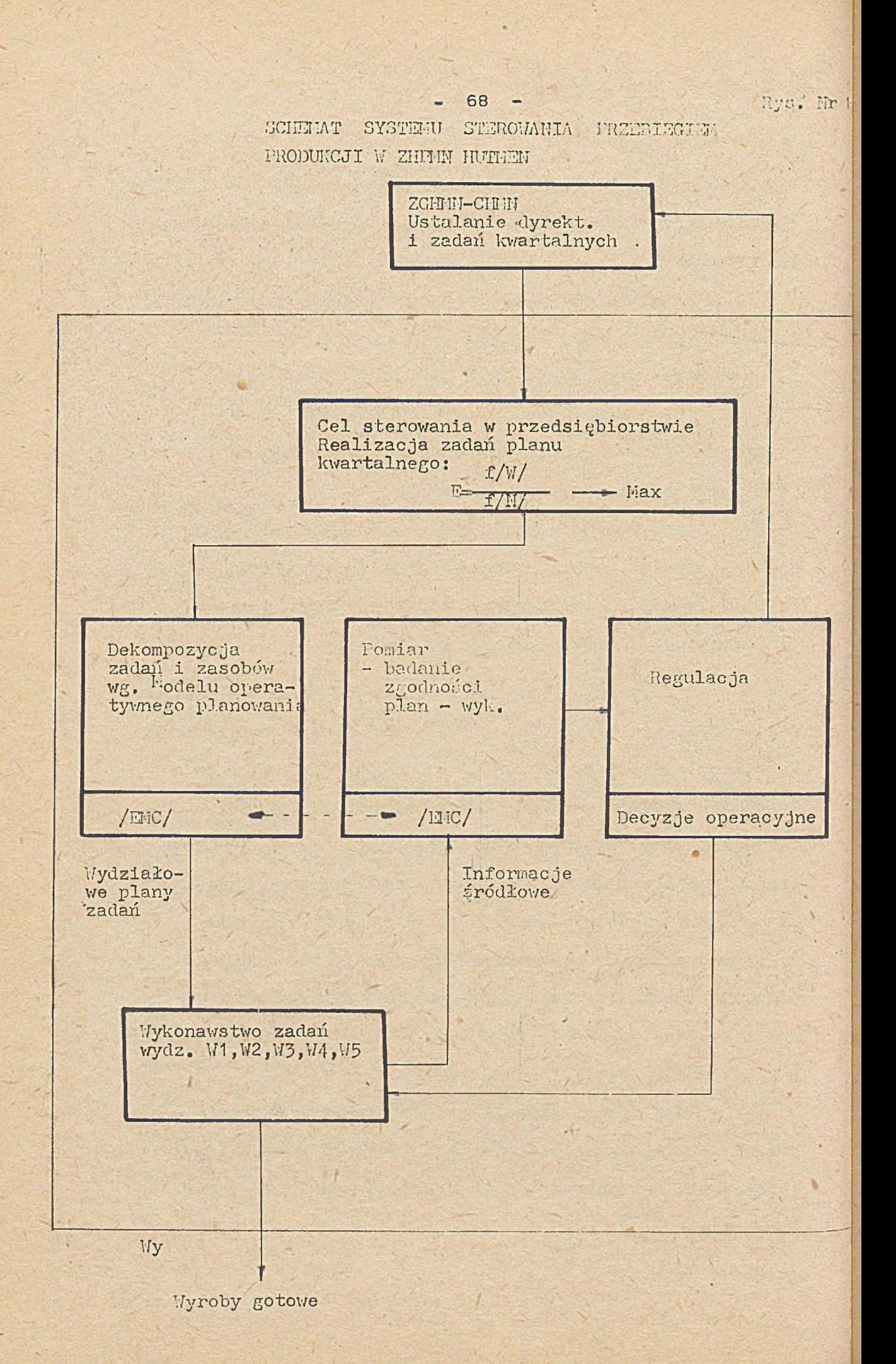

 $14$ 

**- 69 Rys. Nr 2**

## Podstawowe funkcje sterowania

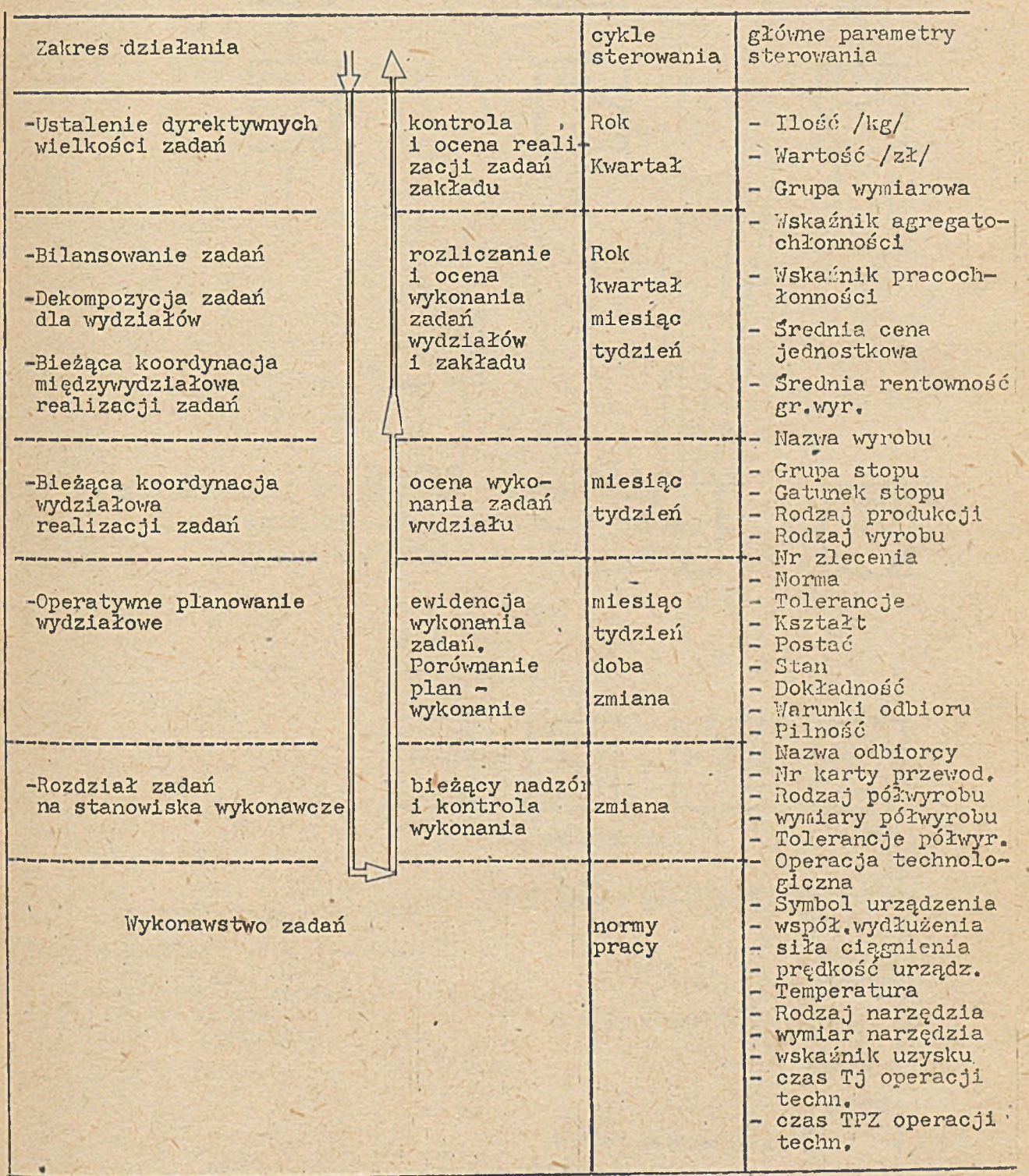

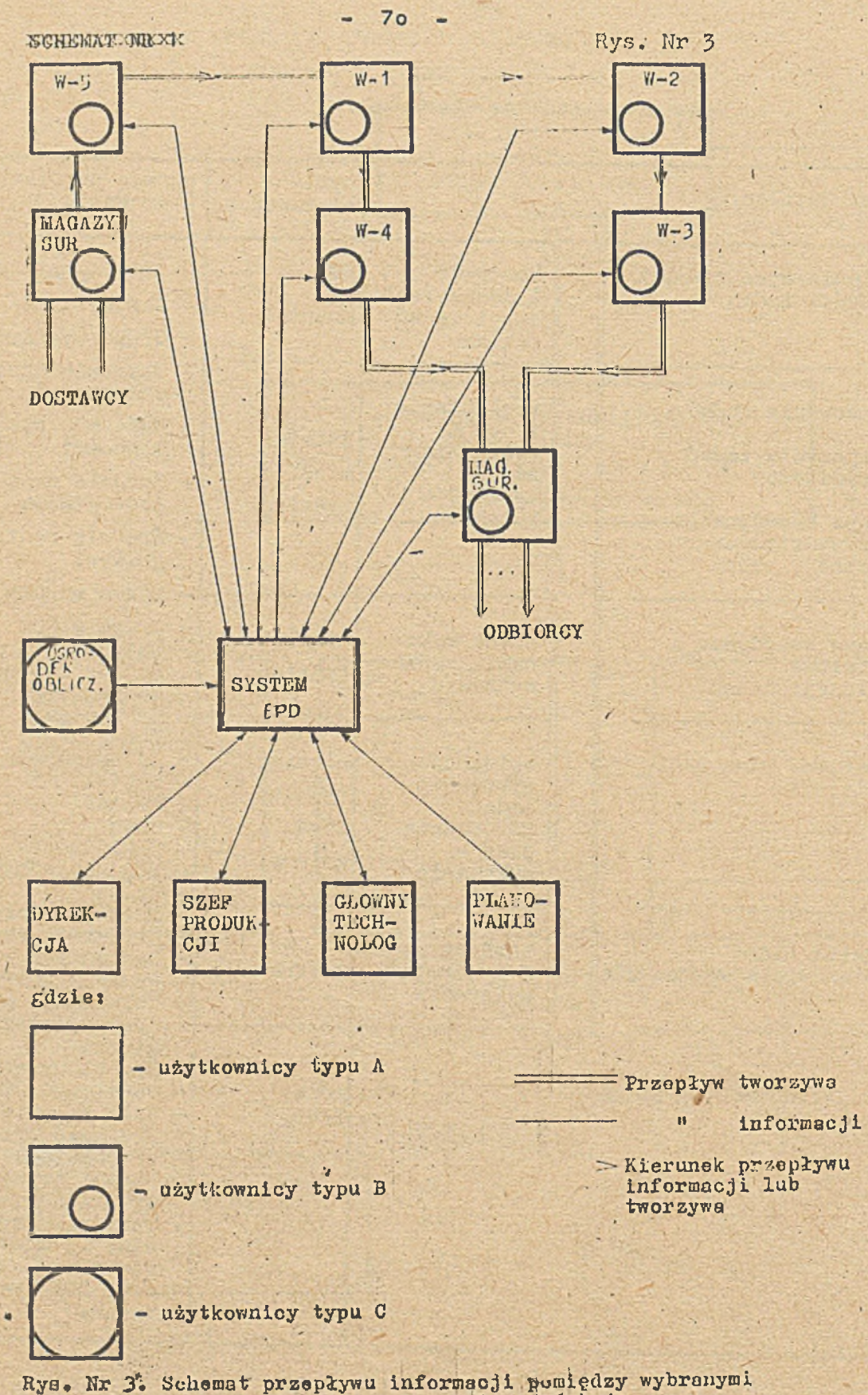

ogniwami systemu sterowania produkcją.

 $\tilde{\bullet}$ 

 $\mathcal{L}$ 

**VI**

**KONFIGURACJA I OPROGRAMOWANIE WIELODOSTĘPNEGO SYSTEMU ODRA-13o5 DLA POTRZEB ZARZADZANIA W ZHPMN - "HUTMEN" \_**  $\pm$ 

**Opracowanie**

**Jerzy Gibek - ZHPMN "Hutmen"**

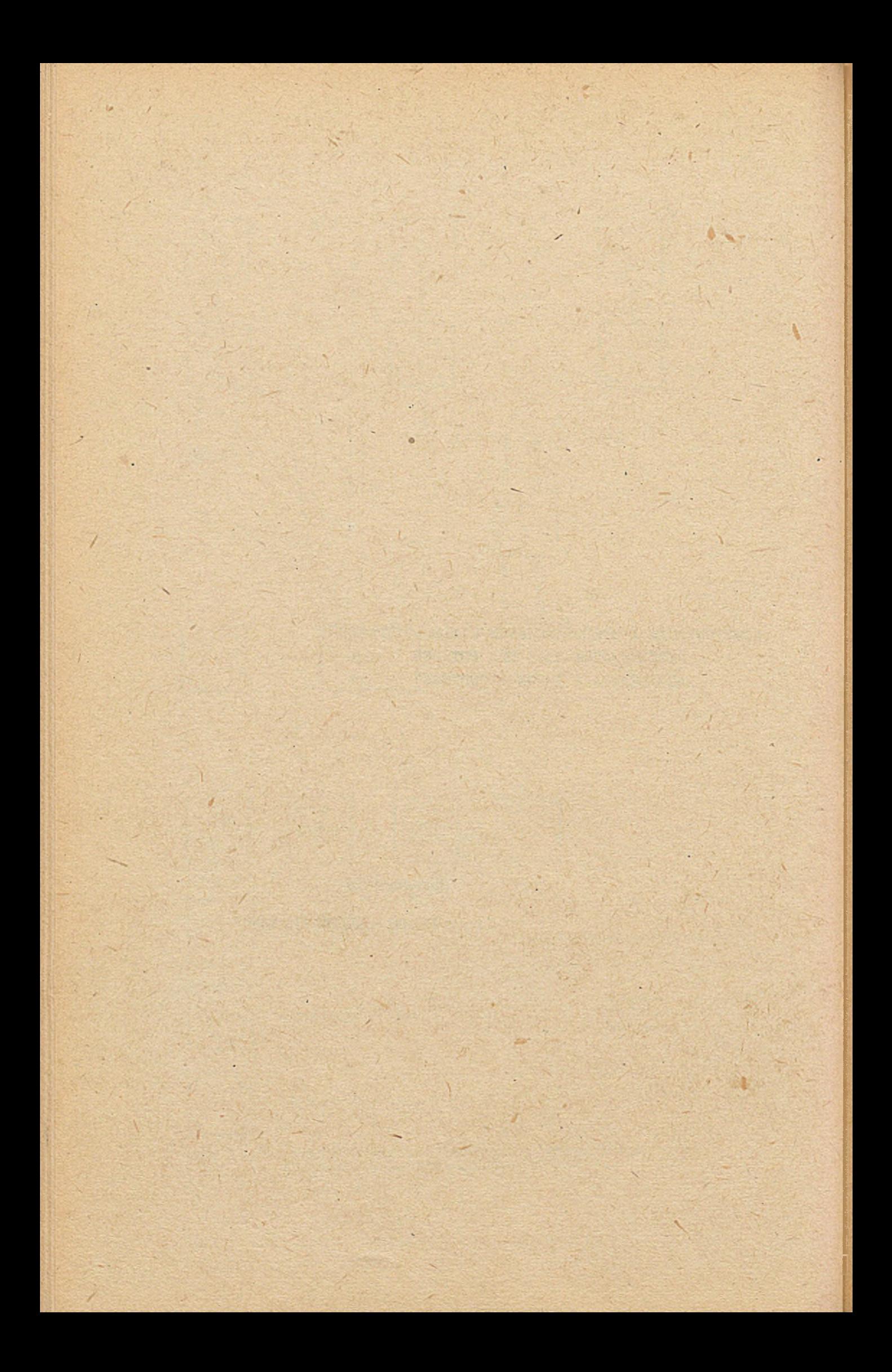

**Opracowywany w ZHPMN-IIUTMEN system informatyczny dla potrzeb zarządzania przedsiębiorstwem a w szczególności kierowania produkcją wymagał zainstalowania sprzętu przedstawionego na rys, Nr 1.**

**- 73 -**

**Należy podkreślić, że zainstalowane urządzenia są produkcji krajowej za wyjątkiem monitorów ekranowych.** *~VT-3lł0/0* **produkcji** węgierskiej i dysków 8 mln. EC-5052 produkcji bułgarskiej. **Przedstawiona konfiguracja pracuje od listopada 1977 r. pod systemem operacyjnym GEORGE-3, wykazując stosunkowo dużą niezawodność.**

**Z uwagi na powszechną znajomość standardowej konfiguracji EMC 0DRA-1305 przedstawia się podstawowe zagadnienia związane z teletransmisją danych w systemie Wielodostępnym. Do urządzeń transmisji danych zalicza się**

- **monitory ekranowe VT—3^0/0 z jednostką sterującą JSG-7801**
- **drukarki znakowo-mozaikowe DZM— 180 KRSRE z multiplekserową jednostką sterującą MPX-325/l.~**

**Są to urządzenia pracujące w trybie zewnętrznego zgłoszenia do systemu przez operatora terminala zgodnie z przyjętym standardem. Zadanie zainicjowane przez operatora terminala jest w dalszym ciągu realizowane przez system operacyjny i program obsługi urządzeń teletransmisji o nazwie MOP-stano wiący integralną część systemu operacyjnego GEORGE-3. Oprogramowanie systemu informatycznego składa się z 2-ch głównych części**

- **oprogramowania systemowego**
- **oprogramowania użytkowego**

**'Oprogramowanie systemowe jest oprogramowaniem dostarczonym głównie przez producenta sprzętu.**

**Dostosowane jest ono do wykorzystywanej konfiguracji sprzętu informatycznego i przewidywanych zastosowań użytkowych.** \_ v **Jego zadaniem jest zintegrowanie komponentów systemu komputerowego tj. sprzętu i oprogramowania oraz narzucenia ogólnych norm funkcjonowania systemy**

**Oprogramowanie systemowe dzielimy na trzy grupys**

**- 74 -**

- **1. Oprogramowanie techniczne służące do sprawdzania poprawności działania wszystkich komponentów sprzętowych systemu.'**
- *2.* **System operacyjny integrujący w spójną całośó poszczególne komponenty sprzętowe i programowe, narzucający ogólne reguły sterowania oraz zapewniający komunikację między systomem a użytkownikami systemu. f**
- **3. Systemy programowania wykorzystywano jako narzędzia do konstruowania oprogramowania użytkowego. Oprogramowanie użytkowe realizuje cele funlccjonalne systemu informatycznego w takim zakresie, w którym odnoszą się one do pracy na zasobach systemu komputerowego /tj. sprzętu oprog. i danych/. Składa się ono z programów przekształca**jących określone zależności podawane na wejściu systemu **w wymagane zależności udostępniane na wyjściu. i***<b>:* **b**: *b*: *b*: *b*: *b***:** *b*: *b***:***<b> b***:***<b><i><b>b*:</del>*<b>d*.*<b><i><b>b*:

#### Oprogramowanie techniczne

*&* **Do testowania komponentów systemu wykorzystuje się testy procesora i urządzeń zewnętrznych zawarte w bibliotece testów PROGRAM ELIB.**

**Metody testowania, cylcliczności i głębokość testowania** omówione są w dokumentacjach techniczno-ruchowych komponentów, **Przy eksploatacji dużych systemów nałoży zwrócić szczególną uwagę na opracowanie podsystemu testowania z uwzględnieniems**

- **częstotliwości i zakresu generalnego testowania systemu**
- częstotliwości i zakresu dziennego testowania systemu

**>**

- **trybu i zakresu testowania w trakcie jego funkcjonowania**
- **instrukcji postępowania w przypadku wykrycia nieprawidłowego funkcjonowania systemu.**

#### **System operacyjny**

**Do sterowania systemem informatycznym wykorzystywany jest dyskowy system operacyjny GEORGE-3, Rozwiązanie to jest konieczne z uwagi na złożoność struktury** *■9* - . \_ ■ ' ' \_

**^ ' "** o r.-\*— — — - ~ v . . ..i.,.......... ....

**i "współdziałania wynikowego zintegrowanego systemu składającego**

się z Wielodostępnego Systemu Sterowania Produkcją

i systemów wsadowych, oraz konieczność przydziału pewnej mocy obliczeniowej systemu komputerowego na prace konserwacyjne i rozwojowe w taki sposób, by nie ucierpiało z tego powodu normalne funlcc jonowanie systemu zintegrowanego. Możliwości systemu operacyjnego GEORGE-3» a w szczególności zapewniające:

- wykonywanie instrukcji operatorskich, które w pracy pod kontrolą egzekutora zwykle wykonywał operator EMC,
- efektywne zarządzanie wykorzystaniem jednostki centralnej i dostępnej pamięci operacyjnej
- umożliwienie programistom bezpośredniego dostępu do maszyny
- przetwarzanie wsadowe z wykorzystaniem urządzeń zdalnych
- programowe organizowanie zbiorów i zabezpleczenie dostępu do nich
- zminimalizowanie współpracy z urządzeniami podstawowymi . poprzez pracę pośrednią z nośnikami magnetycznymi
- automatyczne planowanie prac
- możliwość dokładnego i elastycznego rozdzielnia budżetu oraz programowego rozliczania użytkowników
- możliwość równoczesnej pracy w tryb'e wielodostępnym i wsadowym
- prowadzenie dziennika funkcjonowania systemu pozwalają zaprojektować funkcjonowanie systemu informatycznego zabezpieczającego potrzeby wszystkich użytkowników systemu oraz dającego dużą niezawodność całego systemu.

Na rys. Nr 2 przedstawiono schematycznie przepływ informacji w systemie.

#### Systemy programowania

Przy opracowywaniu oprogramowania użytkowego dla systemu informatycznego wykorzystuje się następujące narzędzia programowania umożliwiające 1 w znacznym stopniu ułatwiające pracę programistom.

- **1. Translatory języków programowania:**
	- **PLAN**
	- **COBOL »**
	- **FORTRAN**

**Wymienione języki programowania w pełni zabezpieczają środki służące do oprogramowania systemu.**

- **2. System Automatycznego Programowania dla:** 4- «
	- **urządzeń podstawowych**
	- **taśm magnetycznych**
	- **urządzeń bezp. dostępu**

**Można również wykorzystywać SAP dla programowania multipleksora i monitorów ekranowych.**

#### **3. Biblioteki standardowe**

- **podstawowa**
- **naukowa**
- **konsolidatory i translatory**
- **programy sortujące**
- **DMS FIND-2**

**Ta grupa oprogramowania systemowego obejmuje parametryczne programy organizacyjne dla najczęściej wykorzystywanych funkcji przetwarzania.**

**Z uzyskanych doświadczeń w zakresie dotychczasowego funkcjonowania systemu wynikają następujące uwagi:**

- **1» Projektowanie i wdrażanie kompleksowych systemów informatycznych dla potrzeb zarządzania a zwłaszcza bieżącego kierowania produkcją wymaga instalowania urządzeń peryferyjnych funkcjonujących w systemie Wielodostępnym.**
- **2, Praca w systemie Wielodostępnym z zastosowaniem GEORGE—3 znacznie ułatwia i skraca czas programowania i wdrażania systemów do eksploatacji.**

3. Przedstawiony system Wielodostępny oparty na **EMC ODRA-1305** w pełni zabezpiecza potrzeby w zakresie automatycznego przetwarzania danych dla operatywnego kierowania zakładem.

 $-77 -$ 

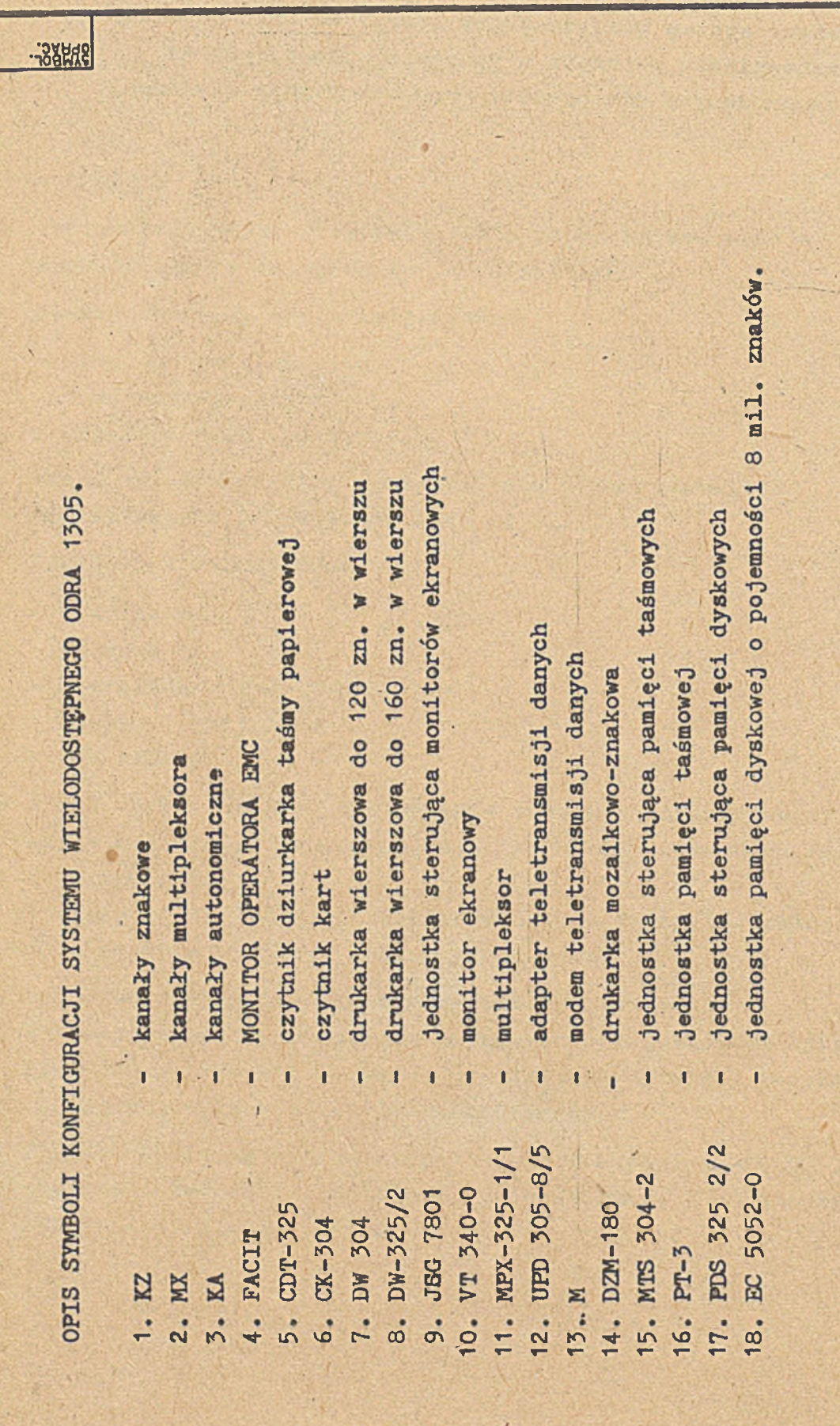

78

u,

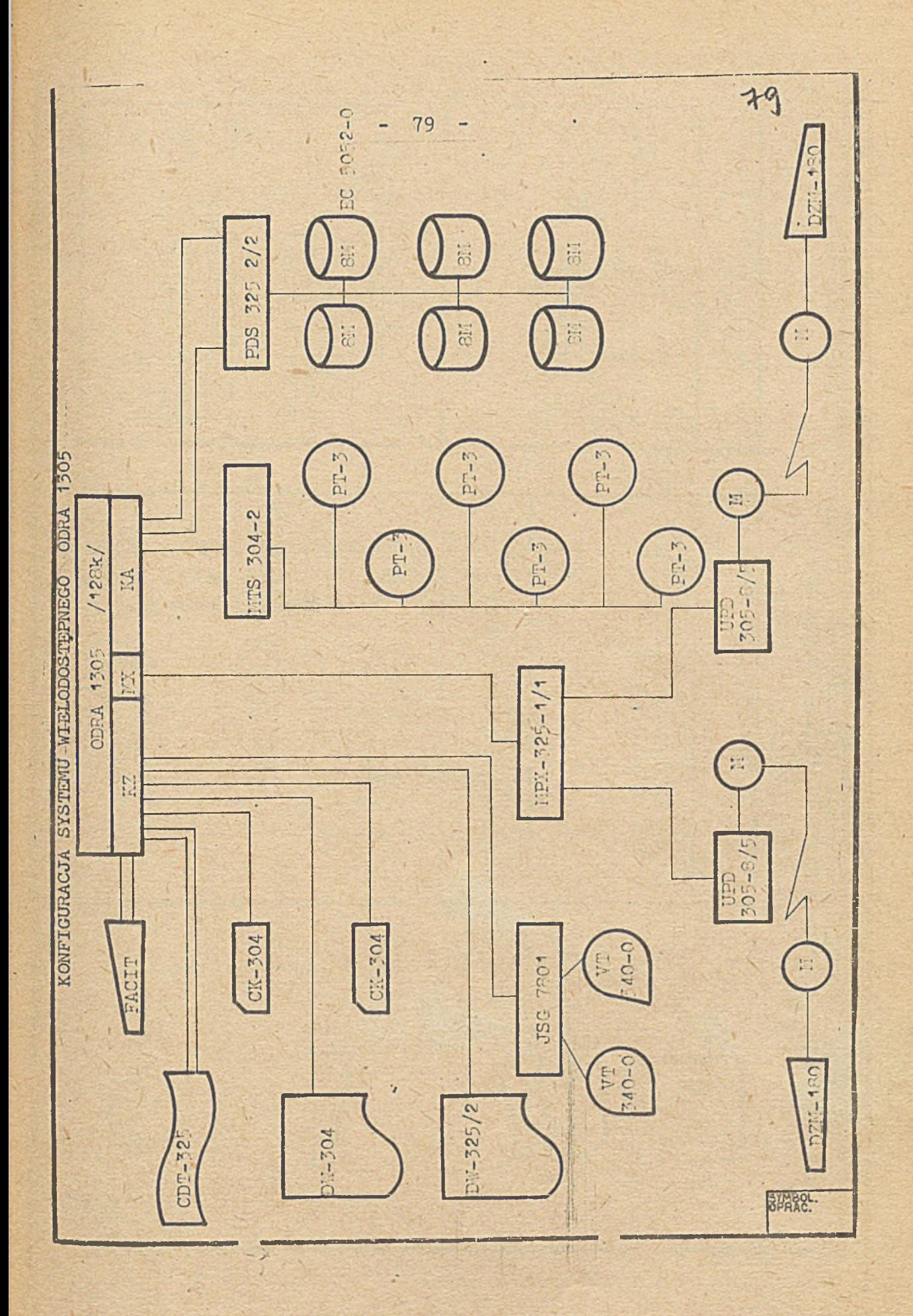

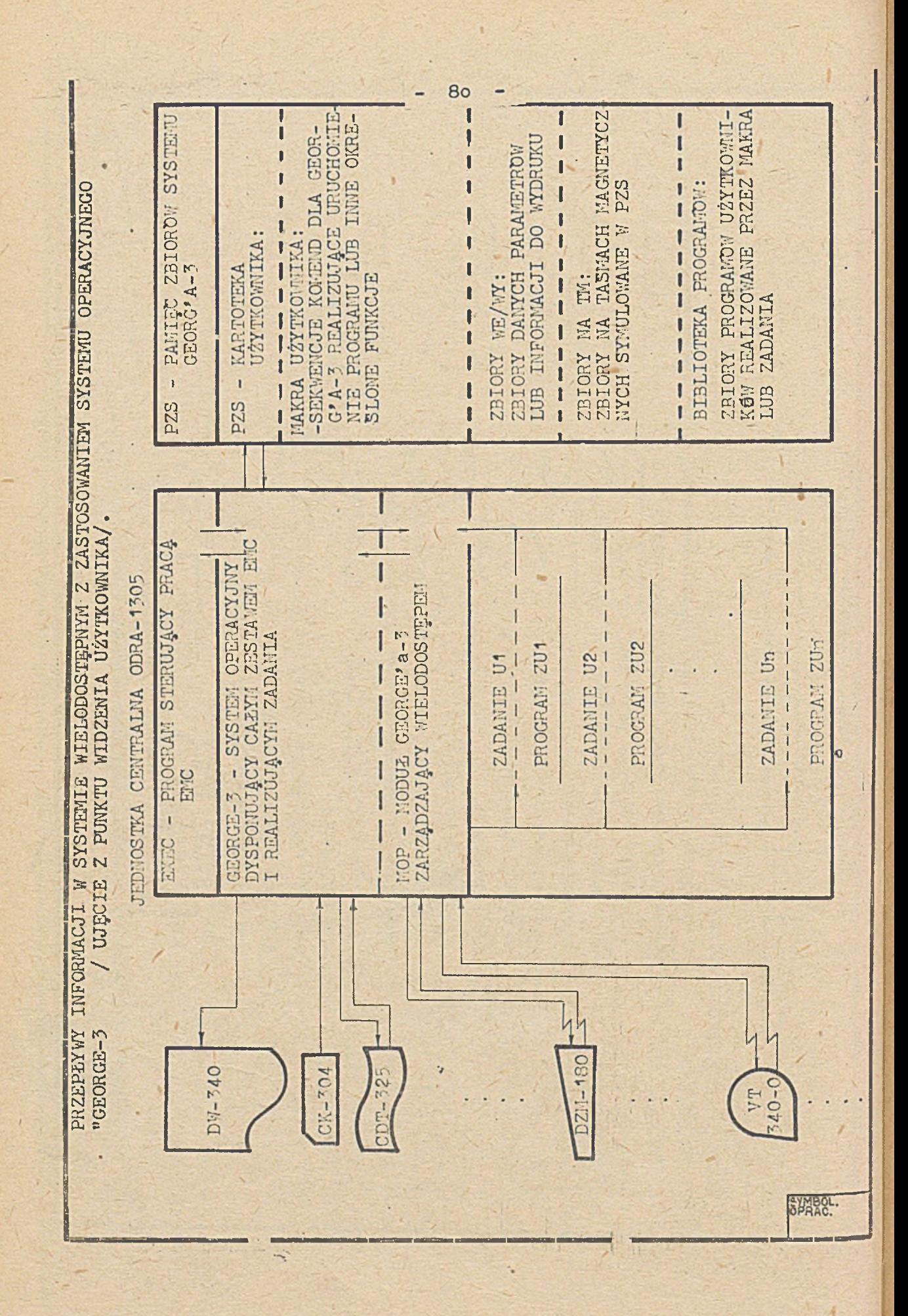

**VII**

**PROBLEMY BUDOWY, FUNKCJONOWANIA I EKSPLOATACJI SYSTEMU EPD DO ZARZĄDZANIA PRODUKCJĄ WYDZIAŁU CIĄGARNI - PRASOWNI ZML "KęTY"**

**Opracowanie :**

**Wiktor Kralka - ZML "Kęty"**

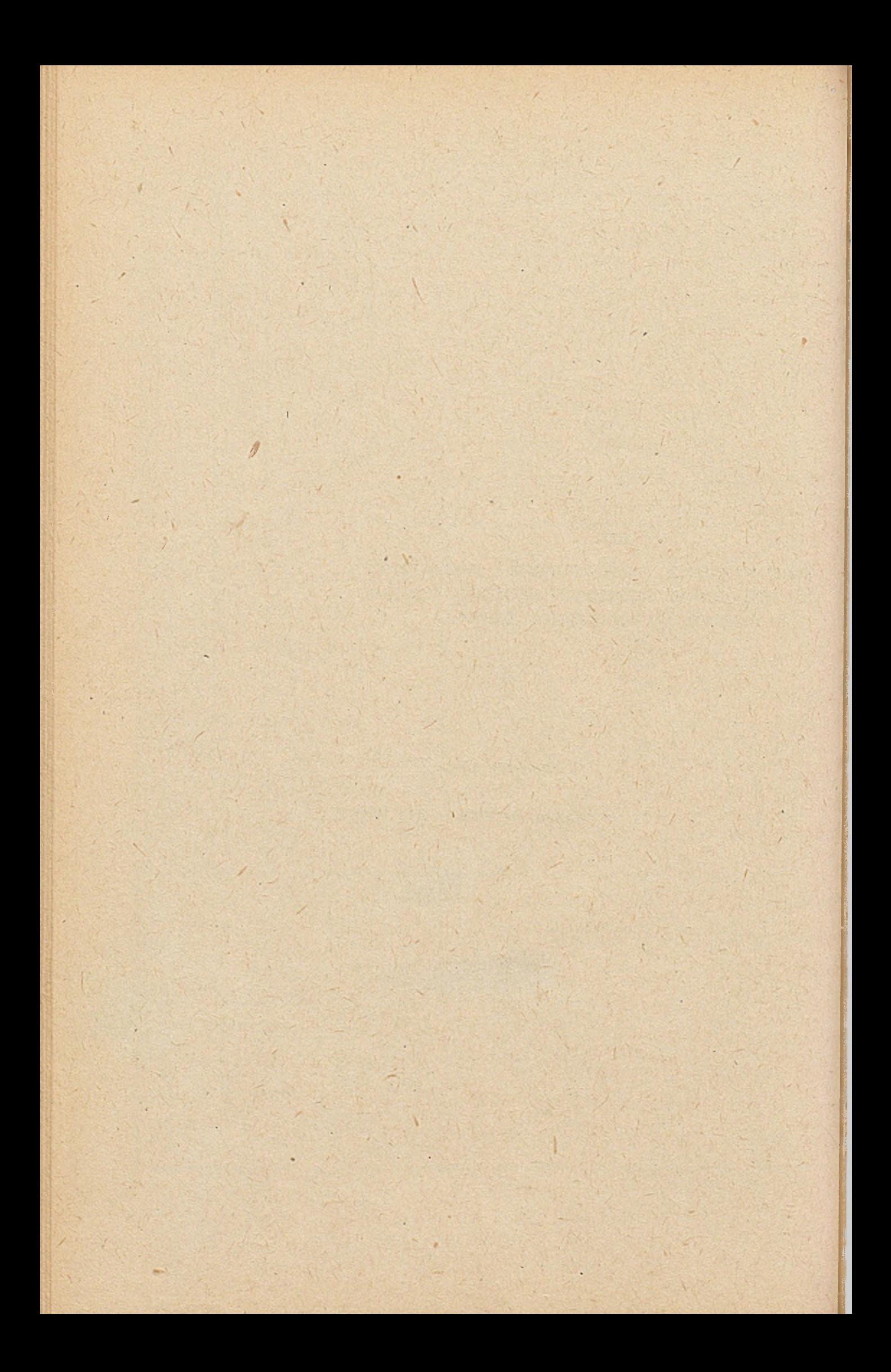

Analizując doświadczenia przy projektowaniu i eksploatacji systemów planowania produkcji i przyczyny występujących trudności i niepowodzeń natrafia się na kilka zasadniczych problemów, których sposób **/** rozwiązania przesądza o powodzeniu systemu. **/ ' . \*** Najważniejsze z nich to :

- problem funkcji realizowanej przez system,

- problem metody planowania,

- problem kartoteki technologicznej,

- problem kolejności wdrażania podsystemów

Dziś dla wszystkich bezsporną jest rzeczą że system informatyczny jako element systemu informacyjnego przedsiębiorstwa, spełnia służebną **l- , '** rolę w zarządzaniu przedsiębiorstwem.

Ta służebna rola odnosi się zwłaszcza do realizacji w procesie zarzą dzania produkcją, funkcji planowania i funkcji kontroli. */<sup>r</sup>*

W dotychczas wdrożonych czy projektowanych systemach zasadniczy nacisk r.kładziono na funkcję planowania - starając się zaprojektować . . v i ■ '■ ■ , taki system, Xtóry w mniejszym lub większym stopniu zastępowałby planującego,w jego czynnościach - zapominając o kontroli zarówno realizacji planu,jak i efektywności produkcji.

Jest to podejście błędne z kilku powodów.

Po pierwsze : Funkcje planowania i kontroli nie mogą być traktowane, rozdzielnie.

Niemożliwym jest zbudowanie planu na okres następny, bez uwzględniania informacji o stanie realizacji planu okresu bieżącego, uryskanych na podstawie kontroli procesu produkcyjnego, Z kolei plan jest zasadni czym punktem odniesienia do stwierdzenia czy stan lub przebieg procesu produkcyjnego i jego efekty można uznać za zadowalające.

Systemy w których brak sprzyknia zwrotnego plan - realizacja - plan, zaprojektowane tylko do realizacji funkcji planowania - nawet jeśli zawierają najdoskonalsze rozwiązania programowe i funkcjonują w oparci **' ' \* ' ' .** *i 0* nowoczesny sprzęt nie będą spełniać swego zadania - planując po , prostu w próżnię.

• \* -

Dla umożliwienia funkcjonowania takim systemom.konieczne jest przed sesją doliczeniową sporządzanie inwentaryzacji stanu realizacji produkcji-przy takim nakładzie pracy ręcznej że skutecznie zniechęca ' on użytkownika do eksploatacji systemu.

"Bez tego dodatku pracy ręcznej do pracy maszyny cyfrowej, rozbież ności między planem a stanem rzeczywistym narastają z okresu na okres by po pewnym czasie tabulogramy planistyczne sprowadzić do roli cie kawostki informatycznej.

Po drugie : W tym-typie produkcji, jaki jest realizowany w wydziale prasowni-ciągarni, gdzie na wielu stanowiskach równolegle biegnie \* produkcja o dużej różnorodności i stosunkowo długim cyklu produkcyj --nym od 1 do 5 tygodni - uzyskanie obrazu stanu produkcji Jej kontrola 1 świadoma harmonizacja jest sprawą równie trudną,jeśli nie trudniejs: niż samo planowanie.

Można nawet postawić pytanie czy bez pomocy komputera w dużym nowo - *\* -czesnym wydziale jest to wogóle możliwe. Ilość bowiem elementów do obserwacji i kontroli oraz ilość wzajemnych zależności jest tak duża \* że najbardziej nawet sprężystemu kierownictwu pozostaje niekiedy licz że "jakoś się to ułoży".

Oczywiście trudno wymagać wtedy optymalnego wykorzystania urządzeń technologicznych i pracy ludzkiej.

- **84**-

**» ' ■ ■ ' ■**

Po trzecie. system planowania produkcji, nawet zbudowany w oparciu o subtelne i precyzyjne algorytmy.w sytuacji występowania braków materiałowych i ograniczeń w zużyciu energii, jest często dla kierow,nictwa wydziału mniej efektywny niż system ewidencyjny - realizujący **I** is the second of the second of the second of  $\mathcal{L}$ funkcje kontrolne,informujący o rodzaju i wielkości odchyleń od planu, sposoby wyjścia z sytuacji a zwłaszcza kolejności realizacji zleceń określa planujący, wyciągający wnioski z sytuacji, która Jest niemożliwa **\** *i* do algorytmizacji.

Po czwarte : System kontroli realizacji produkcji umożliwi zbieranie informacji o kształtowaniu się danych technologicznych, które następnie stosunkowo prostym sposobem mogą być wykorzystane do założenia lub aktualizacji kartoteki technologicznej - sprawa ta niżej zostanie omówiona bardziej szczegółowo.

Ponadto stosując kontrolę zużycia materiału wsadowego, energii, agregatochłonności i kontrolę kosztów, można wykorzystując algorytmy tego systemu<sub>,</sub> symulować poziomy poszczególnych parametrów jakie osiągnięte •zostaną po zrealizowaniu zaplanowanej produkcji, a także Jakie będzie zapotrzebowanie na materiał wsadowy, energię i inne czynniki produkcji.

**ł \* •**

Symulacja\*.taka umożliwia ex ante podjęcie działania w przypadku przewidywania niekorzystnego kształtowania ^ię poszczególnych wskaż ników - zwłaszcza będących przedmiotem oceny Jednostki nadrzędnej.

Biorąc powyższe pod uwagę, można zatem stwierdzić, że system epd do zarządzania produkcją winien być zaprojektowany do realizacji funkcji V planowania i funkcji kontroli,przy czym specyfika produkcji perforuje szeroki udział emc w kontroli produkcji zwłąszcza w przypadku posiadania własnego, komputera.

**- 85 -**

*r -* Kolejnym problemem jest zastosowanie odpowiedniej metody planowania w. systemie.

Na wybór metody planowania wpływają zarówno specyfika produkcji i wymaga- */* nia planowania ogólnozakładowego podyktowane obowiązującymi zarządzę niami jednostki nadrzędnej i GUS jak również konkretne warunki działania, 'wyznaczone przez zasady współpracy' z CHMN i potrzebami samej techno. logi przetwarzania na emc.

Pierwsza grupa wymienionych przyczyn wymaga stosowania planowania okresowego, bilansowania zadań z dysponowanymi zdolnościami produkcyjnymi oraz zadań i realizacji w okresach kwartalnych.

Druga grupa przyczyn a w szczególności brak pełnego portfelu zleceń przed kwartałem realizacji,uniemożliwiający sporządzenie planu kwartalnego na. cały zaplanowany tonaż i pełnego obłożenia pras - wymaga zastosowania planowania kroczącego z okresem krótszym od 1 kwartału a więc *\* . conajmnięj miesiącem,

Tak więc system epd winien umożliwić przejście na planowanie kroczące z miesięcznym okresem bilansowania obłożenia z zapewnieniem otrzymania bilansów i rozliczeń z jednostką nadrzędną oraz CHMN w okresach kwartalnych.

Zastosowanie planowania kroczącego winno zapewnić takie obłożenie pierwszego i drugiego miesiąca kwartału z otrzymanego przed kwartałem. realizacji-portfelu zleceń aby w każdym z nich przy wykorzystaniu 1/3 czasu dysponowanego pras zrealizować taki sam *%* tonażu i wartości planowanej dla kwartału. Zlecenia nadsyłane w trakcie kwartału reali -**\*** . zacji stanowiłyby obłożenie 3 miesiąca lub też powodowałyby przesunięc<sup>ia</sup> uprzednio zaplanowanych zleceń na miesiącę późniejsze.

Jednym z narzędzi służących temu celowi jest sposób hierarhizacji otrzymywanych zleceń a więc zbudowanie odpowiednich nasad priorytetowania zleceń - umożliwiających maszynie dobór zleceń w sposób najbardziej celowy. *i*

Przy stosowaniu tej metody - punktem wyjaścia budowy planu byłby zbiór zleceń "dwustronnie" otwarty do którego docźytywano by zlecenia napływające i z którego usuwano by zlecenia zrealizowane. Oczywiście zlecenia muszą mieć określony okres realizacji /kwartał, miesiąc/ i określoną hieranhię pilności. "

Plan produkcji ułożony dla danego okresu przez maszynę byłby optymalny pod określonym względem /względami/ lub ich kombinacją i stanowiłby najbardziej optymalną dla nadesłanego zbioru zleceń - alternatywę planu do realizacji. \* , *i* .

Odstępstwa, z powodu braków materiałowych,nakazów, odstępstwa od usta lonej formalnej hierahhi pilności itp. będące również formą optymalizacji *i* planu w warunkach codzienności, powodują jednak że zaplanowane uprzednio wielkości tonażu i wartości nie zostaną osiągnięte. \

*4*

Dotąd omawiane było planowanie długookresowe gdzie elementem budowy planu było zlecenie. Wg. tkkich wielkości przedsiębiorstwo otrzymuje zadania i rozlicza się z odbiorcami.

Planowanie, kontrola i organizacja samego procesu produkcyjnego odbywa się jednak wg. partii, a nośnikiem podstawowych informacji jest karta obiegowa.

V

Planowanie wg. zleceń i planowanie wg. partii muszą stanowić dwa równolegle funkcjonujące i wzajemnie ze sobą powiążane poziomy planowania.

**Poziom drugi w trakcie planowania stanowi rozwinięcie i uszczegóło wienie pierwszego. ¥ fazie kontroli realizacji poziom pierwszy jest sumą poziomu drugiego.**

**Każdy z poziomów winien mieć własną systemowo rozwiązaną kontrolę realizacji. Poziom pierwszy kontrolę realizacji zleceń, poziom drugi kontrolę postępu realizacji wg. kart obiegowych. '**

**Kolejnym problemem Jak dotąd najtrudniejszym do rozwiązania jest budowa i aktualizacja kartoteki technologicznej systemu. ZML produkuje blisko 5ooorodzajów kształtowników oraz wymiarów rur, prętów i drutów z których każdy może byó wykonywany średnio w 5 ga tunkach stopowych, mnożąc to przez stany.i długości otrzyma się ilośó pozycji kartoteki technologicznej, która jest niezbędna do \* wdrożenia systemu planowania. '**

**Zbudowanie takiej kartoteki w każdym przedsięblortstwie wymaga zaangażowania ogromnego nakładu pracy.**

**'■ ■' ■ - ' . V Jeśli budowa kartoteki technologicznej jest głównym zadaniem nowo organizowanej służby informatycznej, praca może potrwaó kilka lat. W tym czasie dużo mówi się o wdrażaniu eto, pokazuje sterty dolcu r mentów źródłowych,tabulogramy z wydrukami,rozważa efekty przyszłe, bo bieżących brak.**

**Z upływem czasu i wzrostu zaangażowanych nakładów rośnie nerwowość \* w kierownictwie, które czuje się oszukane, zaczyna więc ograniczać ilość osób i środki, komórka zamiera lub ^egetuje na marginesie rzeczywistych,istotnych spfraw przedsiębiorstwa - dostawysurowóów, realizacja planu, fundusz płac» ograniczenie etatów.**

**Ponadto dane technologiczne zbierane z tjkkim nakładem pracy, kiedy już kartoteka jest gotowa okazuje się być'¡w znacznym stopniu.nie aktualna.**

Zmienia się bowiem profil produkcji, urządzenia, wymagania odbior ców, normy itp, *'*

■ ii-\* . . *s\*1'"* /

Sytuacji takich można uniknąć rozpoczynając budowę systemu zarzą ~ dzania od modułu ewidencji realizacji produkcji, który można zaprojektować i wdrożyć nieproporcjonalnie mniejszym nakładem pracy. Moduł taki jest Jak wykazano wyżej niezbędny dla funkcjonowania systemu a ponadto :

- uzyskuje się efekt psychologiczny i przyzwyczaja do realnego korzystania z informatyki, do sięgania po tabulogram w codziennej pracy,
- -zyskuje możliwość wycofania się z ręcznej prowadzonej na bieżąco' narastającej sprawozdawczości i ewidencji produkcji,
- dysponuje się warunkami do gromadzenia danych technologicznych o poszczególnych asortymentach .

Tak więc wprowadzając do emc informacje o wykonaniu każdej partii z kart obiegowych - poza takimi danymi jak :

- stopipń realizacji zleceń,
- wielkość pozostałości i niedoróbek,
- aktualny tonaż i wartość zrealizowaną,
- stan realizacji zleceń z pilnością "Z"
- osiąganie na poszczególnych urządzeniach wydajności dysponujemy dla każdej partii wielkością
- agregatochłonności,
- osiągniętego uzysku,
- **rodzajem prasy i średnicą recypienta,**
- długością zastosowanego wlewka dla danej długościyyrobu

V

- rodzajem narzędzia.

**Zakładając że nlesal cały program produkcji przewinie się w ciągu dwuletniego okresu - stosując programy statystyczne sożaa po tym okras! dysponować niemal kompletną kartoteką technologiczną, wkład pracy ludzkiej ograniczając do nowoopracowanych asortymentów i tych wyrobów które nie zostały zamówione do realizacji w tym okresie\***

**W ciągu tego okresu jest czas na oprogramowanie i przedstawienie moduł planowania.**

**Jeśli Jeszcze moduł ewidencji rozszerzy się przez wprowadzenie do emc raportów zmianowych z poszczególnych urządzać uzyska się możliwość kontroli czasu pracy i czasu nleprzepracowanego maszyn i obsługi oraz** ewidencję **produkcji w toku.**

**tak więc dysponować się będzie kompletnym systemem zarządzenia produk'** cji w ensaie krótszym niż wymagało by opracowanie systemem tradycyjnym **samej basy danych dla systemu planowańia.**

Pozostaje **sprawa aktualizacji stworzonej kartoteki, zagadnienie pod \* stawowe dla systemu a jednocześnie pracochłonne do realizacji tradycyj nya sposobem.**

**Jeśli Jednak aktualizację kartoteki powierzy się systemowi w oparciu O spjsężenie zwrotne między kartoteką a modułem kontroli tealizacji pracochłonność zmniejszy się wielokrotnie. ,**

**Moduł ewidencji dostarczał by danych o kształtowaniu się wielkości** uzysków i agregatochłonności w danym okresie czasu np. roku, tena polt **cenie użytkownika aktualizować te wielkości.**

 $\mathbf{v}$   $\mathbf{v}$ **Użytkownik również miałby możliwość zmlanf programowej-wielkośći uzysku i agregatochłonności dla wazystkichj wyrobów ich grup lub indy'** widualnie wskazanych pozycji o wielkość określonego współczynnika lub **wielkość stałą. ,■**

**.**

Ważne to jest zwłaszcza w przypadku modernizacji urządzeń techno logicznych.

Pozostaje jeszcze zagadnienie długości wlewka. \*

Dla długości fabrycznej wyrobów można w zależności od prasy i gatunku , przyporządkować każdemu asortymentowi optymalną długość.

Natomiast dla długości podanej przez odbiorcę w zleceniu.długość **\*** *<sup>I</sup>* wlewka obliczać winna maszyna.

Jest stosunkowo prosty algorytm liczenia długości wlewka w oparciu o ciężar 1 m.b. wyrobu.

Maszyna oblicza ciężar wlewka i następnie szuka w tablicy dla danego stopu i średnicy,najbliższej wartości, której' odpowiada poszukiwana długość wlewka. Długości wlewków w tablicy ustalone są skokowo co 5 cm. Ciężar wlewka oblicza się wg. wzoru :

ciężar 1 mb razy iloczyn ilości otworów w matrycy i żądanej długości, wyrobu powiększonej o stałą wielkość na zaostrzanie /prostowanie<sub>,</sub> razy ilość płatnych wielokrotności długości na wybiegu plus ciężar piętki i ew. korka. .

Długość wlewka musi być jeszcze kontrolowana pod względem maksymalnej długości i stopnia przerobu.

Tak więc opierając się na powyższych stwierdzeniach można ustalić, że dla prawidłowego funkcjonowania systemu epd w procesie zarządzania produkcją wydziału prasowni-ciągarni winien on składać się conajmniej *z* sześciu modułów których celem winno być i

- Moduł tworzący i aktualizujący bazę danych.

Podstawowy cel to zakładanie i aktualizacja zbioru rekordów opisu jących asortyment wyrobów. Gromadzenie informacji o wielkości agregatochłonności i osiąganych uzysków opracowywanie średnich okresowych i modyfikacja tych wielkości w kartotece.

Moduł funkcjonuje głównie w oparciu o dane pochodzące z modułów . .kontroli i ewidencji produkcji. .

Ponadto zakłada i aktualizuje wszystkie niezbędne słowniki kodów oraz cennik,

- Moduł wczytujący i opracowujący zlecenia.

Zadaniem modułu jest wczytanie, kontrola logiczna i tworzenie i akta alizacja zbioru transakcyjnego zleceń, rozwinięcie rekordu a dane pobrane z modułu bazy i utworzenie zbioru zleceń dla modułu planowan wg. zleceń. '

- Moduł planowania wg. zleceń, którego celem jest dokonanie rozdziału zleceń na prasy, zbilansowanie agregatochłonności przyjętych zleceń i zleceń w realizacji oraz dysponowanego czasu pracy pras, sygnąliz<sup>o</sup> wanie wielkości obciążenia oraz obliczenie wielkości zapotrzebowani na wlewki w tonach wg. gatunków i srednic.

- Moduł kontroli realizacji zleceń.

Prowadzi ewidencję zrealizowanej produkcji w oparciu o przekazane <sup>do</sup> magazynu wyrobów gotowych partie.

Dokonuje sumowania partii na zlecenia, sygnalizuje niedoróbki i pry wadzi ewidencję pozostałości.

Porównuje planowane i zrealizowane agregatochłonności i uzysk. Oblicza wydajności i wartoś*6* zrealizowanej produekcji. Rejestruje informacje o wskaźnikach agregatochłonności i uzysku dla modułu bazy danych.

- Moduł planowania wg. partii,

Zbiór zleceń - rozplanowany w module, planowania długookresowego rozdziela na partie, określa okres realizacji, emituje karty obiegowe oblicza zapotrzebowanie okresowe na wlewki wg. średnic gatunku i dłu gości, ewidencjonuje karty obiegowe **w** realizacji.

- Moduł kontroli realizacji wg. partii - współpracuje z modułem planowania wg.partii. Ewidencjonuje realizację produkcji w oparciu o zmiatowe raporty produkcji, ewidenujonuje czas przepracowany pras oraz czas nieprzepracowany pras i obsługi. Dokonuje zestawień produkcji w toku. Oblicza wydajność uzyskaną na poszczególnych prasach.

Zadania poszczególnych modułów oraz uprzednie rozważania pozwalają ustalić następującą kolejność opracowania i wdrożenia modułów ;

1. moduł kontroli i ewidencji produkcji wg. zleceń

2. moduł zakładania i aktualizacji bazy danych

3. moduł wczytywania i opracowania zleceń

4. moduł planowania wg. zleceń

5. moduł kontroli i ewidencji wg. partii

6. moduł planowania wg. partii

Takie rozwiązanie podyktowane jest obiektywnymi warunkami w jakich ma funkcjonować system and oraz notrzebą egraniczenia nakładów, głównie pracy ludzkiej na.opracowanie i uruchomienie systemu.

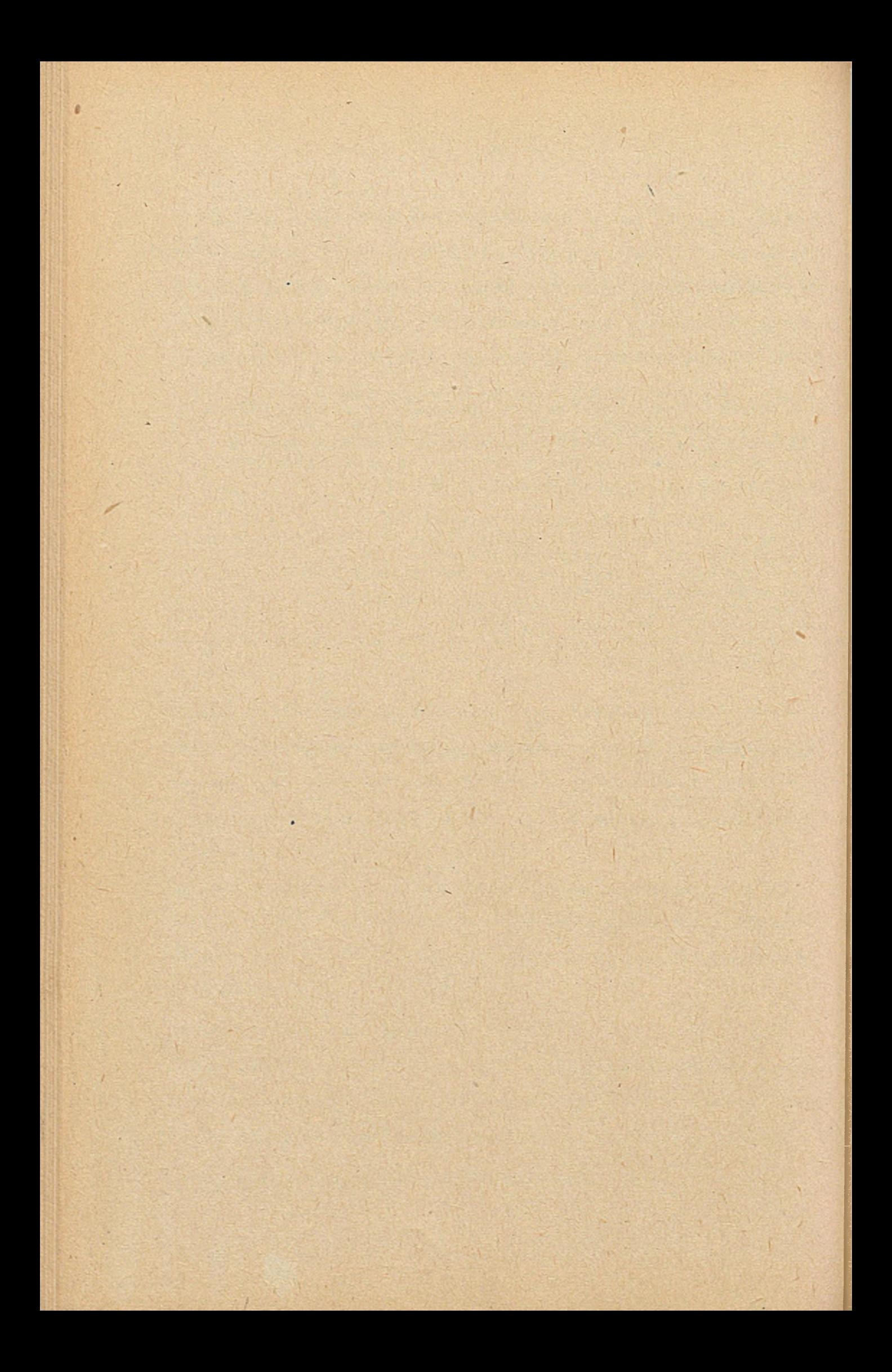

# VIII

ZASTOSOWANIE ETO DLA PLANOWANIA PRODUKCJI PRZETWORCZEJ W HUCIE "BEDZIN"

Opracowanie

Jerzy Cieśla - Huta Będzin

9H

B

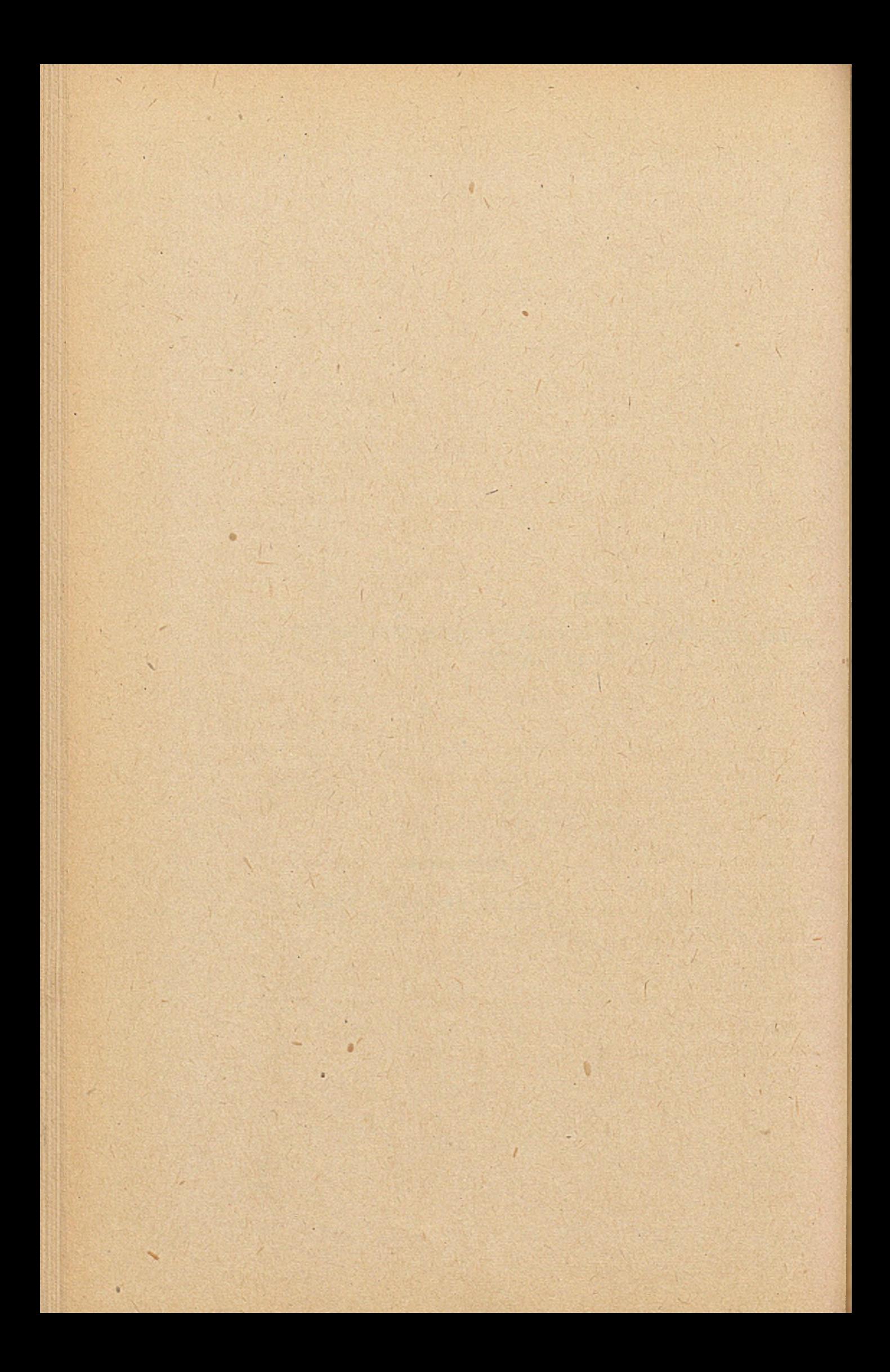

**Poozątki stosowania w H. "Będzin" ETO do oelów operatywnego planowania produkcji datują się w latach 1967/68, kiedy to opracowano pierwszy katalog rur stanowiący bazę normatywną przetwarzania. W latach następnych działalność tą rozszerzono na blachy bilansująo tym samym w Odlewni 2 nitki produkcyjne, wydziałów Oiągarni i Walcowni. System planowania produkcji "Będzin" rozwijany był o nowe wyroby i doskonalony stosownie do potrzeb użytkowników.**

**- 97 -**

**W 1976 r. opracowano nową bazę TPP dla planowania produkcji rur i kształtowników wynikająoą z rozbudowy Wydziału Rur oraz budowy Oddziału Kształtowników. Udoskonalenia projektowo - programowe systemu polegały m.in. na wprowadzeniu do emitowanyoh kart obiegowyoh norm przedmiotowych i składu ohemloznego, skróconych nazw i adresów odbiorców wyrobów oraz dodatkowych wymagań. Eksploataoja systemu odbywała się poopątkowo na EMC ICL 4-50 a obecnie na** "Odrze" 1305.

Przeprogramowanie z ICL na Odrę było przedsięwzięciem **praooohłonnym i kosztownym jednak koniecznym ze względu na niedobór czasu dysponowanego ICL oo powodowało niedotrzy-** $\n$  www. terminów eksploatacji systemu.

**System "Będzin" polega na przetwarzaniu "zamówień kierowanyoh z Centrali Handlowej do przedsiębiorstwa w wyniku którego otrzymuje się karty obiegowe dla produkcji rur, kształtowników, blach oraz plany kwartalno - miesięozne.**

**/.**

**Karty obiegowe oą wykorzystywane w produkoji natomiast plany dają przybliżoną informację o praooohłonnośoi i materiałochłonności portfelu zamówień oraz oboiążeniu maszyn. Przybliżone dane w planaoh kwartalno - miesięcznych wynikają z niepełnego portfelu zamówień przed rozpoozęoiem kwartału wynoszącego 70 - 80** *%* **ilości przyjętych na konferenoji obłożeniowej.**

**Zawartość rzeczowa wydawnictw jest prawidłowa dostosowana do wymogów użytkowników korzystająoyoh z systemu. Zastrzeżenia budzi natomiast długa procedura przetwarzania m. in. z powodu dopracowywania dodatkowych modułów obliczeniowyoh w okresie funkcjonowania systemu. Oel końcowy osiągnięto lecz droga do niego długa i kosztowna.**

**Skomplikowany jest również sposób układania i prowadzenia sesji obliozeniowej wymagając podawania operatorom kilkudziesięciu schematów blokowych.**

**Uwagi krytycznej wymaga duża ilość programów sortująoyoh praktyoznie po każdym programie kontrolnym czy obliczeniowym stosowany jest sort.**

**W programaoh przetwarzanig któryoh oelem jest uzyskanie kart obiegowych sorty stanowią 39** *%* **czasu pracy EMO, programy 22 % a pozostałe 39 % czasu to drukowanie dużej ilośoi kart na drukarce wierszowej limitującej szybkość przebiegu.**

**W związku z prowadzonymi pracami przez Ośrodek Branżowy nad podsystemem "Zarządzanie produkcją przetwórstwa PRO-P" należy przeanalizować procedury przetwarzania podsystemu "Będzin" w kierunku ich skrócenia głównie przez zmniejszenie ilości programów sortujących.**

**./**

**Ponieważ w br. obowiązuje wdrażanie KTM w Przem. Met. Nieżelaznych wskazanym jest podjęcie prao projektowo programowych mającyoh na celu dostosowanie zakładowych systemów planowania i branżowego systemu CHMN do symboliki KTM. Praoe takie winien podjąć Ośrodek Branżowy lub inny mocny Ośrodek Zakładowy załatwiająo potrzeby przedsiębiorstw i OHMN.**

**Wymaga to' przetransformowania Indeksu Towarowego CHMN stanowiącego dotychozasowy indentyfikator wyrobów w podsystemach- informatycznych -na KTM. Do czasu dostosowania systemów planistyoznyoh do KTM eksploatacja ich odbywać się musi na starych indeksach co wiąże się z dodatkową pracą symbolizacji zleceń produkcyjnych pomimo, że zamawiający wyroby będą stosować na dokumentach od 3 kw br. KTM /zgodnie z Zarz. Nr 16/78 Gen. Dyr. ZGHMN/. Korzyść z KIM to usprawnienie przygotowywania maszynowych nośników informacji przez bezpośrednie perforowanie wpływających dokumentów obrotu towarowego jeśli tylko system został do nie dostosowany.**

- **Wnioski: 1. W ramach prowadzonych prao przez BOI nad Systemem zarządzania produkoją przetwórstwa •uwzględnić weryfikację i uproszozenie Systemu** planowania produkcji "Będzin",
	- **' 2. Ustalić wiodący Ośrodek Obliczeniowy do prao projektowo - programowyoh nad dostosowaniem przedmiotowych systemów do Kodu Towarowo - Materiałowego.**

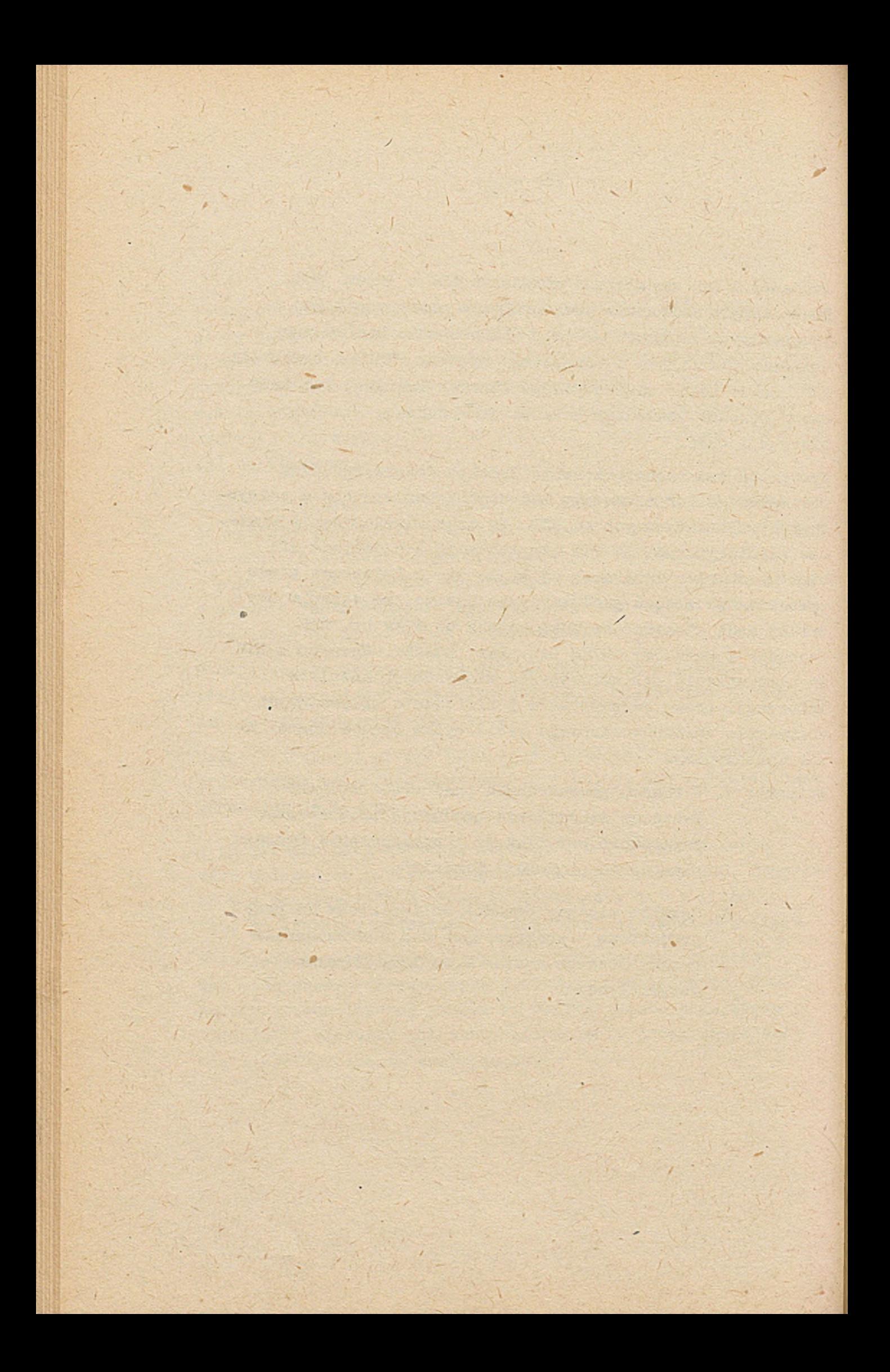
**OGDLNA CHARAKTERYSTYKA SYSTEMU INFORMATYCZNEGO OCENY PROCESU PRODUKCYJNEGO W ZAKŁADACH WZBOGACANIA RUDY MIEDZI "TECHNOLOG"**

**IX**

**Opracowanie**

**Jerzy Dominiak - ZG Polkowice Zdzisław Mielnik - ZG Polkowice**

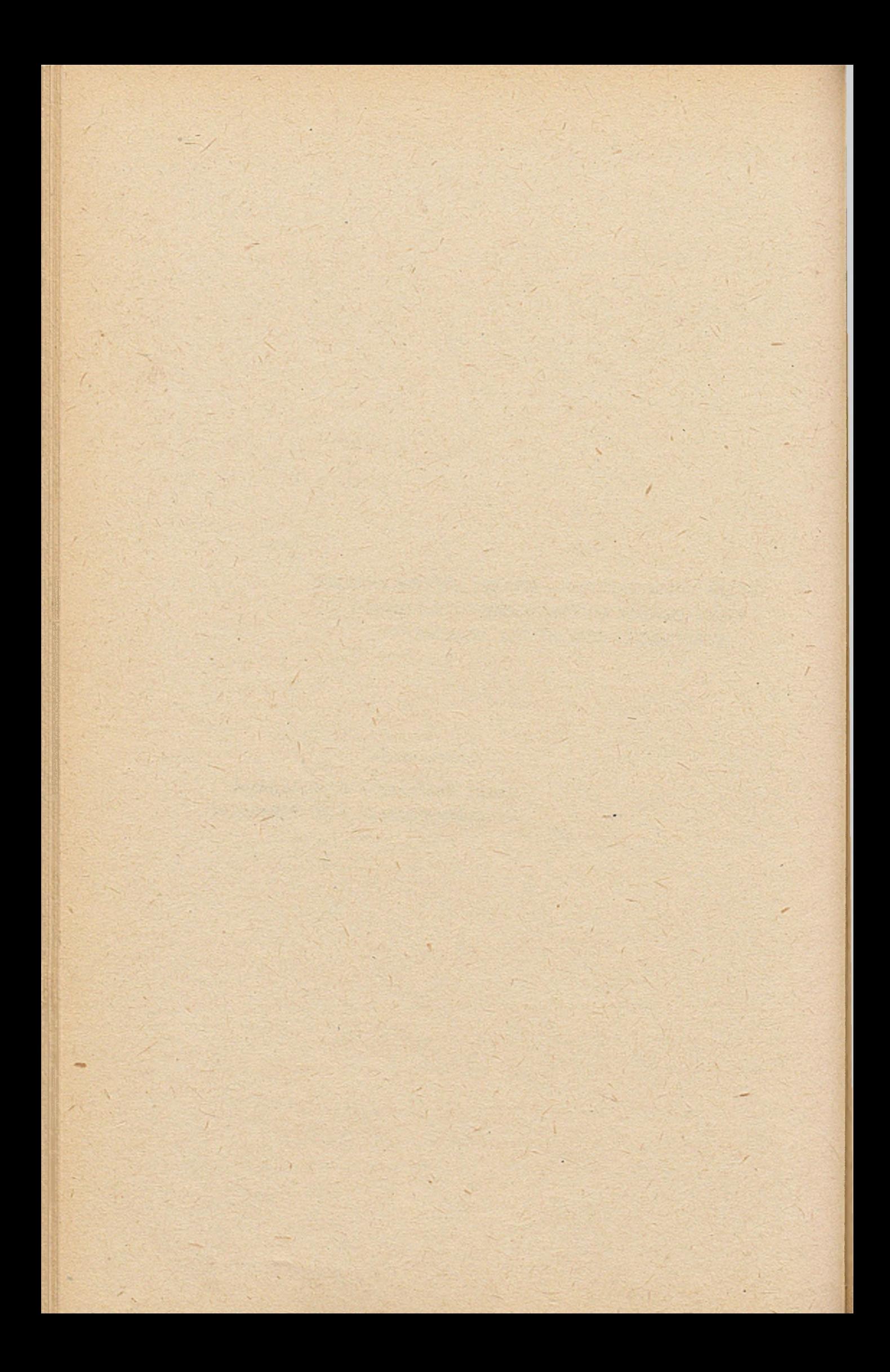

### **1. Wstęp**

**System informatyozny "Technolog" służy do oceny prowadzenia procesu produkcyjnego w Zakładaoh Wzbogacania Rudy w oparciu o dane wprowadzane do komputera. Do głównyoh zadań reąlizowa nych przez system należą:**

- **analiza stopnia wykorzystania młynów i mielników \***
- **analiza zużycia odczynników, /**
- **przeprowadzenie bilansów technologicznych,**

**- lo3**

**- kontrola odpadów poflotacyjnych.**

### **2. Dokumenty źródłowe**

System posiada 5 dokumentów źródłowych:

- **karta prób bilansowych i czasów praoy młynów, <sup>l</sup>**
- **raport uziarnienia odpadów,**
- **raport doładowanych mielników,**
- **karta zużycia odczynników,**
- **raport przerobu rudy.**

**Zawierają one następujące^ informacje:**

- **czasy pracy młynów,**
- **zawartość procentowa wody w rudzie.**
- **zawartość procentowa miedzi w rudzie,**
- ' ' " ' •. . V H/i..; -  **zawartość prooentowa miedzi w konoentraoie,**
- **i ' - zawartość procentowa miedzi w odpadach,**
- **wyniki analiz składów granulometryoznyoh odpadów,**

where  $\mathcal{L} = \{ \mathbf{v}_i, \mathbf{v}_i, \mathbf{v$ 

#### $104 -$

- ilość doładowanyoh mielników do młynów,
- zużycie ódozynników chemicznych,
- zawartość miedzi w koncentracie suszonym,\_
- ilość przerobionej rudy przez poszczególne młyny wstępne,
- ciężar właściwy odpadów.

### .1. Wydawnictwa użytkowe

System na podstawie wprowadzonych danych sporządza zestawienia zbiorcze, podsumowujące dekadę miesiąc, kwartał, półrocze i rok oraz zestawienia zmianowe, informujące o danych technologicznych na poszczególnych zmianach. Tabulogramy emitowane przez system dzielą się na następujące grupy:

- zestawienia dotyczące młynów,
- zestawienia zmian roboczyoh,
- udział oiągów technologii i sekcji w przerobie rudy,
- wykorzystanie czasu pracy,
- bilans technologiczny,
- analiza odpadów poflotacyjnych,
- zużycia odczynników chemicznych.

Zestawienia dotycząoe młynów ukazują czasy pracy myłnów, ilośoi doładowanych mielników, ilość przerobionej rudy, wskaźniki zużycia mielników w stosunku do czasu pracy i ilości przerobionej rudy. Zestawienia sporządza się dla poszczególnyoh młynów, sekoji, mieleń, ciągów i dla zakładu. \ Zestawienia zmian roboczyoh ukazują liczbę zmian przepracowanych przez zakład i przez ciągi produkcyjne.

**Tabulogramy dotyoząoe udziałów oiągów i sekoji w przerobie rudy zawierają wylcaz udziałów ciągów w przerobie zakładu 1 wykaz udziałów sekoji w przerobie oiągów.**

**- lo5 -**

**Wykorzystanie czasu pracy obejmuje analizę stopnia wykorzystania ciągów i zakładu w stosunku do czasu kalendarzowego. Bilans teohnologiozny jest głównym wydawnictwem systemu teohnolog. Jest sporządzany odrębnie dla 'poszozególnyoh ciągów produlcoyjnyoh i zakładu. Służy także jako materisł do analizy współzawodnictwa praoy między brygadami roboozymi. W związku z tym sporządza się bilans dla oiągów i zakładów w rozbioiu na \* . \* poszozególne brygady. Bilans teohnologiozny zawiera podstawowe** elementy oharakteryzujące prooes teohnologiczny zakładu wzboga**cania rudyj**

- **prooentowa zawartoóó miedzi w rudzie, konoentracie 1 odpadaoh,**
- **prooentowa zawartoóó wody w rudzie,**
- **iloóó przerobionej rudy wilgotnej i euohej,**
- **iloóó odpadów poflotaoyjnyoh,**
- **iloóó dodanej wody w trakoie prboesu teohnologioznego,**
- **lloóó miedzi w rudzie, odpadaoh i konoentraoie,**
- **oiężar właóoiwy odpadów poflotaoyjnyoh,**
- **'uzysk miedzi,**
- **stopieri wzbogaoania rudy.**

**Wydawniotwa dotyoząoe odpadów poflotaoyjnyoh służą.do analizy poprawnoóoi przeprowadzenia procesu produkcyjnego wzbogaoania rudy.**

Kontroluje się dokładność zmielenia rudy, zawartość miedzi w poszczególnych frakcjach ziaren zmielonej rudy oraz ilość traconej miedzi w trakcie procesu.

Ostatnią grupą wydawnictw emitowanych przez system są tabulogramy dotyoząoe zużycia odozynnilców używanych w czasie flotacji rudy. Obejmują one ilości zużytyoh odczynników oraz wskaźniki zużycia odczynników na jednostkę przerobionej rudy i w stosunku do ozasu produkcyjnego.

### **4.** Funkcjonowanie systemu

System jest eksploatowany na komputerze ODRA 1305. ® Wymagany zestaw urządzeń:

- pamięć operacyjna 32 K słów,
- czytnik kart,
- jednostka pamięci taśmowej 4. szt,
- drukarka wierszowa.

System "Teohnolog" przetwarzany jest w cyklu dekadowym, tworząc kartotekę informacji źródłowych ZWR60, z której emitowane są wszystkie wydawnictwa. Zbiorem pomocniczym systemu w którym zawarte są informacje stałe jest kartoteka o nazwie TECHNOKAT.

## 5. Efekty zastosowania systemu

Do korzyści zastosowania systemu należą:

- zwiększenie kontroli przebiegu procesu wzbogacania rudy miedzi,
- wzrost uzysku miedzi',
- zmniejszenie strat miedzi,
- obniżka kosztów procesu wzbogacania rudy miedzi.

X

GOSPODARKA CZĘŚCIAMI ZAMIENNYMI DO SAMOJEZDNYCH MASZYN GÓRNICZYCH W ZAKŁADACH GÓRNICZYCH "RUDNA"

Opracowanie

Romana Zawodna - ZG Rudna Henryk Zając - ZG Rudna

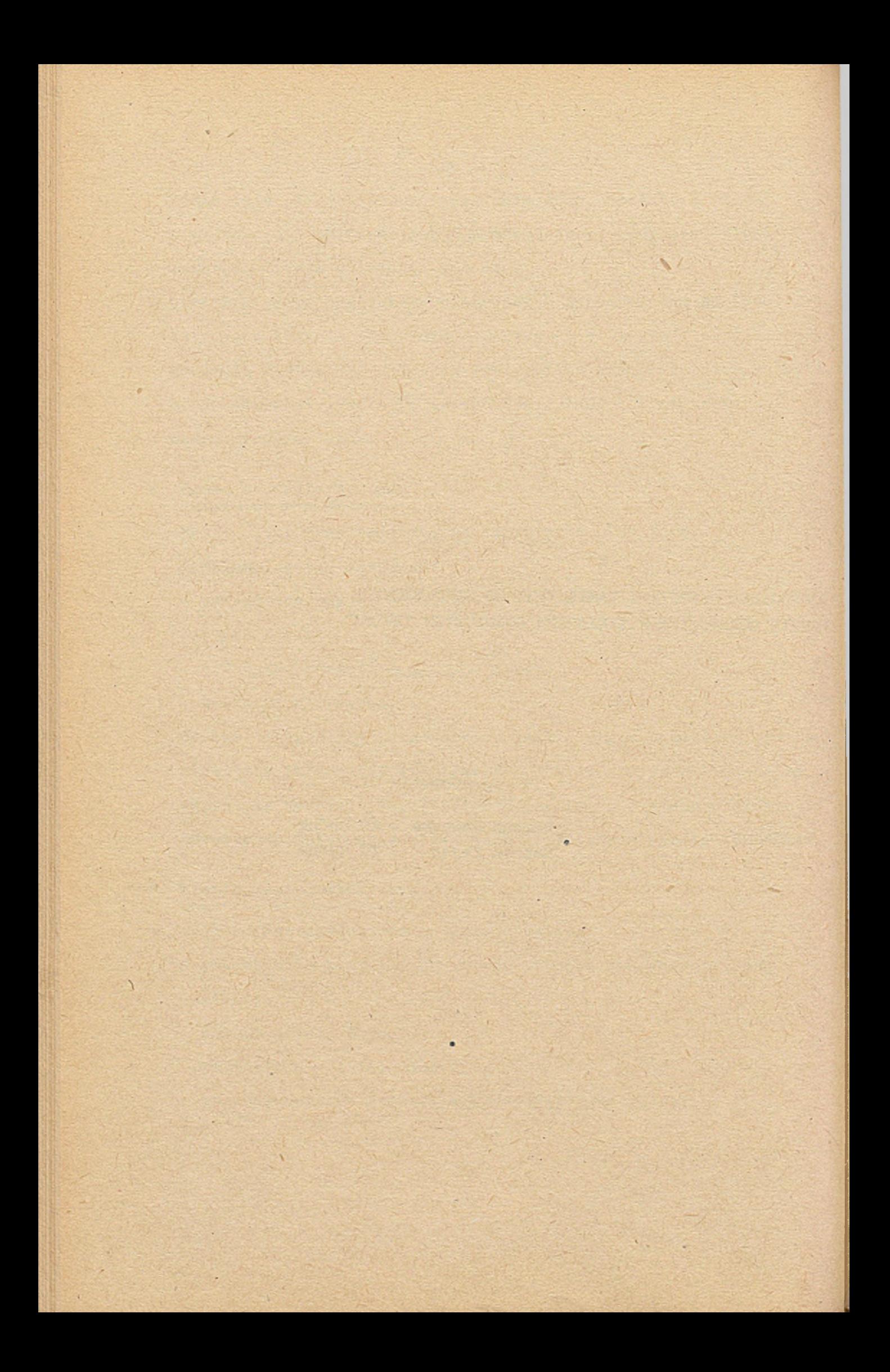

*•* **\ » W Zakładach Górniczych "Rudna", eksploatacja złoża rudy ^ miedzi prowadzona jest przy pomocy wyspkosprawnych maszyn samojezdnych o napędzie spalinowym, elektrycznym i pneumatycznym.**

**- lo9 -**

**Wzrastajęce wydobycie kopalni, które dochodzi do docelowej zdolności produkcyjnej, powoduje konieczność zwiększania parku maszynowego i w konsekwencji wzrost zapotrzebowania na materiały i części zamienne, potrzebne do eksploatacji maszyn.**

**Przy dużej liczbie maszyn i dużej ilości typów maszyn, ręczne ewidencjonowanie zużycia materiałów i części zamiennych staje się uciężliwe. Z tego względu zdecydowano się skomputeryzować obliczenia dotyczęce ewidencjonowania zużycia materiałów i części przez każdę maszynę.**

**Podsystem "Rozdzielnie" powstał na bazie systemu GM-KT"M", który jest wdrożony i eksploatowany w ZG "Rudna".**

## **1. Przedmiot, zakres i główne funkcje podsystemu**

**Podsystem "ROZDZIELNIE" przeznaczony Jest do ewidencjonowania. zużycia materiałów i części zamiennych przez maszyny samojezdne. Zasięgiem swoim obejmuje wszystkie maszyny samojezdne pracujęce pod ziemię.**

**Podsystem można podzielić na następujące moduły;**

- **\* Ewidencję stanów i obrotów części nowych i podzespołów remontowanych,**
- **-Rozliczenie zużycia części nowych i podzespołów remontowanych,**

**Kontrolę różnic między materiałami i częściami /podzespołami/ przyjętymi do rozdzielni i wydanymi z rozdzielni /dotyczy to zarówno podzespołów nowych jak również podzespołów po remoncie/.**

**Każdy z w/w modułów może być przetwarzany dla dowolnie wybranych odcinków czasu np. tydzień, dekada, miesięc.**

### **2. Warunki organizacyjno-techniczne podsystemu.**

**Materiały i części zamienne do maszyn samojezdnych pracujących na dole kopalni, pobierane sę przez służby remontowe i utrzymania ruchu z dołowych rozdzielni materiałowych /stęd nazwa podsystemu/, usytuowanych na poszczególnych rejonach eksploatacyjnych.**

**Rozdzielnie dołowe pobieraję materiały i części z magazynu usytuowanego na powierzchni kopalni. Magazyn kopalniany otrzymuje materiały i części zamienne potrzebne "do eksploatacji maszyn z Zakładów Naprawczych Maszyn KGHM, z warsztatów głównych kopalni oraz z zakładów kooperujących.**

**Schemat zaopatrzenia maszyn w części zamienne przedstawiony Jest w załączniku nr 1.**

**Przy pobieraniu materiałów z magazynu głównego oraz przy ewentualnych zwrotach, rozdzielnia Jest traktowana Jako zwykła komórka organizacyjna, identyfikowana na dokumentach symbolem MPK /specjalnie wydzielonym spośród innych MPK w przedziale od 991 do 996 - zakłada się max 6 rozdzielń dołowych/. Obrót mate-**

**riałowy ewidencjonowany jest na powszechnie obowiązujących dokumentach funkcjonujących w systemie GM-KTM.**

**W ruchu materiałów 1 części zamiennych z rozdzielni na poszczególne maszyny samojezdne, rozdzielnia identyfikowana jest jako magazyn o specjalnie wydzielonym symbolu /od 91 do 96/. Obrót natomiast ewidencjonowany jest za pomocą jednego uniwersalnego dokumentu "Karta przychodowo-rozchodowa" opisanego w dalszej części.**

**Najważniejszym identyfikatorem każdego materiału jest indeks materiałowy. Dotychczasowa praktyka wykazuje, że poszczególne indeksy często niezgodne sę z obowięzujęcymi symbolami SWW a dotyczące tych samych materiałów, znacznie się różnię w poszczególnych zakładach KGHM. W związku z tym, nieodzowne jest wdrożenie centralnego indeksowania materiałów i części zamiennych do maszyn samojezdnych.**

**W zakładach Naprawczych Maszyn powołano centralną /dla całego KGHM / komórkę indeksowania, której zasady funkcjonowania ustalone są odpowiednią instrukcją. Współpracujące ź 2NM pozostałe zakłady KGHM zobowiązane sę do przestrzegania zasad postępowania unormowanych w wspomnianej instrukcji. Komórka indeksowania ZNM prowadzi centralnie nadawanie indeksów dla materiałów i części zamiennych do samojezdnych maszyn górniczych w oparciu 0 wytyczne KTM.**

**Istotny problem stanowi obecnie we wszystkich zainteresowanych zakładach KGHM gospodarka częściami zamiennymi zużytymi 1 uszkodzonymi oraz ich regeneracja. W związku z tym, przedstawiono zainteresowanym następującą propozycję rozliczania zużytych części do maszyn samojezdnych. Proponuje się mianowicie, aby system rozliczania części regenerowanych wdrożyć w 2 etapach***:*

**Etap I - ilościowe rozliczanie zużycia części zamiennych regenerowanych.**

**Ustala się zasadę wydawania na oddział nowej części wyłącznie za zwrotem części starej /zużytej lub uszkodzonej/. Części zamienne remontowane, regenerowane oraz przeznaczone do remontu będą rozliczane wyłącznie w ujęciu ilościowym / w przeciwieństwie do nowych, rozliczanych llościowo-wartościowo/.**

**Części zamienne wyprodukowane w długich seriach we własnym zakresie przez warsztaty główne powinne być przekazywane do magazynu w ujęciu ilościowym i wartościowym w oparciu o planowe kalkulacje opracowane przez Dział Ekonomiczny w uzgodnieniu z Sekcję Remontów Warsztatów Głównych.**

**Obowięzujęcym dokumentem przychodowym dla w/w materiałów jest dokument PW-530 "Przychód wewnętrzny".**

**Etap II - Ilościowo-wartościowe rozliczanie zużycia części regenerowanych.**

**Proponuje się tu dwa rozwiązania:**

- **1/ Wartość części regenerowanych będzie naliczona automatycznie przez system na zasadzie wykorzystania procentowej deprecjacji części zamiennych. Procent deprecjacji dla poszczególnych rodzajów części zamiennych będzie ustalony na podstawie analizy cen usługowych /fakturowych/ odniesionych do cen ewidencyjnych funkcjonujących w systemie GM-KTM. Analiza taka będzie przeprowadzona w obrębie poszczególnych grup rodzajowych części zamiennych w trakcie realizacji I etapu.**
- **2/ Cena za usługę części regenerowanych będzie wprowadzona do systemu na takiej samej zasadzie Jak cena ewidencyjna części nowej. Podstawą wyceny będzie faktura za usługę wystawiona przez ZNM lub przedsiębiorstwa obce. W przypadku regenerowania części we własnym zakresie, podstawą wyceny będzie cennik oparty o zatwierdzoną przez Dyrekcję KGHM kalkulację wewnątrzzakładową.**

# **3. Charakterystyka podsystemu "ROZDZIELNIE".**

**Podsystem "ROZDZIELNIE" został przystosowany do warunkóworganizacyjnych i technologicznych kopalni w oparciu o system GM-KTM /nowa wersja systemu SIK0P-1300/ opracowany przez ZETO Wrocław.**

**Materiały i części zańienne w rozdzielniach ewidencjonowane są w oparciu o 13 znakowy indeks Kodu Materiałowo-Towarowego /KTM/.**

**Eksploatacja podsystemu przedstawia się następująco:**

**- cykl przetwarzania miesięczny, jak w systemie GM-KTM,**

**- 113 -**

- **czytanie dokumentów wspólne,**
- **kartoteka wspólna dla magazynów 1 rozdzielni,**
- **jeden wspólny program księgujący,**
- **jeden wspólny program aktualizujący,**
- **wspólne programy wydruku wydawnictw wynikowych:**

**a/ w zakresie dotychczasowym,**

**b/ odzwierciedlający gospodarkę częściami zamiennymi do maszyn samojezdnych.**

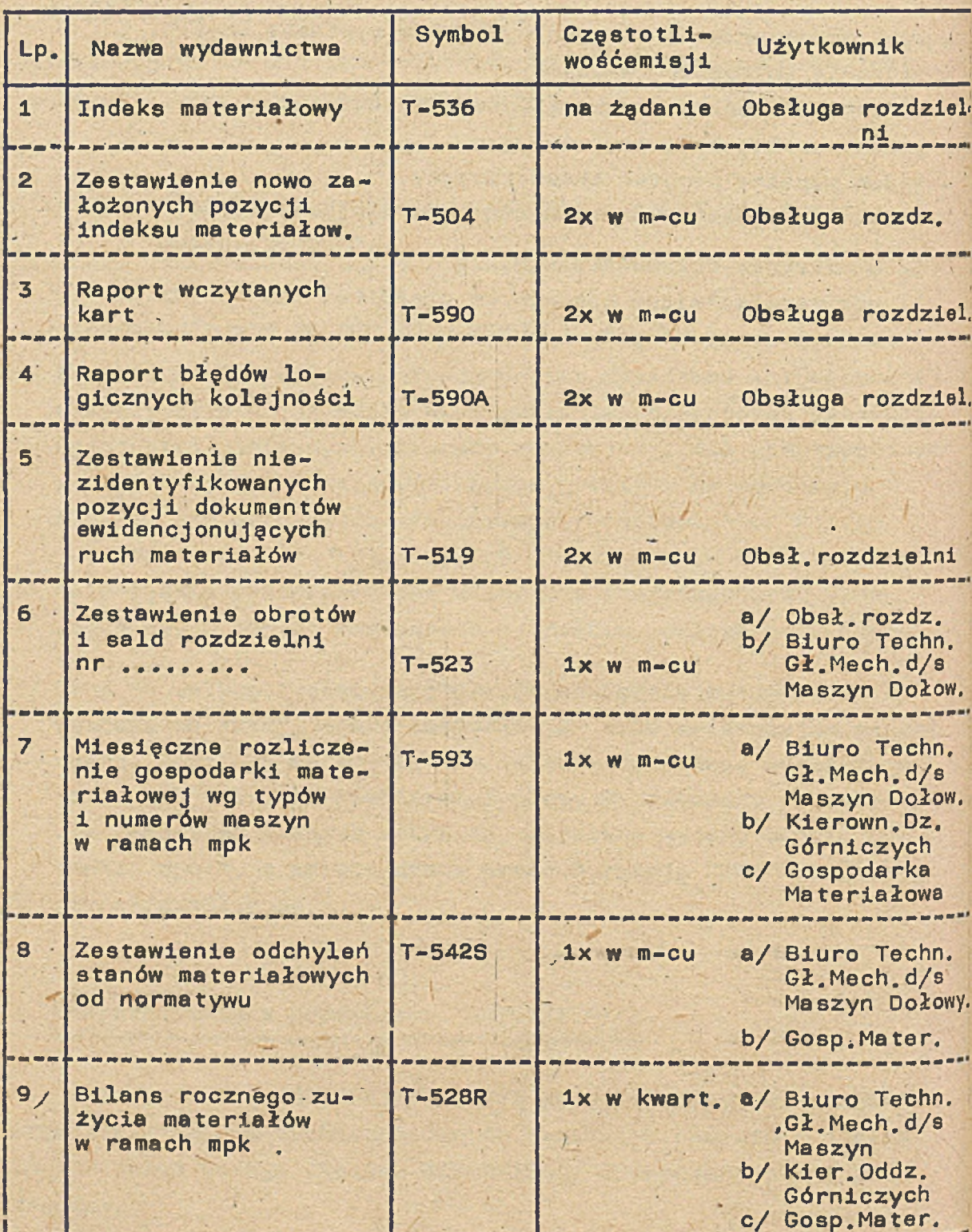

**WYKAZ WYDAWNICTW 0BE3MU3ĄCYCH GOSPODARKĄ SAM03EZDNYMI** MASZYNAMI GÓRNICZYMI I CZĘŚCIAMI ZAMIENNYMI

 $\mathcal{L} = \mathcal{L} \times \mathcal{L}$ 

### **4. Techniczne środki Eksploatacji.**

**Podsystem ROZDZIELNIE przetwarzany Jest równocześnie z systemem GM-KTM. Wymaga on spełnienia poniższych warunków technicznych niezbędnych dla zabezpieczenia prac eksploatacyjnych :**

- **1. zapewnienia dostępu do maszyny cyfrowej ODRA serii 1300 na niezbędnę ilość godzin,**
- **2. zestawu minimalnego, w skład którego wchodzi:**

**- 115 -**

- **jednostka centralna z pamięcię 32K**
- **6 jednostek taśm magnetycznych,**
- **\*1 drukarka wierszowa,**
- **1 czytnik kart perforowanych 80 kolumnowych**
- **3. zarezerwowania.określonej ilości rolek taśm magnetycznych**
- **4. urzędzeń do przygotowania maszynowych nośników informacji:**
	- **alfanumeryczne dziurkarki kart 80-kolumnowych"**
	- **eprawdzarki kart 80-kolumnowych.**

**Wszystkie sortowania zbiorów opracowano w dwóch wersjach:**

- **taśmowej ,**
- **dyskowej.**

**Bardzo korzystne Jest stosowanie drugiej wersji, ponieważ czas przetwarzania na EMC jest kilka razy krótszy.**

## **5. Pracochłonność przetwarzania i koszty eksploatacji.**

**The contract of the contract of the contract of the contract of the contract of the contract of the contract of the contract of the contract of the contract of the contract of the contract of the contract of the contract** 

**Przygotowanie maszynowych nośników danych wyjściowych wymaga wyperforowania około 1500 kart miesięcznie. Przetworzenie \$cd- ,f systemu "ROZDZIELNIE" zajmuje dodatkowo ókoło 2 godzin pracy komputera /głównie drukowanie wydawnictw/. Wynika z tego, że eksploatacja podsystemu "ROZDZIELNIE" kosztuje około 12.000 złotych miesięcznie.**

# **6. Ocena dotychczasowych efektów.**

**Wprowadzenie podsystemu "ROZDZIELNIE" pozwoliło na lepszą i skuteczniejszą kontrolę zużycia materiałów i części zamiennych do maszyn górniczych a tym samym spowodowało racjonalniejszą gospodarkę tymi częściami. Wdrożenie tego podsystemu umożliwiło również wprowadzić dane•odnośnie zużycia materiałów przez poszczególne maszyny do systemu informatycznego SEPAR /system ewidencji pracy i awarii maszyn/.**

OGÓLNY SCHEMAT ZAOPATRZENIA MASZYN SAMOJEZDNYCH W CZĘŚCI ZAMIENNE ............. ,,,,,,,,,,,,,,,,,,,,,,,,,,,,, ZAKŁADY **NAPRAWY MASZYN** WARSZTATY<br>GŁÓWNE **MAGAZYN GŁÓWNY KOPALNI REJONOWA REJONOWA ODDZIAŁ** ROZDZIELNIA ODDZIAŁ ROZDZIELNIA **REMONTOWY DOŁOWA DOŁOWA REMONTOWY UUUZIAC** ODDZIAŁ<br>WYDOBYWCZY M WYDOBYWCZY M ODDZIAŁ<br>WYDOBYWCZY ODDZIAŁ<br>WYDOBYWCZY M M ODDZIAŁ **ODDZIAŁ** WYDOBYWCZY M **WYDOBYWCZY** M **ODDZIAŁ ODDZIAŁ** WYDOBYWCZY M WYDOBYWCZY M **ODDZIAŁ ODDZIAŁ WYDOBYWCZY** M M WYDOBYWCZY

 $- 117 -$ 

Załącznik nr 1

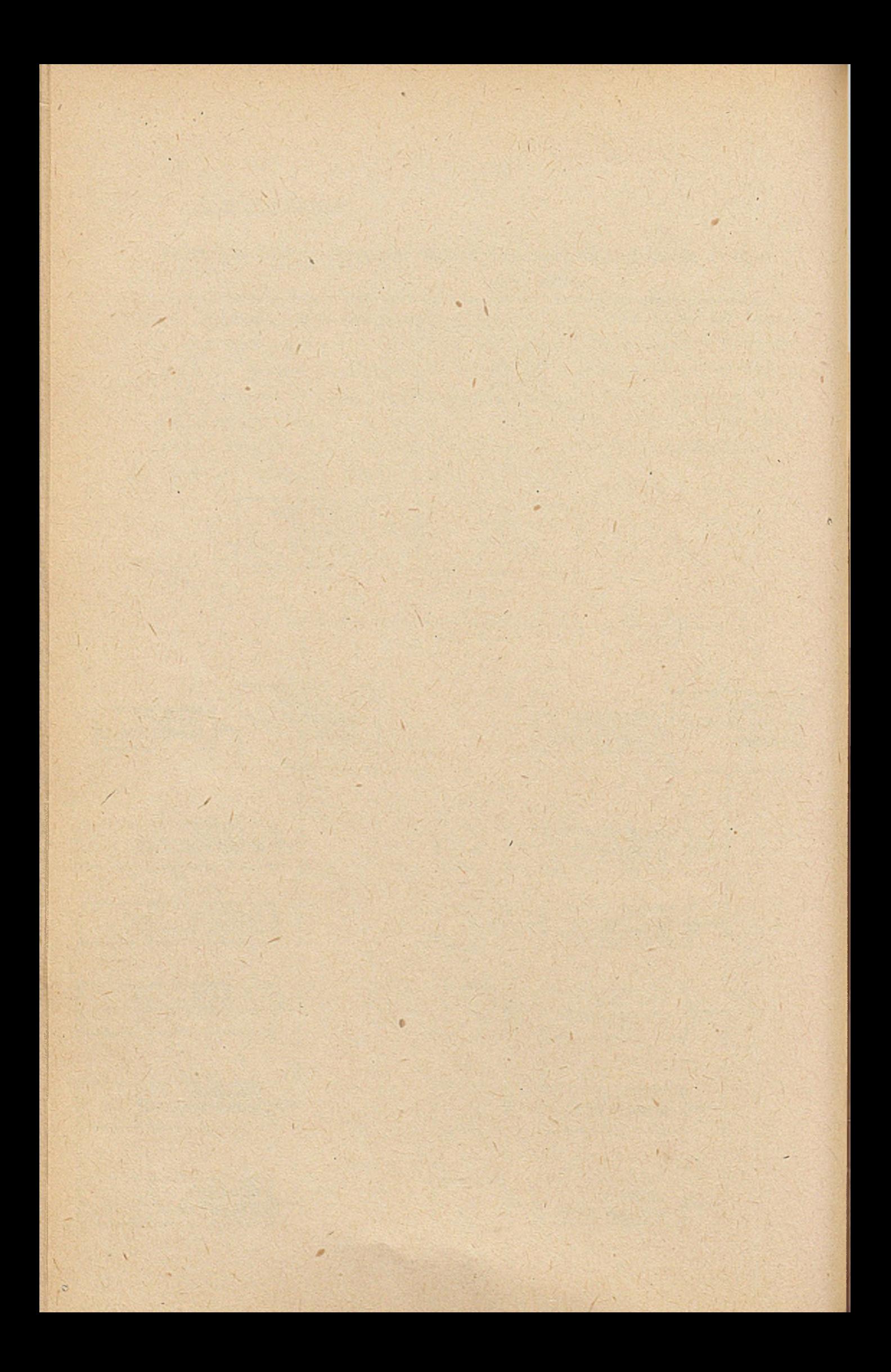

XI

ZAUTOMATYZOWANY SYSTEM EWIDENCJI PRACY MASZYN I URZĄDZEŃ ORAZ PLANOWANIE ICH REMONTÓW NA ZAKŁADACH WZBOGACANIA RUD

Opracowanie

Jerzy Dominiak - ZG "Polkowice" Zdzisław Mielnik - ZG "Polkowic

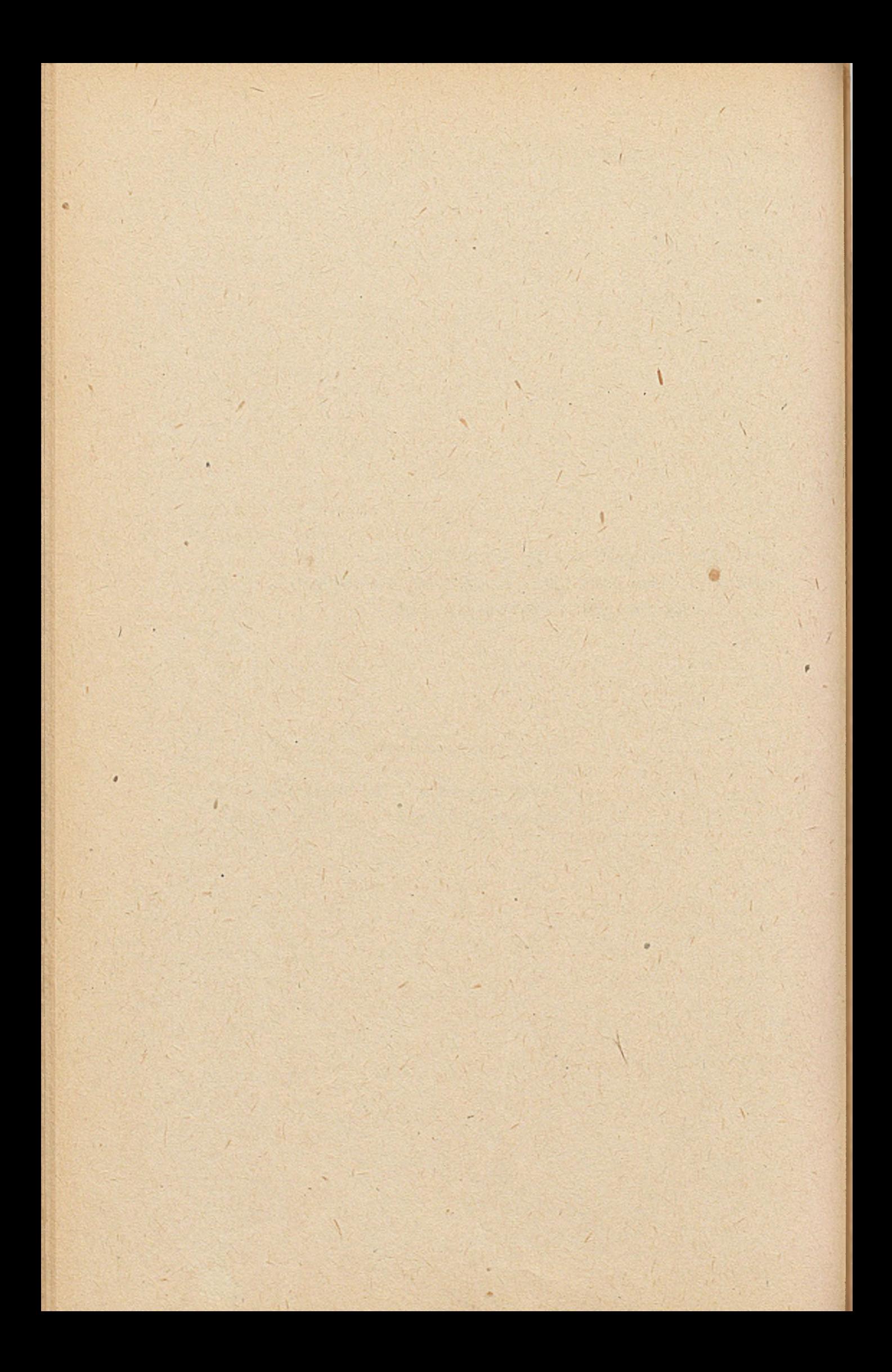

**System informatyczny "SOKUR\* służy do ewidencjonowania** czasu pracy maszyn i urządzeń oraz planowania konserwacji, **przeglądów 1 remontów w Zakładach Wzbogacania Rud.**

Główne zadania realizowane przez system, to:

- **-ewidencjonowanie i rozliczanie czaeu pracy maszyn i urządzert,**
- **« ewidencjonowanie i rozliczanie zużytych podzespołów i części zamiennych,**
- **planowanie dobowych prac remontowych /konserwacje,'przeglądy, wymiany, remonty bieżące, .średnie i kapitalne/.**

### **1. Dokumenty źródłowe**

**Zbiory informacji bieżących tworzone są ne podstawie następujących dokumentów źródłowych:**

- **czas pracy maszyn i urządzeń,**
- **\* raport z wykonanych cykli na danej maszynie,**
- **\*\* cykle obsług czynności,**
- \* ' **- raport przychodu-rozchodu materiałów i części,**
- **" spis żądanych wydawnictw z eyetemu.**

**Do założenia etełych zbiorów eyetemu /kartotek danych stałych/, służą następujące dokumenty:**

- **\* książka kodowa numerów technologicznych,**
- **-książka kodowa według, typów,**
- **" książka kodowa indeksów materiałów,**

**- książka kodowa zakładów - dostawców,**

**~ książka kodowa komórek organizacyjnych,**

**- karta ilościowa materiałów na magazynie.**

## **2. Wydawnictwa użytkowe.**

**W wyniku przetwarzania informacji z dokumentów źródłowych, danych stałych oraz automatycznego naliczenia czasu pracy prze! komputer /dla maszyn, które pracują stale bez wyłączenie, np. i transformatory - naliczany jest automatycznie oza@ pracy bez potrzeby raportowania/, otrzymuje się następujące wydawnictwa!**

**- 122 -**

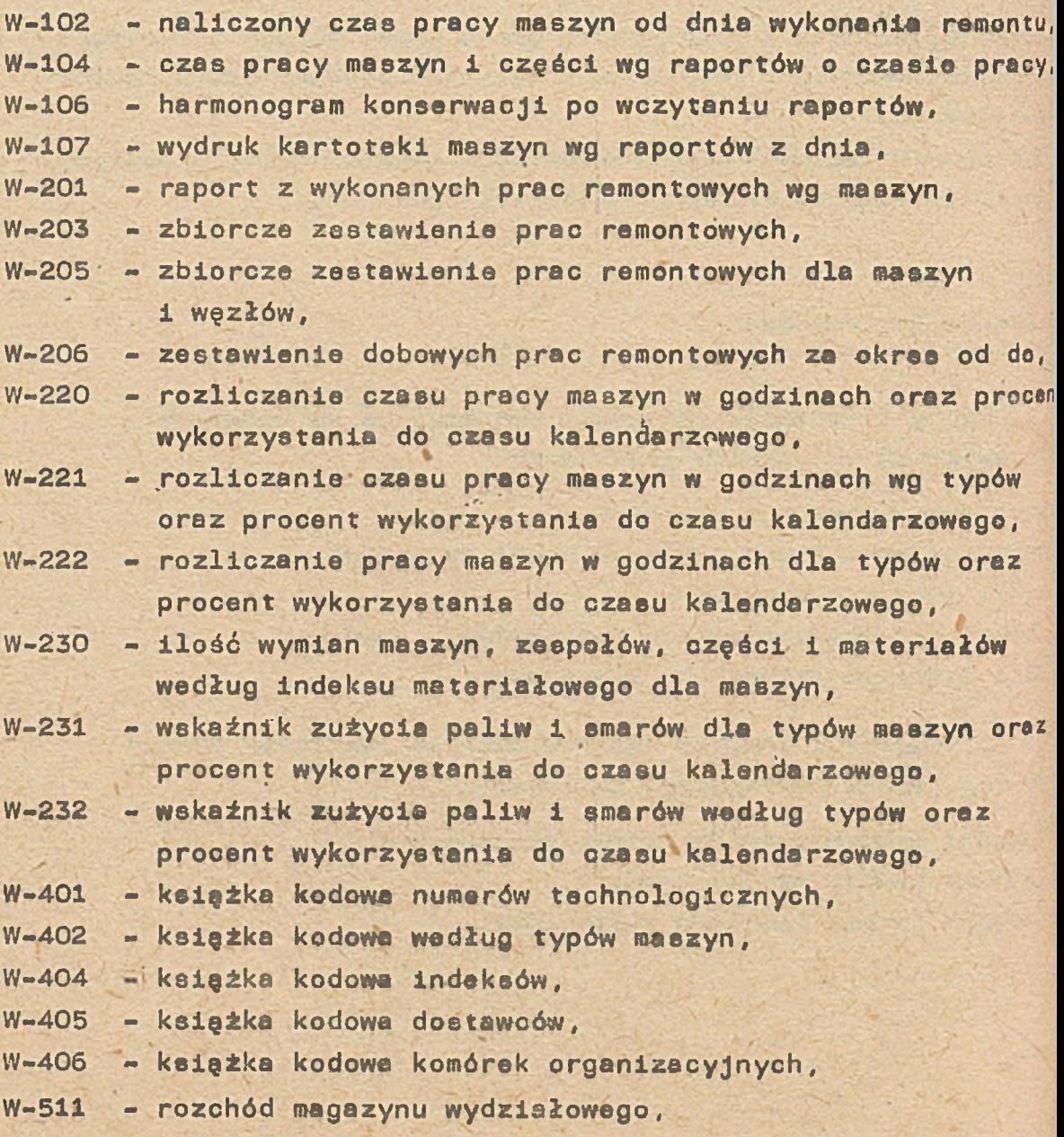

**W-512 - etan magazynu wydziałowego według indeksów na dzień, W-515 - analiza potrzeb oraz zużycia materiałów i części.**

**- 123 -**

### **3. Wymagania systemu.**

**System "SOKUR" eksploatowany jest na komputerze ODRA 1305. Do przetwarzania systemu na komputerze potrzebny jest następujący zestaw urzędzeń :**

- **» pamięć operacyjna 32 K/słów,**
- **czytnik kart 1 szt,**

**v**

- **jednostka pamięci taśmowej 4!szt.**
- **drukarka wierszowa 1 sżt.**

**Funkcjonowanie systemu opiera się na pięciu podstawowych zbiorach informacji zapisywanych na taśmach magnetycznych.** Se to<sub>i</sub>

- **a/ kartoteka o nazwie "T01" zawierajęca wszystkie dane stałe systemu /wykaz wszystkich części i podzespołów, wykaz maszyn i urzędzeń, komórek organizacyjnych, dostawców/;**
- **b/ kartoteka o nazwie "ZBIÓR" posiadajęca wykaz wszystkich maszyn, urzędzeń, podzespołów i części podlegajęcych ewidencji czasu pracy i planowej gospodarce remontowej oraz normy czasowe dotyczęce czasu pracy maszyn do przeględu, konserwacji i remontuj**
- **c/ zbiór informacji dziennych o nazwie "TD" zewierajęcy Informacje o pracy i postojach wszystkich maszyn, urzędzeń,** podzespołów i części objętych systemem oraz wykaz wszystkich **wykonanych prac remontowych;**
- **d/ zbiór o nazwie "PR-1" zawierający informacje bieżęce z raportów przychodu - rozchodu materiałów i części;**
- **e/ zbiór o nazwie "L" zawierający limity] materiałów w magazy- . nie wydziałowym.**

V ' .¿j'

### **4. Efekty zastosowania systemu.**

**Do korzyści zastosowania systemu można zaliczyć:**

- **wprowadzenie planowej gospodarki remontowej,**
- **zmniejszenie awaryjności maszyn i urzędzeń,**
- **zmniejszenie zużycia części zamiennych,**
- **zwiększenie żywotności części i podzespołów,**
- **« zwiększenie wykorzystania czasu pracy maszyn i urzędzeń /cięgów technologicznych/,**
- **poprawa organizacji pracy służb utrzymania ruchu.**

**System "SOKUR" może być zastosowany w zakładach o ruchu oięgłym, w których procesy produkcyjne posiadaję ścisłe** powięzania technologiczne, np.: w Zakładach Wzbogacania Rud, **w hutach, itp.**

# **XII**

# KOMPUTEROWE ROZLICZANIE GOSPODARKI ODZIEŻOWEJ

# Opracowanie

Romana Zawodna - ZG "Rudna" Janusz Sobański - ZG "Rudna"

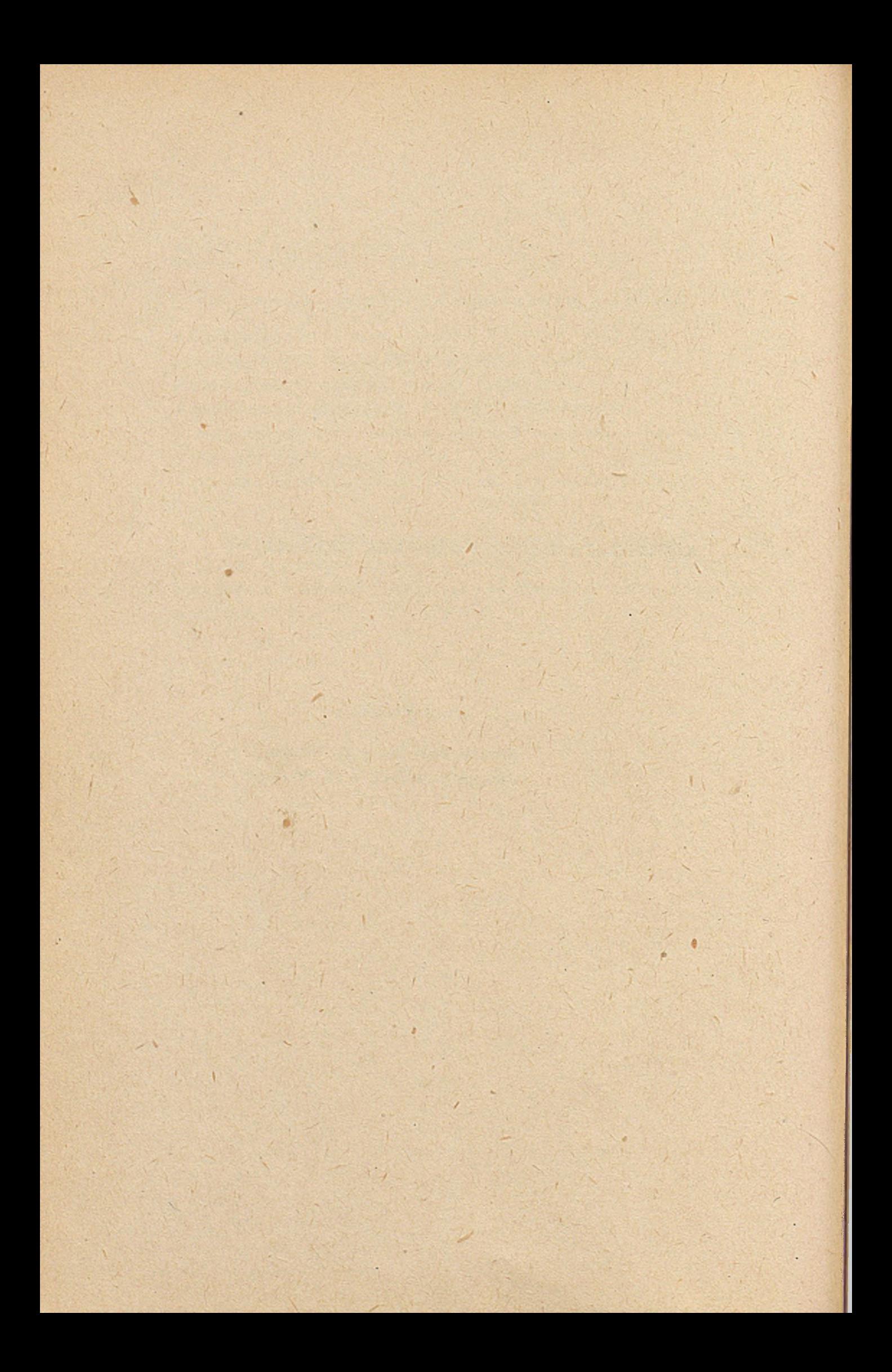

**Gospodarka odzieżą roboczą i sprzętem ochrony osobistej w zakładach** KG**HM wymaga dużej pracochłonności obsługi rozliczeń i w związku z tym, wysokich nakładów pieniężnych, Gest dziedziną trudną do skomputeryzowania, ponieważ jest ściśle związana z innymi dziedzinami a mianowicie:**

- **z gospodarką osobową,**
- **z gospodarką materiałową,**
- **z gospodarką płacową**

**ponadto wymaga przestrzegania szeregu przepisów prawnych . a więc dostosowania.systemu informatycznego do potrzeb kontrolnorewizyjnych. '** *,'S* ' i •• • 1 • ; */"* '.

## **1, Przedmiot, zakres i główne funkcje systemu**

**W wyniku szczegółowej analizy, tradycyjnego systemu funkcjonowania gospodarki odzieżowej w przedsiębiorstwie ustalono ^ następujące kryteria umożliwiające stworzenie systemu komputerowego :**

- **Objęcie komputerowym rozliczeniem w/w dziedzin działalności przedsiębiorstwa,a więc gospodarki materiałowej, osobowej i płacowej, v • \***
- **Zastosowanie wspólnego obszaru kodów w/w systemów z perspektywą przeniesienia ich także do systemu gospodarki odzieżowej,**
- **Bieżące aktualizowanie danych we wszystkich w/w systemach,**
- **Zapewnienie możliwości eksploatacji w/w systemów zarówno w warunkach pracy wsadowej jak również w warunkach teletransmisji danych.**

**Zagadnienie gospodarki odzieżowej pod kątem funkcjonowania jej Jako systemu komputerowego obejmuje następujące moduły:**

- **Opracowanie katalogu norm przydziału odzieży i sprzętu,**
- **Opracowanie systemu generowania zapotrzebowania na odzież,.**
- **Komputerową ewidencję odzieży,**
- **-Komputerową kontrolę zużycia,**
- **Automatyczne naliczanie należności i zobowiązań z tytułu użytkowania odzieży. ^**

**W Zakładach KGHM funkcjonują już systemy współpracujące z gospodarkę odzieżową, a mianowicie:**

- **Ewidencja Osobowa "EWOS" autorzy: ZG Polkowice i ZETO Wrocław,**
- **Gospodarka Materiałowa KTM autorzy: ZETO Wrocław i KGHM,**
- **Obliczania i rozliczanie płac autorzy: Akademia Ekonomiczna Wrocław 1 ZG "Lubin" /system na etapie wdrożenia/.**

**Stworzenie informatycznego systemu gospodarki odzieżowej udoskonali zarządzanie przedsiębiorstwem w zakresie systemów ewidencyjno-rozliczeniowych. Umożliwi ponadto uporządkowanie gospodarki odzieżowej oraz wyeliminpwanie uciążliwej ewidencji ręcznej.**

**Moduł generowania zapotrzebowań służyć będzie operatywnemu kierowaniu zaopatrzenia w odzież, obuwie i sprzęt ochrony osobistej,**

\_ **'\*9Q|** ,

### **2. Charakterystyka systemu**

System "GOSPODARKA ODZIEŻOWA" jest przystosowany do warunków organizacyjnych kopalni w oparciu o następujące dotychczas funkcjonujące systemy:  $\mathbf{I} = \mathbf{I} \times \mathbf{I} \times \mathbf{I}$ 

- "Ewidencja Osobowa",
- "Gospodarka Materiałowa",
- "Płace netto" /na etapie wdrażania/.

Zakresy informacji i kodów są wspólne dla wszystkich w/w systemów w zakresie niezbędnym do wdrażania systemu "Gospodarka Odzieżowa",

**2.1 Zbiory informacji uczestniczących w systemie "Zbiory** ... *e* **wejáciowe"**<br> **wejáciowe"** 

**Zbiory wejściowe podzielić można na 2 rodzaje:**

- **1/ Zbiory kartotekowe systemów uczestniczących w eksploatacji systemu "Gospodarka Odzieżowa".**
- **2/ Zbiory katalogowe tworzone wyłącznie dla potrzeb systemu "Gospodarka odzieżowa".**

### Do zbiorów kartotekowych zalicza się:

- a/ Kartotekę osobową TM o nazwie HPKOP 8Ø3Ø zbiór realizowany **w systemie "Ewidencja Osobowa",**
- b/ Kartoteke materiałową TM o nazwie MKSU 5001 zbiór reali**zowany w systemie "Gospodarka Materiałowa - KTM",**
- **c/ Kartotekę płacową TM o nazwie KSEF realizowaną w systemie "PŁACE NETTO".**

**W/w kartoteki są dokładnie opisane przez autorów w dokumentacji projektowej systemów.**

### Do zbiorów katalogowych systemu należą:

- **a/ "Katalog" zbiór dokumentów "TABELA NÓRM" zawierających następujące pola:**
	- **symbol dokumentu,**

X.

- **symbol stanowiska pracy,**
- **nazwę stanowiska pracy,**
	- **pozycję taryfikatora,**
	- **rodzaj odzieży, obuwia lub sprzętu,**
	- **kod rodzaju odzieży, obuwia, sprzętu,**
	- **czasokres użytkowania w miesiącach.**

**"Katalog" zakładany jest na TM z możliwością jego aktualizacji oraz wydrukiem na żądanie wszystkich norm odzieży wzgl. samej aktualizacji.**

- **b/ "Słownik typowymiarów handlowych" zbiór dokumentów, "Typowymiary" zawierający następujące pola:**
	- **symbol dokumentu,**

**- nr tabeli,**

**- pozycję tabeli,**

**- obwód klatki piersiowej - typowymiarowy**

**" " ^ •• - przedział**

- **wzrost typowymiarpwy**
- **wzrost przedział**
- **obwód pasą typowymiar**
- **obwód pada przedział**
- **płeć**
- **symbol numeracji obuwia,**
- **rązmiar obuwia./**

#### **• ■ ', , v ^ V \ 0 • , :. s 4** *[* **Zbiór główny systemu**

 $\theta$ 

**"Kartoteka Odzieżowa" - zbiór kartotekowy tworzony na taśmie magnetycznej automatycznie poprzez programową konwersję informacji ze zbiorów wejściowych. Aktualizacja któregoś ze zbiorów wejściowych pocięga za sobą automatycznie aktualizację "Kartoteki Odzieżowej". "Kartoteka odzieżowa" może być również aktualizowana zbiorem transakcyjnym dokumentów zleceniowych, 'omówionych w p. 2/.**

**"Kartoteka odzieżowa" zawiera następujące informacje:**

- **Symbol zapisu,**
- **Nr ewidencyjny pracownika**
- **Symbol 1-go stanowiska pracy**
- **Symbol 2-gootanowiska pracy •**
- **Symbol oddziału /MPK/ l~szego**
- **Symbol oddziału /MPK/ 2-go**

**pozycję taryfikatora**

- **kod rodzaju odzieży, obuwia,sprzętu**
- **czasokres użytkowania**
- **indeks materiałowy**
- **ilość ' /**
- **datę pobrania z magazynu,**
- **datę likwidacji**
- **rozchód ilość na MPK**
- **wartość ekwiwalentu za ponadnormatywne użytkowanie odzieży**
- **wartość obciężeń za niezwróconę w terminie odzież.**

### **Zbiór Transakcyjny**

**"Zbiór dokumentów zleceniowych" - jest to zbiór tworzony na podstawie następujęcych dokumentów:**

- **Wniosek zlecenie 1" na wydanie odzieży poza katalogiem,**
- **~ Wniosek ~ zlecenie 2" na umorzenie obciężenia za niezwróconę w terminie odzież.**

**Zbiór dokumentów zleceniowych służy dó aktualizacji zbioru głównego "Kartoteka Odzieżowa".**

# **2.2 Proces przetwarzania danych**

**Ogólny proces przetwarzania danych przedstawiony jest na załęczonym schemacie ideowym systemu "Gospodarka Odzieżowa" w układzie trójetapowym:**

- **Zakładanie zbiorów katalogowych**
- **Automatyczne tworzenie kartoteki odzieżowej**
- **Aktualizacja kartoteki odzieżowej i wydruk tabulogramów wynikowych.**

**Okres sprawozdawczy w systemie "Gospodarka Odzieżowa" nie powinien być dłuższy niż 7 dni, może zachodzić konieczność skrócenia tego okresu w przypadku częstszej aktualizacji zbioru "Kartoteka Osobowa" w systemie "Ewidencja osobowa".**

**A**

# 2.3 Wydawnictwa wynikowe

Obejmują następujęce wydawnictwa kontrolne i podstawowe:

- Katalog odzieży roboczej, obuwia i sprzętu ochrony osobistej,
- Słownik typowymiarów handlowych,
- Zapotrzebowanie na odzież dla przedsiębiorstwa w okresie .....
- Zestawienie należnej odzieży dla pracowników ......
- Zestawienie pobranej odzieży przez pracowników
- Zestawienie odzieży pobranej poza katalogiem,
- Wezwanie do zwrotu nienależnych już sortów,
- Wydruk not obciężeniowych za nlezwróconę w terminie odzież.
- Wykaz pracowników do pobrania ekwiwalentu.

## 3. ZAKOŃCZENIE

W **komunikacie przedstawiono koncepcję komputerowego rozliczania gospodarki odzieżowej na bazie obecnie funkcjonujęcych systemów informatycznych, powięzanych kodowo i problemowo z gospodarkę odzieżowę, eksploatowanych jednakże dotychczas w warunkach pracy wsadowej. .**

**Idealnym rozwięzaniem dla bezpiecznej gospodarki odzieżowej oraz systemów z nię współpracujęcych byłoby prowadzenie eksploatacji cięgłej w warunkach teletransmisji danych, z zastosowaniem monitorów ekranowych.**

Problemy techniczno-operacyjne zwięzane z zastosowaniem eksploatacji cięgłej wymagaję odrębnego przeanalizowania pod katem:

- **doboru terminali dla teletransmisji danych,**
- **opracowania oprogramowania dla wejrsji dyskowej,**
- **opracowania wymogów sprzętowych i|zapotrzebowania na zasoby komputerowe dla teletransmisji pod kętem istniejęcej i roz-** , ' **?!** budowywanej mocy .komputerowej KGH^,

Po opracowaniu i wdrożeniu komputerowego rozliczania gospodarki odzieżowej wg przedstawionej koncepcji, uzyskamy zabezpieczenie prawidłowej organizacji gospodarki odzieżowej w przedsiębiorstwie oraz zapewnienie wymaganych korzyści ekonomicznych.

**- 133 -**

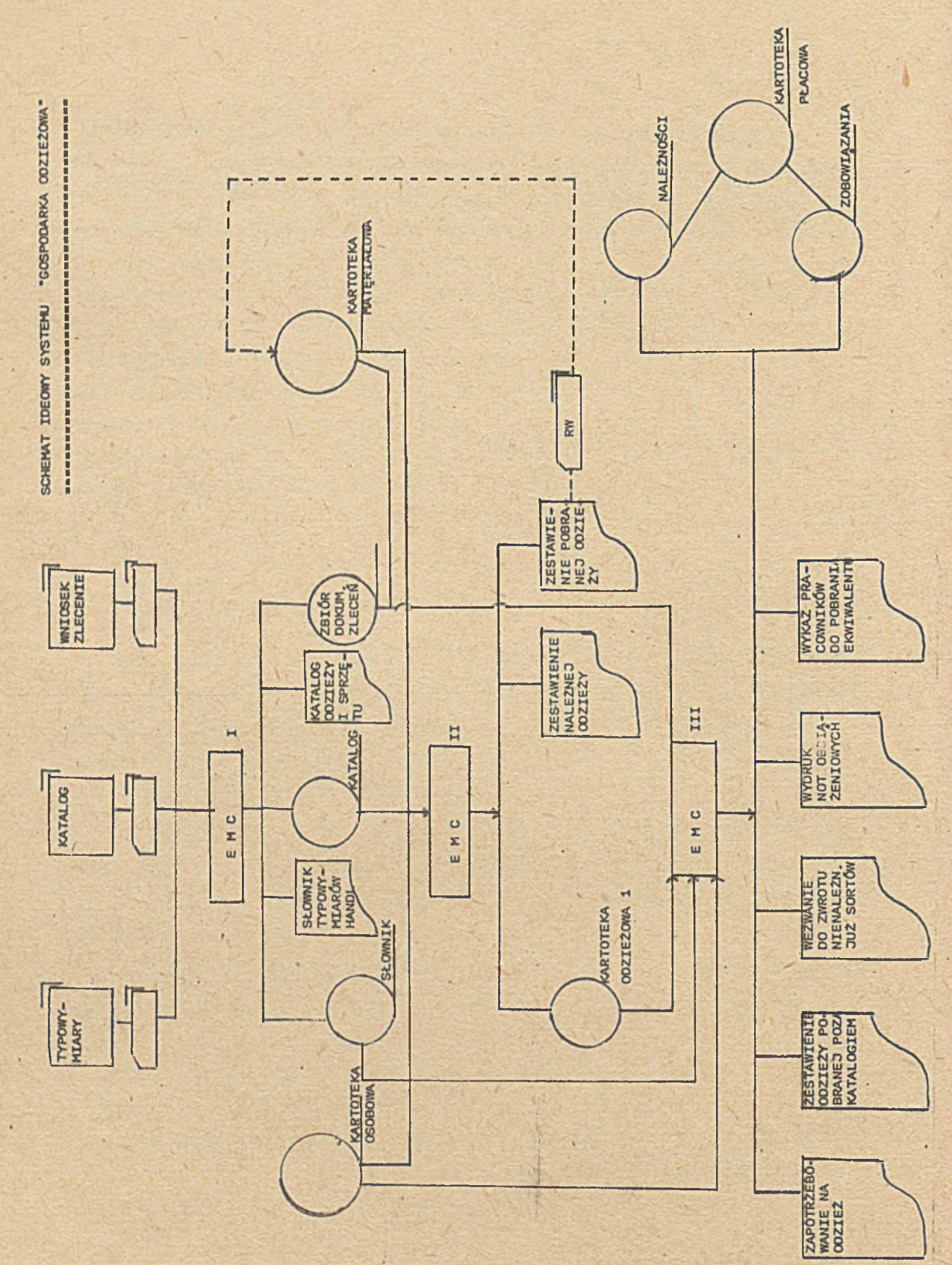

Webla

ï

 $-134$ 

¥

## **XIII**

## **KOMPUTEROWY SYSTEM KONTROLI RUCHU ZAŁOGI**

**Pracujący w czasie rzeczywistym w Zakładach Górniczych »'Polkowice'' KGHM Lubin**

\*

# **Opracowanie**

**Jerzy Dominiak - ZG "Polkowice" Marek Górski - ZG "Polkowice"** Tomasz Tymański - KGHM Lubin

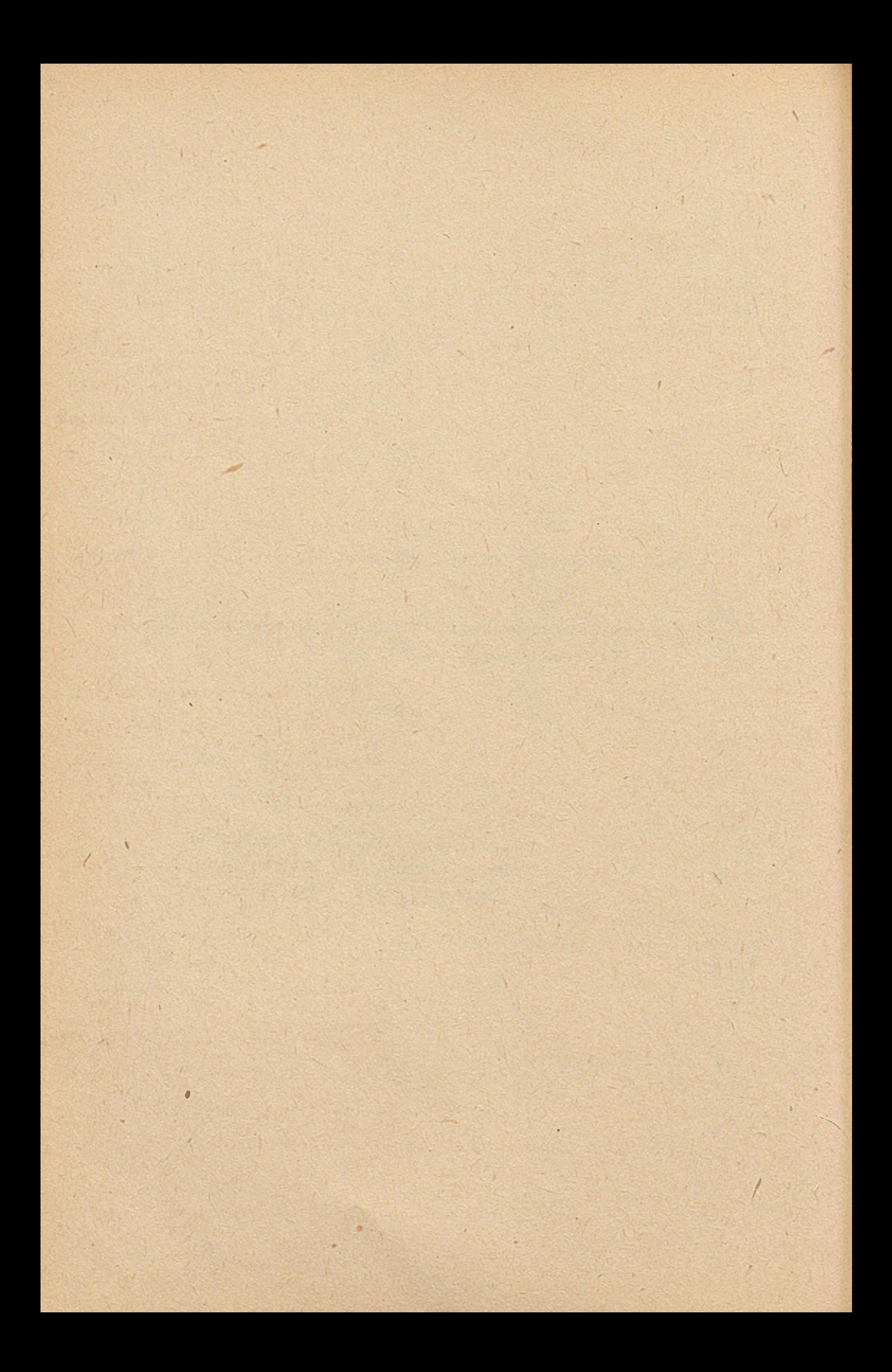
## 1. Stan przed wprowadzeniem systemu komputerowego i przebieg wdrożenia,

**W Zakładach Górniozyoh "Polkowioe" obeoność załogi w praoy sprawdzano głównie przy pomocy znaczków kontrolnych pobieranych w markowniaoh Ten system kontroli czasu praoy dla ponad 5 tys. pracowników okazał się niewystarczający, a był szozególnie niedoskonały w sytuacjach zagrożenia ludzi pod ziemią z niżej podanych powodów:**

- **istniała możliwość, że praoownik pobierze znadzek kontrolny /markę/ i nie zjedzie na dół,**
- **poszukiwanie pracownika odbywaó się mogło jedynie na podstawie szychtownioy lub zeznań współpracowników,**
- $-$  szyohtownica jest wypełniana w oddziałowym punkcie podziału załogi **według faktycznego stanu obecności, a więc nie było żadnego dowodu, że pracownik zjechał na dół w ozasie między jego wejśoieip na teren zakładu,, aż do chwili wpisania obłożenia w szychtownioy /czas ten często przekraozał 1 godzinę/,**
- **Szczególne niebezpieczeństwo istniało, gdy nie zostały jeszoze rozdzielone stanowiska praoy i pojawić się mogło zagrożenie ludzi nie' można było wówozas dokładnie określić kto faktyoznie zjechał na dół,**

• INTERNATIONAL PROPERTY AND CONTRACT AND RELEASED TO A RELEASED A RELEASED AND RELEASED AT A RELEASED AND RELEASED AT A RELEASED AND RELEASED AT A RELEASED AND RELEASED AT A RELEASED AND RELEASED AT A RELEASED AND RELEASE

- **sytuację komplikował fakt, że każdy praoownik praoująoy w systemie** zmianowym musiał posiadaó trzy różne marki, a numer marki stale ule**gał zmianie w przypadku przeniesienia praoownike na inny oddział,**
- **brak imiennej kontroli nkto wsiada do klatki" /liozyło się tylko ilość wsiadającyoh/ powodował, że większość praoowników**

**- 137 -**

stara<sub>4</sub>się zjechać ostatnią klatką, a wyjechać pierwszą. Wydłużac/to **ozas zjazdów i wyjazdów, umożliwiaj/samowolne skraoanie czasu praoy przez praoownika w oiągu zmiany do ok. 40 min.**

**W aspekoie tyoh faktów w roku 1973 podjęto prace nad wprowadzeniem sys**temu automatyoznej kontroli ruchu załogi. W pierwszej kolemiości prze**prowadzono analizę warunków i potrzeb w ZG"Polkowice" z założeniem, że głównym oelem systemu jest umożliwienie uzyskania na żądanie natychmiastowej informaoji: kto jest na dole w kopalni i kto nie wyjeohał z dołu w zaplanowanym ozasie. «**

**Precyzyjna i szybka infonnaoja "kto jest na dole i ilu ludzi jest pod ziemią" deoyduje o sposobie prowadzenia oraz rozmiarach ewentualnej akoji ratunkowej.**

**Te założenia hasłowe narzuoiły konieczność zastosowania rozwiązania** komputerowego pracującego w ruchu ciągłym, w czasie rzeozywistym, czyli **z natychmiastową odpowiedzią na postawione pytania.**

**Rozpoznano następnie możliwość zbudowania systemu w oparoiu o sprzęt oełkowicie polski. Bliska współpraoa z przemysłem węglowym, a w szozególnośol z Głównym Instytutem Górnlotwa, Zakładem Elektroniki Górniczej w Tychach, Zakładem Elektronioznej Teohniki Obliozeniowej we Wrooławiu, z przedsiębiorstwami "Mera-Elwro", "Meramat", "Mera-Elmat", Instytutem Łąoznośoi w Warszawie i innymi, dała podstawę do ooeny, że pomimo już prowadzonyoh prac o interesująoym nas zakresie, na rynku krajowym w ciągu oo najmniej 5 lat nie pojawi się cała gama niezbędnego w tym systemie sprzętu, sprzętu seryjnie produkowanego, wzajemnie współpraoująoego, o dużym stopniu niezawodnéóci 1 zabezpieczającego nasze potrzeby. Brakuje tego typu rozwiązań także w krajaoh RWPG. Spowodowało to konleozność rozpoznania możllwośoi zakupu kompletnego systemu od dostawoćw zaohodnich. Wśród kilku ofert takioh firm jak: ICL, FEEDBACK, SIUENS, ADDO, HEWLETT-PACKARD, najkorzystniejszą terminowo i kosztowo okazała się oferta firmy A/S REGNECENTRALEN z Danii.**

 $-138 -$ 

**Pod wpływem kolejnego zderzenia w kopalni, niosącego Istotne zagrożenie dla ludzi, deoyzją ówozesnego Ministra Przemysłu Ciężkiego** zakupiono, tytułem eksperymentu, pilotującą instalację systemu dla **ZGMPolkowioe". Z uwagi na brak wzoroów tego typu zastosowania, oraz konieczność sprawdzenia konoepojl systemu, a także sprawnośoi .sprzętu i oprogramowania, zdecydowano o okrojeniu funkcji systemu do minimalnej spójnej całośoi i w efekcie ograniozona została kwota zakupu. Zdeoydowano o zakupie dla Jednego rejonu kopalni, w tym przypadku dla Pola** Głównego ZG<sup>a</sup>Polkowice" - co stanowi I etap realizacji.

**Kontrakt podpisano w grudniu 1974 roku, a na dostarozoną przez firmę RC w II półroczu 1975r. konfiguraoję systemu składa się:**

- **jednostka centralna RC 3600 z pamięcią operacyjną 64 kB,**
- **pamięć dyskowa ?, 4 MB,**
- **jednostka pamięci taśmowej z możliwoóoią praoy w kodzie ISO i kodzie «Odry-j305«,**
- **czytnik kart, ózytnik taśmy papierowej, perforator taśmy,**
- **8 czytników kart identyfikacyjnych do rejestraoji wejśoia i wyjścia** z zakładu oraz zjazdów i wvjazdów z kopalni,
- **?, monitory ekranowe,**
- **drukarka raportująca i drukarka hardoopy,**
- **multiplexer asynohronlczny 64-kanałowy,**
- **kontrolery wszystkich urządzeń,**
- **.- teletype monitorująoy pracę sprzętu,**
- **i oozywiście software.**

**System został uruchomiony przez przedstawicieli firmy na przestrzeni listopeda i grudnia 1975 roku. W oiągu I kwartału 1976 r. szkolono obsługę i wprowadzano korekty programowe. Już w marcu i kwietniu wprowadzono do systemu trzy pierwsze oddziały. System w tym ozasie praoował oiągle z wyjątkiem dwóch zmian w niedzielę i święta, Od 30 kwietnia 1976r. system pracuje bez wyłączanie z obsługą operatorską zatrudnioną w systemie czterobrygadowym. W maju, ozęrwcu i iipou wprowadzono do systemu**

**I ii •**

wszystkie oddziały **Pole** Głównego za **wyjątkiem administracji.** W **miesiąou** sierpniu wprowadzono pracowników **oboyoh** zakładów, **stale zatrudnionych** w **Polu** Głównym ZG"Polkowioe". Dzień 1.09.1976 **roku jest dniem wprowa**dzenia systemu do pełnej eksploataoji z **likwidacją kontroli obeonośoi** przy pomocy marek.

Ten stosunkowo długi okres wdrapania systemu **był nieodzowny** z **uwa**gi na konieoznośó przełamanie niechęoi załogi do nowego, **niewątpliwi\*** dokładniejszego sposobu kontroli obeonośoi. Był to jednooześnie **okres** niezbędny na wprowadzenie szeregu zmian orgenizeoyjnyoh, zarządzeń, **prze**pisów. Wykonano wówczas ponad 3,5 tys. plastykowyoh kart identyfikaoyj*- ; , \** nyeh,będącyoh jednocześnie przepustkami. Wykonano duplikaty **tyoh kart.** Był to okres niezbędny na wprowadzenie całej prooedury utrzymania zbiorów systemowyoh i ioh aktualizeoji.

Do zasadniozych ozynności wykonanych w trakcie wdrażania systemu zaliozyó należy:

- wprowadzenie stałych numerów ewidenovjnyoh pracowników,
- zlikwidowanie markowni,
- zmiany w systemie obliczania płac, ,
- wprowadzenie szeregu nowych regulaminów,
- szkolenia obsługi systemowej, załóg, dozoru, użytkowników,
- wprowadzenie nowego obiegu dokumentacji ze zmianami ozynnośoi na poszczególnych stanowiskaoh pracy /Dział Kadr, Biuro Przepustek, planiści oddziałowi i dozór/,
- - **wprowadzenie nowych** przepustek /karty identyfikacyjne/,
- . wprowadzenie ustaleń organizacyjnych i dokumentacji na wypadek **7** awarii systemu ze spełnieniem wymogów prźepisów Prawa Górniczego w zakresie bezpieczeństwa załóg przebywająoyoh pod ziemią.

# 2. Krótka charakterystyka wprowadzonego systemu.

*%*

Wymóg pracy ciągłej systemu, oraz konieczność uzyskiwania natychmiastowych odpowiedzi na określone pytania, zdeterminował przyjęte **rozwiąza- .**

*\**

**nie teohnlozne. W efekcie system stworzony został w oparoin o minikomputer wyposażony w niezbędne urządzenia zewnętrzne, w tym przede wszystkim^w ozytniki kart identyfikacyjnych zainstalowane w bramie wejśolowej zakładu i na nadszybiu szybu klatkowego. Zasadniozym elementem składowym rozwiązania Jest oprogramowanie sterująoe oałośolą praoy systemu i realia zująoe wszystkie założone funkoje.**

**Działanie systemu polega na tym, że praoownioy zakładu dokonują re-JestraoJi obeonośoi w punktach kontrolnyoh taki oh Jak: wejśoie na teren zakładu, zjazd i wyjazd z kopalni oraz wyjśoie z zakładu. Obowiązek re-JestraoJi oiąży na praoowniku pod rygorąm sankoji materialnych aż do ni^seliozenie dniówki włąoznie.**

**Rejestraoja odbywa się przez włożenie perforowanej karty identyfikacyjnej do ozytnike. Następuje odozyt mechaniczny i po sprawdzeniu oyfry kontrolnej zawartej w numerze ewidenoyjnym, natyohmiastowa aktualizacja lnformaoji w zbiorze personalnym. W efekcie system nwiew kto i kiedy np. zjechał na dół lub wyszedł z zakładu.**

**Utrzymywane w powyżej nakreślony sposób zbiory i zakres lnformaoji w nioh zawarty pozwala na uzyskiwanie określonyoh wydawniotw, są to:**

- **raporty zmianowe generowane automatyoznie o wyznaozonyoh godzlnaoh,**
- **raporty generowane na żądanie,**
- **reporty alarmowe,**
- **raporty tzw. "echo" wykazująoe wszystkie zmiany wprowadzane przez operatora do zbiorów systemowyoh.**

**Wyżej wymieniony zestaw raportów pozwala na natychmiastowe określenie:**

- **ilu ludzi jest pod ziemią,**
- **kto, imiennie Jest na dole kopalni,**
- **kto został pod ziemią nleplanowo dłużęJL**

#### **System:**

- liczy czas pobytu pod ziemią i r**epowierzchni**,
- **wykazuje spóźnienia i wcześni ej sze! wyjścia,**

**- 142 -**

System:

- **może podawać grupę krwi praoownika oraz numer lampy i poohłaniaoza,**
- **może sygnalizować zarejestrowanie się osoby poszukiwanej,**
- **porównuje obecnoóó w preoy z planowanym ozasem rozpoczęcia i zakoli- I czenia praoy lub dla pracowników dołowych z planowanym ozasem zjaz**du i wyjazdu.

**Ponad to system generuje zbiory na taómeoh magnetyoznyoh wykorzystywane do dalszego przetwarzania w dużym zestawie komputerowym "Odra-1305".**

**Połączenie off-line systemu RC 3600 z "Odrą-l305\*\* jest realizowane** dzięki wyposażeniu przewijaka RC 3620 w dwa niezależne formatery zapew**niające preoę w kodzie ISO oraz "Odra-1300".**

**Po każdej zmianie w zestawie RC 3600 generowany jest zbiór ODRA. Trzy kolejne takie zbiory przeniesione no duży zestaw komputerowy dają raport dobowy będący podstawą kontroli obeonoóoi pracowników dla służb kadrowych oraz dozoru oddziałowego i wydziałowego kopalni. Narastająoy zbiór rejestracji ut\*xymyweny w komputerze "Ódra-1305" daje możliwoóó uzyskiwanie raportów obecnoóoi dla danego pracownika, oddziałt^ bądź oałego zakładu z dowolnego okresu, miesiąca lub dnia. Ponad to programy realizowane na "Odrze-1305" generują zbiór na TM, którym aktualizuje się dyskowy zbiór personalny utrzymywany w systemie RC 3600 np. o planowane nieobeonoóci w systepie 4«brygadowvm.**

**Wyposażenie dużego zestawu komputerowego w dyski i monitory ekranowe VT-340 zapewniło, przez wykorzystanie systemu FIND-2 ON-ŁINE, moż**liwości wyszukiwania informacji o pracowniku /grupie pracowników/ speł-**; ' I; ; \*. N .' . , ■ ' niająoyoh dany warunek, np.; obeońoóó w danej chwili wszystkioh retówli**  $\mathbf{r} \in \mathbb{R}$ **ników pod ziemią, zestawienie osób pracująoyjch w nadgodzinaoh, itp. - Na tym samym monitorze można uzyskiwać szereg dodatkowyoh informaoji > • 38\$ j ■ ; i |** zawartych w zbiorach systemu "Ewidencja Osobowa" eksploatowanego w za**i I i : ' kładzie.**

## 3. Dotvchczasowe doświadozenia eksploatacyjne.

Aktualnie stwierdzić należy, że system kontroli ruohu załogi osiągnął wszystkie założone parametry funkcjonalne 1 został praktyoznie sprawdzony w oiągłej eksploataoji zarówno pod względem teohnicznym jak i organizaoyjnym.

Niektóre z przyjętych założeń w ohwili tworzenia koncepoji systemu w praktyoznej eksploataoji nie wytrzymały próby lub zmieniły się warunki; które trudno było spełnić. Dotyozy to np. systemu 4-brygadowego wprowadzonego w zakładzie po zainstalowaniu systemu. Zmieniały się również potrzeby użytkowników 1 ich świadomość, Trzeba przyznać, że firma, ozująo się zobowiązana do doprowadzenie systemu do maksymalnej sprawności, oó kilka miesięoy wprowadzała niezbędne poprawki i modyfikacje programowe. Znakomicie uelastyozniło możliwoóoi systemu RC 3600 sprzężenie z systemem "Odra-i305n.

Dostarozony przez firmę sprzęt oharakteryzuje się dużą niezawodnością, która jednąk nie zabezpiecza przed awaryjnymi przestojami systemu w przypadku pojedyńczyoh urządzeń, pracujących w ruohu oiągłyra /dysk, TM, JC, kontrolery, itp,/ od 30.04.1976 roku, a przy pełnym oboiążeniu systemowym od 1.09.1976 r. Zeznaozyó należy, że system przyjmujo w ciągu doby ok. 8-9 tys. rejestraoji z czytników kart identyfikaoyjnyoh, a na bieżąoo aktualizowany zbiór personalny na dysku magnetycznym zawiera dane o ok. 3400 praoownikaoh.

Istotną informacją jest to, że na przestrzeni lat 1977-8 rzeozywisty czas pracy systemu, przy jego pełnym oboiążeniu, wynosił 98# w stosunku do ozasu kalendarzowego, przy gotowośol teohnicznej sprzętu ponad 99# ozasu kalendarzowego. Obeonle parametry te kształtują się na poziomie 97#, co świadozy o wzrastająoym zużyoiu sprzętu.

Utrzymanie systemu w ruohu jest znaożnle ułatwione dzięki współpracy z Zakładem Elektronicznej Techniki Obliczeniowej we Wrooławiu, który prowadzi service firmowy w kraju i utrzymuje magazyn konsygnaoyjny ozęś- . ■ **I** oi zamiennyoh.

 $- 143 -$ 

# 4. Efekty osiągnięte w wyniku zastosowania systemu kontroli ruobu załogi.

Wprowadzenie systemu do eksploatacji pozwoliło na uzyskania nestępująoyoh, w zasadzie niewymiernych, efektów:

- poprawa bezpieczeństwa ludzi przebywająoyoh pod ziemią przez utrzymywanie stale aktualnyoh informacji ilościowych i imiennych o stanie
- załóg na dole kopalni, oraz alarmowanie o nieplanowanym przedłużeniu pobytu pracownika pod ziemią /możliwośó zaginięcia/,
- poprawa dysoypliny pracy przez ujawnianie spóźnień i odohyleń od
- ' nominalnego ozasu pracy oraz dokładniejsza kontrola pobytu praoownika w zakładzie na powierzchni i pod ziemią,
- wzrost dysoypliny zjazdów i wyjazdów, *l .*
- zlikwidowanie markowni,
- zwiększenie przepustowośoi przy wejściu na teren zakładu,
- ujednolicenie dokumentacji ewidencyjnej praoownlków i zwiększenie kontroli naliczania, zarobków.

Najważniejszą Jednak sprawą Jest fakt, źe dwukrotnie, w ozasie rzeczywistego zagrożenia załóg pod ziemią, prowadzono zbiorową ewakuaoję ludzi w oparoiu o informeoje z prezentowanego systemu. Zdarzają się również prowokowane przez system przypadki poszukiwań pojedyńczyoh osób.

Wprowadzenie systemu pozwoliło na ooenę Jego obciążenia, przepustowości i awaryjności oraz prawidłowośoi funkcjonalnyoh i organizacyjnych. Pozwoliło na zebranie doświadczeń dających gwaranoję prawidłowej realizaoji następnego etapu.

5.' Zamierzenia\_rozwojowe.

Od poozątku prao nad systemem sprawa była stawiana Jednoznaoznle, że realizeoja I etapu Jest próbą i w przypadku pozytywnyoh wyników Jest szansa na rozbudowę systemu do pełnej konfiguraoji obejmująoej wszystkie rejony kopalni. Wprowadzony do eksploataoji system udowodnił celowośó i przydatnośó w naszyóh warunkach.takiego rozwiązania.

**Rozbudowa systemu do pełnej konfigureoji pozwoli na:**

- **objęoie systemem oałej załogi,**
- **<- prowadzenie ewakuaoji załóg z dowolnego rejonu kopalni,**
- **uzyskiwanie pełnej informaoji o ruchu załogi /przejśoia między rejonami/,**
- **zwiększenie niezawodności feystemu i efektywnośoi Jego działania /system wieloprocesorowy i sprzężenia on-line z "Odrą-iSOS11/,**
- **poprawienie dostępu do informaoji przez ustawienie monitorów ekranowyoh lub drukarek mozaikowych bezpośrednio u dyspozytora, kierowników robót górniczyoh w rejonach oraz w Dziale Kadr.**

**Nie rozbudowanie systemu spowoduje koniecznośó wyoofanla z eksploataoji** *i* **Istniejącego etapu i zaprzepaszczenie oałego dorobku w tym zakresie.**

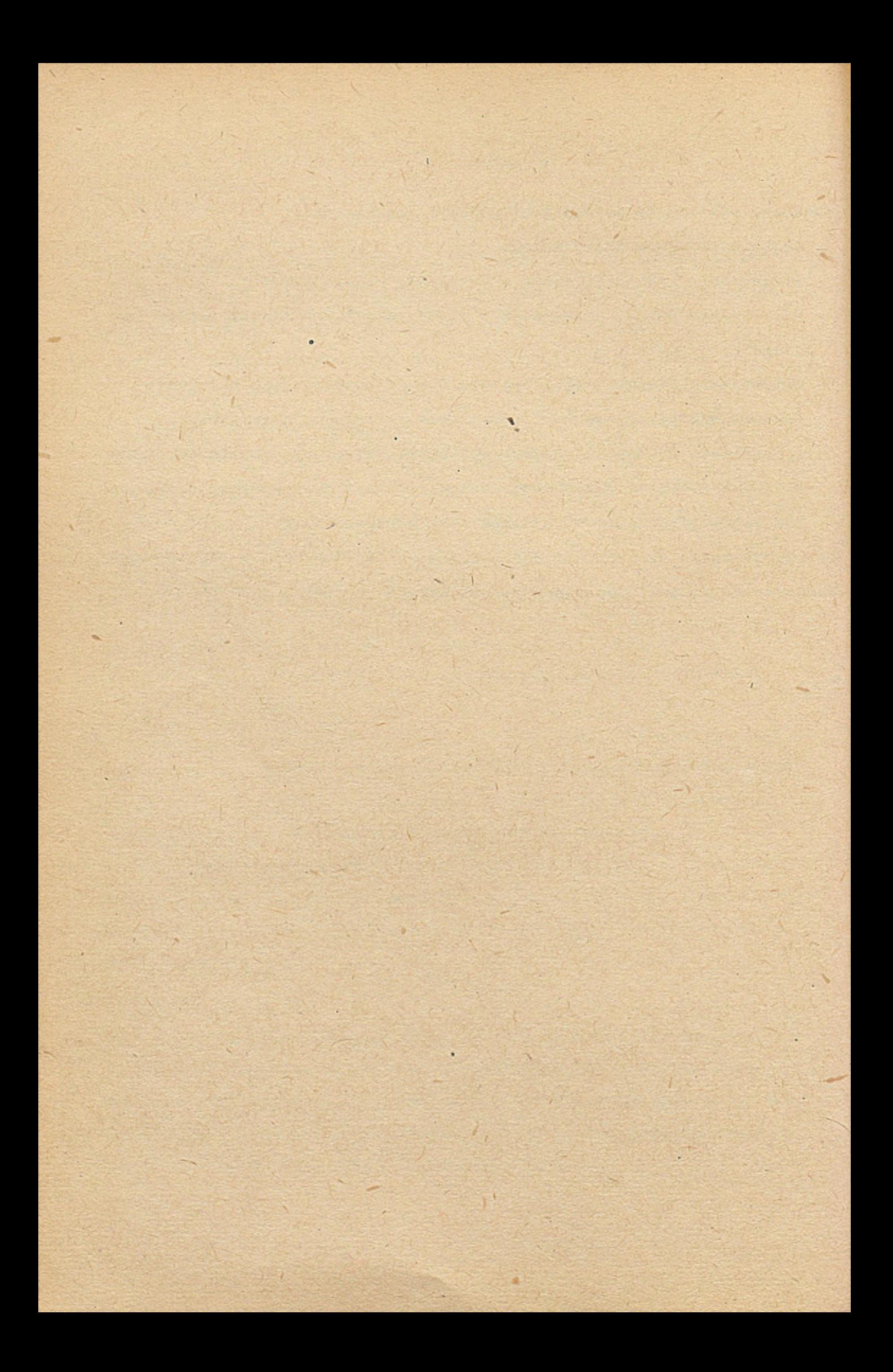

# **XIV**

ZASTOSOWANIE ETO DO ORGANIZACJI ZARZADZANIA PROCESEM PROJEKTOWANIA I WSPOMAGANIA PROJEKTOWANIA W BP "BIPROMET"

Opracowanie

Zygmunt Wybraniec - BP "Bipromet"

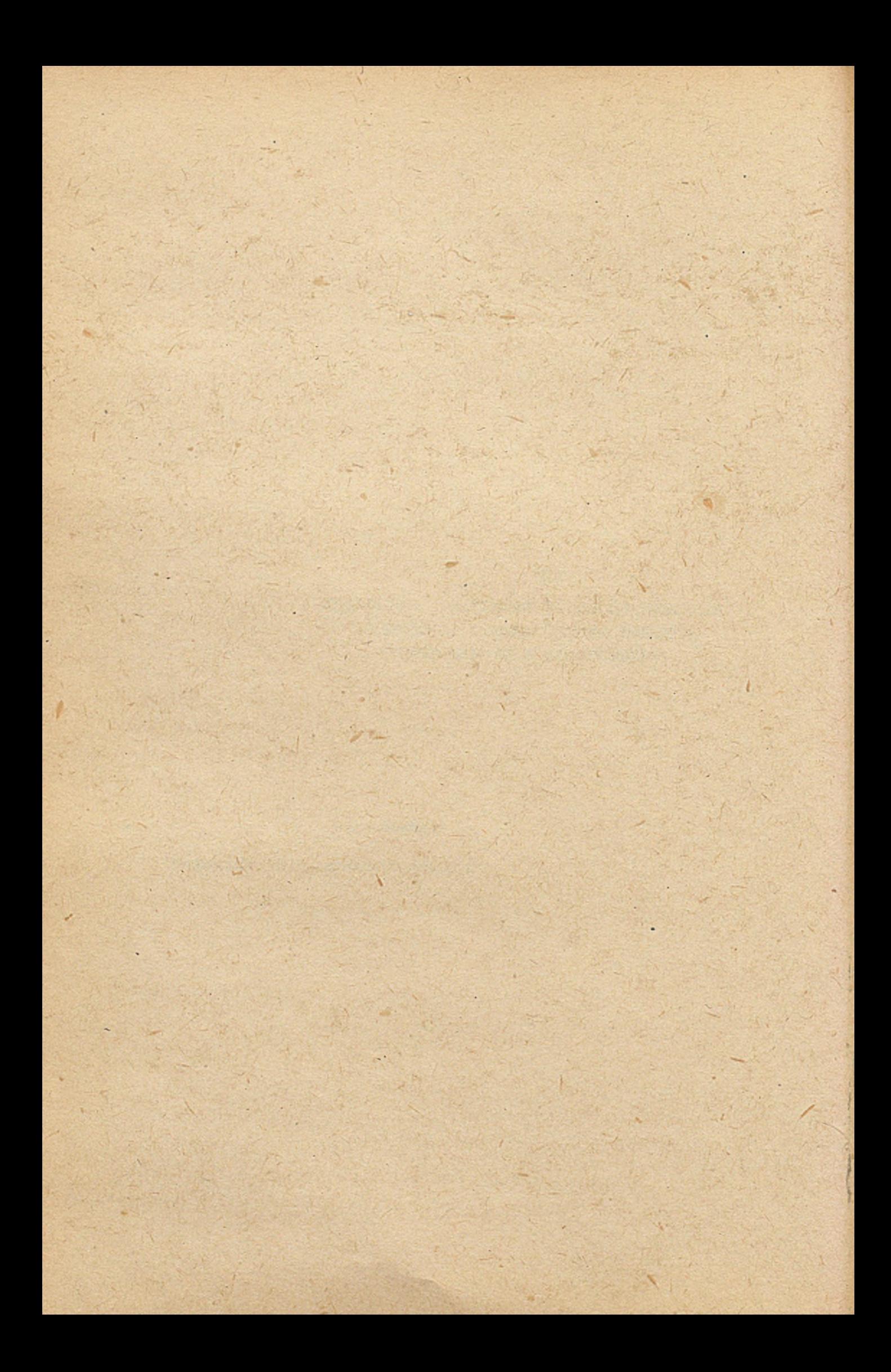

## **1. Wstęp**

JDżiałalność Biura Projektów Przemysłu Metali Nieżelaznych "BIPROMET w Katowicach obejmuje swoim zakresem wykonywania kompleksowej dokumentacji z zakresu technologii hutnictwa -i przetwórstwa metali nieżelaznych, odpylania oraz części elektrycznej i automatyki procesów technologicznych, kompleksowych projektów architektonicznobudowlanych, energetycznych, analiz ekonomicznych, prognoz rozwoju branży p.m.n., systemów komputerowych oraz innych opracowań. Różnorodność zagadnień oraz występujących technologii, wielobranżowość opracowań, wzajemne powiązania między projektami, duża ilość projektów wykonywanych w biurze i zlecanych na zewnątrz przyczyniają się do złożonego charakteru procesu projektowania w B.P.Bipromet. Mając na uwadze stały wzrost zadań produkcyjnych biura, coraz krótsze cykle projektowania, jak również coraz trudniejsze i bardziej złożone zagadnienia projektowe niezbędnym jest stałe doskonalenie warsztatu praty projektanta oraz doskonalenie organizacji procesu projektowania. Realizowane to jest w BP Bipromet różnymi metodami, a jedną z nich jest szerokie wykorzystywanie Elektronicznej Techniki Obliczeniowej zarówno do organizacji i zarządzania procesem projektowania oraz do wspomagania projektowania. Podstawowymi zagadnieniami rozwiązywanymi z pomocą ETO w BP Bipromet są:

- zarządzanie biurem, a w szczególności planowanie i rozliczanię produkcji i sprzedaży,
- automatyzacja prac projektowych przez systemy i programy do obliczeń inżynierskich i ekonomicznych oraz system wyszukiwania' informacji.

Te kierunki są głównymi .w zastosowaniach ETO w BP-BIPROMET, są stale rozwijane i poszerzane. Realizowane są systemy informatyczne dające największe oszczędności czasowe oraz zwiększające wydajność i jakość opracowań projektowych,

Do realizacji i eksploatacji systemów- informatycznych i programów wykorzystuje się dwie maszyny cyfrowe zainstalowane w BP Bipromet, a mianowicie:

EMC UNIVAC 9o/6o i EMC ODRA 12o4

#### 2. Automatyzacja zarządzania B.P.BIPROMET

W ramach automatyzacji zarządzania eksploatowane są następujące podstawowe systemy:

- A. System planówania produkcji,
- B. System zatrudnienia» ewidencji czasu pracy i pracochłonności prac projektowych^
- C. System płace. '

JDi Systemy dla księgowości:

- ewidencja przedmiotów nietrwałych w użytkowaniu,
- **finansowo-księgowy F-K**

• **U** Szczególne znaczenie dla działalności Biura ma właściwe planowanie, i organizacja produkcji, co wpływa w decydujący sposób na działalność finansową Biura, jak i na wykonywanie planów inwestycyjnych w zakresie terminowego opracowania dokumentacji. Systemy powyższe są ze sobą powiązane.

# 2.1. System planowania produkcji

W zakresie organizacji i koordynacji produkcji projektowej należy wymienić dwie zasadnicze funkcje:

Pierwsza funkcja obejmuje biuro projektów jako całość i polega na bilansowaniu potrzeb dokumentacyjnych i zdolności przerobowej, w sposób zapewniający optymalny przebieg realizacji inwestycji w oparciu o dokument ację. techniczną dostarczaną przez biuro.

Druga funkcja polega na organizacji i koordynacji poszczególnych zadań i tematów projektowych, aby zapewnić ich technicznie prawidłowe i terminowe wykonanie. Problemy planowania i organizacji produkcji w biurze projektów są niewątpliwie złożone. Celem systemu jest:

- usprawnienie procesu planowania,
- optymalizacja planów produkcji,
- poprawienie wykorzystania zdolności przerobowych poszczególnych komórek biura,
- **odciążenie kierotnictwa od prac planistyczno-rozliczeniowych,**
- **przyśpieszenie procesu przetwarzania poprzez automatyzacją czynności planistyczno-rozliczeniowych.**

**Obecnie eksploatowany w B.P. Bipromet system obejmuje następujące podsystemy:**

- **rejestradja i obieg zamówień,**
- **planowanie i rozliczanie produkcji^**
- **umowy i aneksy.**

**Zadaniem podsystemu rejestracji i obiegu zamówień jest ewidencjonowanie i kontrolowanie wszystkich zamówień i zleceń wpływających do biura, oraz terminowego przygotowania danych zawarcia umowy.**

**Zadania podsystemu planowania i rozliczania produkcji zostały podzielone na 5 jednostek:**

- **planowanie roczno-kwartalne produkcji.i zbytu,**
- **planowanie kwartalnó-miesięczne,**
- **ewidencja i rozliczanie produkcji,**
- **planowanie i ewidencja zbytu,**
- **sprawozdawczość i analiza przebiegu produkcji,**

**Zadaniem podsystemu umowy i aneksy jest uzyskanie z maszyny cyfrowej załączników Nr 1 i 2 do każdej zawieranej i aneksowanej przez biuro umowy.**

**System planowania produkcji eksploatowany jest od 1972r. Jest w sposób ciągły rozszerzany i rozwijany, wprowadzane są stale ulepszenia i zwiększa się ilość funkcji realizowanych przez system.**

**Jednym z ważniejszych etapów rozwoju systemu było wprowadzenie konwersacyjnej metody pracy. Umożliwia to bezpośredniemu użytkownikowi uzyskanie informacji, ich aktualizację i zmiany w sposób bezpośredni poprzez monitor ekranowy.**

**Dalszy rozwój systemu prowadzony jest w kierunku objęcia nim nowych funkcji takich jak harmonogramowanie z zastosowaniem metod sieciowych i fakturowanie, oraz usprawnienie istniejących funkcji.**

# 2.2. System zatrudnienia, ewidencji czasu pracy i pracochłonności *orae m o i ektcar/eh***.**

*system® z zakresu* **zarządzania eksploatowanym w BP Bipromet .** od 1973 r. jest system zatrudnienia, ewidencji czasu pracy i pra*mehtGnnGŚ&i* **prac projektowych.**

*System* **opracowany został na bazie doświadczeń systemu planowania, wykorzystuje tek niektóre informacje zawarte w kartotekach systemu** *p l m o w m t n* **,** *System został* **umownie podzielony na 3 podsystemy:**

**a/ zatrudnienia,**

**te/ swidsniji obecności,**

**0/ ęv/tdanOjl czasu pracy potrzebnego na wykonanie każdego projektu.**

**Zadaniem podeystemu zatrudnienia jest ewidencja danych o każdym pracowniku,** *n* **dotyczących danych personalnych, wykształcenia, płac J.td, zgodnych z potrzebami statystyki gospodarczej. Ewidencja ta poszerzana jest o dano dotyczące przebiegu zatrudnienia i osiągnięci w prasy, ' •**

**Z podsystemu emitowano są wydawnictwa niezbędne dla celów zarządzania w różnym przekroju, jak również uzyskiwane są wszelkie informacje niezbędno dla celów sprawozdawczości okresowej na potrzeby Zjednoczenia, resortu i GUS-u.**

**gadaniem podsystemu ewidencji obecności jest gromadzenie i uzyskiwanie informacji o wykorzystaniu czasu pracy i wszelkich nieobecności pracowników, takich jak urlopy, zwolnienia chorobowe, zwolhianin szkolno itd. Z podsystemu uzyskuje się wydawnictwa potrzebne dla aptawozdawczości, dotyczące absencji pracowników.**

**Każdy projekty opracowywany w biurze posiada dokument emitowany « systemu planowania Kartę Branży Projektu, stanowiący zlecenie wewnętrzne, Pracownicy poprzez tygodniowe karty.pracy wpisują ilości godzin przepracowane przy poszczególnych tematach projektowych,**

**gadaniem podsystemu ewidencji czasu na wykonanie projektu jest ewidencjonowanie czasu pracy zużytego na wykonanie poszczególnych tematów projektowych, uzyskiwanie w różnym przekroju wydawnictw stanowiących podstawę do wycany prac projektowych.**

**"Waayetkie podsystemy posiadają to same dokumenty źródłowe a mianowicie t**

**karte** zatrudnienia pracownika,

- tygodniową kartą pracy,
- raport o stanie obecności-

Podsystemy są ze sobą ściśle powiązane,

Wykorzystywana jest konwersacyjna metoda pracy poprzez monitor ekr.ranowy, co zapewnia Działowi Kadr pełną poufność **informacji.** Do informacji zawartych w zbiorach maszyny mają dostąp wyłącznie pracownicy Działu Kadr. System posiada szereg zabezpieczeń przed dostępem osób niepowołanych, jak również zabezpieczeń przed błędnymi informacjami.

Gromadzone przez szereg lat dane odnośnie pracochłonności prac projektowych umożliwiły uzyskanie wskaźników odnośnie obciążeń poszczególnych branż, zakresu pracochłonności branż i stanowią podstawę wycen prac projektowych i oceny pracochłonności oraz organizacji projektowania nowych tematów projektowych realizowanych przez biuro.

## 2 13ł Systemy dla księgowości

Z systemem zatrudnienia i ewidencji czasu pracy i pracochłonności prac projektowych ściśle powiązany jest system Płace. Wszelkie informacje dotyczące płac 1 nieobecności są wykorzystywane w systemie Płace. System ten obejmuje całość zagadnień płacowych łącznie z emisją listy płac, obliczeniem średnich za czas nleprzepracowany,-obliczanie premii, ewidencja wszelkich dodatkowych wypłat i nagród. Z systemem emitowane są w różnym przekroju wydawnictwa umożliwiające analizę płac, dane do sprawozdawczości.

Do systemu płac włączono również gospodarką finansową Pracowniczej Kasy Zapomogowo-Pożyczkowej oraz Zakładowy Fundusz Mieszkaniowy, Szczegóły dotyczące systemu Płace podane są w oddzielnym komunikacie.

Poza zagadnieniami płac\*'księgowości wykorzystuje się do ewidencji przedmiotów nietrwałych i systemu finansowo-księgowego **F-K.**

## 3. Automatyzacja prac projektowych

Drugą istotną dziedziną wykorzystywania ETO w BP BIPROMET jsst **wyposaźenie warsztatu projektanta w nowoczesną technikę do** wspoma**gania procesu projektowania.- Realizowane to: poprzez i**

- **a/ systemy i programy do obliezeń** oraz analiz **teehnicznych** i ękono**micznych,**
- **b/ system, wyszukiwania informacji**

Do wspomagania projektowania wykorzystywane są dwie maszyny cyfrowe. EMC ODRA 12o4 i EMC UNIVAC 9o/6o. Projektowanie systemów i programów realizowane jest w ramach systemu automatyzacji prac projektowych.

Oprócz systemów projektowanych w Blpromecie, szereg programów dla zagadnień inżynierskich zostało zakupionych na zewnątrz i wdrożonych dla potrzeb biura. Realizowane i eksploatowane są głównie systemy szczególnie przydatne i potrzebne w codziennej praktyce biura, będące w^powszechnym użyciu i wykorzystywane przez duży krąg projektantów.

Systemy i programy te w zasadniczy sposób przyczyniają się do przyspieszenia wykonawstwa dokumentacji, zwiększają jakość opracowań projektowych oraz dają odczuwalną przez projektantów oszczędność czasową. Systemy i programy opracowano dla różnych branż i zagadnień występujących w biurze m.in. budowlanej,hutniczej, elektrycznej, energetycznej itd, Z programów tych korzystają nie »tylko projektanci Biprometu, dla również kilkadziesiąt innych zakładów i biur, również spoza resortu hutnictwa. Do ciekawszych systemów i programów należy zaliczyć:

Branża budowlana

- System UNIVAC

ł

pakiet programów dostarczanych przez firmę UNIVAC do obliczeń ram i ustrojów ramowych,

- FUND - pakiet programow do obliczania posadowień bezpośrednich /różnego typu fundamentów/ wg nowej normy,

- KRAT - pakiet programów do obliczania ustrojów prętowych

Branża energetyczna

- System TWC obliczanie i dobór wymienników ciepła dla różnych mediów,
- ANKO oblicząnie instalacji C.O.

### Branża elektryczna

- System SMl - schematy elektryczne montażowe.

Wykazywanie tabel połączeń, tabel kabli, połączeń kablowych, list aparatów. Wykorzystywana jest konwersacyjna metoda pracy, przez monitor ekranowy oraz zapis danych na taśmie magnetycznej.

#### **Branża hutnicza**

**- OD - pakiet programów do obliczenia zanieczyszczeń atmosfery wg nowych kryteriów. Wyniki uzyskuje się w formie graficznej.**

**- 155 -**

**/**

**Branża ekonomiczna**

**- System ZZKB - wprowadzenie zbiorczych zestawień kosztów budowy oraz śledzenie umów i aktualizacja.**

### **Wyszukiwanie informacji.**

**System AWI - automatycznego wyszukiwania informacji o elementach i projektorach. Wyszukiwanie odbywa się metodą konwersacyjną przez monitory ekranowe. Wyszukiwanie jest realizowane w formie dialogu z maszyną za pomocą języka naturalnego. Pytania są formułowane w naturalnym języku stylizowanym za pomocą deskryptorów /słów kluczowych/ np. hala, fundament, frezarka itd.**

**Eksploatowane systemy i programy realizują obliczenia głównie metodą wsadową /wprowadzanie danych w ośrodku obliczeniowym/,, jedynie system SMl i AWI mają elementy konwersacyjnej metody pracy. Główne kierunki rozwoju zastosowań ETO wspomagania projektowania to:**

- **rozszerzenie konwersacyjnej metody dla systemów i programów inżynierskich,**
- **uzyskanie w szerokim stopniu wyników w postaci graficznej,**
- **stosowanie graficznych systemów projektowania.**

### 4**. Uwagi końcowe**

- **1. W B.P. BIPROMET zastosowano ETO do organizacji zarządzania procesu projektowania i wspomagania projektowanie jest wszechstronne, zgodne z potrzebami Biura.**
- **2. Opracowanie i wdrożone systemy wykazały, że można lepiej i efektywniej rozwiązywać szereg zagadnień dotyczących organizacji i zarządzania procesem projektowania.**
- **3. Uzyskane wyniki,-dowodzą potrzeby i konieczność stosowania ETO do wspomagania^ projektowania w praktyce £>iura.**
- 4. **Oalszy rozwój wprowadzania ETO, to zbliżenie projektanta i użytkownika systemu do bezpośredniego dialogu z EMC systemy komunikacyjne.**

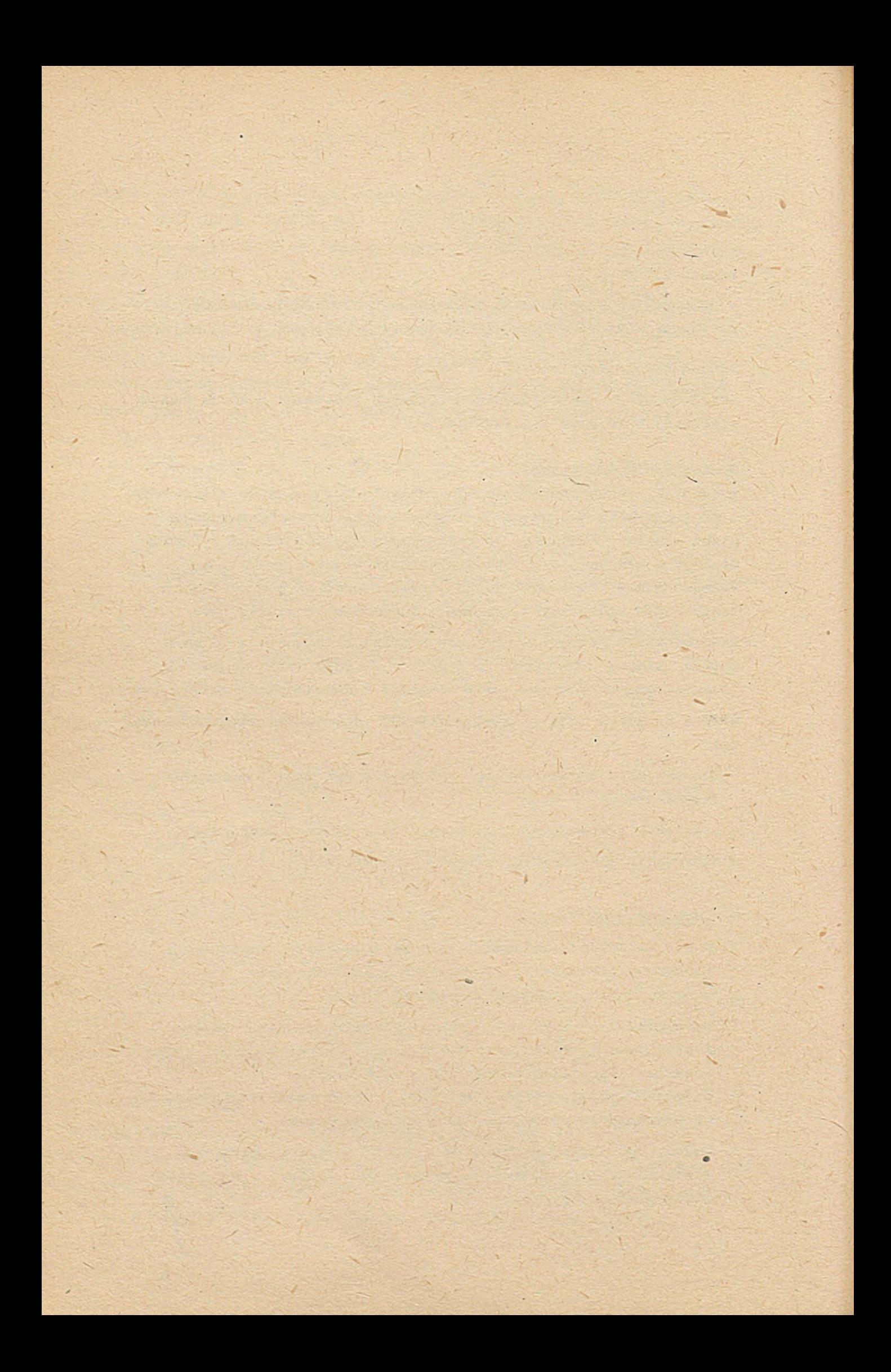

**XV**

ZASTOSOWANIE EMC DO WYKONYWANIA PROJEKTÓW INSTALACJI ELEKTRYCZNEJ

Opracowanie

Dadeusz Woźniczko - BP "Bipromet"

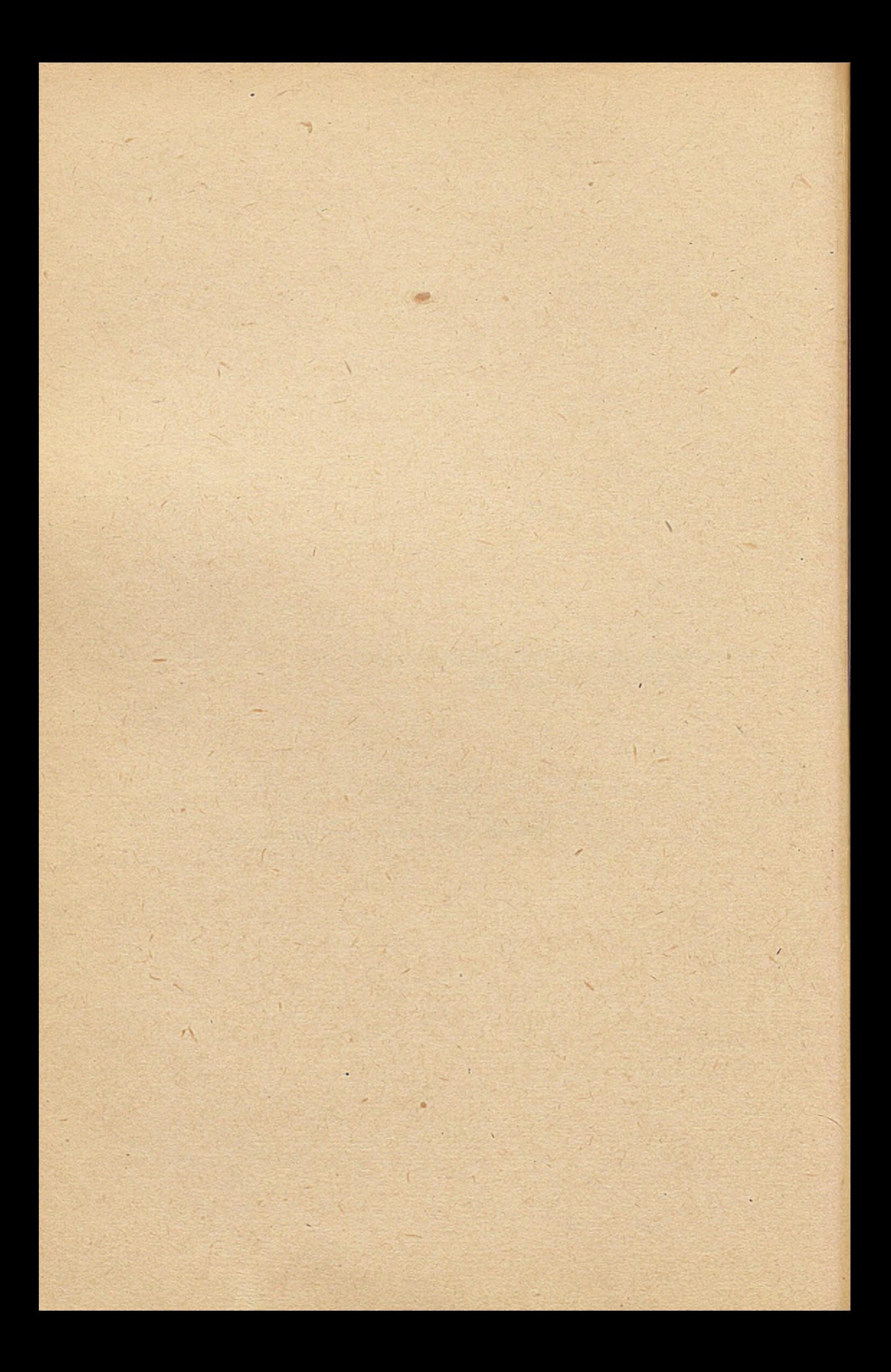

## Wstęp

**Przy projektowaniu każdej nowej inwestycji lub modernizacji istniejącego zakładu, do kluczowych należą projekty branży elektrycznej, przed którymi stały postęp techniczny stawia coraz trzdniejsze wymagania. Sprostanie im wymaga stałego unowocześniania warsztatu pracy projektanta. Jednym z elementów nowoczesnego warsztatu pracy projektanta jest wprowadzenie ETO do wspomagania projektowania branży elektrycznej. Dotyczy to szczegół-' 1 nie pracochłonnych i czasochłonnych prac w procesie projektowania, jakimi są schematy elektryczne montażowe i połączenia kablowe ,**

**W B.P. Bipromet - Katowice opracowano, wdrożono i aktualnie przeprowadza się wstępną eksploatację systemu EPD p.n. "System SM1 - schematy elektryczne montażowe",**

## **Ogólne założenia 1 cel systemu**

**Część projektowa dokumentacji elektrycznej zawiera rysunki, opisy i zestawienia materiałów. Kilkuletnie prace prowadzone-w B.P. Bipromet nad nową metodą opracowywania dokumentacji elektrycznej doprowadziły do wypracowania ujednoliconej i przejrzystej symboliki części składowych instalacji oraz stałego i jednolitego podziału dokumentacji. Nowa metoda wykonywania dokumentacji elek^ trycznej charakteryzująca się ponadto zastąpieniem schematów ' montażowych przez tabele połączeii daje możliwość zastosowania maszyny cyfrowej do realizacji niektórych fragmentów dokumentacji. W obecnej formie układ części projektowej dokumentacji wygląda następująco : v**

- **1. Schematy ideowe zasilania**
- **2. Schematy ideowe podstawowe**
- **3. Schematy zasadnicze**
- **4. Rysunki wyposażenia**
- **5. Tabele połączeń**
	- **Tabele połączeń połączenia wewnętrzne**
	- **Tabele żył kablowych ■» połączenia zewnętrzne**
	- Tabele kabli połączenia zewnętrzne
- **6. Listy aparatów**
- **7. Rysunki konstrukcyjne**
- **8. Plany instalacji**
- **9. Tabele, obliczeniowe**
- **10. Rysunki .różne i założenia dla innych branż.**

**System komputerowy "SM1'- schematy elektryczne montażowe" wykonuje tabele'połączeń i'listy aparatów na podstawie schematów zasadniczych i rysunków wyposażeń przy wykorzystaniu katalogów typów aparatów, przewodów i kabli.**

**System - poza fazą wdrożenia - nie nakłada właściwie dodatkowych zadań na projektanta i nie zmienia jego trybu pracy. Wprowadzanie danych oraz ich aktualizacja odbywa się przez projektanta, lub osoby z nim współpracujące bezpośrednio ze schematów zasadniczych i rysunków wyposażenia. Istnieje możliwość aktualizacji danych w trakcie projektowania i realizacji inwestycji. .**

**Sprawdzenie logiczne danych pozwala na wyeliminowanie ewentualnych błędów powstałych w trakcie projektowania.**

#### **Dokumenty wejściowe**

**Podstawowymi dokumentami źródłowymi systemu-są :**

- **ą/ Schematy zasadnicze, na których podawane są wszystkie powiązania pomiędzy poszczególnymi elementami obwodów■siłowych i sterowniczych,**
- **v > b/ Rysunki wyposażenia pokazujące miejsca rozmieszczenia poszczególnych aparatów elektrycznych w szafach skrzynkach, pulpitach.itp**
- **c/ Wykaz kierunków rozpływów potencjałów zawierających.informacje o sposobach połączeń aparatów'z różnych członów przyłączowych /dodatkowy dokument/**

Forma zapisu informacji na tych dokumentach wymagała opracowania specjalnego języka hierarchicznego umożliwiającego wprowadzanie danych bezpośrednio z dokumentów źródłowych /w wolnym formacie/ do pamięci taśmowej /lub dyskowej/ komputera. Każda instrukcja tego języka składa się z :

- a/ DYREKTYWY określającej poziom informacyjny danych zawartych w parametrach dyrektywy
- b/ PARAMETROW, zawierających dane opisujące poziom informacyjny określony przez dyrektywę

W prowadzanie danych odbywa się poprzez monitor ekranowy :

a/ za pośrednictwem urządzenia MERA 9150

 $\mathcal{N} \rightarrow \mathcal{N}$  , which is a set of  $\mathcal{N} \rightarrow \mathcal{N}$ 

b/ lub w trybie konwersacyjnym bezpośrednio do pamięci dyskowej EMC UNIVAC 90/60.

Dane pomocnicze tj katalog kabli, przewodów i aparatów wprowadzane są poprzez karty dziurkowane.

#### Dokumenty wyjściowe

Ną podstawie powyższych danych system sporządza :

- a tabele połączeń wewnętrznych zawierające zestawienie połą-. czeń elektrycznych w ramach grup aparatów i członów przyłączowych uporządkowane wg numerów potencjałów
- b tabele żył kablowych zawierające zestawienie połączeń kablowych pomiędzy członami przyłączowymi /samodzielnymi aparatami/
- c tabele kabli będące zestawieniem kabli potrzebnych do wykonania połączeń pomiędzy członami
- **7 \* . j** listy aparatów zawierającej zestawienie typów aparatów zainstalowanych w poszczególnych członach przyłączowych.

**i '**

#### Organizacja przetwarzania w systemie

**Przetwarzanie w systemie odbywa się w następujący sposób s**

- Założenie / lub aktualizacja/ katalogów przewodów, kabli i aparatów
- **Wprowadzanie danych ze schematów zasadniczych i rysunków wyposażenia na taśmę magnetyczną urządzenia MERA 9150. Istnieje możliwość zapisywania jednocześnie kilku projektów,**
- **Przepisanie danych z taśmy do,zbioru dyskowego EMC UNIVAC 90/60**
- **\ - Sprawdzenie formalnej i logicznej poprawności danych i sporządzenie raportu błędów**
- Poprawa błędnych danych poprzez monitor ekranowy w trybie konwersacyjnym
- **Utworzenie zbiorów podstawowych systemu**
- Ewentualna korekta kierunków rozpływów potencjałów gdy przyjęta wersja nie odpowiada projektantowi
- **Sporządzenie tabel połączeń i listy aparatów**
- **Archiwacja na taśmie magnetycznej danych wejściowych dla umożliwienia przyszłej aktualizacji**
- Przy aktualizacji projektu, zapisanie danych z taśmy magnetycznej do zbioru danych na dysku, naniesienie zmian /w trybie konwersacyjnym/ i powtórne wykonanie obliczeń.

Cykl realizacji projektu wynosi od kilku do kilkunastu dni. Wynika to głównie z ilości danych w prowadzanych do komputera. **Czas obliczeń na EMC, średniej wielkości projektu, nie przekracza 1,5 godziny.**

Możliwe będzie skrócenie cyklu przetwarzania w momencie rozbudowy pamięci operacyjnej /aktualnie 131kb/ do rozmiarów umożliwiających jednoczesną prácę systemów w trybie partiowym i konwersacyjnym. Podsystem konwersacyjny ma wbudowaną diagnostykę błędów pozwalającą wyeliminowąć błędy formalne na etapie wprowadzania danych.

## Rozwój systemu

W kolejnych etapach rozbudowy systemu planuje się

a - zastąpienie dokumentu opisującego rozpływy potencjałów dokumentem opisującym kierunki dozwolonych obiegów kabli . /właściwie istniejącym w tradycyjnym projektowaniu/. Zmniejszy to ilość danych koniecznych do wprowadzenia oraz zwiększy elastyczność systému w zakresie sposobu połączeń /rodzaje kabli> przewodów/.

b - Utworzenie biblioteki powtarzalnych fragmentów instalacji elektrycznej.

Pozwoli to ną wykorzystanie poprzednich opracowań przy projektowaniu nowych instalacji. Obecnie możliwe jest wykorzystanie podobnych fragmentów Instalacji dla skróconego zapisu danych w ramach jednego projektu.

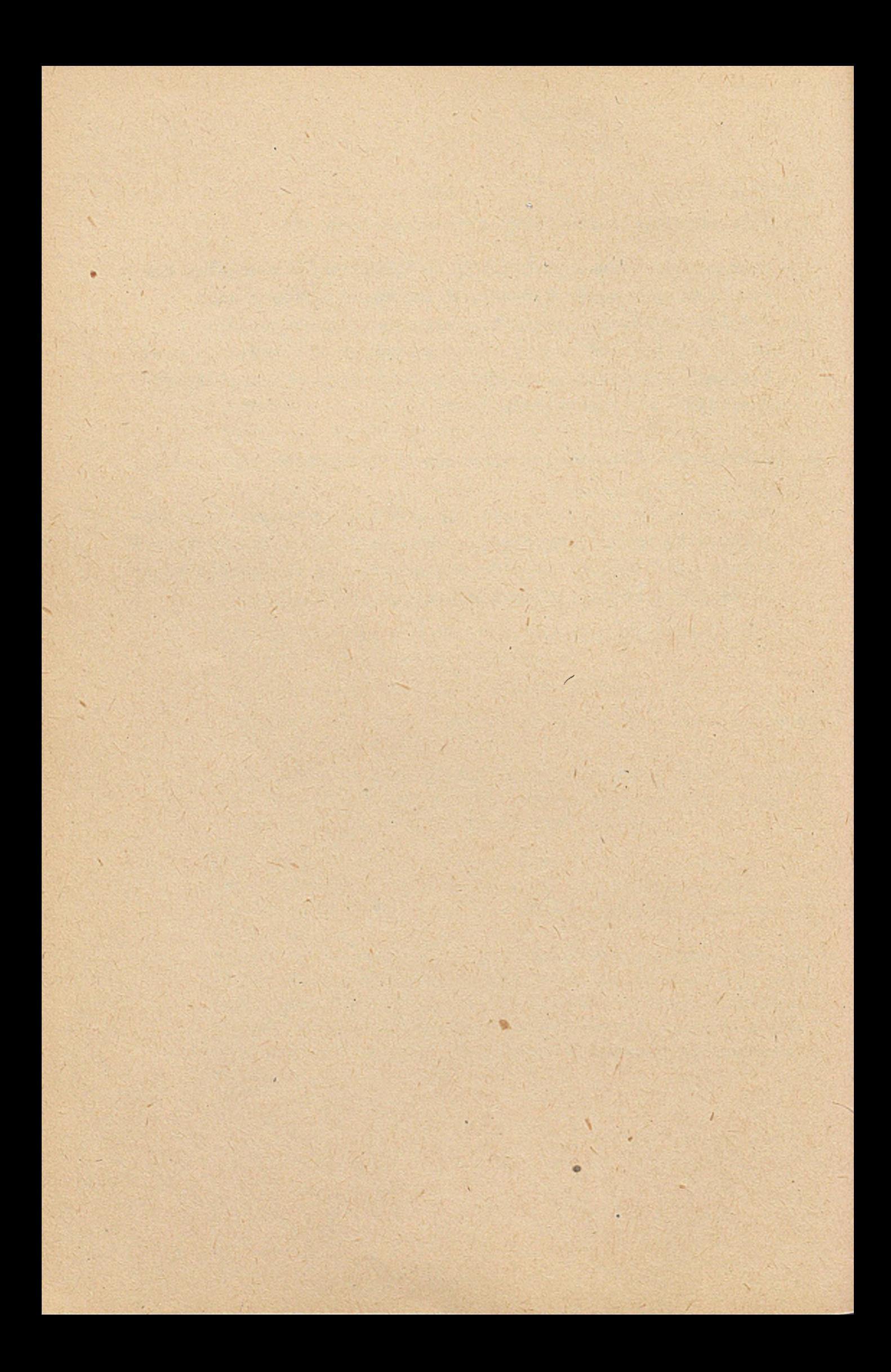

**Włodzimierz Pamut - BP "Bipromet"**

 $\bullet$ 

**Opracowani©**

**SYSTEM ELEKTRONICZNEGO PRZETWARZANIA DANYCH - "PŁACE" W BIURZE PROJEKTÓW "BIPROMET"**

**XVI**

 $\Delta$ 

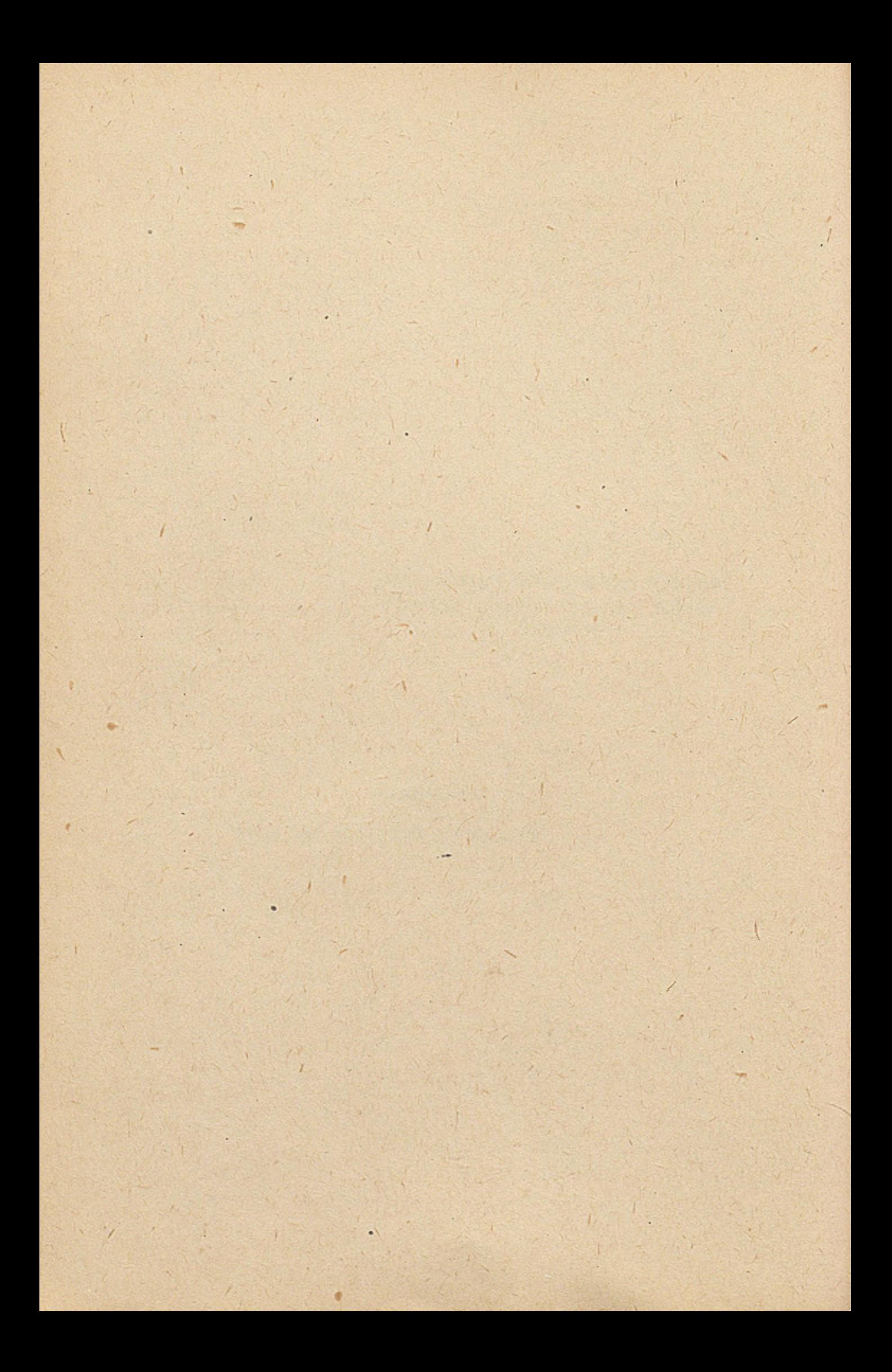

BP Bipromet w Katowicach korzysta z obliczeń na maszynach cyfrowych od przeszło dziesięciu lat. W tym też czasie powstał pierwszy program liczący listę płac. Program ten, napisany dla m-c Odra 1013, sumował pozycje wypłat i potrąceń i drukował.paski . do wypłaty. Po zakupieniu mc Odra 1204 z pamięcią bębnową i drukarką uzyskano łatwiejszą aktualizację zbiorów i szybsze wydruki. Powstały też dodatkowe programy, służące do uzyskiwania wydruków zestawień potrąceń. Opracowano programy, statystyczne, jednak z powodu trudności z gromadzeniem danych nie zostały one . w pełni wykorzystane.

Instalacja mc UNIVAC 90/60 otworzyła możliwość pełniejszego rozwoju systemów informatycznych. Jednym z powstałych systemów *]ąś* SEPD KADRY. W systemie tym' stworzono między innymi dwa pod- , systemy "Zatrudnienie" i "Ewidencja czasu pracy". Podsystem "Zatrudńienie" gromadzi informacje o pracowniku. Między innymi zawiera informacje o przeszeregowaniach pracownika, przyznanych dodatkach i okresie na który zostały przyznane, komórki organi-**. . c** zacyjnych w których pracuje pracownik, stanowisku i tym podobne. Drugi z podsystemów "Ewidencja czasu pracy" gromadzi informacje o wszelkich absencjach pracownika w rozbiciu na przyczyny. Istnienie tych dwu podsystemów stworzyło bazę wyjściową 'dla opracowania kompleksowego systemu PŁACE. W założeniach system ten miał korzystać w jak najszerszym zakresie z informacji gromadzonych w pamięci dzasowej /dyskowej mc UNIVAC 90/60/.

SEPD PŁACE został utworzony jako system modułowy. Podyktowane to zostało możliwością wdrażania kolejnych modułów etapami, łączenie ich z poprzednimi,modułami a tym samym uniknięto spiętrzenia- się prac wdrożeniowych, które zawsze niosą ze sobą problemy. Budowa modułowa pozwala również na przekazywanie SEPD PŁACE innym użytkownikom w różnych konfiguracjach, dostosowa- ' nych do potrzeb i możliwości danego zakładu.

SEPD PŁACE Zawiera następujące moduły :

- podstawowy
- PKZP i ZFM
- rozliczania płac, dodatków i zasiłków
- rozliczania funduszu premiowego
- ś- analiz i statystyk.

Podsystem podstawowy związany jest z wydrukiem listy płac, zestawień zbiorczych dla płatników, zestawień zasiłków chorobowych opiekuńczych i macierzyńskich, zestawień dokonanych potrąceń, przelewów na rachunki oszczędnościowo-rozliczeniowe oraz wydaw-

Podsystem PKZP i ZFM prowadzi śledzenie stanu wkładów członków PKZP oraz wielkości zadłużeń pracowników w PKZP i ZFM. Opracowywane są wydruki kartotek'analitycznych dla PKZP oraz ZFM, zestawienia udzielonych pożyczek, operacji na wkładach i zapomóg w PKZP, zestawienie obrotów i analityki' ZFM oraz wydawnictw pomocniczych. Podsystem aktualizuje kartotekę listy płac, wykorzystywaną przez podsystem podstawowy, o wielkości potrąceń na wkłady w PKZP oraz potrąceń z racji zadłużenia w PKZP /pożyczki krótko i długoterminowe/, oraz ZFM.

Po obliczeniach listy płac podsystem aktualizuje stan wkładów i zadłużeń w kartotece zadłużeń.

**7** Podsystem rozliczania płac, dodatków i zasiłków prowadzi obliczanie średnich płac,' dodatków, premii A i premii B. W oparciu 0 kartotekę średnich i informacje z podsystemu ewidencji czasu pracy podsystem rozliczania oblicza płacę, dodatki /funkcyjny 1 specjalny/, płacę z tytułu Karty Hutnika oraz zasiłek chorobowy, opiekuńczy i macierzyński. Obliczane wartości są wprowadzane do kartoteki listy płac,. Po obliczeniach listy płac podsystem rozliczania wprowadza dane o ostatniej wypłacie do kartoteki archiwalnej,

Podsystem rozliczania funduszu.premiowego oblicza płace zasadnicze za czas pracy i absencji płatnych oraz premię średnią za czas absencji płatnych. Powstaje kartoteka premiowa, która jest aktualizowana o dane dotyczące premii /kwota, procent lub punkty obliczeniowe/ oraz premii dodatkowych. Po 'rozliczeniu funduszu premiowego przyznanego poszczególnym komórkom drukowane są arkusze premiowe i zestawienie dla całego biura a kwoty premii są wprowadzane do aktualnej kartoteki listy płac.

Podsystem analiz i statystyk służy dó opracowywania wydawnictw wykorzystywanych przez Dział Zatrudnienia i Rachubę. Są to zestawienia porównawcze dynamiki zarobków w kolejnych latach /dla \* poszczególnych pracowników i dla grup stanowisk/, rozkładów średnich zarobków, wydruki średnich zarobków z ostatnich 3 i 12 m-cy

nictw pomocniczych.

**/dla wydawanych zaświadczeń/ zarobków za dowolny, wybrany okres /dla potrzeb ZUS, sądu, komonków/' itp.**

**Opisany system EPD PŁACE, będący częścią systemu Automatyzacji Zarządzania Biurem został opracowany,oprogramowany, wytestowany i wdrożony na mc UNIVAC 90/60 w BP Bipromet.**

**Pozwolił on na zautomatyzowanie lub uproszczenie wielu czynności. związanych z obliczaniem płac, premii i zasiłków. Ułatwił** \* **również prowadzenie wielu kartotek, ępracowywanych dotychczas ręcznie lub z pomocą maszyn zliczających typu Ascota. Główne korzyści wynikające z wdrożenia systemu to :**

**- ułatwienie i skrócenie czasu opracowywania listy płac,**

- **automatyczną kontrola poprawności okresowych elementów płac /płaca zasadnicza, dodatek funkcyjny, dodatek specjalny, dodatek za znajomość języków obcych, Karta Hutnika/,**
- **obliczania płac, dodatków i zasiłkpw zostało przejęte przez mc,**
- **zautomatyzowanie śledzenia wielkości zadłużenia i wkładów pracowników w PKZP i aktualizowanie listy płac o kwoty rat /pożyczek krótko- i długoterminowych/, i wkładów,**
- **prowadzenie kartoteki analitycznej PKZP**
- **zautomatyzowanie śledzenia wielkości zadłużenia pracowników z tytułu Zakładowego Funduszu Mieszkaniowego i aktualizowanie listy płac o kwoty rat,**
- **-prowadzenie kartoteki analitycznej ZFM**
- **rozliczanie funduszu premiowego**
- **możliwość opracowywania wielu analiz płac, praktycznie niemożliwych do otrzymania w systemach ręcznego opracowywania płac,**
- **wyeliminowanie większości punktów możliwych pomyłek, jakie występują w systemach charakteryzujących się niskim stopniem automatyzacji oblicze#.**

*I*

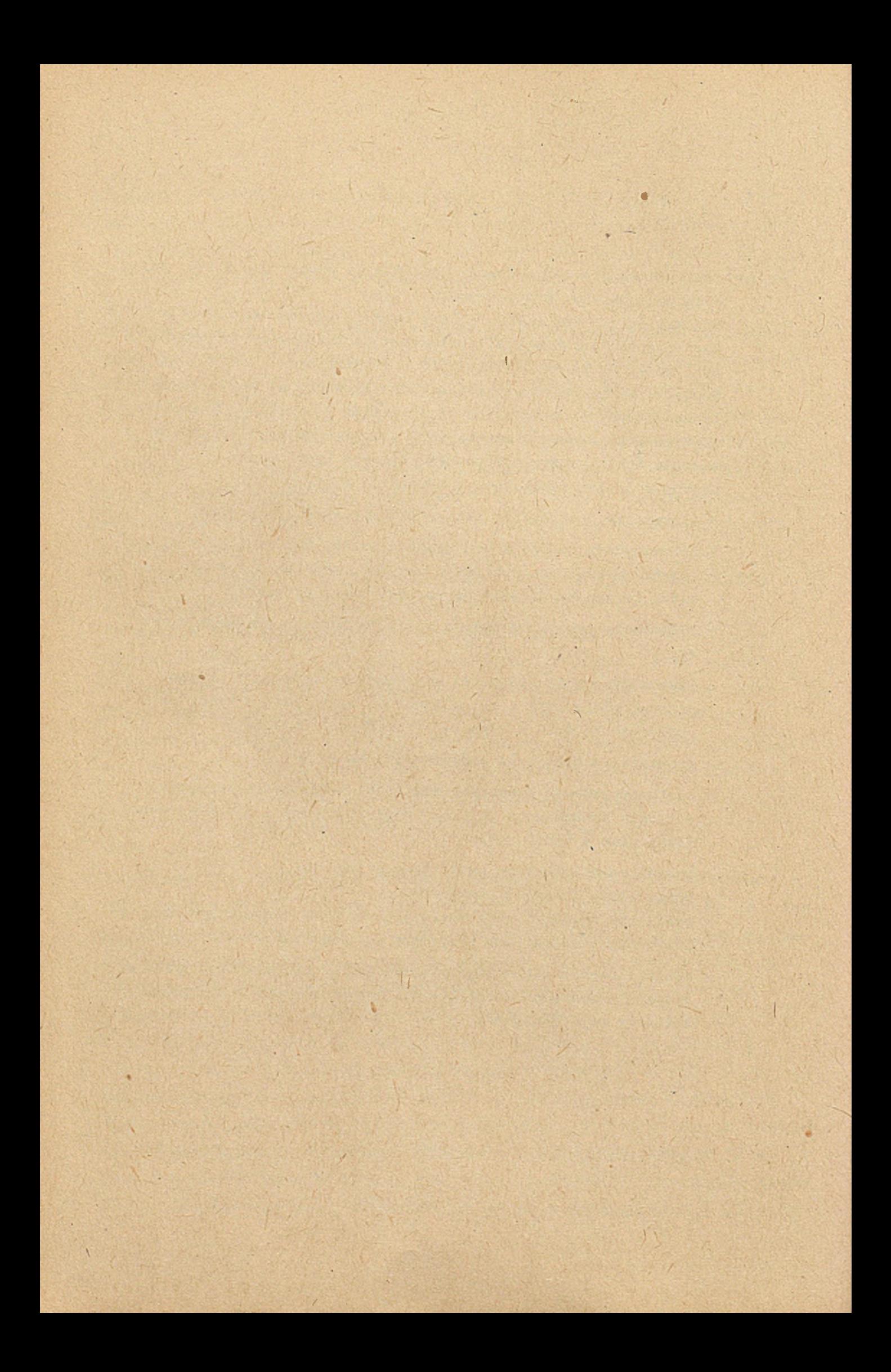

# **XVII**

**\**

 $\overline{)}$ 

**WYKORZYSTANIE MASZYNY CYFROWEJ W PRACACH NAUKOWO-BADAWCZYCH INSTYTUTU METALI NIEŻELAZNYCH GLIWICE**

**Opracowanie**

**i I** -

**Karol Wierzbicki - IMN Gliwice**

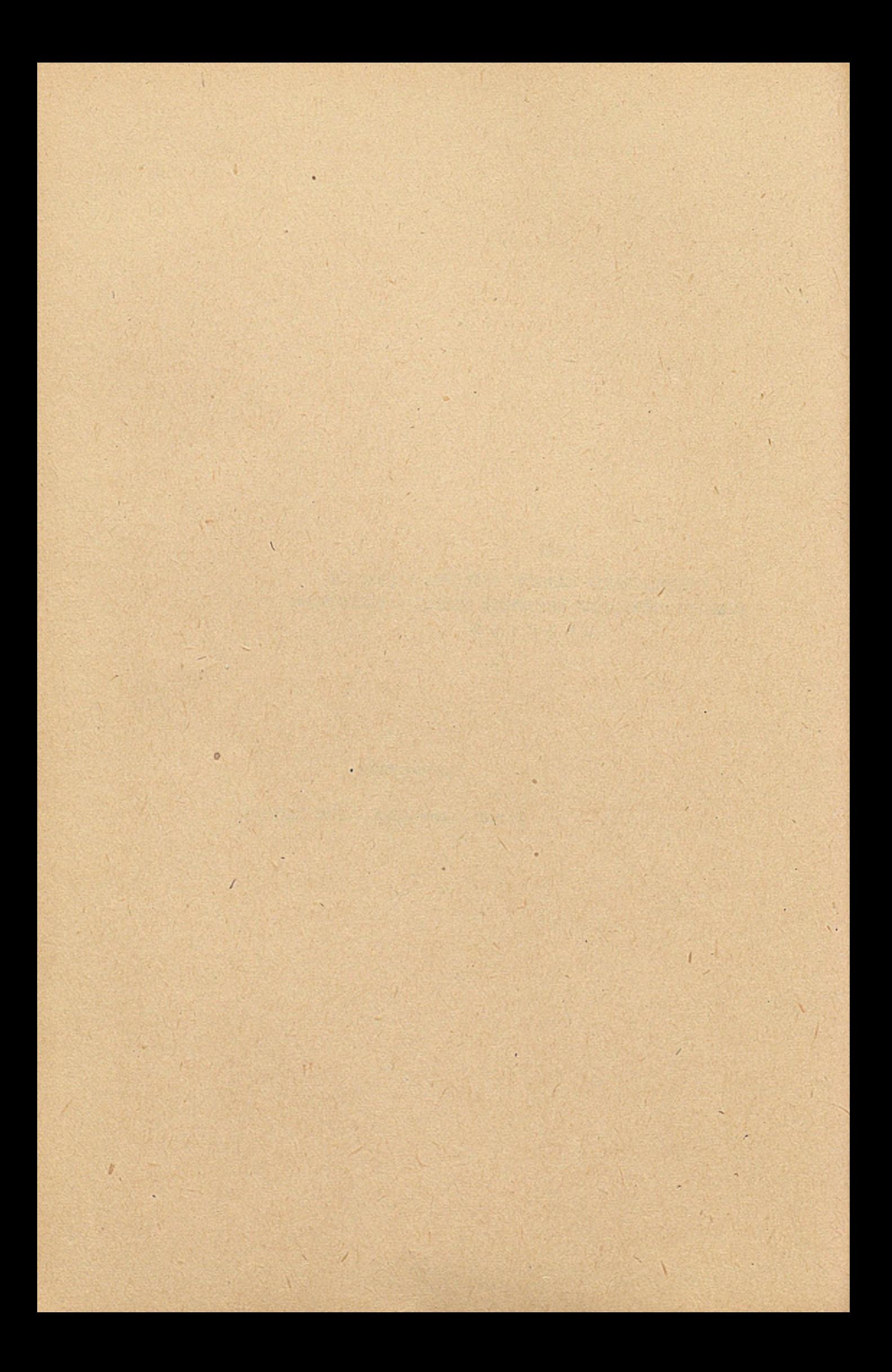
Tematyka Jaką zajmuje się ośrodek obliczeniowy w Instytucie naukowo-badawczym różni się dośó istotnie od problemów którymi zajmują się Zakładowe Ośrodki w przemyśle czy też Branżowy Ośrodek Informatyki.

Różnice te spowodowane są innymi proporcjami między przetwa- • */-y./y* rzaniem danych a obliczeniami numerycznymi. Zazwyczaj Zakładowe Ośrodki Informatyki 80 % - 95 % czasu poświęcają na eksploatację i uruchomienie systemów przetwarzania danych, natomiast w' Instytucie naukowo-badawczym gros czasu poświęca się na obliczenia numeryczne.

Tematyka Ośrodka jest integralnie związana z zakresem.prac naukowo-badawczych prowadzonych lub koordynowanych przez Instytut *;* opiera się na współpracy informatyków z pracownikami *i* zajmującymi się bezpośrednio technologią. Współpraca ta przebiega na trzech płaszczyznach :

- pomocy w obliczeniach inżynierskich, weryfikacji stawianych hipotez, operowaniu metodami numerycznymi, identyfikacji procesów,''
- pomocy w opracowaniu systemów użytkowych związanych z eksploatacją przyrządów badawczo-pomiarowych i interpretacją wyników pomiaru,
- optymalizacji i symulacja zagadnień związanych z przygotowaniem technologii.
- 1. Pierwsza sfera jest najobszerniejsza i najbardziej zróżnicowana, tak jak zróżnicowane są metody opisu i dedukacji zjawisk fizycznych.

t.

Oprócz prostych, nieskomplikowanych obliczeń wg zadanego algorytmu np. rozpatrywanie warunków równowagowych występujących w ciągadle Fuhra, czy też rozwiązywanie równań bilansowych występują zadania trudniejsze polegające na rowziązywaniu skomplikowanych równań modelowych. Jako przykłady podaó **•' i** . można prace nad modelem pieca szybowego w którym rozwiązuje **\*** się skomplikowane układy równań nieliniowych 1 , opracowanie modelu kalibrowania walcarki w układzie ciągłym, czy też modelowanie rozkładu potencjału w wannie elektrolitycznej 2 .

Rozkład potenojału ma istotny wpływ na powierzchnię uzyskiwanych katod. Rozkład ten uzyskuje się przez rozwiązanie równania Lapłaca

$$
\frac{2y}{x^2} + \frac{2y}{y^2} = 0
$$

dla warunków brzegowych i początkowych wynikających z kształtu wanny i elektrod. Przykładowy rozkład dla środkowej strefy wanny o ściankach przewodzących pokazuje rys. 1. Dużą grupę zagadnień stanowi analiza regresji, weryfikacja hipotez na drodze statystycznej, czy też określenie statycznego obrazu technologicznego zakładu, wydziału czy linii produkcyjnej.

Pod pojęciem statystycznego obrazu technologicznego należy rozumieó opisany w kategoriach statystycznych a więc średnich, odchyleń standardowych, histogramów, modeli regresyjnych, przeprowadzonych testów zbiór wniosków, równań opisujących pracę zakładu, wydziału, linii w badanym okresie czasu.

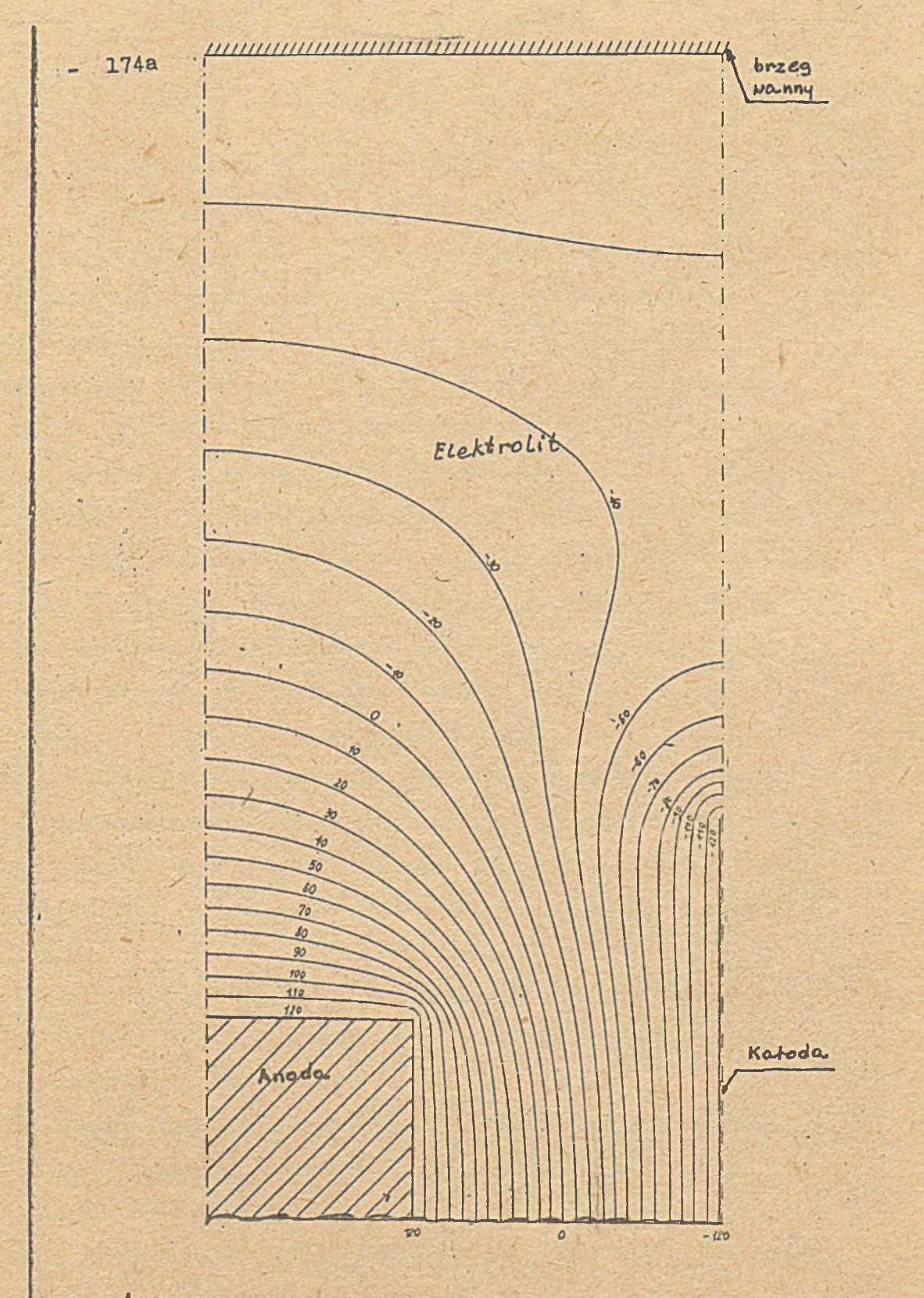

Rys. 4 Rozkład potonujału [mV] dla anody nurmalnej /przekruj poziumy/

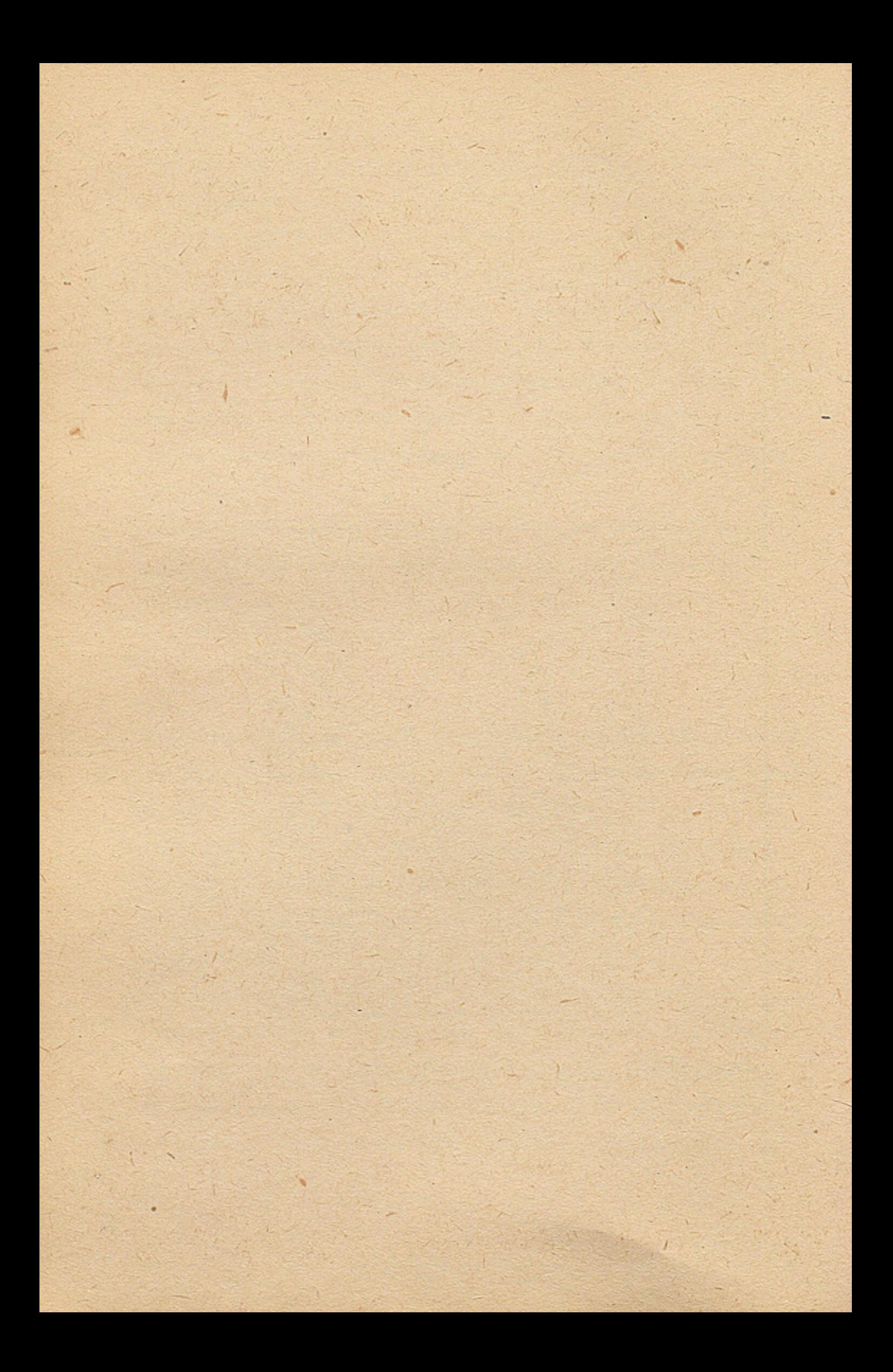

Przykładowo można wspomnieć o rocznej analizie pracy II, IV, VI ciągu wzbogacania rud w ZG "Rudna" 3 , rocznej analizie wzbogacania rud w ZG "Trzebionka" 4 , czy też o analizie pracy wydziałów elektorafinacji miedzi w hucie Głogów I i Głogów II 5 .

Prowadzono prace mające na celu wstępną identyfikację mechanizmów przenoszenia zanieczyszczeń w procesie elektrorafinacji miedzi 6 , procesu otrzymywania cynku i ołowiu w piecu szybowym 7 , procesu suszenia 8 , parametrów wpływających na pracę pieca elektrycznego do odmiedziowania żużla 9 . Badano charakter rozkładu i testowano jednorodność materiału przeznaczonego na wzorce materiału przeznaczonego na wzorce chemiczne 10, oceniano powtarzalność i błędy pomiaru występujące przy minimum wskaźnika skrawalności '11 . Stosowano techniki planowania eksperymentu do oceny wpływu różnych parametrów takich jak np. areacja, obroty wirnika na jakość i czas procesu flotacji 12 ; czy też przy ocenie wpływu parametrów impulsów prądowych na jakość powierzchni katody 13 .

Do tego rodzaju analiz służą opracowane w IMN systemy MASYW, FLOT, NET, POZIOM, TESTCHEM. Strukturę systemu MASYW przedstawiono na rys 2.

Rozważania tego typu są pomocne przy automatyzacji procesów, służą do lepszego, dokładniejszego poznania zachodzących zjawisk, do określenia możliwości dalszej intensyfikacji, przy zmianie parametrów technologicznych, czy też do rozważań natury ekonomicznej.

 $176' -$ 

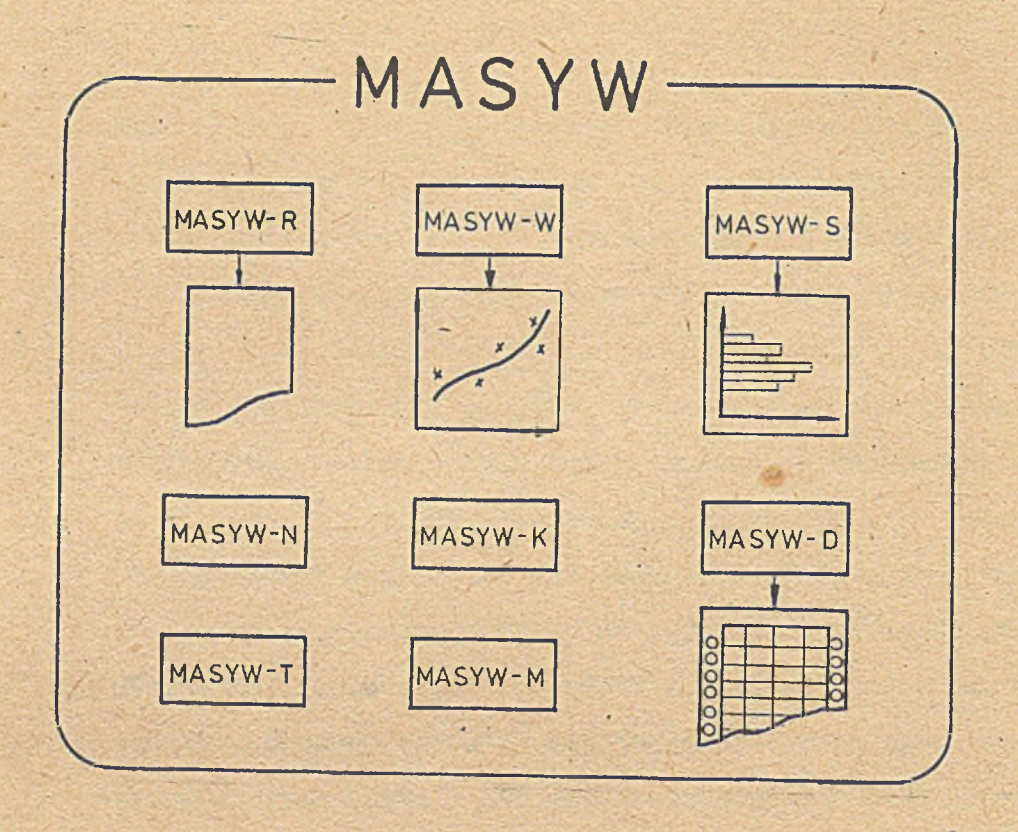

Rys7~2 Struktura systemu'MASYW.

. R - analiza regresji, W - wykresy,

- S średnie i histogramy, K korekcja danych
- D drukowanie danych, T translator

N - wczytywanie, M - manipulacja danymi

Specjalnego podkreślenia wymaga fakt, że oprzyrządowanie procesu w celu zbierania rzetelnych danych /np. CRD/ zwiększa dokładność analizy i przyczynia się do zwiększenia zaufania do przedstawionych wniosków. Niestety aktualnie większość procesów nie posiada CRD /centralnej rejestracji danych/ wskutek czego na drodze od miejsca powstania informacji mającej charakter obiektywny do komputera przetwarzającego powstaje wiele zakłóceń.

**2. Druga sfera opracowanych zagadnień związana Jest z istnieniem w placówce naukowo-badawczej dużych przyrządów pomiarowych 1 interpretacją, często bardzo żmudną wyników pomiaru.**

**Opracowanie systemu współpracującego z przyrządem pomiarowowym jest procesem długotrwałym i pracochłonnym, gdyż wymaga zakładania dużych banków danych tablicowych, opracowania 'skomplikowanych algorytmów analizujących dane pomiarowe, porównujących wielkości zmierzone z wielkościami wzorcowymi. Opracowanie takich systemów pomimo dużych nakładów pracy jest konieczne, gdyż wykorzystanie ich przyśpiesza analizą mierzonej próbkami, częstokrośó zwiększając dokładność i wszechstronność analizy. Szczególnie w badaniach strukturalnych, metaloznawczych i termodynamicznych używane są duże przyrządy naukowo-badawcze takie jak : mikroskopy elektronowe rentgonometry, goniometry teksturowe, termowagi, mikrosondy. Typowe przykłady takich systemów to :**

- **MARN-7 ~ system obróbki danych uzyskanych z mikrosondy w celu ustalenia ilościowego składu chemicznego w mikroobszarach**
- **iDEN system identyfikacji faz żnajdujących się w mierzonej próbce określonych na podstawie danych pomiarowych otrzymanych z rentgenometru**
- **TERM system obliczeń termograwimetrycznych**
- **MATM system ilościowej analizy tekstur wyników otrzymanych z automatycznego goniometru teksturowego** 14 **, 15 . Struktura systemu pokazana jest na na r ys.3**

**System ten wykorzystywany Jest przy eksperymentach związanych z opracowaniem nowych technologii szczególnie z zakresu prze**twórstwa metali prowadzących do otrzymania np. blach o odpowied**niej anizotopii.**

**Dobór właściwej tekstury ma kapitalne znaczenie szczególnie w przypadkach blach transformatorowych, karoseryjnych czy przeznaczonych do głębokiego tłoczenia. Przykładowo istnieje związek między teksturą blachy użytej do produkcji kubków bateryjnych, a wielkością odpadów związanych z powstaniem "uszu" 16**

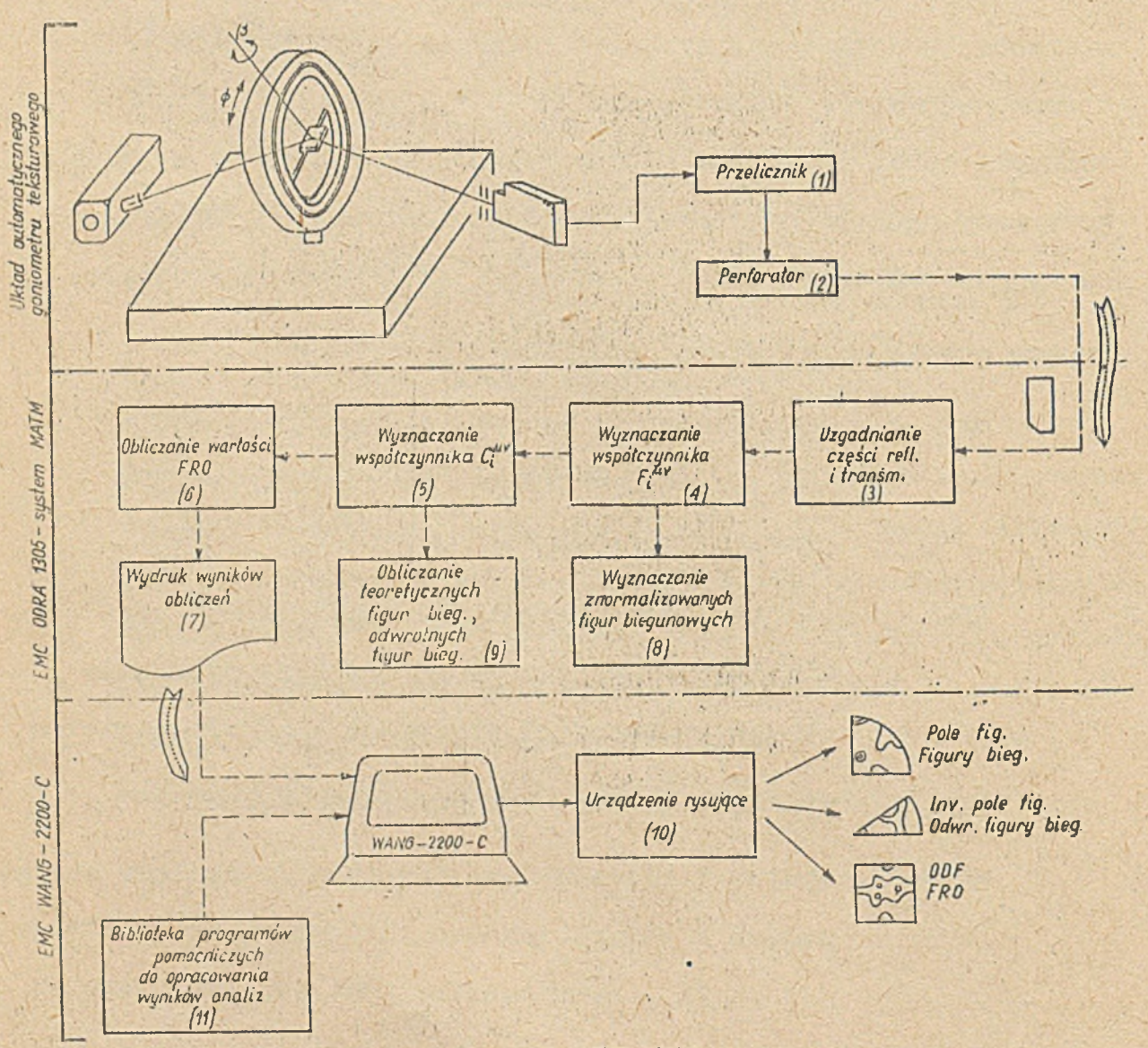

Rys. <sup>3</sup> Schemat układu pomlarowo-obliczeniowego ilościowej analizy tekstur

3. Trzecia sfera - optymalizacja i symulacja jest sferą bezpośrednio związaną z zagadnieniami o charakterze technologicznym. Tutaj przedmiotem badań są konkretne technologie, konkretne warunki ich realizacji, konkretne ograniczenia wynikające z właściwości rozpatrywanej technologii. Symulacja przy pomocy maszyny cyfrowej służy między innymi do szybkiego poszukiwania możliwie najlepszego wariantu oraz do przewidywania konsekwencji jego zastosowania w warunkach odmiennych od normalnych. Umożliwia uzyskanie szybkiej odpowiedzi na pytanie jak będzie zachowywał się /jako całość/ zaprojektowany np. schemat technologiczny, w którym określono cechy poszczególnych elementów składowych /bloków/ i sygnałów wejściowych.

Jako przykład niech posłuży technologia odzysku związku na drodze hydrometalurgicznej,' Proponowana technologia składa się z szeregu stopni ługowania, odparowywania, neutralizacji itp. Każdy elementarny proces jest opisany zależnościami • matematycznymi. Natomiast sposób połączenia tych bloków między sobą, ilośó "zawrotów", wpływ parametrów rozdziału składników na wynik końcowy ma być zbadany w trakcie symulacji. Optymalizacja polega na zastosowaniu znanych lub opracowaniu nowych metod, które doprowadziłyby do wyznaczenia spośród możliwych do realizacji wariantów, takiego aby funkcja zwana funkcją celu osiągnęła wartość ekstramalną. Najbardziej znanym i najlepiej opracowanym zagadnieniem

optymalizacyjnym jest programowanie liniowe. Znajduje ono zastosowanie między innymi przy namiarowaniu i recepturowaniu

**- 179 -**

wsadów. Trzeba przyznać, że optymalizacja technologii to zagadnienie szerokie, wymagające wieloaspektowego spojrzenia na problem. Często poza samymi trudnościami obliczeniowymi związanymi z zastosowaniem efektywnego, zbieżnego algorytmu prowadzącego do rozwiązania, występują duże trudności w sformułowaniu funkcji celu oraz określeniu dopuszczalnej przastrzeni rozwiązań. Nie jest łatwo matematycznie określić wszystkie związki, zastrzeżenia, współdziałania, wartościowania wypracowane przez praktykę.

Nieuwzględnienie któregość z nich, może w sposób zasadniczy zmienić problem optymalizacyjny, przez co uzyskane rozwiązanie może być nie do przyjęcia dla praktycznej realizacji. Ze względu na fakt, że właściwie dla każdej technologii można definiować i rozwiązywać problemy optymalizacyjne w IMN aktualnie ograniczono się do pracowania nad tymi- problemami z zakresu przetwórstwa rur, drutów i prętów, które w sposób bezpośredni dotyczą przeróbki plastycznej, zasad projektowania schematów technologicznych. Jako przykład może posłużyć opracowany sposób soboru wymiarów początkowych dla wykonania wg schematu podanego na rys. 4 założonego asortymentu przewodów prostokątnych.

![](_page_189_Figure_2.jpeg)

**v-**

Rys. Schemat otrzymywania przewodów płaskich

**\***

180

**Potrzebne wymiary prętów dla poszczególnych ciągów /D1-D2, D2-H1, H1-H2/ zostały w trakcie optymalizacji wyliczone w ten sposób, aby ich ilość była możliwie najmniejsza, przy zachowaniu wszystkich warunków technologicznych /np. wartości jednostkowego zgniotu/. Czas optymalizacji wyniósł około 40 minut /m.c WANG 2200C/.**

**Przedstawiona powyżej tematyka nie Wyczerpuje wszystkich zagadnień zastosowania techniki obliczeniowej w pracach naukowo-badawczych. Pozostaje na uboczu sprawa uwzględniania już,w pracach naukowobadawczych komputera badającego możliwość i efekty automatyzacji procesów, oddziaływania na jakość produktu, aspektów bezpieczeń- \ . - ' - — v stwa pracy.**

**Podjęcie tych problemów oprócz koncepcji wymaga opracowania metod symulacji w czasie rzeczywistym co z kolei wymaga długiego okresu czasu potrzebnego na wyszkolenie odpowiedniej kadry o umiejętnościach interdyscyplinarnych oraz zdobycie doświadczenia. Warunkiem koniecznym do rozpoczęcia takich działań jest posiadanie odpowiedniego sprzętu cyfrowego tzn. dysponującego czasem rzeczywistym.**

**Należy stwierdzić, że informatyka - stosunkowo nowa dziedzina nauki znalazła sobie podczesne miejsce w pracach prowadzonych w IMN. \$a znaczący wpływ na jakość, zakres i czas trwania prac badawczych.**

**Udział ten będzie wzrastał choć nie zawsze musi to być odzwierciedlone w tytule pracy. Jednocześnie tempo wzrostu tego udziału będzie w zasadniczym stopniu uzależnione od jakości posiadanego sprzętu a w szczególności od zapewnienia badaczowi wygodnego dostępu do maszyny cyfrowej.**

# **Literatura**

![](_page_191_Picture_102.jpeg)

ż,

# **XVIII \***

**KOPALNIANY REJESTRATOR PRZEBIEGU PRODUKCJI SMC-3 W DYSPOZYTORNI GÓRNICZEJ ZG "RUDNA"**

**Opracowanie**

 $\mathbf{1}$ .

 $\bar{V}$ 

**Włodzimierz Kłobus - ZG "Rudna"**

![](_page_193_Picture_0.jpeg)

V maju ubiegłego roku zainstalowano w dyspozytorni, górniczej ZG "RUDNA" kopalniany rejestrator przebiegu produkcji typu SMC-3 . Jest to minikomputerowy system przeznaczony do zastosowania w zakładach przemysłowych dla celów zbierania danych i prostego ich przetwarzania. Rejestrator pracuje w czasie rzeczywistym 24 h/dobę i mimo że jego zasadniczą częścią jest programowany minikomputer nie wymaga on fachowej obsługi z dziedziny informatyki,a więc zatrudnienia specjalistów od hardware'u i software'u .

Zadaniem rejestratora jest bieżące informowanie dyspozytora 1 .innych służb utrzymania ruchu o aktualnym stanie urządzeń i o przebiegu wydobycia w kopalni,oraz zwolnienie dyspozytora z najbardziej uciążliwych czynności sprawozdawczych /automatyczne raportowanie wydobycia i czasu pracy maszyn/.

System spełnia następujące funkcje:

1. Nadzoruje w sposób ciągły stan urządzeń technologicznych i maszyn w kopalni.

Każde kontrolowane urządzenie połączone jest za pomocą kabli typu telefonicznego lub zestawu telemechaniki z odpowiednim wejścmem dwustanowym /praca-postój/ minikomputera. Pracą rejestratora steruje zegar systemowy,generujący sygnały sekundowe i minutowe.

Sygnał sekundowy powoduje pobranie stanu wejść i porównanie ich ze stanem poprzednim zapamiętanym w bloku pamięciowym.

2. Drukuje informacje o zmianach stanu urządzeń technologicznych i maszyn.

W momencie zmiany stanu kontrolowanego urządzenia /zatrzymanie - start/ rejestrator drukuje na drukarce mozaikowej i wyświetla na monitorze ekranowym nazwę tego urządzenia, jego numer ewidencyjny oraz godzinę zatrzymania lub startu. Start sygnalizowany jest z dokładnością do minuty,natomiast **f** postój urządzenia drukowany jest po pięciu minutach od momentu zatrzymania.

**- 185 -**

Postoje krótsze od zaprogramowanego limitu czasu /tzn,5 minut/ nie są sygnalizowane.

*t*

- 3. Mierzy czas pracy poszczególnych urządzeń. Czas pracy każdego urządzenia jest dokładnie zliczany i porównywany z czasem dyspozycyjnym.
- 4. Selekcjonuje przyczyny postojów ciągów technologicznych / głównie przenośników taśmowych /• POlega to na wykrywaniu tego ogniwa ciągu,które było przyczyną postoju .
- 5. Zlicza wyciągi skipów i klatek w poszczególnych szybach wydobywczych,oraz zrzuty oponowych wozów odstawczych na wysypach. POza grupą wejść dwustanowych rejestrator posiada tzw wejścia , licznikowe. Minikomputer zlicza impulsy doprowadzane do tych wejść a następnie przemnaża je przez ilość ton przypadających na jeden impuls. Umożliwia to bieżącą kontrolę wydobycia rudy skipami oraz zrzutów urobku z wozów oponowych na kratach wysypowych. Zliczone przez rejestrator dane są porównywane z zadaniami planu i przedstawiane w postaci procentu wykonania planu zmianowego i dobowego. Dotyczy to zarówno każdego skipu , i każdej kraty wysypowej oddzielnie,jak i sumarycznie wszystkich skipów i wszystkich krat.

Przewiduje się również objęcie podobną rejestracją i raportowaniem wskazań wag taśmowych w Zakładzie Wzbogacania Rudy oraz wag ważących rudę dostarczaną z kopalni sąsiadujących z ZG "RUDNA". Pozwoli to na automatyczne prowadzenie bieżących bilansów całkowitego wydobycia.

6. Automatycznie drukuje przy końcu każdej zmiany / o godzinach? 13.40 ,21.40, 5.40 /,albo w dowolnej chwili na żądanie/następujące raporty?

-Raport pt " Rejestracja pracy maszyn " / rys.1 / Jest to raport o czasie pracy i stopniu wykorzystania urządzeń. V/ kolejnych rubrykach zawiera on liczbę przerw zawinionych, czas pracy w minutach,czas dyspozycyjny oraz procentowe wykorzystanie czasu pracy.

-Raport pt." Zmianowy raport wydobycia " / ryś.2 / Jest to raport o przebiegu wydobycia podczas jednej zmiany oddzielnie dla skipów,krat i wag taśmowych. Drukowane jest

wydobycie w każdej godzinie / od 6.00 do 7.00,od 7.00\do 8.00 itd. /, sumaryczne wydobycie od początku zmiany do chwili wydruku raportu oraz odchyłka rzeczywistego wydobycia od . wydobycia planowanego / + lub-/ i procentowe wykonanie planu. -Raport pt. " Dobowy raport wydobycia " / rys. 2./ Jest.to raport dla skipów,krat i wag o przebiegu wydobycia

**\***

w trakcie doby / trzy zmiany /.

Ponadto system ma możliwość tworzenia na maszynowym nośniku informacji / taśma perforowana / zbioru danych źródłowyoh, dla podsystemów informatycznych eksploatowanych przez Zakładowy Ośrodek Fuformatyki,z którego służby utrzymania ruchu uzyskują wydruki pozwalające na obiektywną analizę prawidłowości prowadzenia ruchu maszyn dołowych.

Rejestrator / rys. 3 / składy się z

- szafy rejestratora / 1 / w skład której wchodzą : minikomputer MERA 300 z; pamięcią 16 k,blok wejść dwustanowych,blok wejść licznikowych, zegar kwarcowy,bloki sterowania drukarki,perforatora ' i czytnika oraz zasilacza.
- drukarki wierszowej DZM 180 /2/ z klawiaturą
- czytnika, taśmy perforowanej /3/
- $-$  perforatora taśmy /4/
- dwóch monitorów ekranowych zainstalowanych w dyspozytorni górniczej i u dyspozytora maszyn dołowych.

Bardzo istotną właściwością rejestratora jest konwersacyjny system wprowadzania do pamięci minikomputera danych o. kopalni. Minikómputer ma tak zaprogramowaną sekwencję zapytań,że można wprowadzać niezbędne dane o kopalni bez umiejętności programowania. Pozwala to personelowi ruchowemu kopalni łatwo rozporządzać pracą rejestratora,zależnie od zmieniających się potrzeb,bez uciekania się do pomocy programistów.

1W czasie normalnej pracy rejestrator nie wymaga żadnej obsługi operatorskiej.

Podczas zmiany roboczej rejestrator automatycznie wydrukowuje informacje o zatrzymaniu i starcie poszczególnych urządzeń technologicznych i. maszyn /rys.4/,a przy końcu każdej zmiany: raporty o czasie pracy maszyn i wydobyciu /rys.1,2/.

W czasie pracy rejestratora dyspozytor może :

- zażądać wydruku aktualnej godziny

- zażądać wydruku raportów w dowolnie wybranej chwili

Raporty będą dotyczyć okresu od początku zmiany /doby/ do chwili wywołania**.** ' *v* 

- wprowadzić nowe wartości planu wydobycia dla poszczególnych'wejść licznikowych /szyby wydobywcze,kraty,wagi/. '

Po wykonaniu polecenia rejestrator samoczynnie przechodzi do normalnej pracy.

Aktualnie, system rejestracji zainstalowany w ZG " RUDNA " kontroluje i raportuje funkcjonowanie następujących urządzeń:

- wentylatorów głównych /10/

- urządzeń transportu pionowego /6/

- -pomp odwadniania /9/
- sprężarek /8/
- przenośników taśmowych /35/

czyli łącznie 68 wejść dwustanowych,oraz zlicza 14 wejść licznikowych /skipy i kraty wysypowe/.

W najbliższym czasie podłączone zostaną do rejestratora wagi taśmowe wspomniane w punkcie 5 oraz dwa monitory ekranowe.

Ogólną koncepcję rejestratora opracował Ośrodek Badawczo-Rozwojowy Systemów Mechanizacji Elektryfikacji i Automatyzacji Górnictwa w Katowicach. Egzemplarz zastosowany w ZG "RUDNA" został zbudowany na zlecenie Zakładu Badawczego i Projektowego Miedzi 11 Cuprum " na bazie procesora opracowanego w OBR SMEAG i pamięci typu FJP8/18/1 produkcji MERA ELWRO. Bloki wejściowe,zegar, bloki sterowania, obudowę i stojak do urządzeń peryferyjnych wykonano w Zakładach Elektrotechniki Górniczej w Tychach; Oprogramowanie i jego modyfikację do potrzeb dyspozytorni w kopalni miedzi wykonał OBR SMEAG przy współudziale ŻBiPM "Cuprum", natomiast zainstalowanie i podłączenie rejestratora do obiektu zostało przeprowadzone przez zespół ZG "Rudna". Rejestrator nie wymaga obsługi operatorskiej w czasie normalnej pracy. Utrzymanie go w ruchu /konserwacje, naprawy, obsługa techniczna/ należy do zadań personelu służby automatyki ZG "Rudna".

Zasadniczo sam rejestrator pracuje dotychczas bez awaryjnie. Uszkodzeniom ulegają natomiast urządzenia peryferyjne , głównie drukarka mozaikowa. Występowały wprawdzie pewne trudności w początkowym okresie eksploatacji, ale wynikały one raczej z niewłaściwej obsługi i małego doświadczenia personelu podłączającego rejestrator do obiektu.

Rejestrator umieszczony jest w normalnych warunkach pokojowych i zasilany bezpośrednio z sieci bez dodatkowych urządzeń stabilizujących.

はその別のパクスタスタスタスタスタンスタイム アイプログル かいきゅうしょう こうさい ( ) 2002年 10月 10日

*4*

W przypadku zaniku napięcia zasilającego pamięta on zgromadzone dane 1 po ponownym załączeniu drukuje je w postaci raportów .

Roczna eksploatacja rejestratora wykazała jego przydatność w praktyce zarządzania kopalnią. Szczególnie korzystne okazało się raportowanie wszystkich ciągów taśmowych oraz półautomatyczne raportowanie ilości ton urobku zrucanego przez wozy na oddziałowych kratach wysypowych.

System SMC-3 , zainstalowany w ZG "Rudna", jest dgtychczas jedynym tego rodzaju urządzeniem w Zagłębiu Miedziowym. Jego eksploatacja pozwoli ustalić wiele faktów, które przyczynią się do rozsądnej modernizacji istniejących dyspozytorni w perspektywie lat osiemdziesiątych, przy wykorzystaniu tech- ^ nicznych środków zbierania i przetwarzania informacji oraz sterowania, znacznie doskonalszych i tańszych niż obecne *i*

**" 189 -**

**/**

![](_page_199_Picture_0.jpeg)

**SYSTEM. CENTRALNEJ REJESTRACJI -1 PRZETWARZANIA. DANYCH ' WDROŻONY W. WYDZIALE ELEKTROLIZY HUTY. ALUMINIUM '»KONIN»**

**XIX**

**/Doświadczenia Eksploatacyjne/**

**O ' , •**

**Opracowanie:**

**Andrzej Jóźwiak - HA Konin Stanisław Wierzbowski - HA Konin**

![](_page_201_Picture_0.jpeg)

W obecnie budowanych hutach aluminium prawie zawsze stosuje się szereg nowoczesnych urządzeń służących do pomiarów i automatycznej regulacji, umożliwiających optymalizację procesu elektrolizy. Nieodzowne to jest ze względu na stale rosnący deficyt siły roboczej na tym odcinku i konieczność poprawy warunków pracy. Aktualny poziom techniki pozwala na przekazanie pewnych czynności technologicznych automatom, które częstokroć potrafią wypełniać je w sposób bardziej konsekwentny, a dzięki dysponowaniu precyzyjniejszymi urządzeniami pomiarowymi także dokładniej. Pozytywne wyniki z eksploatacji urządzeń pomiarowych i automatycznej regulacji w nowoczesnych seriach elektrolizy składaniały do rozważań nad możliwością unowocześniania pomiarów i wprowadzania automatyki w starych hutach sterowanych sposobem tradycyjnym. Zadanie to jest stosunkowo trudne, wziąwszy pod uwagę typowe bariery psychiczne wynikłe z wieloletnich przyzwyczajeń ludzkich oraz bariery techniczne - niedostosowanie konstrukcyjne wanny do zainstalowania na niej elementów wykonawczych automatyki. Dla uniknięcia poważniejszych strat wynikających z ewentualnych niepowodzeń, najbardziej rozsądnym rozwiązaniem przy realizacji automatyzacji procesu jest\_ przyjęcie etapowości działania, t.j. jako pierwsze wprowadzenie komputerowego systemu centralnej rejestracji, a następnie jako kolejny etap wprowadzenie automatyzacji pewnych czynności technologicznych. Wprowadzenie centralnej rejestracji jako etapu uprzedzającego

automatyzację umożliwia przede wszystkim identyfikację wanien, przyzwyczajenie załogi do korzystania z nowoczesnych środków zbierania informacji z procesu oraz daje korzyści ekonomiczne wynikłe z poprawy dyscypliny technologicznej.

Wychodząc z przedstawionych założeń a w perspektywie przewidując intensyfikację procesu rozpoczęto automatyzacją na serii elektrolizerów w Hucie Aluminium "Konin" realizując do chwili obecnej komputerowy system centralnej rejestracji i przetwarzania danych /CRPD/, uruchomiony przez OBR - MERAZAP MONT Poznań w 19?8r.

#### 2. Budowa systemu.

Uproszczony schemat blokowy systemu przedstawia rys.l. System został zbudowany w oparciu o minikomputer typu MERA 3o6, komutator specjalny oraz urządzenie sprzężenia z obiektem PI. Sygnały napięciowe z wanien doprowadzone są liniami przewodowymi do specjalnego komutatora i dalej do urządzenia PI realizującego funkcję pomiaru. Wyniki pomiarów przekazywane są do minikomputera MERA 3o6 w celu dalszego przetwarzania.

**- 194**

Wyniki przetwarzania eksponowane są za pomocą drukarki i innych urządzeń peryferyjnych. W zestawie minikomputera nie użyto pamięci zewnętrznych co znacznie poprawiło pewność pracy systemu. Jako monitory ekranowe zastosowano urządzenia specjalne, adoptowane do pracy w silnym polu magnetycznym. Komutator ze względu na wysokie napięcie wanien w stosunku do ziemi /około looo V/ ma konstrukcję specjalną. •

Oprogramowanie zostało opracowane w oparciu o zasadę struktury modułowej. W jej ramach można wyodrębnić cztery podstawowe moduły:

- moduł wejściowy /MOWE/
- moduł przetwarzania /MOP/
- moduł wyjściowy /MOWY/
- moduł zarządzania /MOZA/

Moduł wejściowy /MOWE/ zapewnia właściwą kolejność pomiaru napięć, uruchomienie i odczyt wartości cyfrowych z przetwornika A/C i w wyniku tworzy zbiór wejściowy /WE/,

Moduł przetwarzania /MOP/ tworzy ze zbioru wejściowego /WE/ zbiór wyjściowy /WY/ zawierający dla każdej wanny 5o wielkości charakterystycznych, a mianowicie zmiany napięcia i oporności, jak też ich czasową zależność.

Moduł /MOWY/ realizuje zadania związane z dokumentalizacją przebiegu procesu oraz umożliwia bieżącą informację o postaci raportów na żądanie operatora.

Dokumentalizacja procesu przewiduje zbieranie danych o procesie i wyznaczaniu wielkości pośrednich dla zmiany i doby, przy czym część wartości takich jak czas od ostatniego efektu anodowego

oraz czas między kolejnymi efektami przechowywane są maksymalnie przez 11 dni.

Koordynacja czasowa i funkcjonalna działania modułów MOWE, MOP, i MOWY realizowana jest przez moduł zarządzania /MOZA/.

Dla sybchronizacji czasowej systemu wykorzystano trzy przerwania czasowe lo ms, 60 ms, 15 s.

#### 3. Zakres zadań systemu.

Ilość zbieranych danych z procesu jak i sposób ich prezentacji może w zasadniczy sposób stanowić o przydatności i walorach eksploatacyjnych całego systemu rejestracji. Jednak ze względu na znane trudności w budowie czujników do ciągłych pomiarów parametrów technologicznych wanien, takich jak np. temperatura, czy stężenie  $AL_2O_7$  w elektrolicie, do systemu wprowadzono jedynie sygnały spadków napięć ha wannach i wielkości prądu serii.

Z wartości tych sygnałów oraz ich zmian oblicza się wiele parametrów interesujących służby technologiczne i pozwalających na śledzenie procesu w celu jego optymalizacji.

Wyniki podawane są przez komputer w postaci raportów;

- zmianowego
- dobowego
- na żądanie /dla poszczególnej hali lub brygady/
- specjalnego
- aktualnych napięć brygad
- wyokresu oporności wanien.

Raporty można uzyskiwać w postaci wydruków z drukarki wierszowej, bądź wyświetlone na monitorze ekranowym.

- W raportach podawane są następujące parametry:
- średnie napięcie /wanny, brygady/
- średnie napięcie robocze /wanny, brygady/
- ilość efektów anodowych
- czas trwania efektów anodowych
- czas między efektami anodowymi
- oporność wanien
- napięcie aktualne
- wykresy oporności wanny.

- wanny bez efektów z określonego czasu pracy

- wanny z napięciami o wielkościach poza dopuszczalnymi granicami. Parametry poyższe są na bieżąco śledzone poprzez zmianowy dozór technooogiczny elektrolizy i korygowane sposoboem tradycyjnym na poszczególnych jednostkach elektrolizerów.

4. Spostrzeżenia z rozruchu i eksploatacji CRPD.

Zainstalowanie systemu CRPD miało być w Hucie pierwszym przejściowym etapem do pełnej automatyzacji procesu. Zdawano sobie sprawę z konieczności wymiany części sprzętu.cyfrowego w przyszłości, w etapie zamykania układu.

>

To między innymi uzasadniało decyzję Huty co. do zastosowania stosunkowo łatwo dostępnego, cyfrowego minikomputerowego sprzętu krajowego, mimo że znana była zła opinia o tym sprzęcie i o jego serwisie.

W pierwszych 6-ciu miesiącach po uruchomieniu systemu. Wystąpiły następujące uszkodzenia:

- kondensatory w zasilaczach jednostki centralnej x 2

- silnik wentylatora x 1

- zerwanie linki karetki drukarki  $\bar{x}$  1
- uszkodzenie stabilizatora scalonego w zasilaczu PI x 1

- uszkodzenie przetwornicy napięcia w przetworniku A/C x 1

Sumaryczny czas postoju systemu na skutek awarii - około 12o godz. /przy ruchu ciągłym/.

Naprawy były dokonywane przez personel techniczny Huty. Powszechnie praktykowane kilkutygodniowe terminy przyjazdu ekip servisu "MERY" były dla nas absolutnie nie do przyjęcia. Należałoby tu zaznaczyć, że nie posiadamy sprzętu rezerwowego. Dotychczasowe radzenie sobie personelu Huty z naprawami w systemie, mimo braku przeszkolenia specjalistycznego w tym zakresie wynika z 2-ch faktów:

- jest to personel znający dobrze elektronikę przemysłową,
- występujące uszkodzenia dotyczą przeważnie tych samych węzłów

i rządko są to uszkodzenia złożonych obwodów cyfrowych.

Typowe są uszkodzenia zasilaczy i one rzutują na opinię o awaryjności całego systemu.

Obsługę systemu stanowi jeden operator na każdej zmianie. Prace konserwacyjne i naprawy są traktowane jako jedne z wielu w stosowanym w Hucie sprzęcie i aparaturze elektronicznej. Brak jest pracowników specjalnie zatrudnionych do pracy konserwacyjnych tylko w tym systemie.

Wielkość takie obsady etatowej jest wystarczająca. System pracuje w ruchu *ciągłym* a uzyskiwana obecnie jakość podawanych wyników oraz -stwierdzona wielkość awaryjności pozwoliła na wykorzystanie raportów do różnych pierwotnie nieprzewidywanych celów.

System, mimo że w pewnym sensie jest kontrolerem^jakości pracy, został przyjęty przez eksploatację przychylnie. Waga informacji uzyskiwanych z każdej wanny umożliwiających optymalizowanie jej produkcji zdecydowała o zaakceptowaniu go.

• **I** Dane parametrów poszczególnych elektroliżerów dostarczane przez system CRPD wykorzystywane są w dwóch kierunkach:

- a/ w kierunku identyfikacji procesu, mającym na celu lepsze poznanie zjawisk zachodzących w poszczególnych elektrolizerach, wzajemnych zależności i powtrzających się cykli.Przekazane dane analizowane są przez komórki badawcze huty i instytutów i na ich podstawie są.opracowywane rozwiązania automatyzacji pewnych czynności technologicznych.
- b/ w kierunku bieżącego wykorzystania danych dostarczanych przez system dla poprawy wskaźników produkcyjnych. V/ tym celu oprócz CRPD zorganizowano niemal na stanowisku roboczym /w pomieszczeniu mistrzów zmianowych/ punkt informacji. Centrum CRPD mieści się w odległości około 5o m od serii elektrolizerów w specjalnie izolowanym i klimatyzowanym pomieszczeniu z uwagi na zainstalowane w nim urządzenia. Naczelnym zadaniem centrum jest rejestracja danych z poszczególnych zmian i całej doby w postaci wydruków i przedstawienie raportów dozorowi zmianowemu. Na podstawie tych raportów dozór technologiczny może wysnuwać wnioski odnośnie aktualnego stanu technologicznego serii łącznie z wszystkimi

nieprawidłowościami jakie miały miejsce na poszczególnych elektrolizerach. Dla zwiększania możliwości natychmiastowego reagowania na wszystkie nieprawidłowości stworzono wspomniany punkt informacji w pomieszczeniu mistrzów, który wyposażony jest w monitor z możliwością wywołania dowolnego raportu w każdej chwili, dla grupy lub poszczególnych elektrolizerów. <sup>W</sup>teń sposób mistrz zmianowy w ciągu kilkunastu minut od momentu objęcia zmiany po przeanalizowaniu raportów ostatniej doby i zmiany /podanych z centrum/ oraz w oparciu o dane wywołane na monitorze ma pełną informację o każdym elektrolizerze wykazującym odchylenia od normalnego biegu. Przy takich informacjach popartych wizualną oceną stanu technologicznego dozór jest w stanie podjąó właściwą decyzję odnośnie wariantu postępowania z danym elektrolizerem.

 $\overline{\phantom{0}}$ 

System CRPD umożliwił również ocenę określonych odcinków roboczych - brygad składających się z 24 elektrolozerów. Mając pełne dane o ich pracy oraz pewne wielkości średnie można prowadzić analizy cząstkowe, a tym samym wychwytywać nieprawidłowości, które często ginęły przy globalnej analizie serii. ,

Ponadto system dał możliwość dokładniejszej oceny obsługi poszczególnych brygad, a dane uzyskane z raportów szczególnie w zakresie energetycznym służą do wyliczenia wysokości wynagrodzenia dla odpowiednich grup pracowników, W jaki sposób system oddziałowuje na dyscyplinę technologiczną załogi mówi rys. 2. Od momentu publicznego informowania całej załogi o pracy poszczególnych brygad i poszczególnych zmianowych grup pracowniczych nastąpiło np. wyraźne zmniejszenie ilości efektów o wydłużonym okresie czasu. Z tego powodu właśnie na odcinku obniżenia wskaźnika zużycia energii na 1 t Al spodziewamy się największych efektów.

# 5. Uwagi końcowe.

W wyniku realizacji i eksploatacji CRPD w Hucie Aluminium "Konin" w pełni udowodniono praktyczną możliwość wykonania takich systemów na bazie sprzętu krajowego i z krajowym oprogramowaniem. Co więcej udowodniono jego przydatność dla przemysłu o ciągłym charakterze produkcji.

System daje konkretne efekty ekonomiczne wynikające z oszczędności energii elektrycznej.

Przyczynił się również do poważnego przyśpieszenia prac nad pełną automatyzacją procesu co jest w Hucie obecnie realizowane.

![](_page_209_Figure_0.jpeg)

![](_page_210_Figure_0.jpeg)

![](_page_211_Picture_0.jpeg)

ZASTOSOWANIE ELEKTRONICZNEJ TECHNIKI OBLICZENIOWEJ 00 BIEŻĄCEJ ANALIZY ODPADÓW FLOTACJI ZN I Pb WYDZIAŁU PRZERÓBKI MECHANICZNEJ ZGH "BOLESŁAW"

XX

# Opracowanie

Lidia Puz ~ ~ ~ ZGH "Bolesław" Tadeusz Wesołowski-ZGH "Bolesław" Jurand Zalewski -ZGH "Bolesław"

![](_page_213_Picture_0.jpeg)

**W I kwartale bieżącego roku w Zakładach Górniczo-Hutniczych "Bolesław" w Bukownie został uruchomiony system cyfrowy obliczasnia procentowej zawartości Fe, Zn, Pb w odpadach poflotacyjnych.**

**System powstał w wyniku kooperacji pomiędzy następującymi instytucjami : \***

**- 205 -**

- **Międzyresortowy Instytut Fizyki i Techniki Jądrowej Akademii Górniczo-Hutniczej, Kraków**
- **Instytut Systemów Sterowania, Katowice**
- **Zakłady Górniczo-Hutnicze "Bolesław" , Bukowno**

**Schemat blokowy systemu przedstawiono na rysunku nr 1.**

Sonda SN-1 stanowi czujnik pomiarowy systemu. Informacja o proce **sie przekazywana jest z sondy SN-1 do urządzenia STANBARD-70, gdzie dokonywana jest obróbka sygnału sondy. Schemat blokowy urządzenia STANBARD-70 przedstawiono na rys nr 2.**

**Z urządzenia STANDARD-70 informacja przekazywana jest do jednostki centralnej "MERA-306" poprzez grupę liczników i jednostkę** sterującą wejściem.

**Jednostka centralna opracowuje wyniki i przesyła na urządzenie rejestrujące - DZM-180 oraz poprzez jednostkę sterującą wyjściem na wyświetlacze halowe.**

### 2. PROBNIK SZCZELINOWY.

**Odpady końcowe z procesu flotacji odporowadzane są rurociągiem' do rząpia odpadów końcowych.**

**W celu uzyskania próbki wiernie odzwierciedlającej zmiany składu chemicznego pulpy skonstruowano próbnik szczelinowy, który wraz ze zbiornikiem przelewowym zamontowany jest nad rząpiem odpadów końcowych.**

**-1'\* ' N, ' '\*** . -

**Schemat ideowy opróbowania przedstawia rys. nr 3. Szczelina czerpaka próbki ma przekrój 20 x 230 mm, który zapewnia pobieranie próbki w ilości 200 l/min.**

Próbka pulpy doprowadzana jest do kasety pomiarowej z sondą  $SN-1$  rsytubwaną ukośnie - /kąt nachylenia 45<sup>°</sup>/. Okresowo / 1 x dziennie/ kontroluje się wyniki analizy radiometrycznejporównując ją z analizą chemiczną.

Próbkę do analizy chemicznej pobiera się z pulpy dopływającej do kasety pomiarowej za pomocą próbnika szczelinowego o przekroju szczeliny 5 x 25 mm. Próbnik ten zakłada się na czas pobierania próbki. **\***

Kaseta pomiarowa skonstruowana jest w taki sposób, aby mogła zapewnić ciągły przepływ pulpy nad okienkiem pomiarowym sondy  $SN-1.$ 

### 3. SONDA SN-1

Sonda Sn-1 pracuje jako czujnik do oznaczania zawartości pierwiastków w odpadzie poflotacyjnym radiometryczną metodą fluorescencyjno-rozproszeniową.

Sonda zawiera licznik proporcjonalny typu EX/A/Be 76 x 38, na okienku którego centrycznie zamocowane jest źródło promieniowania Cd-109. .

Wtórne promieniowanie X wzbudzone i rozproszone w pulpie przechodzi przez poliestrowe okienko sondy i rejestrowane jest licznikiem, proporcjonalnym.

Impulsy z licznika proporcjonalnego po wzbudzeniu przedwzmacniaczem szerokopasmowym przesyłane są łączem kablowym do zestąwu spektrometrycznego. Tam są one rozdzielone za pomocą analizatorów amplitudy na 4 tory energetyczne wg. energii promieniowania charakterystycznego i rozproszonego. Częstość impulsów w torach spektrometru jest informacja o zawartości procentowej pierwia stków w pulpie.

# 4. OPROGRAMOWANIE MINIKOMPUTERA, "MERA-306"

Dla systemu ciągłej analizy zawartości Zn, Pb, Fe opracowany został język makro-assembler, którego instrukcje umożliwiają dokonywanie potrzebnych obliczeń oraz sterowanie pracą liczników i wyświetlaczy, a także wysyłanie komunikatów'do konsoli operatorskiej.
Odzwierciedleniem każdej instrukcji makro-assemblera jest w programie systemowym ciąg instrukcji zrozumiałych dla jednostki centralnej minikomputera, które realizują wszystkie opera-**V cje potrzebne do poprawnego wykonania zakodowanej makroinstrukcji.**

**Obok interpretatora makro-instrukcji system operacyjny zawiera programy obsługi standardowych i niestandardowych urządzeń we/Wy, w tym przypadku drukarka DZM-180 z klawiaturą, wyświetlacza i liczniki - oraz programy inicjacji i wykonania w trybie wieloprograniowym następujących programów użytkowych :**

- **1. Program 'ZEGAR**
- **2. 11 Przetwarzanie .**
- **3. " Druk**
- **4. " Druk wszystkich współczynników**
- **5. H Konwersja**
- **6. " Operator**

System dla MERY-306 zajmuje 7 k bajtów pamięci operacyjnej. **Pozostałe 9 k bajtów pamięci operacyjnej przeznaczone są na oprogramowanie użytkowej**

**Głównym programem, który realizuje obliczanie zawartości Zn, Pb, Ft w odpadach flotacyjnych jest program PRZETWARZANIE, którego schemat przedstawia rys. nr 4.**

**5. WYŚWIETLACZ HALOWY**

Informacja opracowana przez minikomputer MERA-306 jest przesyłana **co 100 s na wyświetlacze halowe trójpozycjne ze stałym przecinkiem. Wynik wyświetlany jest z dokładnością'do dwóch miejsc po przecinku co 100 s.**

**Wyświetlacz trójpozycyjny o polu cyfrowym siedmiosegmentowym jest sterowany poprzez jednostkę sterującą wyjściem informacją w kodzie BCD'.** *<sup>4</sup>*

**Poszczególne segmenty pola cyfrowego zapalane i gaszone są układem tyrystorowym.**

**Maksymalna moc pobierana przez 1 pole cyfrowe wynosi 120W przy zasilaniu napięciem 220V, 50 Hz.**

**/**

## 6. UWAGI KONCOWE.

Zainstalowanie systemu cyfrowego oblięzania procentowej zawartości Fe, Zn, Pb w odpadach poflotacyjnych na Wydziale Przeróbki Mechanicznej jest krokiem do polepszenia jakości produkcji.

Dotychczas analizy zawartości Fe, Zn, Pb były wykonywane z jednodniowym opóźnieniem /analiza chemiczna/.

Obecnie są one wykonywane na bieżąco. Wyświetlacze halowe pokazując wyniki analizy zainstalowano na hali produkcyjnej. Są one widoczne na dwóch poziomach maszyn flotacyjnych. Rejestrację wyników realizuje automatycznie system minikomputerowy. Oprogramowanie zezwala na wydruk wyników 100 sekundowych i wyliczanie średnich 15 minutowych jak też wydruk raportów zawierających wyłącznie średnie 15-minutowe. System pracuje w reżimie pracy ciągłej trzyzmianowej. 0 godz. 6°°, 14°°, 22°° sporządzane są raporty zmianowe będące średnią wyników 100-sek. W czasie zmiany, o godz. 6<sup>00</sup> drukowany jest dodatkowo raport dobowy. Przykłady raportów pokazuje rys. nr 5.

Kontrolę urządzeń przeprowadza się codziennie wykonując pomiar próbki standardowej.

Na podstawie dotychczasowej pracy urządzenia i kontrolnie wykonywanych analiz chemicznych ocenia się, że błąd metody wynosi do 10\$ względem analizy chemicznej.

Na bazie doświadczeń zdobytych przy wdrażaniu analizy radiometrycznej odpadów planuje się rozwój systemu i zastosowanie czujnika pomiarowego - sondy SN-1 do analizy nadawy flotacji. Bieżąca informacja o procentowej zawartości głównych pierwiastków nadawy i odpadów umożliwi optymalizację sterowania procesem flotacji i zwiększenie uzysku cynku i ołowiu.

 $208 -$ 

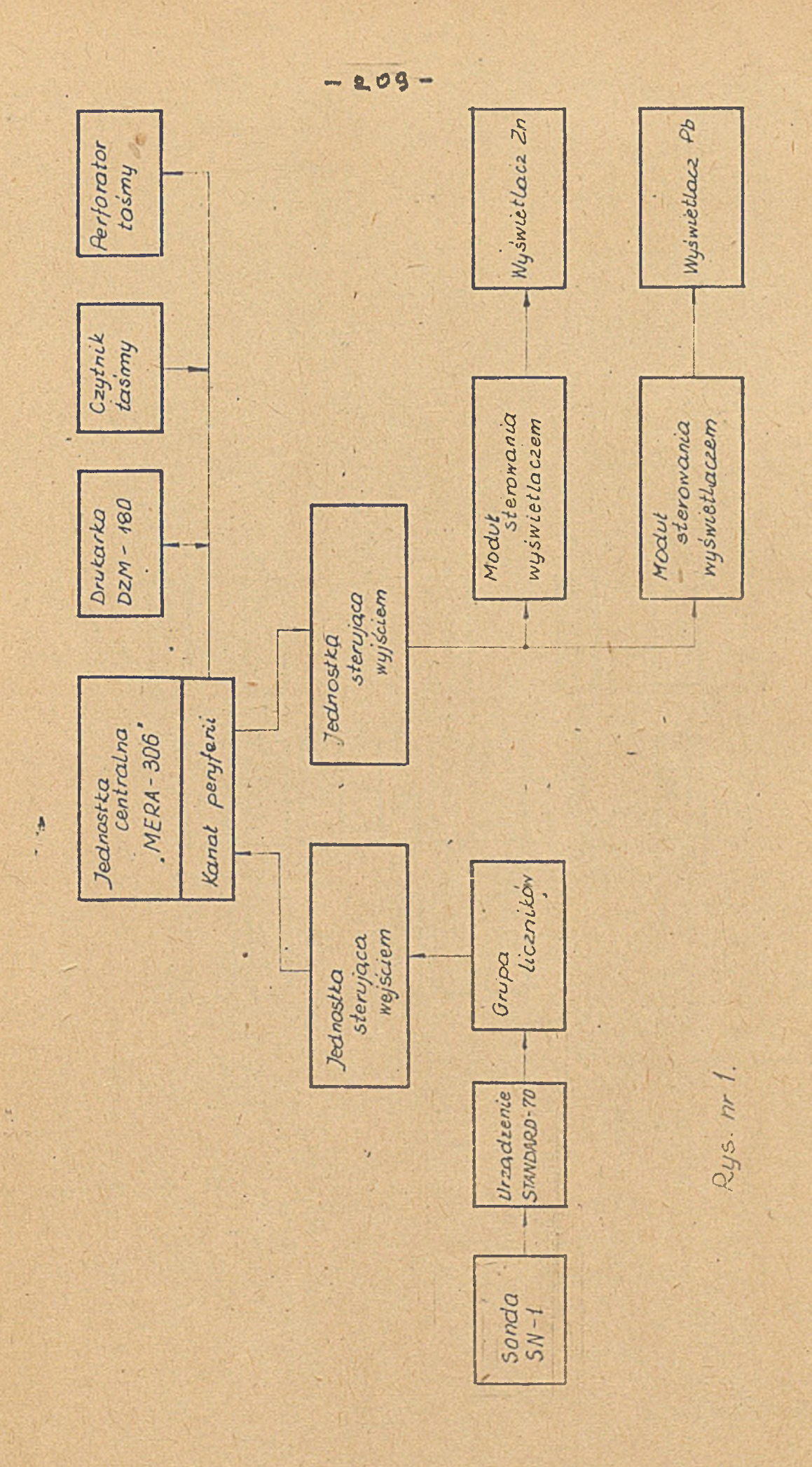

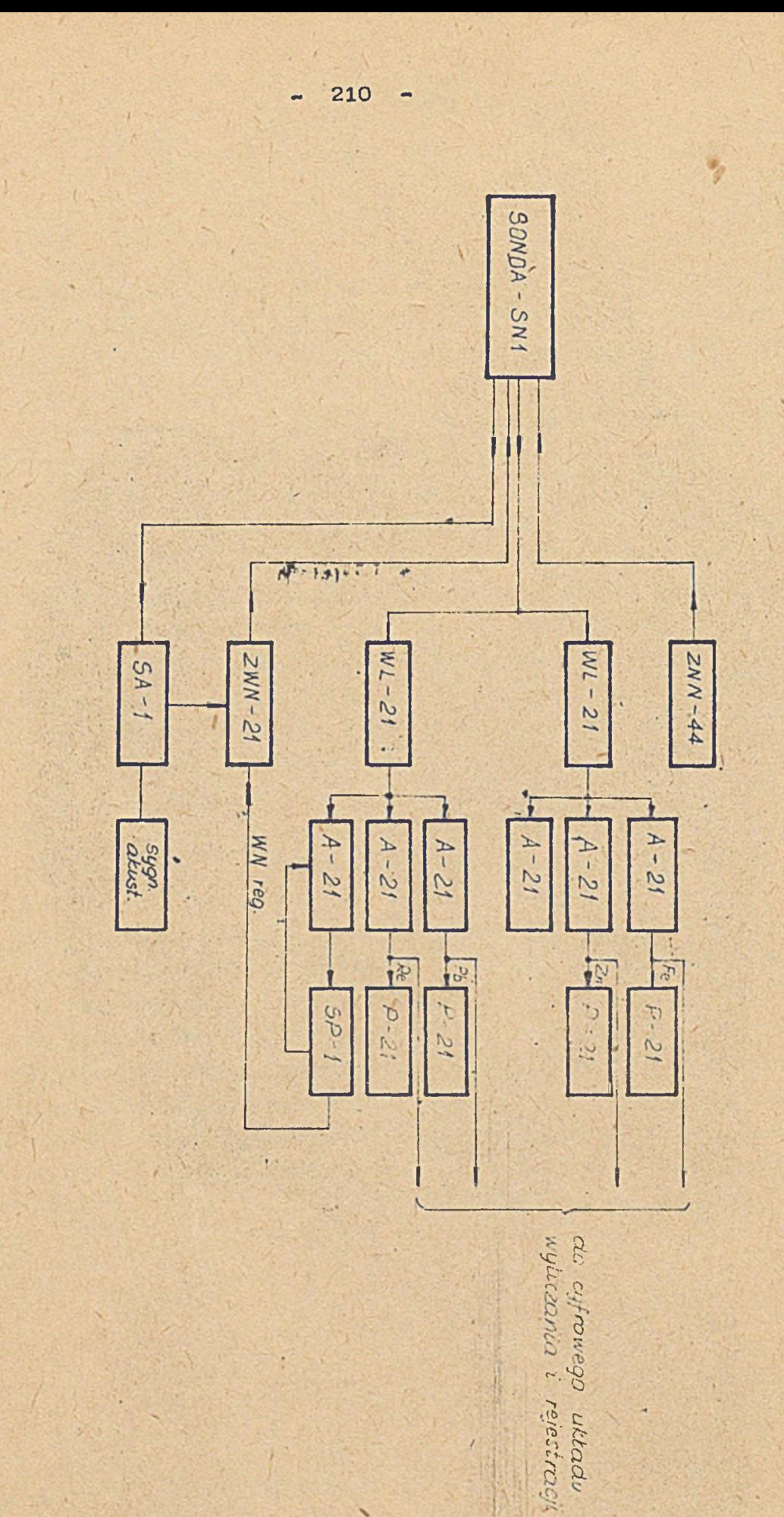

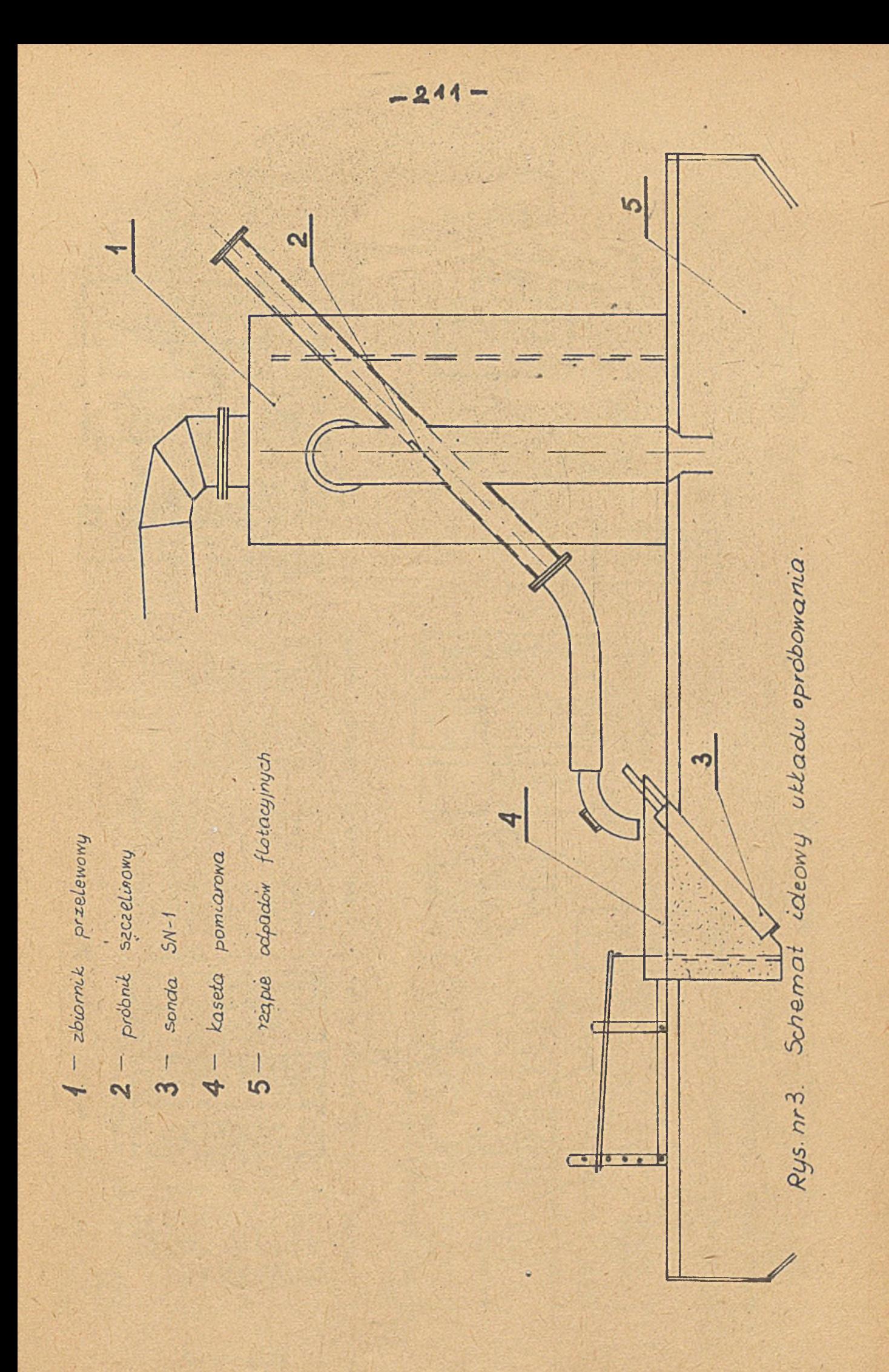

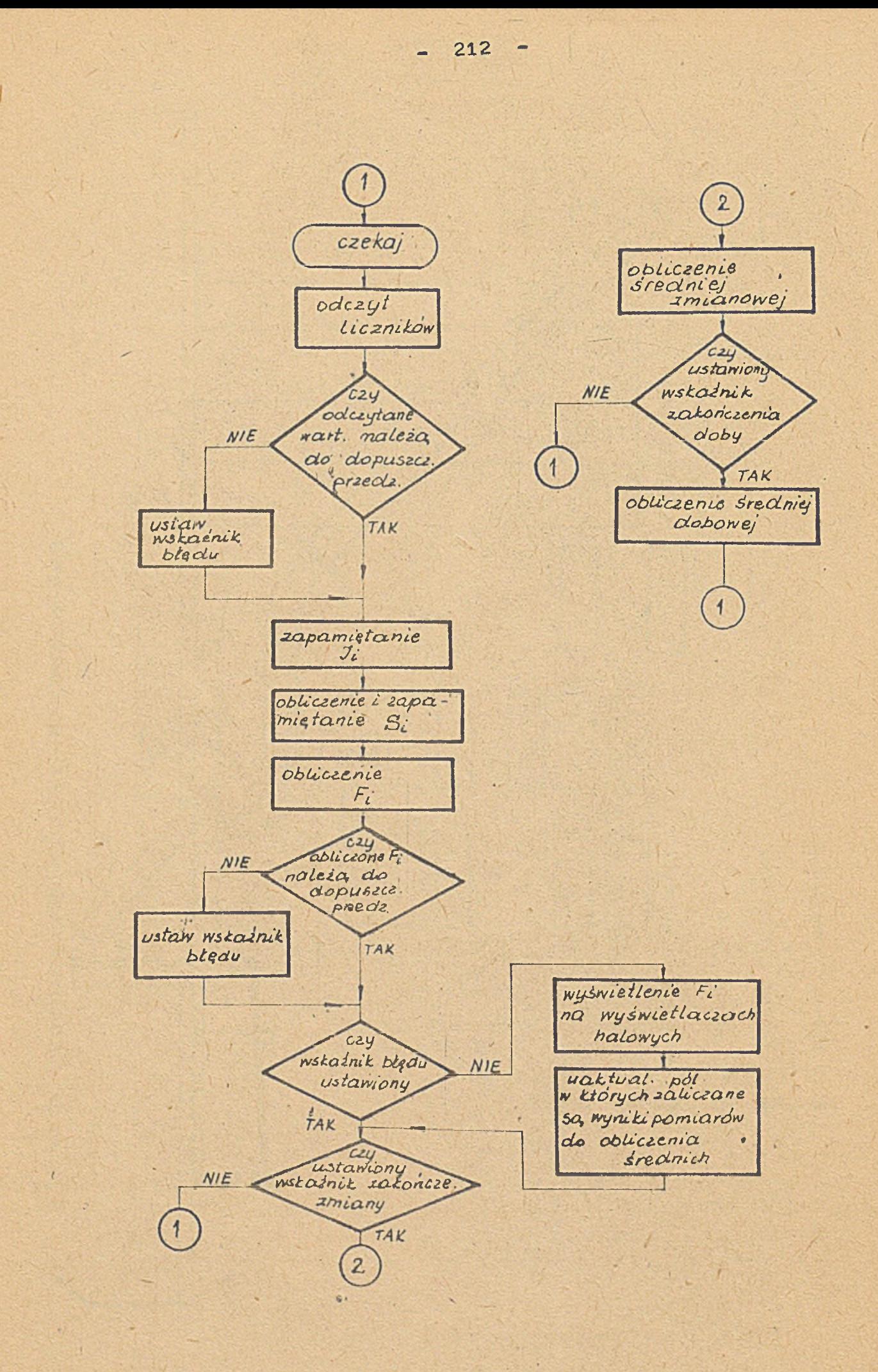

Rys. nr 4.

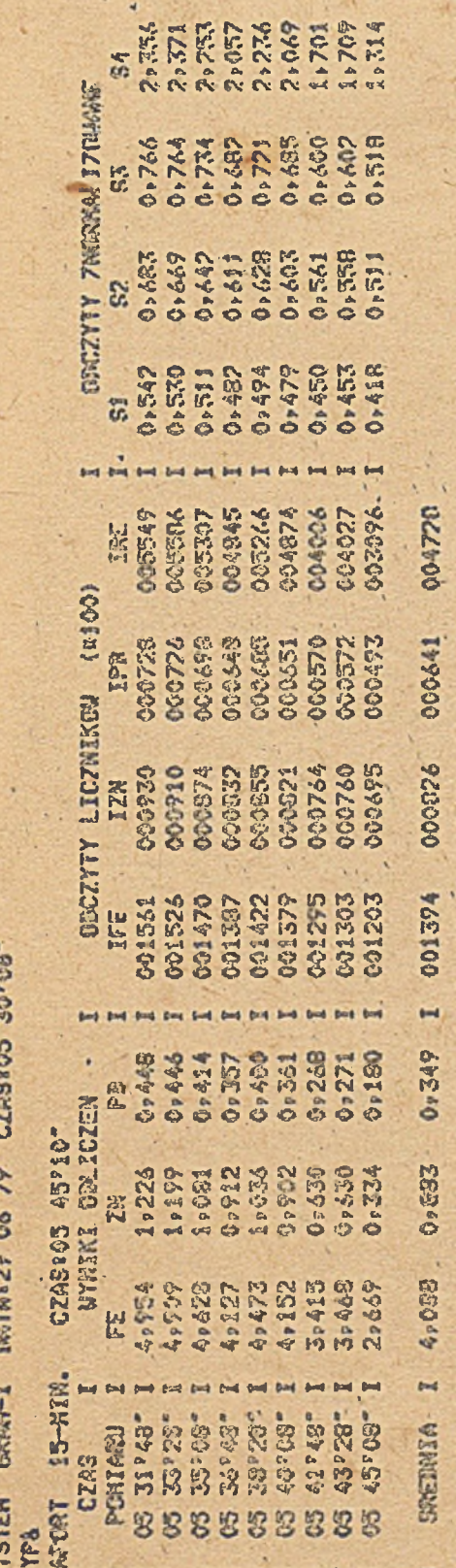

RUHA

**GUT&** 

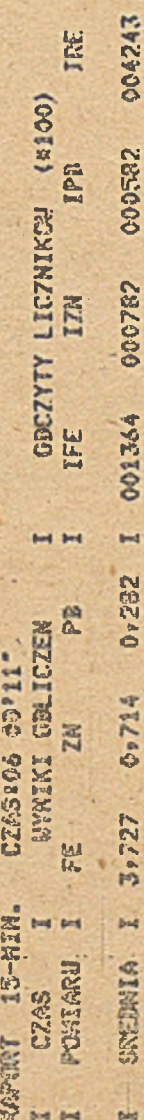

SYSTEM 6R4M-1 BATA=29 06 79 CZAS=06 00'12"

004839 TRE EN I GECTITY LECNIKOW (\*100)<br>PB I HEE HEN ITD<br>0+387 I 001547 003950 006578 00 

STSTEN ERAN-1 BATASZ9 06 79 CZAS106 00'21"

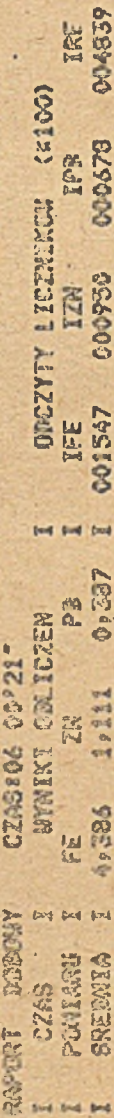

Rys.nr 5

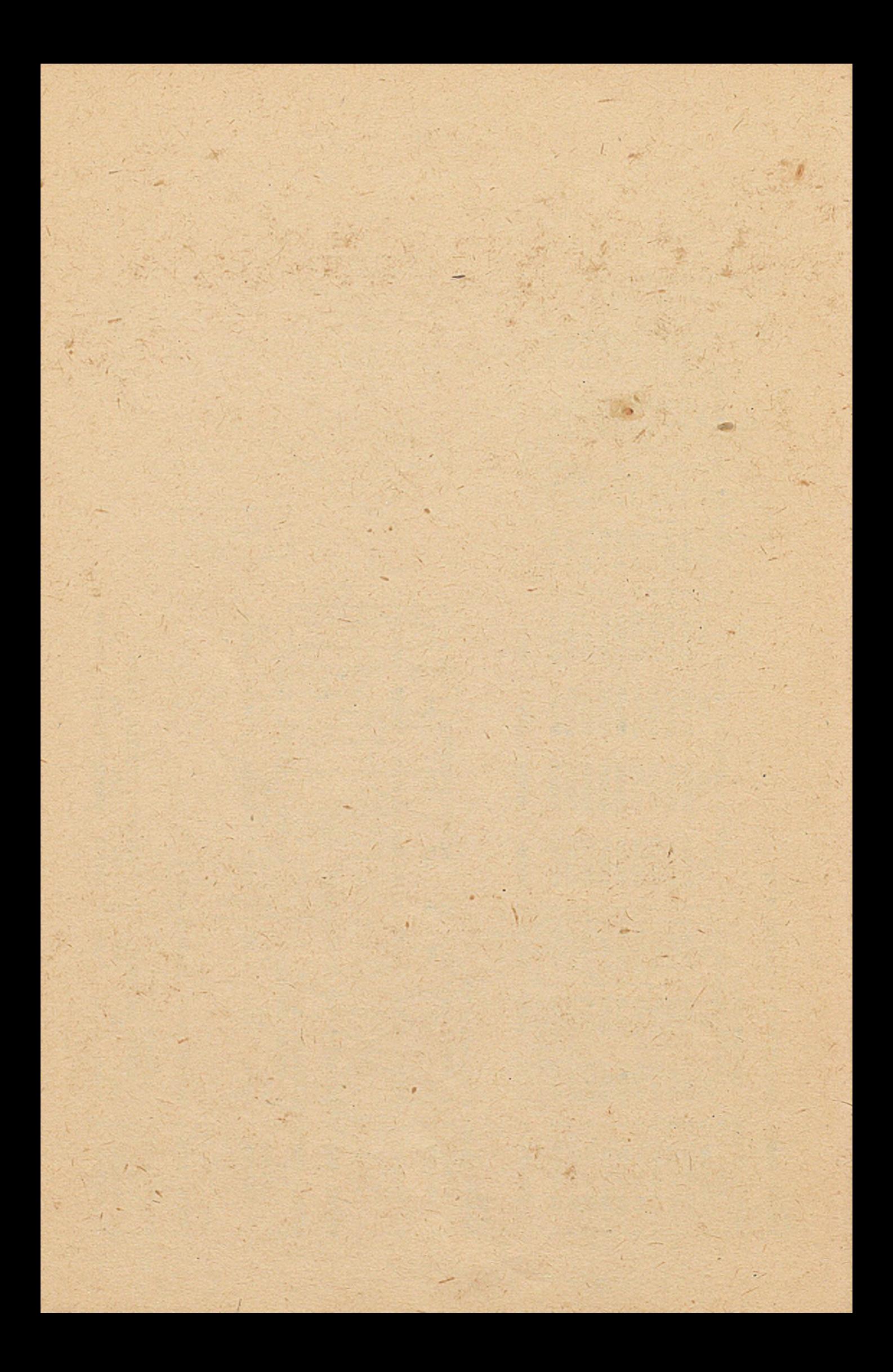

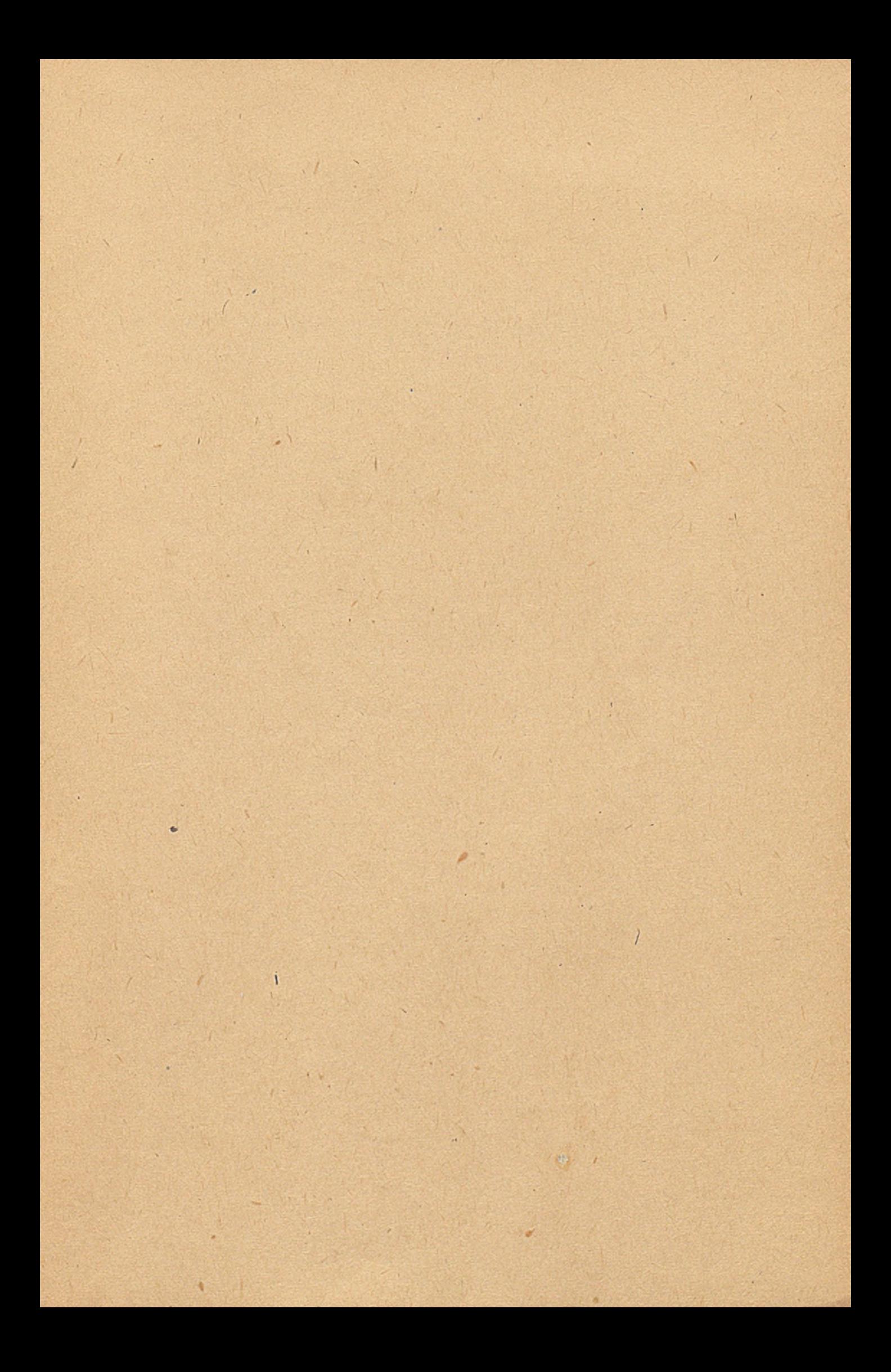

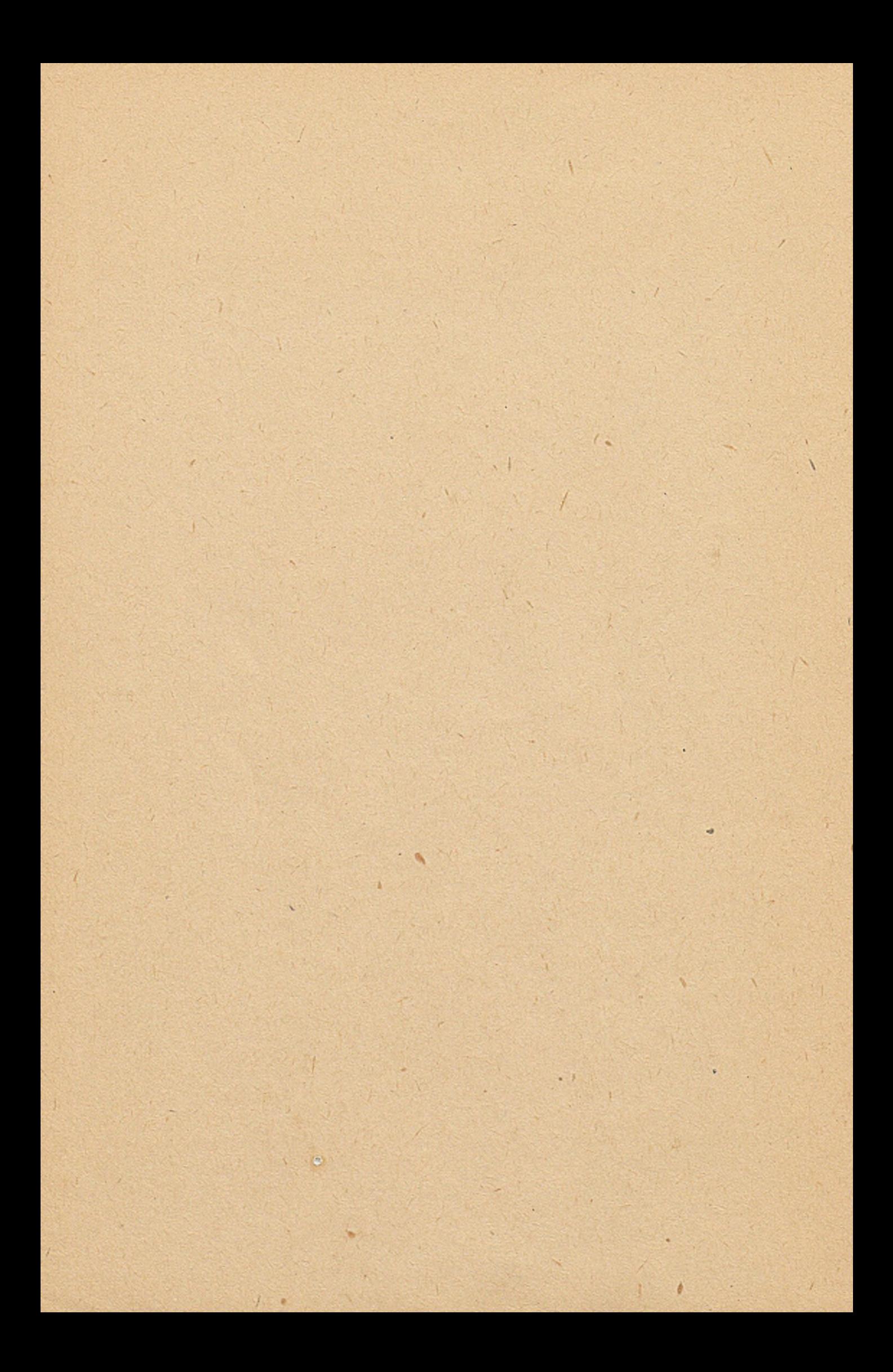

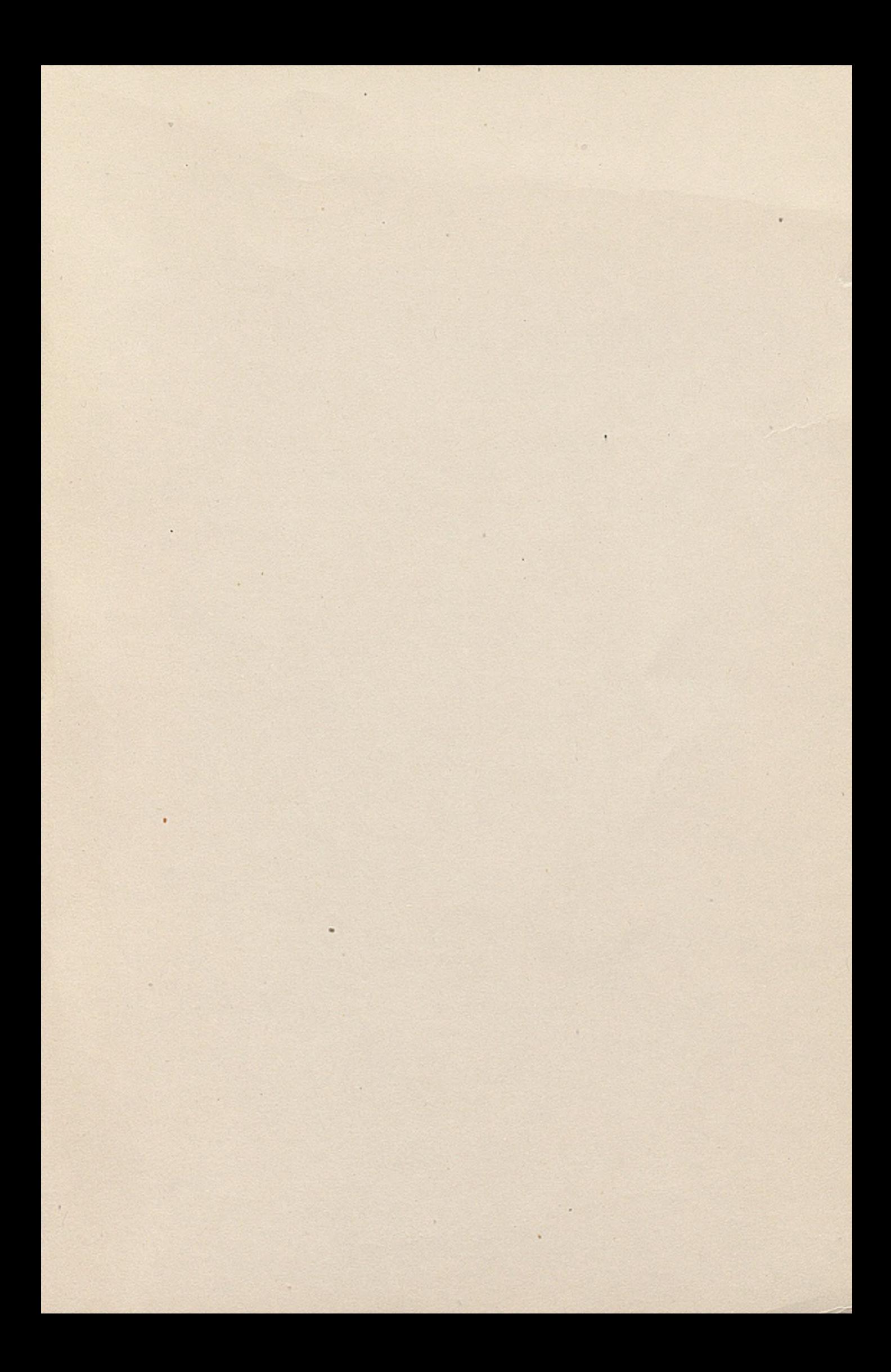

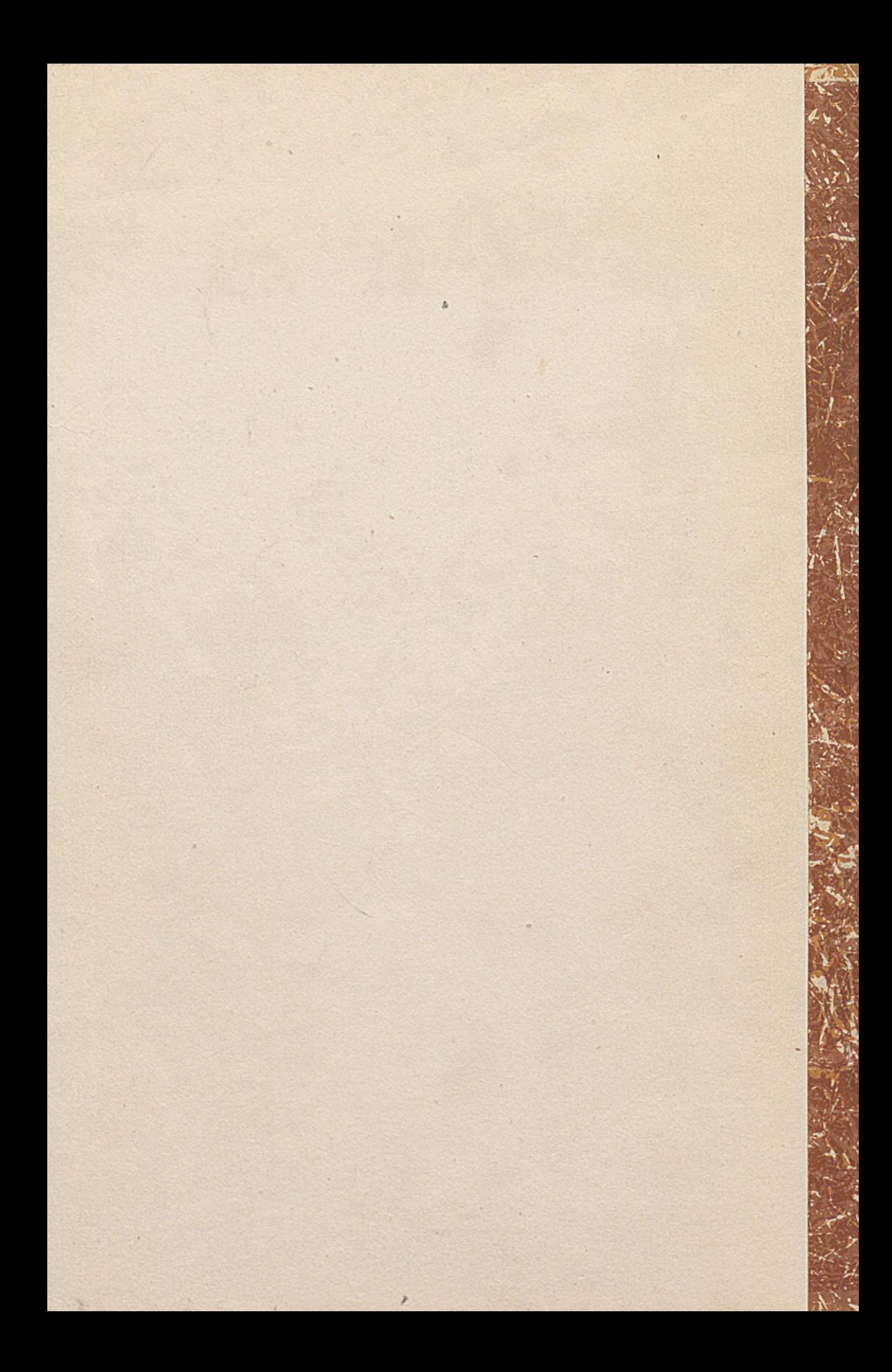